# **EPIDEMIE DE PESTE JAUNE:** DEJA DES MILLIONS DE MORTS

le 1<sup>er</sup> hebdomadaire des programmes informatiques

**BDOGICIEI** 

La peste, le peni jaune n'est deja plus une vue de l'esprit : les japonais sont là avec leur MSX, et bien la ! Les millions de dollars de perte des constructeurs européens et américains vont augmenter aussi vite que la part du marché que vont piquer les japonais. Les millions de morts seront des dollars !

### ILS SONT TOUS LA !

Hitachi, Sony, Toshiba, Matsushita, Mitsubishi, Sanyo, Yashica, Canon, JVC, Yamaha et bien d'autres fabricants aux yeux bridés attaquent la microinformatique avec les armes qui leur ont déjà permis de mettre sur les genoux la Photo, la Hifi, la Video, la Tèle, le Calcul de poche, l'Horlogerie et l'Electronique mondiale : un standard commun permettant d'utiliser des périphériques et des logiciels en commun. Les fabricants de tous les pays n'ont qu'une solution pour essayer d'enrayer le phénomène : prendre une pelle et creuser pour se cacher. faire la greve de la faim ou faire. pipi dans leur culotte, pas d'autre solution : même le protectionisme cocorico n'est pas assez efficace ! (par exemple, les magnetoscopes à Poitiers ou les taxes sur les bagnoles japonai $ses.$ 

Mais comment est-ce quils s'y prennent pour faire peur à tous le monde, ces diables jaunes là ? C'est relativement simple : la où les differents constructeurs megotent pour quelques francs de plus ou de moins, eux, ils mettent le paquet pour faire ce qui se fait de mieux. Et au lieu de fabriquer quelques milliers ou quelques dizaines de milliers de pieces ils les fabriquent par mil-

les platres aux autres.

Regardons de quelle manière ils s'y prennent pour les ordinateurs : le marché actuel en Europe est encore un marché de hobbistes : quelques milliers de mordus qui programment et qui considerent le micro-ordinateur comme une finalité en soi et quelques snobinards qui ont des viens-chez-moi-j'ai-un ordinateur. Ils observent à la loupe les arguments qu'avancent les constructeurs pour vendre leur materiel à ces pionniers et tirant la substantifique moelle de ces informations, ils vont sortir un produit qui va depasser tous ces arguments tout en faisant passer la fabrication et la distribution du stade semi-artisanal au stade industriel.

Les preuves ? On demande à Microsoft (le meilleur vendeur de matiere grise informatique ou plutôt celui qui a la meilleure image de marque) de créer de toutes pieces un nouveau standard, on sort un gros paquet de dollars et le MSX ou Microsoft Super extended est ne. On cherche un microprocesseur qui est largement diffusé, pas cher et qui suffit largement à une diffusion grand public : le Z 80. On lui adjoint un 9918 de chez Texas , un vieux machin que Texas est pret à solder mais qui fait bien ce que font mal les autres : la gestion du graphisme pour les jeux ! En effet, à quoi bon s'emmerder avec des 16 ou 32 bits alors que l'utilisateur moyen, non hobbiste, ne se sert de son ordinateur que pour jouer ?

On cherche ensuite ce qui interesse l'acheteur potentiel il a marché dans le pipeau des Watts pour sa chaine Hifi, on va. lui refaire le même coup avec les Ko : achetez donc un MSX

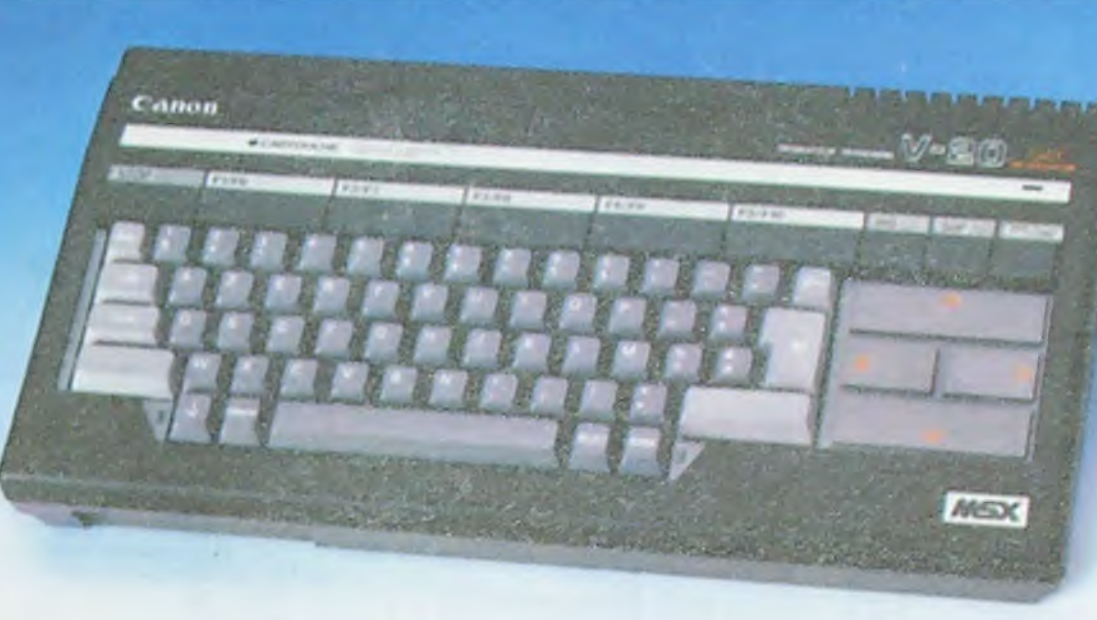

Ko de RAM: vous ne connaissez rien à la micro, vous ne vous servirez de votre machine que pour jouer avec des cartouches qui ne demandent que très peu de Ko, vous ne serez jamais capable d'écrire un programme de plus de 8 ou 10 Ko, mais au moins vous avez de la réserve. on ne sait jamais ! Et pour clôturer le tout on met au catalogue. une floppée d'options pour renforcer la supériorité apparente d'un materiel dejà depasse avant que d'être commercialise cartouche Rom. MSX Dos Logo, Pascal, Fortran, RS 232 Disquette 5 1 4 et 3 1 2 pouces avec transfert et une quantité de logiciels bacles dont on ne montre que les meilleurs mais pour lesquels on n'oublie surtout pas d'annoncer qu'il y en a plus de 300 de disponibles ! On casse les prix de la console bien comme il faut et. en plus. on annonce des extensions qui, par

portée du public vise : interface pour caméra vidéo. synthetiseur musical, interface disque laser et autres gadgets qui mettront les bourses les plus pleines à egalité avec celles des vieillards séniles !

Voila la tactique qui théoriquement ne devrait pas marcher les acheteurs ne sont pas si cons et les constructeurs américains et europeens ne vont quand meme pas se laisser faire sans reagir ? Et bien, non, ca. marche, et à fond la caisse !

### **MAMAN ! UN NOUVEL ART MARTIAL!**

Les américains ont contribués en grande partie à financer le projet du MSX. Spectravidéo par exemple, des tas de boîtes ont commence à travailler sur ce standard par trouille ! Et en Europe la panique, ca courrait

Maman, au secours, les japonais vont nous bouffer tout crus Thomson et Philips étaient prêts à signer un accord sur la distribution du VG 8000, un produit Philips au standard MSX. I affaire était bien emmanchée et. pour une fois. l'Europe se defendait avec les mèmes armes que les japs s'entendre sur une politique commerciale commune au lieu de se tirer dans les pattes. On fait même un peu de collusion et Philips teste son nouvel engin en Italie pour ne pas gèner les nouveaux produits Thomson en France, tout semble bien parti et que croyez-vous qu'il arriva ? FLOP ! Accord rompu, pas de contrat Philips-Thomson, chacun pour soi et Dieu pour tous ! Le VG 8000 prevu pour dans quelques mois ou quelques années sera la en Janvier et tant pis pour les MO5. TO7.70 et les autres. il vaut

pas le premier ! Apres tout s nos ordinateurs ne se vendent pas, on les fourquera a l'éducation nationale, ca vaut le coup. d'etre nationalisé ! Et les autres boites, les petits qui ne peuvent pas se tromper, sont obligés de suivre le mouvement : les importateurs font leur boulot ils importent du MSX ! Les vendeurs font leur boulot : ils se preparent à vendre du MSX ! Les créateurs de logiciels font leur boulot

ISSN-0760-6125

ils créent du logiciel MSX Votre hebdomadaire préféré fait son boulot : il rentrera probablement sous peu dans ses colonnes, devinez quoi : des programmes MSX !

Voilà, vous savez tout sur l'art et manière de prendre une grosse part d'un marché sans vraiment se casser la tete ! Du grand art japonais ?

### **LES JAUNES SE BOUFFENT ENTRE EUX!**

Et bien, non ! Finalement il est fort probable que les japonais aussi prennent rapidement une grande baffe dans la queule, tout le monde y larssera des plumes dans ce marché à la noix ! Et les japonais periront par où ils ont péché : la copie ! Les japonais ont copié et ameliore les américains et les Europeens Hong-Kong est en train de faire la même chose en copiant les japonais Radolin. une grosse boite de Hong Kong qui s'était spécialisée dans la copie pas chère de MSX sans marque est en train de mettre au point un nouveau standard avec. tenez vous bien, un 68000 de motorola 16 32 bits et qui devrait, grâce à un co-processeur Z 80, être compatible avec le standard

lions après avoir laissé essuyer avec 32 Ko de Rom et 32 ou 64 leur prix, ne seront jamais à la dans les couloirs en criant

mieux mourir seul en beaute que vivre à plusieurs en n'étant

Suite page 9

Nous avons déculotté pour vous Commodore France ! Le premier d'une série de dossiers complets sur les différents ordinateurs disponibles en France. Lire page 8.

## C'est nouveau, ca vient de sortir :

L'actualité de la micro-informatique. Lire pages 10, 13.

## **Minitel, Minimagouille!**

Les pirates sont déjà sur Minitel avant même que la province soit équipée ! Lire page 9.

## **Formation à l'assembleur**

Vous l'avez voulu, vous l'avez eu ! Formation à l'assembleur sous deux formes, celle du professeur et celle du bidouilleur : pour tous les goûts ! Lire page 17.

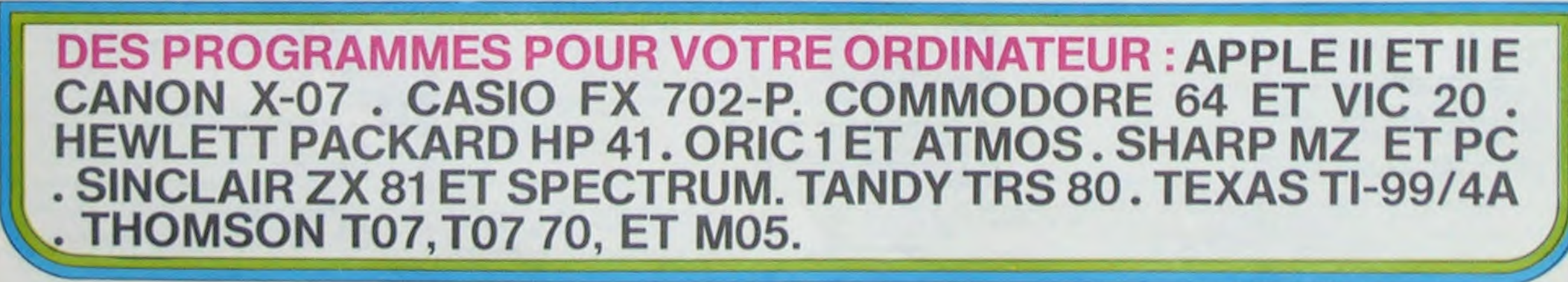

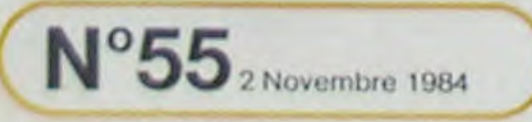

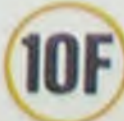

# KOTZ

Voici un jeu que je qualifierais (modestement) d'absolument génial. Vous allez voir, c'est... fabuleux. Vraiment. C'est formidable. Mais il nécéssite une belle extension 16K. Quel pied. J'en reviens pas.

#### Laurent PELLERIN

139 FOR FROM PRODUCED AND RESIDENT PRODUCED AND RELEASE ON THE PRINCIPAL COLLISION (2012) 221 POKEV-1.30 POETA - 2012) 221 POKEV-1.30 POETA - 2012<br>
239 POKEV-12, 29 POKEV-1.30<br>
239 POKEV-12, 29 POKEV-1.30<br>
239 POKEV-12, 2 328 00110899<br>
1999 RER<br>
1999 RER<br>
688 PD=PEEX(22328)+236WPEEX(22329)<br>
681 PD=PEEX(22328)+236WPEEX(22329)<br>
681 PD=PEEX(21328)+236WPEEV(22529)<br>
682 30=138 TP=19 0030083188<br>
684 X1=PEEX(CRH): FFX1)1689H0X1(167THENX1=32<br>
686 X **XIIVAISSEAU**": *BRANDRADERSERSIONARY PRODUC D'ESSENCE BRANDRADERSERS* POINTS \*\*\*\*\*\*\*\*\*\*\*\*\*\*\* T00 EX=5 V#=5TR#(PEEX(22557)+256#PEEX(22558))<br>T00 EX=8[WHT+10000"+RIGHT#(V#JLEH(V#)-1),5)<br>T04 PRIHT" 00464547800"+RIGHT#(V#JLEH(V#)-1),5)<br>P06 POKEJ6878.15<br>T00 OUT0335<br>T99 REM<br>T99 REM THE OUTDS25<br>
799 REM<br>
799 REM<br>
888 PRINT: ANNIHANNING IZANTINING IN PRETIE<br>
888 PRINT: ANNIHANNING ESCADRILLE EST APMERITIE<br>
818 HS-PEEK(VA-2)+236NPEEK(VA-1)<br>
848 JS-PEEK(VA-2)+236NPEEK(VA-1)<br>
858 FISI-PEEK(VA-2)+236NPEEK( **CORRESPONDED THE THE PARTIE JOUEUR SERVICES AND ASSESSED FOR A STATE OF A STATE OF A STATE OF A STATE OF A STATE OF A STATE OF A STATE OF A STATE OF A STATE OF A STATE OF A STATE OF A STATE OF A STATE OF A STATE OF A STAT ANARRANGEMENTARY AND CREATEDR CROCTERE ANARRANGEMENT** 1888 SYS22832:REM OENE.CRR. 32768-24896<br>1818 POKE36869.252<br>1828 READRI IFAIKO-GENCRR-THEN1828 SHARAKARAKARAKARAKARA PRESENTATION ANTIKARAKARAK 1198 003U31898<br>1118 003U35898<br>1128 003U37598<br>1138 POKE36869.252<br>1149 POKE36869.252<br>1149 POP 010498 NEXTP 1199 PEN<br>
1298 PPINT TRANSMITTELISE -VOID 1002 JOUER ?"<br>
1298 PPINT TRANSMITTELISE -VOID 1002 JOUER ?"<br>
1228 PPINT TRANSMITTELISE - J#THP<br>
1228 PPINT TRANSMITTELISE - J#THP<br>
1228 DETRE IFRS -DEFICITION FOUR<br>
1228 OCTO1240<br> \*\*\*\*\*\*\*\*\*\*\*\*\*\*\*\*\*\*\*\*\*\* CLRVIER OU JOYSTICKAN############# 1999 PEN<br>
2009 DOUB7100<br>
2008 000UB7100<br>
2010 DIMSCX(10) DIMSCX(10) DIMJ2(28.1)<br>
2010 PENT - 2006URPE DE JOUEURS ?<br>
2020 PENT - 2006URPE DE JOUEURS ?<br>
2020 PENT - 2006URPERE DE JOUEURS ?<br>
2020 PENT 100 PENT - 2007 DJ JOUEU

#### MODE D'EMPLOI:

La premiére partie de ce fantastique programme met l'adresse écran en 7680 en libérant, pour créer plus tard les jolis caractères, les adresses 4096 a 7679. La seconde partie, non moins intéressante, positionne la fin de la mémoire en 20480, puis elle met à partir de cette fameuse adresse les codes du langage machine en place.

La troisième partie (la meilleure) est le programme basic, il crée les formidables caractères, entre les superbes variables pour

2230 FORU=1TONJ<br>2230 FORU=1TONJ<br>2250 IFJ2:(U-0)>5/22(3)THEN2300<br>2260 NEX10-0)>5/22(3)THEN2300<br>2270 OOT02400<br>2300 FORX=10703+15TEP-1<br>2300 NEXTO<br>2330 NEXTO FICU: SCX(5)+J2(U,0)<br>2400 NEXTU<br>2440 NEXTU<br>2440 NEXTU<br>2440 NEXTU 2488 HEXTU<br>
2488 HEXTU<br>
2498 PRINT<br>
2598 PRINTT<br>
2518 FORU-1T0)<br>
2518 PRINT<br>
2518 PRINTY: "STANDATON"<br>
2538 V.FRIETX(V.SKUU-1<br>
2548 PRINTUR-1-5<br>
2558 PRINTUR-1-5<br>
2558 PRINTUR-1-5<br>
2558 PRINTUR-1-5<br>
2588 PRINTUR-1-5<br>
2588 30H 36876 \*\*\*\*\*\*\*\*\*\*\*\*\*\*\*\* 5919 POXESSPS. 9<br>
5929 RETURN<br>
5929 RETURN<br>
5929 RETURN<br>
51189 FORP-870TP: POKESSP77, 50:NEXTP<br>
51189 FORP-870TP: POKESSP77, 50:NEXTP<br>
51189 RETURN<br>
6936 FORT-970T0 NEXT1<br>
6939 REXTT-281018 NEXT1<br>
6939 REXTT-38102 REXT122<br> SON 36877 \*\*\*\*\*\*\*\*\*\*\*\*\*\*\*\* -------------------------POLLMATION \*\*\*\*\*\*\*\*\*\*\*\*\*\*\*\*  $\odot$  $\circledcirc$  $\circ$  $\odot$  $\circ$ M News Function (media 1921)<br>6864 POKE36865, TH29<br>6868 POKE36867, TH2+4<br>6878 HEXTT<br>6878 PORE36899, 232<br>6899 PETURN<br>6999 RETURN<br>18888 PORE36899, 232<br>6999 RETURN RESERVATIONS FROM PROPERTY AND TO **NATURE VALUES AND** \*\*\*\*\*\*\*\*\*\*\*\*\*\*\*\*\*\*\*\*\* PRESENTATION \*\*\*\*\*\*\*\*\*\*\*\*\*\*\*\* METEORITES ?"

l'assembleur (pas mal non plus) et mille autres choses toutes plus supercoquentieuses les unes que les autres.

Pour ceux qui ont une unité de disquettes (la 1541, de célèbre renommée): Enlever la ligne 10 du premier programme ; dans le deuxième, enlever les lignes 130 et 140 (qui étaient pourtant belles) et mettre sans REM les lignes 150,160, et 170.<br>Dans le troisième, les lignes 10, 100, 110 (celle-là, je l'aime bien), 120, 130 et 140 sont inutiles.

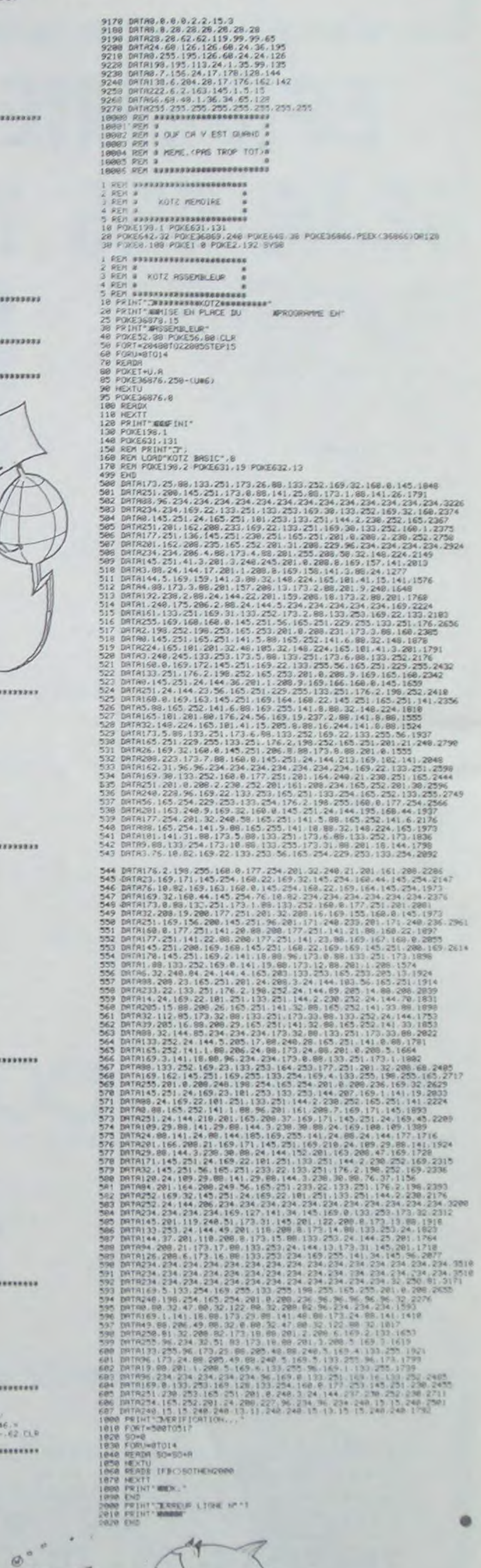

# **VIC 20**

7165 POKE199.8<br>7175 IRVN:18988080809298887HEN7168<br>7175 IRVN:18088808092928887HEN7168<br>7198 KM+RBS(188-KM)<br>7198 KM+RBS(188-KM)<br>7288 PRINT"MMVOULEZ-VOUS DES<br>7228 IRK=SZTHENPRINT"OUT" MET=161.00707388<br>7228 IRK=SZTHENPRINT"NON" 7499 REN TORINT TRIS RANGER PRESSION D'UNE 1999 REN 1999 REN TORINT TRIS ENTRE EN A PLANETE KOTZ POUR 1999 PRINT WOOD ETER ENVIRON DE MARINE DE L'ENVIRON EN 2009 PRINT WOOD ENTRE DU MORELLO DE LA PLANETE DE L'ENVIRON DE L' REM 7999 REM<br>Kananaha **ODANGERSPRESSERGERSERGE TOUCHES UTTLIBEES RESORDEREDENTS** \*\*\*\*\*\*\*\* FORZ-870288 HEXT<br>3818 K-PEEK(203) IFK-647HEN8018<br>3818 K-PEEK(203) IFK-647HEN8018<br>8028 FORU-87DX IFT(U)-KTHEN8018<br>8048 HEXTU TCKI-KTHEN806<br>8048 READZ IFZ-KTHEN806<br>8058 BEADZ IFT2-XTHEN806<br>8058 BEADZ IFT2-2 SO-238 D **READERSHERED ENDING THE TOUR ENVIRONMENT IN A REAL PROPERTY OF A REAL PROPERTY** 9989981<br>
98899881<br>
98899881 11173.2-5:3.7.4.9.5.4.6.2.7.DEL 9.W.10.R.11.V.12.1.13.P.14.9<br>
9898 DRTR31.CPDE HAUT.33.Z.34.C.35.B.36.H.37.2.41.E.42.F.43.H.44.K.45.L.46.N<br>
9828 DRTR31.CPDE HAUT.33.Z.34.C.35.B.36.H.37.2.41.E.42

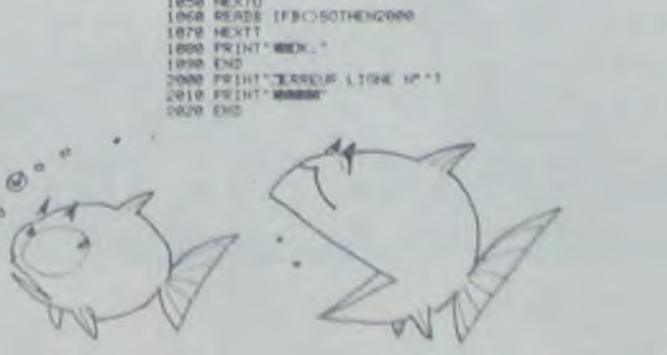

 $\circ$ 

 $300 - 100$ 

# **MILLE PATTES**

Ce jeu est tiré du célèbre roman "Attack of the giant Le programme nécessite au moins 16K de mémoire. Le joueur disthousand-paws" de Herbert George Wells. Le but du jeu suit très exactement la trame du livre: empêcher les milles pattes géants de manger toutes vos sala-

des, c'est-à-dire d'atteindre le bas de l'écran. **Laurent SALINAS** 5 GCT050 9 REM CHARGEMENT LANGAGE MACHINE<br>10 FORI=30208T032511 READS IFS=999THEN20ELSEPOKEI, SINEXTI 28 POKE16526,101 POKE16527,118<br>38 REM EN 50 X=NBRE D'ANNEAUX (Y=NBRE DE CHAMPIGNONS (Y=NBRE DE VAISSEAUX<br>58 X=5(Y=30 V=3 POKE29796,0 POKE29797,0 POKE29726,0 60 GOSUB500 99 REM BOUCLE PRINCIPALE **TRS 80** 100 AR\*USR(0) 115 IFPEEK(29726)=200THEN300 120 IFPEEK(29726)=100THEN400 130 GOT0100 299 REM PERDU 300 CLS POKE29726, 0 310 PRINT@470, "PERDU ||||",<br>315 PRINT@524," LA CHENILLE POSSEDAIT ";PEEK(29800)-1;" ANNEAUX ";<br>318 V=V-1 IFV=0THEN320ELSEPRINT@588," PLUS QUE";V;"VAISSEAU(X) "; FORI=1T0500 NE XTI GOTO60 320 PRINT@500," VOTRE SCORE "/PEEK(29796)+PEEK(29797)#256 330 PRINT@960," 'ENTER' POUR UNE AUTRE PARTIE "; INPUTYS 340 RUN 399 REM TABLEAU ACHEVE 400 CLS POKE29726.0<br>410 PRINT@450." VOUS AVEZ ABATTU LA CHENILLE !!!",<br>415 PRINT@514," MAIS ELLE REVIENT, ET ELLE A GROSSI !!!!", 420 PRINT@578," VOTRE SCORE RCTUEL (") / R=PEEK(29796)+PEEK(29797)\*256/PRINTA) 425 FORI=1T01000 NEXTI 430 X=PEEK(29800)-1 \IFX=23THENPRINT@514," EXTRA BONUS !!! +5000 POINTS POKE29800, 6 · Y=Y+10 · R=R+5000 · POKE29796, (R/256-INT(R/256)) \*256 · POKE29797, INT(R/25 6) GOT0420 435 GOT060 499 REM DESSIN MILLE-PATTES 500 POKE29696, 160 POKE29697, 63 505 POKE30002, 253 POKE30003, 255 POKE29952, 255<br>510 POKE29706, 255 POKE29707, 255 515 IFRND(2)=1THENC=15371 · K=0 · C3=3ELSEC=15413 · K=1 · C3=-3 520 CLS FORI=29954T029954+X#2STEP2 525 H1=H1+1 IFH1=15THENC4=-C3 C3=64 526 IFH1=16THENC3=C4<br>538 C=C+C3 C1=INT(C/256) C2=C-C1\*256<br>535 PRINT@C-15360, CHR6(174)+CHR6(191)+CHR6(157);<br>548 POKE1.C2 PDKE1+1.C1<br>748 POKE1.C2 PDKE1+1.C1 545 IFK=1THENK=0 POKEI+50,3 POKEI+51,0ELSEPOKEI+50,253 POKEI+51,255 K=1 550 NEXTI 560 POKEI, 255 · POKEI+1, 255 · POKEI+2, 200 · POKEI+3, 200 · K=0 · H1=0 599 REM DESSIN CHAMPIGNONS 600 FORI=30052T030052+Y\*2STEP2 610 C=RND(19)#3+(RND(13)+240)#64+2+C1=INT(C/256)+C2=C-C1#256 615 PRINT@C-15360, CHR#(140)+CHR#(188)+CHR#(140); 620 POKEI, C2 POKEI+1, C1 630 NEXTI 635 C=I+C1=INT(C/256)+C2=C-C1\*256+P0KE29738.C2+P0KE29739.C1 640 POKE1, 200 POKE1+1, 200 POKE1+2, 200 POKE1+3, 200 700 FORI=0T08963TEP64 PRINT@I, CHR\$(191); PRINT@I+63, CHR\$(191); NEXTI 710 FORI=960T01022 PRINTQI, "="; NEXTI 720 POKE29800.X+2 999 RETURN 1000 REM PROGRAMME EN LANGAGE MACHINE 1030 DATR 183, 6, 255, 237, 82, 4, 48, 251, 25, 120, 198, 48, 221, 119, 0, 221, 35, 201, 0, 0, 0 1858 DRTR 221, 33, 2, 60, 221, 54, 255, 32, 17, 16, 39, 205, 0, 118, 17, 232, 3, 205, 0, 119, 17, 100 , 0, 205, 0, 118, 17, 10, 0, 205, 0, 118, 125, 198, 48, 221, 119, 0, 0, 201, 0, 0 1100 DATA 62.1.80.0.0.211.255.66.16.254.238.3.13.32.246.201.0.0.0 1150 DATA 62, 1, 80, 0, 0, 211, 255, 65, 16, 254, 236, 3, 13, 32, 246, 201, 0, 0, 0 1390 DATA 0,0,0 1990 DRTP 42, 0, 116, 34, 2, 116 2000 DRTR 58.64.56.254.32.32.9.42.0.116.43.34.0.116.0.0.0<br>
2010 DRTR 58.64.56.254.64.32.9.42.0.116.43.34.0.116.0.0.0<br>
2010 DRTR 58.64.56.254.64.32.9.42.0.116.35.34.0.116.0.0.0<br>
2020 DRTR 58.0.116.254.128.32.7.62.129.50.0.1

 $0.0, 1.000.6, 205.96.0.0.0.0$ 2070 DATA 58, 11, 116, 254, 255, 40, 43 2080 DATA 42, 10, 116, 54, 32, 1, 192, 255, 9, 34, 10, 116

pose des touches suivantes: - pour aller à droite, - pour aller à gauche et 1 pour tirer. Taper le programme

-Sans faire RUN, le sauver tout de suite sur cassette (une erreur de transcription des DATAs pourrait être fatale!).

-Faire RUN 10: le programme en langage machine se charge et le jeu commence.

Si le jeu est interrompu, faire simplement RUN pour recommencer. Le programme est sonorisé. Pour entendre les sons produits, il suffit de brancher la fiche "aux" du cordon magnéto sur un ampli quelcon-

 $C_{\Psi}$ 2090 DATA 42, 10, 116, 126, 254, 32, 40, 15, 42, 10, 116, 54, 32, 33, 255, 255, 34, 10, 116, 24, 10,

 $0.0.0$ 2100 DRTR 42, 10, 116, 54, 91, 0, 0, 0<br>2200 DRTR 50, 50, 116, 60, 50, 50, 116, 254, 5, 40, 3, 195, 101, 110, 0, 62, 0, 50, 50, 116 2588 DATA 33.8.117.34.12.116<br>2588 DATA 33.8.117.34.12.116<br>2518 DATA 8.8.8.42.12.116.35.35.34.12.116.78.35.78.197.225.34.14.116.58.15.116.2 54, 200, 202, 035, 120 2515 DRTR 58, 15, 116, 254, 255, 32, 16, 42, 12, 116, 1, 52, 8, 9, 78, 35, 78, 237, 67, 18, 116, 24, 2  $09.8.8$ 2518 DRTR42, 14, 116, 126, 254, 32, 40, 15, 35, 126, 254, 32, 48, 9, 35, 126, 254, 32, 48, 3, 195, 9, 120.0.42.14.116.54.140.35.54.188.35.54.148.42.42.116.237.75.14.116.113.35.112.35 ,54,200,35,54,200,43,34,42,116 2520 DRTR 42.12.116.35.35.78.35.70.42.14.116.183.237.66.62.64.189.32.18.58.18.11 6, 237, 68, 58, 18, 116, 58, 19, 116, 47, 58, 19, 116, 24, 5, 8, 8, 34, 18, 116, 8, 42, 108, 116, 1, 108,  $0.9.34.100.116$ 2521 DATA 62, 255, 50, 108, 116 2522 DATA 42, 12, 116, 54, 255, 35, 54, 255, 42, 12, 116, 1, 52, 0, 9, 237, 75, 18, 116, 113, 35, 112 , 24, 20, 0, 0, 0, 42, 14, 116, 54, 32, 35, 54, 32, 35, 54, 32, 0, 0, 00, 00, 00, 0, 0, 0, 0, 195, 76, 119, 0,  $0.0.0$ 2530 DATA 8, 8, 8, 8, 8<br>2558 DATA 33, 888, 117, 34, 12, 116<br>2568 DATA 8, 8, 8, 42, 12, 116, 35, 35, 34, 12, 116, 78, 35, 78, 197, 225, 34, 14, 116 2586 DRTR 58, 15, 116, 254, 288, 48, 187<br>2588 DRTR 58, 15, 116, 254, 255, 32, 18, 58, 182, 116, 69, 59, 182, 116, 24, 216, 8<br>2584 DRTR 42, 12, 116, 1, 58, 8, 9, 78, 35, 78, 237, 67, 18, 116 2585 DRTR 42, 14, 116, 229, 193, 42, 18, 116, 9, 34, 28, 116 2598 DRTR 42, 20, 116, 126, 254, 32, 32, 15, 35, 126, 254, 32, 32, 9, 35, 126, 254, 32, 32, 32, 34, 28 , 0, 42, 14, 116, 1, 64, 0, 9, 34, 20, 116, 58, 18, 116, 237, 68, 58, 18, 116, 59, 19, 116, 47, 58, 19, 11  $6, 0, 0, 0$ 2596 DRTR 24.5.8.8.24.135.8.8.8.8<br>2597 DRTR 24.5.8.8.24.91.8.8.8.8<br>2608 DRTR 42.28.116.34.14.116<br>2618 DRTR 42.12.116.35.8.8.126.254.255.48.5.35.35.24.247.8.8.43.43.34.22.116<br>2628 DRTR 42.22.116.8.8.8.8.43.43.126.35.35.119. 2630 DATA 42.12.116.237.75.14.116.113.35.112.0.0 2640 DRTR 42, 12, 116, 1, 50, 0, 9, 237, 75, 18, 116, 113, 35, 112 2650 DATA 42, 22, 116, 35, 34, 12, 116 2660 DATA 0.0.24, 155.0.0.0.0 2000 DATA 33, 0, 117, 34, 12, 116 2010 DATA 0.0.0.42.12.116.35.35.34.12.116.78.35.70.197.225.34.14.116.56.15.116.2 54, 200, 40, 72 2815 DATA 8, 58, 15, 116, 254, 255, 32, 8, 62, 5, 58, 26, 116, 24, 216, 8<br>2828 DATA 88, 26, 116, 254, 5, 32, 26, 62, 8, 58, 26, 116, 42, 14, 116, 54, 182, 35, 54, 148, 35, 54,<br>185, 1, 25, 25, 285, 63, 118, 24, 21, 8, 8, 8, 205, 36, 0, 0, 0, 24, 161, 0, 0, 0<br>2840 DRTA 0, 0, 0, 0 3000 DRTR 33, 98, 117, 34, 12, 116<br>3010 DRTR 0, 0, 0, 42, 12, 116, 35, 35, 34, 12, 116, 78, 35, 70, 197, 225, 34, 14, 116, 56, 15, 116, 2 54,200,40,60 3820 DRTA 42, 14, 116, 126, 254, 32, 40, 15, 35, 126, 254, 32, 48, 9, 35, 126, 254, 32, 48, 3, 24, 32 , 0, 0, 42, 14, 116, 54, 32, 35, 54, 32, 35, 54, 32, 42, 12, 116, 54, 255, 35, 54, 255, 42, 100, 116, 1, 1  $0.0.9.34.100.116.0.00$ 3030 DATA 24, 175, 0, 0, 0 4990 DRTR 58.188.116.254.255.32.21.1.50.50.205.63.110.1.180.180.205.82.118.1.70. 70, 205, 63, 118, 24, 9, 0, 0, 1, 0, 5, 205, 96, 0, 0, 0, 0, 62, 0, 50, 108, 116 5000 DATA 42, 100, 116, 205, 21, 118 5500 DRTR 58, 102, 116, 71, 58, 104, 116, 104, 32, 108, 62, 100, 50, 30, 116, 0, 0 5518 DATA 33, 98, 117, 34, 12, 116, 8, 8, 8, 42, 12, 116, 35, 35, 34, 12, 116, 78, 35, 78, 197, 225, 3<br>4, 14, 116, 58, 15, 116, 254, 288, 48, 66, 58, 15, 116, 254, 255, 48, 224, 42, 14, 116, 54, 32, 35, 54,<br>32, 35, 54, 32,  $0.0.0.24.155.0.0.0.201.0.0.0.0.0.0$ 5530 DATA 62, 0, 50, 102, 116 5540 DATA 33, 200, 200, 34, 106, 116 5900 DATA 33, 192, 63, 0, 0, 126, 35, 254, 61, 40, 249, 0, 62, 0, 189, 40, 8, 62, 200, 50, 30, 116, 20  $1.00.00$ 5918 DATA 58, 132, 116, 68, 58, 132, 116, 254, 3, 48, 4, 195, 181, 118, 8, 8, 62, 8, 58, 132, 116 8000 DATA 0.0.0.0.00.0 10000 DATA 195, 101, 118, 201, 0, 0, 999

Voilà, c'est fini, la dernière page de ce numéro nouvelle formule est terminée. Le nouvel hebdo part chez l'imprimeur. Dans quelques jours, il sera chez vous et nous aurons bientôt la réponse à la question que nous nous posons depuis que la décision a été prise de changer la forme d'Hebdogiciel : est-ce que les lecteurs vont apprécier ces changements ? Bien sûr, nous avons gardé les programmes et nous en avons même rajoutés puisque les fanatiques de Texas et d'Oric ont droit cette semaine à deux programmes<br>au lieu d'un. Nous commencons également une formation à l'assembleur comme vous nous l'avez demandé dans le questionnaire que vous nous avez renvoyé cet été. Mais le reste vous plaira t-il ? Vous<br>avez pris l'habitude de nous écrire régulièrement et nous sommes très fiers qu'une communication aussi forte existe entre vous et nous. C'est la raison pour laquelle nous vous demandons encore une fois de prendre la plume pour nous donner vos impressions sur cette nouvelle formule du journal qui, nous l'espèrons restera votre journal préféré. Un petit cadeau, pour ne pas perdre les bonnes habitudes ? D'accord ? Un badge<br>pendant que le CDP ne me re-<br>garde pas ! Et un repertoire accordeon pour les 50 premiers courriers. (Là, il ne faut vraiment pas que le CDP me voit car l'annonce de ce nouveau répertoire ne se fera pas avant deux semaines. Mais. chutttt........)

Gérard CECCALDI

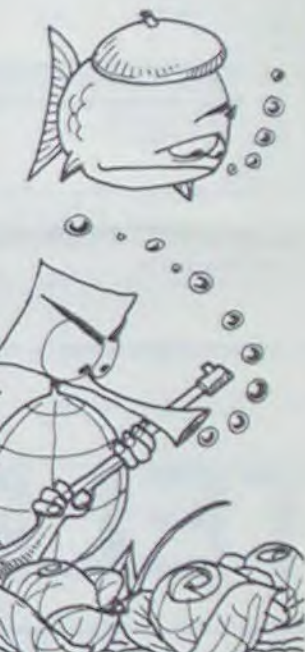

## **STEP** a bagai

Le but du jeu est simple; nettoyer le plus vite possible tout l'étage d'un immeuble, en évitant de se faire enfermer dans une pièce par les courants d'air qui ouvrent et ferment les portes. Le nom? Facile. c'est Prop'étage.

### **Christophe COQUEREL**

Au début du jeu, vous êtes en haut à gauche de l'écran. Pour vous déplacer, utilisez les quatre touches de déplacement du curseur. Le programme est compatible ORIC1 ATMOS. Bon nettoyage!

**0 REM PROP'ETAGE** I REM COPYRIGHT Christophe COQUEREL  $$)-1$ )  $MT = 9999$ PAPER4 INK3 4 HIRES PRINTCHRS(6); CHRS(17) 日本語 FOR1=97090 CURSET9, 1, 0 DRAW81, 0, 0 N EXT CURSETO, 0,0 8 RESTORE 10 GOSUB5000 20 X=3 Y=2<br>25 XX=X YY=Y 5600 30 REPEAT 35 TEMPS=TEMPS+1<br>40 IFXXX XXORYYX XYTHENGOSUB380<br>50 CURSETX, Y.3 CHRR64.0, 1 60 QS=KEYS 70 IFPEEK: #208 >=172THENX=X-10 GOSUB50 80 IFPEEK(#208)=188 THENX=X+10 GOSUB5 50 90 IFPEEK(#208)=180THENY=Y+10 GOSUB60 100 IFPEEK(#208)=156THEN/=Y-10 GOSUB6 59 120 GOSUB1000+/INT(RND(1)#13)#1007 130 IFINT(RNO(1)#10))4THENB=92-B 135 C=0 140 IFINTCRNO(1)410))4THENC=1<br>150 CURSETH, B.O. DRNNO, 7, C 200 UNTILS=99 510 RETURN

 $\sqrt{3}$ 

 $\Omega$ 

210 WS=STR&(TEMPS) NS=MIDS(WS,2,LEN(W) 220 WS="TEMPS: "+WS 230 FORI=1TOLEN(W\$) CURSET1#10+20,120 235 CHAR 96,0,0<br>240 CHARASCOMID®CH®, I,177,0,1 **250 NEXT** 255 00=0 260 IFTEMPS<MTTHENMT=TEMPS QQ=1 GOSUB 265 TEMPS=8<br>278 PRINT"TAPER '1' POUR REJOUER, '2' FOUR FINIR.' 271 IF00=1THENPRINTCHR®(27);"N BRAVO MEILLEUR TEMPS 272 IFO0=1THENPRINTCHR®(27); "N BRAVO MEILLEUR TEMPS." 275 GETWB 280 IFWS="1"THENCLS GOTOS 205 IFMS()"2"THEN275<br>290 TEXT PRPER4 INK3 PRINTCHRS(6) END 300 CURSETXX, YY.0 CHAR64, 0.0 XX=X YY= 310 IFPOINT(X+2, Y+3)4-1THENS=S+1 SOUN D1.999.0 PLAY1.0.1.500ELSEPLAY1.0.2.50 **120 RETURN** 500 IFP01NT(30(-3,VY+3)=-1THEN)(=)(X)Y=Y

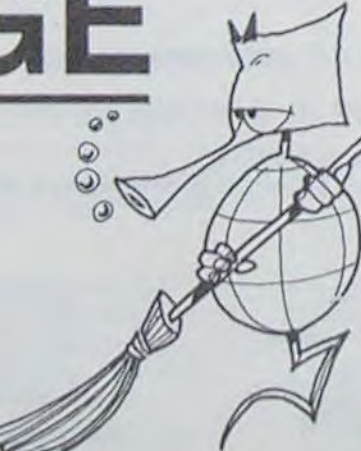

560 RETURN 600 IFPOINT(XX+3, YY+8)=-ITHENX=XX Y=Y 610 RETURN 650 IFPOINT(XX+3, YY-2)=-ITHENX=XX Y=Y 660 RETURN 1000 A=30 B=11<br>1010 RETURN 1100 A=40 B=11 1110 RETURN 1200 A=60 B=11 1210 RETURN 1300 A=70 B=11 1310 RETURN<br>1400 A=10 B=21 1410 RETURN 1500 A=90 B=21 1510 RETURN 1600 A=10 B=31 1610 RETURN 1700 A=20 B=31 1710 RETURN 1800 A=50 B=31 1810 RETURN<br>1900 A=80 B=31 1910 RETURN 2000 R=90 B=31<br>2010 RETURN 2100 A=30 B=41 2110 RETURN 2200 A=70 B=41 2210 RETURN 5000 DRAW100.0.1 DRAW0.100.1 DRAW-100  $0.1$   $D$ RAWO.  $-100$ . 5010 DATA10, 10, 40, 10, 70, 10, 10, 30, 70, 3 0.20.40.60.40.10.50.40.50.70.50 5020 FORI=1T010 5025 READA.B 5030 CURSETA. B. 1 DRAW20.0.1 5040 CURSETA 100-B.1 DRAW20.0.1 5050 NEXTI 5188 DATA18, 18, 18, 18, 48, 28, 18, 88, 18, 3<br>8, 29, 18, 38, 78, 18, 48, 28, 28, 49, 68, 28<br>5185 DATA59, 18, 28, 58, 48, 28, 58, 78, 28<br>5118 PORT=11018

550 IFPOINT(XX+7,YY+3)=-ITHENX=XX:Y=Y

5120 READA . B. C. 5130 CURSETA B. 1 DRAW0.C.1 5140 CURSET100-R.B.1 DRAWB.C.1 **5150 NEXTI** 5200 FORI=5T095STEP10 5210 FORJ=5T095STEP10 5220 CURSET1, J.1<br>5230 NEXT NEXT 5300 DATA 12, 12, 12, 63, 63, 12, 12, 12 5310 FORI=39424T039431 5320 READA<br>5330 POKEI.A 5340 NEXTI 5400 FOR1=39680T039687 POKE1.63 NEXT 5450 CURSET6, 150, 3 FILL8, 1, 1 CURSET14 0.150.3 FILL8.1. 5500 IFK=0THEN WW="TOP-SCORE "ELSES60  $\mathfrak{D}$ 5501 K=1<br>5510 FORI=1TO10 5520 CURSETI#10+2.150.3 5530 CHARASCONID#CH# 1.111.0.1 5540 NEXT 5550 CURSET100.0.1 DRAW57.0.1 DRAW0.1 70.1 DRAW-157.0.1 DRAW0.-00.1 5570 CURSET6-120.3 FILL8.1.2 CURSET14 0.120.3 FILL8.1.7<br>5575 CURSET150.2.3 FILL65.1 5576 FORI=3TO65 CURSETIO2.1.3 FILL1.1<br>RNDC1)X7+1:NEXT 5580 NS="PROP" FORI=1704 CURSETIAS+10 1-185+3.3 CHARASCONID®ON® / 1.133/0-1 NE 5590 WORTETAGE" FORI=1TOS CURSETIKS+1 01-115+30-3 CHRRASCOMIONOM 11111-010 **NEX** 5595 CURSET102.70.1 DRAWS3.0.1 DRAWD.<br>30.1 DRAW-53.0.1 DRAW0.-30.1<br>5596 CURSET102.70.1 DRAWS3.20.1 CURSE T102.100.1 DFRN53.-30. 5600 HS=5TRS(MT) HS=MIDS(HS(2)3) 5620 CURSETIFI0+102.150.3 5630 CHAR96 0.0 5640 CHRRASC(MID®(12%.1,1)1.0.1 5650 NEXT **5660 RETURN** 

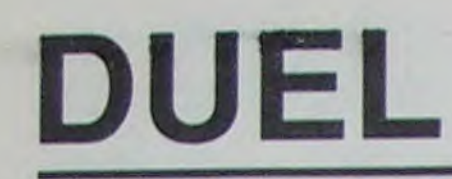

Vous voici revenu au temps des cowboys. Votre adversaire (l'ordinateur) vient de vous provoquer. Seule la mort de l'un de vous deux peut effacer cet affront. **Olivier GRUNDER**  Pour monter A. Pour descendre Z. Vous disposez de six cartouches<br>et vous devez toucher quatre fois votre adversaire pour le tuer. A chaque blessure que vous infligez, vous rechargez votre révolver. Pour gagner la partie, il faut vaincre dix fois votre adversaire, sur dix niveaux de difficulté.

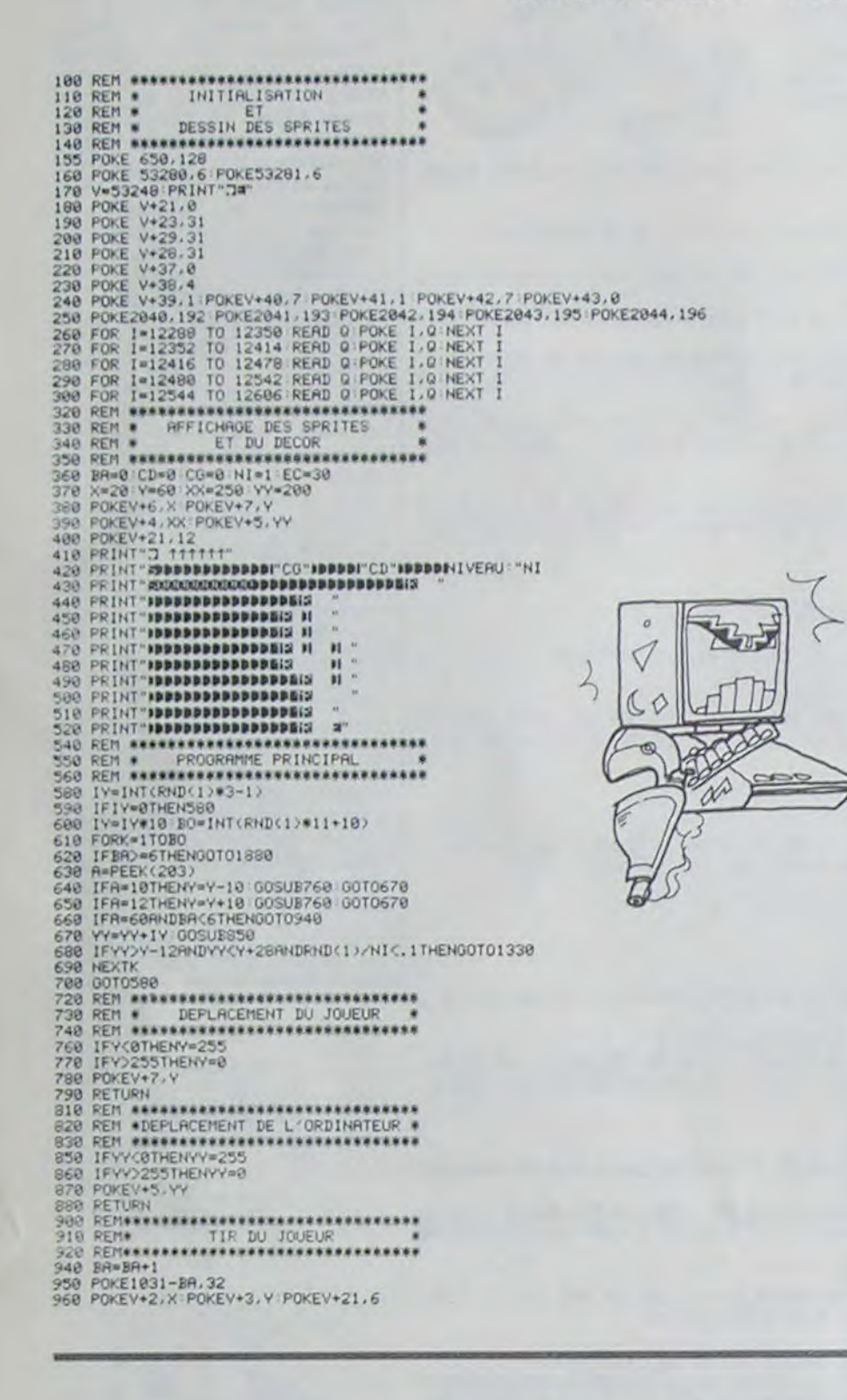

1080 REMORDORARROGOOGOGOGOGOGOGOGOGOGOGOGO 1148 CG=CG+1<br>1158 IFCG>=4THENPRINT"#DDDDDDDDDDDDF"CG GOTO1228<br>1168 GOTO408 1568 REMARKARANAN PERSONAL STATE 1568 REMARKAN FIN DE LA PRRTIE \*\*<br>1588 REMARKARANAN PERSONAL STATE \*\* 1988 POKEV+21.12:POKEV+4.258:POKEV+5.58:POKEV+6.58:POKEV+7.68<br>1688 POKEV+21.12:POKEV+4.258:POKEV+5.58:POKEV+6.58:POKEV+7.68<br>1628 PRINT"XMAMOBOBDBAVOUS ETES ARRIVE AU NIVEAU "NI<br>1638 PRINT"XMAMOBOBDBAVOUS ETES ARRIVE AU NIV 1728 PRINT"XROBODODODO RVEZ PREVENU LE<br>1738 PRINT"XROBODODODO RVEZ PREVENU LE<br>1748 PRINT"XROBODODODO RVEZ PREVENU LE<br>1758 PRINT"XROBODO RISGUEZ DE NE PAS<br>1758 PRINT"XROBODO RISGUEZ DE NE PAS<br>1768 PRINT"XROBODO RISGUEZ DE N 1850 REM# PLUS DE CHRTOUCHES \*\*<br>1860 REM#\*\*\*\*\*\*\*\*\*\*\*\*\*\*\*\*\*\*\*\*\*\*\*\*\*\*\*\*\*\*\*\*\*\*\*

# COMMODORE

 $\omega$ Q

> $\begin{picture}(20,20) \put(0,0){\line(1,0){10}} \put(15,0){\line(1,0){10}} \put(15,0){\line(1,0){10}} \put(15,0){\line(1,0){10}} \put(15,0){\line(1,0){10}} \put(15,0){\line(1,0){10}} \put(15,0){\line(1,0){10}} \put(15,0){\line(1,0){10}} \put(15,0){\line(1,0){10}} \put(15,0){\line(1,0){10}} \put(15,0){\line(1,0){10}} \put(15,0){\line(1$  $\circledcirc$

 $\overline{Q}$ 

1888 FORI=8T0308<br>1898 00SUB858<br>1988 00SUB858<br>1928 NEXTI 00T01888<br>1938 POKEV+1,Y POKEV,XX POKEV+21.9<br>1948 OOKEV+1,Y POKEV,XX POKEV+21.9<br>1948 OOKEV<br>1948 OOKER 2098 1948 FORI=1T04<br>1958 005UB 2098<br>1968 PORI=240T050STEP-28<br>1978 POKEY+21,25<br>1988 NEXTJ<br>1988 NEXTJ<br>2080 PRIHT ADDODDDDDDDDDDDDDDDTCO<br>2010 CACCO-11 IFCO-4THENGOTO1680<br>2020 NEXTI<br>2020 REM: DETONATION (SON)<br>2020 REM: DETONATION ( 2110 POKEYV, KY<br>2120 POKEW, 123<br>2130 POKERR, 15<br>2140 POKEH, 40 2158 POKEL.288<br>2158 REXTXY<br>2158 REXTXY<br>2178 POKEH.8 POKERR.8 RETURN<br>2198 REMORALD RESOLUTION TIBOLITY 2199 REMINING PDKEN (COM-BOYS TIRRHT<br>
2289 REMINING COM-BOYS TIRRHT<br>
2289 REMINING COM-BOYS TIRRHT<br>
2238 REMINING 20. 0. 0. 28. 0. 0. 60. 0<br>
2238 REMINING 20. 0. 0. 28. 0. 0. 60. 0<br>
2258 DRTR 0. 05. 0. 0. 28. 0. 0. 60. 0<br> 2428 REM COW-BOYS DEB<br>
2438 REM COW-BOYS DEB<br>
2438 REM COW-BOYS DEB<br>
2438 REM COW-BOYS DEB<br>
2468 DRTR 8, 28, 8, 8, 58, 8, 8, 85, 8<br>
2478 DRTR 8, 128, 8, 8, 68, 8, 8, 2, 48, 128<br>
2488 DRTR 8, 158, 8, 2, 154, 128, 2, 48, 128 COU-BOYS DEB 2428 REM# 2660 DRTR 0, 0,<br>2670 DRTR 0, 0,<br>2680 DRTR 0, 0,  $\begin{matrix} 0.0 \\ 0.0 \end{matrix}$  $\frac{8}{8}$  $0. 0. 20. 0. 0.$  $\mathcal{B}$ 2690 DATA 8,<br>2700 DATA 8,<br>2710 DATA 8,<br>2720 DATA 8,  $\begin{array}{cccc} 0, & 0, & 0, & 0, & 0, \\ 0, & 0, & 0, & 0, & 0, \\ 0, & 0, & 0, & 0, & 0, \\ 0, & 0, & 0, & 0, & 0. \end{array}$  $\begin{array}{l} 0 \\ 0 \\ 0 \\ 0 \\ \end{array}$  $\begin{smallmatrix} 0 & 0 \\ 0 & 0 \end{smallmatrix}$ 

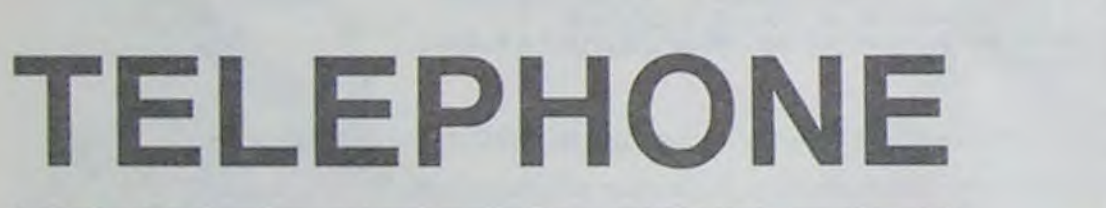

Ce programme vous donne le prix d'une communica- Mode d'emploi: tion téléphonique, suivant la règlementation française Faire RUN ou DEF A.

L'ordinateur vous demande:

 $= 24LET R = .35:$ 

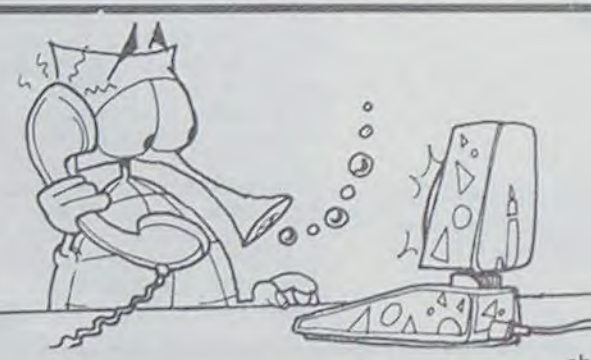

## PC 1500

changement imminent de tarif. -Il vous demande si vous voulez être limité en temps ou financièrement (répondre O/N).

en vigueur, quelque soit le jour et l'heure auxquels vous voulez téléphoner. Il fait les calculs malgré les changements de tarification (passage d'un tarif à un autre, pendant la communication). Il nécessite une extension 16K

10: "A"WAIT 2:

-Le prix de l'unité (faire ENTER)

-Dans quelle zone (voir annuaire des PTT, pages bleues) se trouve votre correspondant (répondre O/N).

-Si vous êtes en semaine, le samedi ou le dimanche (répondre  $O(N)$ .

-L'heure à laquelle vous téléphonez (faire ENTER).

Patrick LEROY -Il vous donne le tarif que vous allez payer ou éventuellement le

-Il suffit enfin d'appuyer sur "SPACE" dès que votre correspondant décroche et d'appuyer sur "ENTER" dès que la communication est terminée.

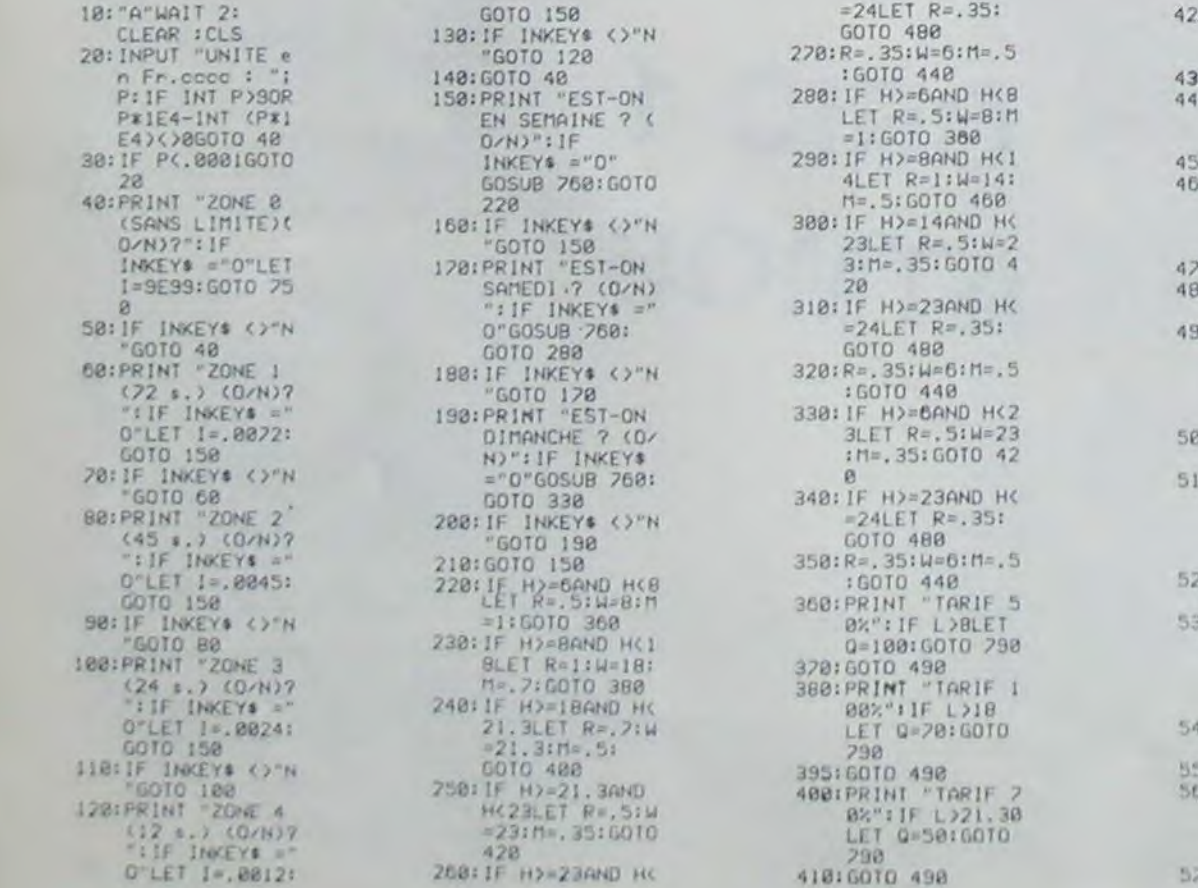

420: PRINT "TARIF 5 8%": IF L>23LET<br>0=35: GOTO 290 0:60TO 490 0: PRINT "TARIF 3<br>5%": IF L>6LET<br>0=50: GOTO 790 0:6010 490<br>0:PRINT "TARIF 1<br>00%":IF L)14 LET 0=50:60TO 790 988 0103:8 **BIPRINT "TARIF 3** BOINAIT 2:PRINT<br>ARGENT LIMITE<br>? (O/N)":IF INKEY# ="0" GOTO 598<br>30:IF INKEY& <>"N "6010 490 INITE ? (O/N)'  $IIF$  INKEY\$ ="0 GOTO 568 28: IF INKEY& ()"N<br>"GOTO 518<br>38: PRINT "SANS LI<br>"IF INKEY& ="0" LET K=1E50:G=1 E50:50TO 620 10: IF INKEY\$ ()"N 08:60TO 498<br>58:50TO 498 ITECH. MASSIT K=060TO 560 **BIJF INT (CK-INT** 

K) \*100) >590R INT ((K\*100-INT (K\*100))\*1 88) >590R KKI GOTO 560 580: G=1E50: GOTO 62 590: INPUT "AGT LIM ITE(FFF.cc):")<br>G: IF INT G)999<br>GOTO 590 000: IF GX1E2-INT (  $B18:K=1558$ 620: PRINT " # SPAC E # POUR COMME INKEY# <>"" GOTO 620 630:TIME = 0:WAIT 0 640: IF INKEYS = 650; T=TIME : X=INT TIY=INT (CT-<br>INT T)\*100):Z= INT ((T\*100-<br>INT (T\*100))\*1  $80$ 660: CURSOR ØIPRINT USING "###"IXI "H";Y; "Mn";Z; 670)CURSOR 151 PRINT USING "#<br>###.##";B;" Fr **BBB: IF TOKBEEP 3:** 698: IF DMS (DEG H+

DEG T) >WGOSUB 850 200:A=DEG\_TIME DEG I: IF B)=G BEEP 3:CLS<br>210:IF A-INT (A)()<br>060TO 640 720: B=AXPXR+C-0: GOTO 648 730:CLS :CURSOR 0:<br>PRINT USING "#<br>##";X;"H";Y;"H n";2;"s";<br>748:CURSOR 14:<br>PRINT USING "# **BRB.MB";B+(PXR** );" Fr.":WAIT PRINT "":END<br>758:WAIT :PRINT<br>USING "##.##"; "ILIMITE :":P: FR. A PAYER.<br>
FR. A PAYER.<br>
768: INPUT "HEURE &<br>
18: INPUT "HEURE &<br>
18: IP H2240R H<=0<br>
5010 208<br>
278: IF INT ((H=1NT<br>
H2180)>5360R<br>
INT ((H4180)<br>
18: INT (H4180)<br>
18: INT (H4180)<br>
18: INT (H4180)<br>
28: 00) 2596010 260 200:WAIT 200:L DMS KDEG H+.12): 798:WAIT BIFOR U=1 TO BIFOR U-ITO ENTIO N"INEXT UI

BEEP 2:FOR S=1<br>TO 5:CLS :NEXT SINENT U EEEEER. EE"; "DA ERECHA, 00"; "DHE<br>
NS "; DHS (DEG H) X100;<br>
810:WAIT 200:USING<br>
: CURSOR 11:<br>
PRINT "Mp. TA<br>
RIF"; Q1"X"<br>
820:WAIT 2:PRINT<br>
00US CONTRAUEZ<br>
2. CONTRAUE ? (O/N)": IF INCEY# ="0"<br>GOTO 528<br>830: IF INCEY# <>"N<br>"GOTO 820 8481END 850:FOR V=1TO 9: CURSOR 14:<br>PRINT "X"INEXT **VICURSOR 14:** PRINT B60:IF J=BLET C=BI D=B/RXM:R=M 2120: J=1:RETURN

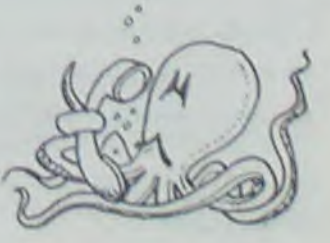

# **DEFENSEUR CANONX07 \***

Votre mission est de détruire la base ennemie. Ce jeu dont le graphisme est remarquable, fera de vous un attaquant hors pair. Arriverez-vous à sauver la Terre?

Mode d'emploi:

Pour le premier tableau: ← gauche, → droite, barre d'espace pour tirer. Pour le deuxième et troisième tableau | pour tirer.

 $+1, 13$ ),  $\overline{11}$ : NEXT

Guillaume FOREST

ERRATUM SUR CANON XO7 page 6

0 \*\*\*\*\*DEFENSEUR\*\*pour\*\*CANON X-07\*\*\*\* 10, " "); : BEEP J\*4, 3: BEEP J\*6, 3: BEEP J\*9, 3 1 '\*\*ecrit\*\*par\*\*GUILAUME\*\*\*\*FOREST\*\* **5021 NEXT** 2 CLS:P=RND(0):CONSOLE,,,0,0:DEFINTA-Y:G OSUB50000:B=45 3 DIMP(40):CLS 5 FORDA=1T036:READP(DA):NEXTDA 7 DATA140, 141, 142, 143, 144, 145, 142, 143, 14 3ELSEGOT0100 6, 147, 148, 149, 142, 143, 150, 151, 152, 153 8 DATA156, 157, 158, 159, 146, 147, 224, 225, 14 N5033ELSE100 6, 147, 226, 227, 230, 231, 228, 229, 232, 233 9 LOCATE5, 0:PRINTSTRING\$(9, CHR\$(137)); :L OCATES, I: PRINTSTRING\$(9, CHR\$(137)); 10 FORXD=1T018:LOCATEXD-1,3:PRINT""; 20 JFXD <50RXD>13THEN30ELSE50 **30 GOSUB65** 40 LOCATEXD, 3: PRINT" "; : BEEP13, 5: NEXT: GO **T072** 50 A=A+2:GOSUB65  $\mathbf{B}$ 60 LOCATEXD, 0: PRINTCHR\$(P(A-1)): LOCATEXD , I:PRINTCHR\$(P(A)) 61 BEEPXD\*3,2:BEEPXD\*6,2:BEEPXD\*9,2:BEEP XD\*11, 2: BEEPXD\*15, 2: BEEPXD\*17, 2: NEXT 65 LOCATEXD, 3: PRINTCHR\$(130); 70 DX=(XD\*6)+2:LINE(DX, 31)-(DX, 0):FORMD=  $AA$ 28T00STEP-1:PRESET(DX,MD):NEXT 5THEN9000 71 RETURN 72 A=18:FORXD=5T013:A=A+2 INT"No";W; 73 LOCATEXD, 2: PRINTCHR\$(P(A-1)); :LOCATEX D, 3: PRINTCHR\$(P(A)); : BEEPXD\*2, 2  $(W+2)J+1$ 74 BEEPXD\*6, 2:BEEPXD\*9, 2:BEEPXD\*17, 2:BEE P25\*2, 2:NEXT:BEEP13, 8  $EPII-4, 2:NEXT$ 75 FORN=1T01500:NEXT 76 C1=0:C2=0:C3=119:C4=31:FORX=1T017:BEE PB, J0:LINE(CI, C2)-(C3, C2):LINE-(C3, C4) 10, " "); :NEXT 77 LINE-(CI, C4):LINE-(CI, C2):CI=CI+i:C2= C2+1:C3=C3-1:C4=C4-1:B=B+1:NEXT:BEEP1,10 78 CLS:LOCATE2, 0:PRINT"LES ENVAHISSEURS" 79 LOCATE3, 2: PRINTCHR \$(131);" " :CHR 6300 GOT0100  $$(132)$ ;" ";CHR\$(133); 8956 932147 80 LOCATE6, 3:PRINTCHR\$(134);" ";CHR  $$(135);$ 9000 CLS:P\$(1)=" 81 GOSUB87 82 LOCATE8, 8: PRINT"VOS 9001 P\$(2)=" FUEL MINE": 83 LOCATE8, 1:PRINT"UAISSEAUX  $"$ ;CHR\$(23  $6)$ : ";CHR\$(235); 84 LOCATE2, 2:PRINTCHR\$(130);" ";"Q-G";:PSET(30,20):LINE(30,21)-(32,21) 85 LOCATE17, 3:PRINTCHR\$(239); :LINE(10), 3 13-(101, 24):LINE-(107, 24):LINE-(107, 28) 86 GOSUB87:GOT089 87 FORDF=1T05:BEEPDF, 4:BEEPDF\*3, 4:BEEPDF \*6,4:BEEPDF\*9,4:NEXT:CLS 10002 GOTO10060 88 RETURN 89 UI=38:1=131:XE=3:KE=7:W=1:SC=0:BA1=0: BA=0:D=0:D1=0:MI=0:N1=0:TU=5:TT=0:CLS 90 TI=120:FORXD=63T065:LINE(XD,0)-(XD,31 ):T1=TI-1:LINE(TI,0)-(TI,31):NEXT 91 LOCATE11, 0:PRINT"HI-SCORE:":LOCATE12, 2:PRINT"SCORE:" 92 FORXD=66T0119:FORYD=0T07:IFPOINT(XD,Y D)THENPRESET(XD, YO)ELSEPSET(XD, YD) 93 NEXTYD, XD:LOCATE12, 1:PRINTHI; 94 FORXD=66T0116:FORYD=15T023:IFP0INT(XD , YD) THENPRESET (XD, YD) ELSEPSET (XD, YD) 10057 GOTO10090 95 NEXTYD, XD:LINE(63, 31)-(119, 31) 96 IFMI=ITHENRETURNELSE6100 80

5030 LOCATE3, 2: PRINT"PRET?": FORII=201030 :BEEP11, 2:BEEP11+4, 2:BEEP11-6, 2:NEXT 5031 LOCATE3, 2: PRINTSTRING\$(5, "")  $I<sup>n</sup>$ 5032 XU=ABS(KE-XE): IFXU=KEORXU=XETHEN503 5033 XU=INT(RND(1)\*10): IFXU=KEORXU=XETHE 5099 FORM3=28TO0STEP-1:PRESET(MX, M3):NEX 5100 JFXV=XETHEN5200ELSE5300 5200 LOCATEXE, YE: PRINTCHR\$(136); : BEEPB, 8 :LOCATEXE, YE: PRINT" "; 5205 TD=TD-1:IFTD<=0THEND=1 5210 XE=10:BA=BA+5:IFBA>15THENBA\*15 5211 SC=SC+BA:LOCATE12,3:PRINTSC;:GOTO50 5300 LOCATEKE, LE: PRINTCHR#(136); : BEEPB, 8 :LOCATEKE, LE: PRINT" "; 5305 DT=DT-J:IFDT<=0THEND1=1 5310 KE=10:BA1=BA1+5:IFBA1>15THENBA1=15 5311 SC=SC+BA1:LOCATE12,3:PRINTSC;:GOTO5 6000 D1=0:D=0:I=I+1:W=W+1:KE=3:XE=7:IFW> 6100 LOCATE2, 1:PRINT"VAGUE":LOCATE5, 2:PR 6105 TD=INT(RND(1)\*(W+2)):DT=INT(RND(1)\* 6110 FOR11=301040:BEEP11+4,2:BEEP11,2:BE 6120 FORII=1TO3:LOCATE0, II:PRINTSTRING\$( 6200 LOCATE3, 2: PRINT"PRET?": FORII=50T057 :BEEPII, 2:BEEPII-15, 2:BEEPII+5, 2:NEXT 6201 LOCATE0, 2: PRINTSTRING\$(10,""); 6250 IFINT(W/2)=(W/2)THENUI=UI+1 ATTENTION? RAVITAILLEMENT 9020 FORG=1TO27:LOCATE0, 1:PRINTMID\$(P\$(1 J, G, 19); :LOCATE0, 2: PRINTMID\$(P\$(2), G, 19) 9021 BEEPG\*2, 1:BEEPG\*4, 1:NEXT 9030 LOCATE7, 1:PRINT"PRET ?":FORG=26T040 :BEEPG\*2,1:BEEPG\*4,1:NEXT 10000 CLS:LOCATE0, 3:PRINTCHR\$(237); :LOCA TE0, 2: PRINTCHR\$(237); : FORLA=1T0112 10001 IFINT(LA/6)=LA/6THEN10050ELSENEXT 10050 LF=INT(RND(1)\*30) 10051 IFINT(LF/3)=LF/30RINT(LF/5)=LF/50R INT(LF/7)=LF/7THEN10055 10052 IFINT(LF/2)=LF/2THEN10054 10053 LOCATE(LA/6), 3: PRINTCHR\*(236); : NEX 10054 LOCATE(LA/6), 3:PRINTCHR\$(235); :NEX 0140 10055 LOCATE(LA/6), 3:PRINTCHR\$(237); :LOC ATE(LA/6), 2: PRINTCHR\*(237); : NEXT 10060 FORLA=0T0119:IFLA<80RLA>114THEN100

10510 UI=UI-1:IFUI=0THEN40000ELSE9000 20000 CLS:LOCATES, 0:PRINT"ATTAQUE":LOCAT E7, 1: PRINT"DU Q-G": LOCATES, 2: PRINT"ENNEM 20003 FORN=1T020:BEEPN\*2,1:BEEPN\*6,1:BEE PN\*9, I:BEEPN\*11, I:BEEPN\*15, I:NEXT 20005 CLS:LOCATE7, 1:PRINT"PRET?":FORN=21 T040:BEEPN\*2, 1:BEEPN\*4, 1:NEXT 20009 CLS:MI=1:XQ=INT(RND(1)\*7)+2 20010 FORXM=0T09: JFXM=XQTHEN20050 20020 FORYM=1TO3:LOCATEXM, YM:PRINTCHR\$(2 37); : NEXT : NEXT 20021 LINE(8,0)-(8,3):LINE(0,3)-(13,3):L  $INE-(13, 8)$ 20030 GOT020053 20050 LOCATEXQ, 3:PRINTCHR\$(239); :LOCATEX Q-1,3:PRINTCHR\$(235); 20051 FORYM=1TO2:LOCATEXQ, YM:PRINTCHR#(2 37); : NEXT : NEXT 20053 LOCATEXQ+1,3:PRINTCHR\*(235); 20055 GOSUB90 20060 FORN=1T010:BEEPN\*2, 1:BEEPN\*5, 2:BFF PN\*10,4:BEEPN\*15,2:BEEP20,2:NEXT 20061 BEEP5, 3 20100 FORYU=TUTO31STEP2:FORXU=0T059 20105 IFPOINT(0, YUJORPOINT(1, YUJORPOINT( 2, YUJTHEN20401 20110 PSET(XU, YU):PSET(XU, YU-1):PSET(XU+ 1, YUJ:PSET(XU+2, YU) 20120 IFPOINT(XU+3, YU)THÉN20401 20130 Z=STICK(0) 20131 POKE2,2 20132 IFPEEK(2)=STHENTT=TT+1:IFTT>12THEN 20401ELSEPSET(TT,0):PSET(TT,1):G0T020200 20133 TT=TT-1:IFTT<=0THENTT=0 20134 PRESET(TT+1,0):PRESET(TT+1,1):PRES ET(TT, 0):PRESET(TT, 1) 20140 PRESET(XV, YV):PRESET(XV, YV-1):PRES ET(XU+1, YU):PRESET(XU+2, YU) 20150 NEXT : NEXT 20200 UY=YU+1:LL1=INT(RND(1)\*10):IFLL1=0 ORTT>=9THENBEEP1,2:GOT020140 20201 LL=INT(RND(1)\*5)+1 20205 BEEP27, 1:LINE(XV, UY)-(XV, UY+LL):L1 NE(XU+1, UY)-(XU+1, UY+LL) 20210 IFINT(XU/6)=XQANDUY+LL>23THENBEEP2 ,15:SC=SC+1500:GOT020212 20211 GOT020220 20212 LOCATEXO, 3:PRINTCHR\$(238); :FOREL=U YTOYU+LL+1:PRESET(XU, EL):PRESET(XU+1, EL) 20213 NEXT:FORN=1T010:BEEPN\*3,2:BEEPN\*7, 1:BEEPN\*15, 4:NEXT:GOT040000 20220 IFSCREEN(INT(XU/6), 3)=235ANDUY+LL) 23THEN20400 20229 IFPOINT(XV, UY+LL+1)THENSC=SC+2 20230 FOREL=UYTOUY+LL+1:PRESET(XU,EL):PR ESET(XU+1, EL) :NEXT 20240 BEEP13, 1:LOCATE12, 3:PRINTSC; : GOTO2 20400 BEEP2, 15:LOCATEINT(XU/6), 3:PRINTCH R\$(238); 20401 FORM=1TO2:FORII=0TO6STEP2:CIRCLE(X U+M, YUJ, II:NEXT:NEXT 20402 FORN=1T020:BEEPN\*9,2:BEEPN\*2,2:BEE PN, 1:BEEPN\*5, 2:NEXT

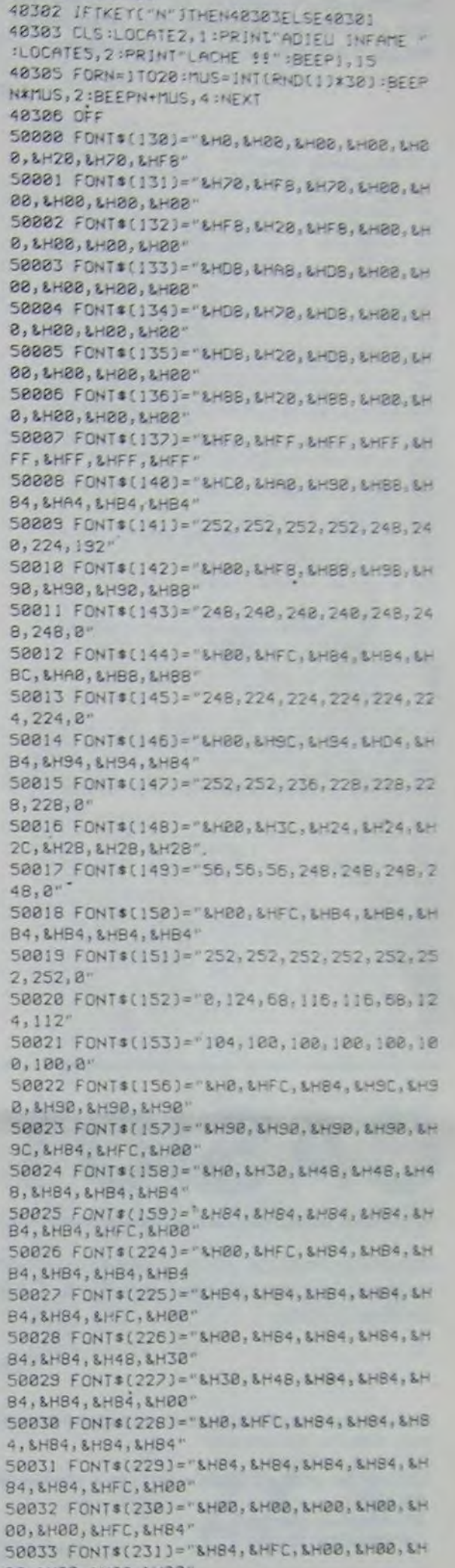

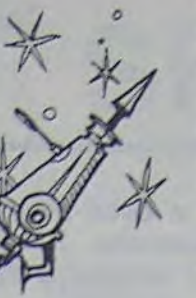

NT"UOLLEZ UOLS

KEY("O")THENBS

EEPINT(N/3), 4:NEXT:BEEP1, 8

('Occupation et..."<br>48281 M\$(2)=" la Destruction de la Terr 48211 GOSUB48115

40230 LOCATE2, 0:PRINT LA TERRE" : LOCATE4, I:PRINT"N'EST":LOCATEB, 2:PRINT"PLUSEE" 48248 FORN=12T08STEP-1:CIRCLE(95,161,N:B)

48388 FORN=1T0688:NEXT:CLS:LOCATE4,1:PRI

40301 LOCATE4, 2:PRINT REJOUER(O/N)? SIFT

5888 BEEP2, 15:FORII=8TO6STEP-2:CIRCLE((X U#6)+3,31), II:NEXT<br>S010 UI=UI-1:IFUI=0THEN40000 5828 FORII=8TO3:LOCATE8, II:PRINTSTRING#(

435 JFKE=XUTHENS000 **500 GOTO108** 

TTO38:PRESET(OX, BS):NEXT

430 BEEPS0, I :LINE(0X,0Y)-(0X,30) :FORBS=0

418 IFINT(0/2)=0/2THEN428ELSE500 420 OX=(KE\*6)+2:DY=(LE\*8)+3

480 LOCATEKE, LE : PRINTCHR#(1);

378 KE=KILE=L

368 LOCATEKE, LE : PRINT" ";

350 IFINT(L/3)=L/30RK=XEANOL=YETHEN400

341 IFKE=18THEN328

INT(RND(1)\*4):0=INT(ND(1)\*15)

328 FORM3=28TO8STEP-1:PRESET(MX,M3):NEXT 348 JFD1=1THEN100ELSEK=INT(RND(1)\*10):L=

318 BEEP27, I:LINE(MX, MY)-(MX, 8) 311 IFXU=KE AND DIOI OR XU=XE AND DOI THEN5099

385 MX=(XUz6)+2:MY=(3\*8)+4

300 M=STRIG(0): IFM=-1THEN305ELSE340

258 IFXU>9THENXU=9 268 LOCATEXU, 3:PRINTCHR#(130);

240 IFXUKØTHENXU=0

PRINT<sup>\*</sup> \*:

PRINT" "; 230 IFPEEK(2)=3THENXU=XU+1:LOCATEXU-1,3:

210 POKE2, 2 220 IFPEEK(2)=7THENXU=XU-1:LOCATEXU+1,3:

 $285$   $2=STICK(8)$ 

200 IFD=1ANDD1=1THEN6000

185 IFXE=XUTHEN5000

180 BEEP50, 1:LINE(BX, BY)-(BX, 30):FORB3=B YT030:PRESET(BX, B3):NEXT

165 BX=(XE\*6)+2:BY=(YE\*8)+3

100 IFD=1THEN200ELSEX=INT(RND(1)\*10):Y=I

160 IFINT(B/2)=B/2THEN165ELSE200

150 LOCATEXE, YE: PRINTCHR\$(1);

120 LOCATEXE, YE: PRINT" ";

110 IFINT(Y/3)=Y/3THEN150

105 B=1NT(RND(1)\*15)

LOS IEVE=19THEN130

NT(RND(1)\*4)

130 XE=X: YE=Y

TLAJ:NEXT

EXT :NEXT 10500 BEEP2, 15:FORII=0TO6STEP2:CIRCLE(XV

10405 FORLY=23T013STEP-1:PRESET(XU,LY):N

10400 BEEP2, 15:LOCATE INT(XU/6), 3 PRINTCH R\$(238);:FORII=0TO6STEP2:CIRCLE(XV+1,13)  $11.$ 

10300 BEEP13, 1:FOREF=13T015:PRESET(XV, EF J:PRESET(XU, 12):NEXT:NEXT

R\$(238); 10261 PRESET(XU, 12): PRESET(XU, 13): NEXT

,1:601010261 10250 LOCATEINT(XU/6), 3:BEEP13, 1:PRINTCH

10241 IFPOINT(XV, 24)THENSC=SC+100:BEEP50

10220 IFSCREEN(INT(XU/6), 3)=235THEN10400 10240 FOREF=14T023:PRESET(XU, EF):NEXT:BE EP13, 1

10210 BEEP27, 1:LINE(XV, 14)-(XV, 23)

10205 IFXU>112THENGOT010100

10200 IFSCREEN(INT(XV/6), 3)=232THENBEEP2 7, 1:LINE(XU, 13)-(XU, 15): GOT010300

10110 IFXU<117THENNEXT

[1,13]: PRESET(T, 12): NEXT

10105 FORT=XUTOXU+LT:PRESET(T,14):PRESET

10102 BEEP27, I:LINE(XV, 12)-(XV+LT, 12)

10101 IFXU>=117THENG0T020000

10100 IFXU<=112THENLT=7ELSELT=3

10098 601020000

10097 PRESET(XU, 12):PRESET(XU, 13):PRESET (XU+1,13): PRESET(XU+2,13): NEXT

10096 JFPEEK(2)=5THEN10200

10095 IFPEEK(2)=3THEN10100

18894 POKE2,2

10093 Z=STICK(0)

**YLA1:NEXT** 

10092 IFPOINT(XV+1,12)THEN10500

2):PSET(XV+1,13):PSET(XV+2,13) 10091 IFPOINT(XV+3,13)THEN10500

10090 FORXU=0T0116:PSET(XU, 13):PSET(XU, 1

:NEXT 10086 FORLA=112TO119:LINE(LA, 16)-(LA, 11) :NEXT

10085 FORLA=114T0119:LINE(LA, 31)-(LA, 16)

10070 YLA=JNT(RND(1)\*15):LINE(LA,0)-(LA,

10080 YLA=INT(RND(1)\*11):LINE(LA,0)-(LA,

40030 LT=1:LOCATE14, LT:PRINTCHR#(240);CH R#(243);CHR#(247);CHR#(250) 40040 LT=2:LOCATE14, LT:PRINTCHR\$(241);CH R\$(244);CHR\$(248); 40050 LT=3;LOCATE15, LT:PRINTCHR#(245);CH R#(249); 40090 FORN=0T01000:NEXT 40100 IFUI=0THEN40200 40110 M\$(1)=" Les Peuples de la Terre u ous Remercie 222 " 40111 M\$(2)=" votre Courage et votre Ad resse les ont Sauve de l'Envahisseur " 40115 FORN=1T02 40116 C=LEN(M\$(N)):BEEP1,5 40117 FORN2=1TOC:LOCATE0,N:PRINTMID#(M#C NJ, N2, 11]; : BEEP50, 1:NEXT : NEXT 40118 IFUI=BIHENRETURN 40120 LOCATE2, 0:PRINT"LA TERRE":LOCATE4, 40130 FORN=1T020:BEEPN+3,2:BEEPN\*3,2:BEE PN\*4, 2:BEEPN\*12, 4:BEEPN\*18, 2:NEXT 40140 GOTO40300<br>40200 M\*(1)=" De votre Incapacite nait **SØD56 RETURN** 

R\$(246)

40020 LT=0:LOCATE15, LT:PRINTCHR#(242);CH

40005 CIRCLE(95,16), 17

40001 CLS:CIRCLE(95,16),17

:GOTO20404

20413 PRESET(TT, 1):NEXT:GOTO20100 40000 IFSC>HITHENHI=SC

20412 FORE=15T059:PRESET(E,0):PRESET(E,1 ):NEXT:FORTT=12TO0STEP-1:PRESET(TT,0)

) :NEXT:FORTT=12TO0STEP-1:PRESET(TT,0) 20408 PRESET(TT, 1):NEXT:GOTO20100 20410 FOREC=ABS(6-YU)TOYU+6:FORXEC=0TO(X U+B):PRESET(XEC, EC):NEXT:NEXT 20411 LINE(0,3)-(13,3):LINE-(13,0):PSET( 8,2): IFYU=STHENTU=SELSETU=YU-2

20403 UI=UI-I: IFUI=0THEN40000ELSETU=YU-2

20404 IFXU)=BTHEN20405FLSE20410

20405 FOREC=ABS(6-YU)TOYU+6:FORXEC=(XU-6 )TO(XV+8):PRESET(XEC,EC):NEXT:NEXT 20406 LINE(0,3)-(13,3):LINE-(13,0):PSET( 8, 2): IFYU=STHENTU=SELSETU=YU-2 20407 FORE=16T059:PRESET(E, 1):PRESET(E, 0

00, SHOO, SHOO, SHOO" 50034 FONT\$(232)="&H0, &HFC, &H84, &H84, &H0 4, & H84, & H88, & H78' 50035 FONT\$(233)="&H20, &H40, &H80, &H80, &H 80, &H80, &H80, &H00" 50036 FONT #(235)="&HFC, &H84, &H84, &H94, &H BC, &H94, &H94, &HFC" 50040 FONTS (235)="&HFC, &H84, &H84, &H94, &H BC, &H94, &H94, &HFC" 50041 FONT #(236)="&H30, &HFC, &H84, &HBC, &H A4, &HB4, &HA4, &HFC" 50042 FONT\$(237)="&HFC, &HAC, &HD4, &HAC, &H D4, &HAC, &HD4, &HFC" 50043 FONT#(238)="&H00, &H00, &H00, &H00, &H 00, &H84, &H84, &HFC" 50044 FONT#(239)="&H0, &H00, &H04, &H44, &H6 C, &H4C, &HAC, &HFC" 50045 FONT#(250)="&HSB, &HFC, &HFC, &HFB, &H FB, SHFC, SHID, SHOO" 50046 FONT\$(241)="\$H08, &H0C, &H1C, &H1C, &H BC, &HB4, &HB4, &HB4" 50042 FONT#(242)="SHFC, SHF0, SHC0, SH80, SH 00, SHOO, SHOO, SHCO\* 50048 FONT#(243)="&HC0, &HC0, &HC0, &HC0, &H 80, &H00, &H00, &H00" 50049 FONT& (244)="SHOO, SHOO, SHOO, SHEO, SH FO, SHED, SHCD, SHCO" 58858 FONT#(245)="&HCB, &H40, &H2B, &HBB, &H 00, SHOO, SH34, SHFC" 58851 FONT#(246)="\$HBB, \$HBB, \$HBB, \$HBB, \$H 00, & HOO, & H34, & HFCS 50052 FONT#(240)="8H3C, \$H2C, \$HFC, \$H7C, \$H 3C, &HIC, &HIB, &HIB" 50053 FONT#(247)="SH3C, &H3C, &HFC, &HFC, &H 58854 FONT#1248J="\$HC8, \$H38, \$H78, \$HFC, \$H<br>FC, \$H7C, \$H38, \$H38"<br>58855 FONT#(249)="\$H38, \$H38, \$H88, \$H88, \$H<br>8, \$H88, \$H08, \$HFC" FC, &HPC, &HFB, &HEB\*

# **PENGO**

PENGO, le petit pingouin bien connu, a cette fois-ci, affaire à des ours polaires. Pour se défendre, Pengo dispose d'un harpon et les boites qu'il rencontre sur son chemin lui donnent des vitamines. Mode d'emploi dans le programme.

**J.Francis MARTIN** 

' PROGRAMME PENGO<br>' AUTEUR JEAN-FRANCIS MARTIN 10 CLS 20 SCREEN4, 0.0 40 CLEAR..10 60 INPUT\*UN NOMBRE "; X: FORI=ITOX: A=RND: N 530 EXT<br>70 GOSUB1010 548 80 DEFCR\$(0)=24,60,90,219,255,255,255,17 90 DEFGR\$(1)=122, 177, 185, 241, 241, 185, 177  $.122$ 100 DEFGR#(3)=255, 129, 189, 165, 165, 189, 12 110 DEFGR\$(4)=195, 102, 60, 90, 255, 219, 102, 120 DEFGR#(5)=0,30,190,253,254,191,30,0<br>130 DEFGR#(6)=24,255,255,24,24,24,24,24 140 CLS LOCATED. 0.0: COLOR2: PRINT"SCORE";  $150$ COLORE 160 LOCATEB. I: PRINTO  $178$ 188 DEFGR\$(2)=0,60,126,90,90,255,100,60<br>190 E=10:F=2:ET=10:LOCATE0,15:COLORI:PRI<br>NT"HARPONS":COLOR3:LOCATE0,16:PRINT10 200 BOX(9,0)-(35,23)GR\$(1),4:DIMDA(100,2 210 LOCATE8, 9: COLOR7: PRINT"VIES" 220 VIES=3:LOCATE0, 10, 0:COLOR3: PRINTGR\$(  $238 M = 4$ 240 FOR J=1 TO 22 240 PLAN J=1<br>250 READ E#<br>260 FOR 1=1 TO 25<br>270 IF MID#(E#,1,1)="1" THEN PSET(1+9,J)<br>GR#(1),4ELSEIFRND(,3THENPSET(1+9,J)"0",6<br>ELSEPSET(1+9,J)" 280 NEXTINEX 298 XOURS=INT(RND#24)+10:YOURS=INT(RND#2  $0 + 2$ 310 DATA : 111111 1 1111111 1 1111 :<br>320 DATA : 111 111 1 1 1 1 1 1 1<br>330 DATA : 111 1111 - 1 1 111 1111 : 340 DATA - 1  $\mathbf{r}$ 350 DATA \* 1 1111 1 1 11111 111" 360 DATA - 11111<br>370 DATA - 1 1111 1 1111111 1 380 DATA \* 1 111  $\frac{1}{1}$   $\frac{1}{11}$   $\frac{1}{111}$   $\frac{1}{1111}$   $\frac{1}{111}$ 400 DATA "1111 410 DATA 11111 11111" 420 DATA \* IIIII 111111 1  $\frac{1}{2}$ 430 DATA -11111"  $155749$ 440 DATA \* 1111111 111111 111 1 1

## $\overline{z}$ 458 DATA :<br>
468 DATA :<br>
478 DATA :<br>
478 DATA :<br>
489 DATA :<br>
490 DATA :<br>
490 DATA :<br>
111111 :<br>
490 DATA :<br>
510 DATA :<br>
510 DATA :<br>
51111111 :<br>
51111111 :<br>
510 DATA :<br>
51111111 :<br>
51111111 :<br>
5111111 :<br>
522 X=28YY=1100 PSET(X,Y)GR\$(2),3<br>IF STRIG(0)=-1THEN810ELSE560<br>PSET(X,Y)" " S70 IF BONUS=0 AND RND(.1THEN BONUS=1:TE<br>MPS=50:BX=INT(RND#24)+10:BY=INT(RND#10)+<br>10:IFRND(.5THENTY=3:GOSUB1310ELSETY=5:GO SUBI310<br>580 IF TEMPS<1 THEN BONUS=0:PSET(BX,BY)"<br>":LOCATE0,6:PRINT" ":PRINT" 590 TEMPS=TEMPS-1<br>600 IFBONUS=1THENLOCATE0.6:COLOR2:PRINT"<br>BONUS "):PSET(6.6)GR\$(TY),TY:PRINT:COLOR<br>6:PRINTTEMPS\*50; 610 A=X:B=Y<br>620 GOSUB 1320<br>630 IF RND<.01 AND CROIX=0 AND VIES<5THE NLOCATE0,4:COLOR0,6:PRINT"CROIX";:COLOR2<br>,0:PRINT" ";GR\$(6);:GOSUB1300<br>640 IF CROIX=1 THEN TC=TC-1:IFTC<1THENCR<br>OIX=0:PSET(CX,CY)" ":LOCATE0,4:PRINT"  $550$   $850$   $850$   $850$   $850$   $850$   $850$   $850$   $850$   $850$   $850$   $850$   $850$   $850$   $850$   $850$   $850$   $850$   $850$   $850$   $850$   $850$   $850$   $850$   $850$   $850$   $850$   $850$   $850$   $850$   $850$   $850$   $850$   $850$   $850$   $850$   $850$ RINT<br>
670 IF X=XOURS AND Y=YOURS THEN VIE=0:PL<br>
AY'02L24DDREMIREFAMIREL96D0":GOTO 890<br>
680 Z=SCREEN(X,Y):IF2=42THEN6560<br>
690 IF BONUS=1 THEN GOSUB 1299<br>
700 IFZ=111THEN5=5+10:LOCATE0,0:COLOR2:P<br>
RINT"SCORE":COLORS:LOCATE0, 730 IFRND>.4THEN540<br>740 PSET(E,F)"<br>750 IFRND(.5THENPSET(E,F)GR\$(1),4<br>750 E=E+(X(E)-(X)E)<br>770 F=F-(Y)F)+(Y(F)<br>780 PSET(E,F)GR\$(0),1<br>790 IF X=E AND Y=F THEN850<br>800 GOT0540<br>810 IF(X(E+3ANDY(F+3)OR(X(E+3ANDY)F-3)OR<br>(X(E-3ANDY(

820 IFET<1THEN740ELSEET=ET-1:COLOR3:LOCA

TE0,16:PRINTET;<br>830 PSET(E,F)"#",2:K=K+1:DA(K,1)=E:DA(K,<br>2)=F:E=10:F=2:PLAY"L1A105D0#REMIFA#SOLAS **ISOLAL4SI** 840 GOTO750<br>850 VIES=VIES-1:PLAY"03A2L3MIREMIL10D0": 858 VIES=VIES-1:PLAY"03A2L3MIREMIL18D0":<br>IFVIES(1THEN898<br>868 M=M-2:COLOR3:LOCATE8,18:FORI=1TOVIES<br>PRINTCR\$(2);""1:NEXT:PRINT"";<br>878 IF X=E AND Y=F THEN E=18:F=2<br>888 Z=32:GOT0718<br>898 CLS 990 CLS<br>980 ATTRB1,1<br>920 A4="PERDU"<br>920 LOCATE12,10<br>930 FORI=1TO5<br>940 COLOR6-1 PRINTMIDS(AS, I, 1); **968 NEXT** PLAY\*AIL24SILASOFAMIREMIREDOREL48DO\* 988 ATTRB0.0<br>998 LOCATE5,16:COLOR2:PRINT"SCORE \$";:CO 1000 LOCATE0,24:PRINT"Une autre partie ?<br>";:A\$=INPUT\$(1):IFA\$="0"THENCLEAR,,10:RE<br>STORE:GOTO80ELSECLS:END<br>1010 CLS 1828 ATTRB1, 1:A\$="PENGO"<br>1838 FORI=1TO5<br>1848 LOCATE12, 18, 8<br>1858 FORJ=1TO1:COLORJ:PRINTMID\$(A\$, J, 1); 1060 NEXTJ, I 1070 COLOR6:ATTRB0,0:LOCATE8,2:PRINT"Jea<br>n-Francis MARTIN":LOCATE11,4:PRINT"vous<br>presente" Presente<br>1000 PLAY"A1L20DO#MISOL10FASOLASIL20SILA<br>SOFAL40SOFAMIFAREMIDO" SOPRING REACTER (1997)<br>1890 LOCATER, 241COLOR7<br>1100 ATTRB0,0:PRINT"Voulez-vous la regle I110 A\$=INPUT\$(1):CLS:IFA\$="0"THEN1120EL SERETURN 1120 COLORO, 6:LOCATE15, 0: PRINT"PENGO"<br>1130 PRINT: PRINT: PRINT 1130 PRINT"Vous etes ce charmant petit p<br>1150 PRINT"Vous etes ce charmant petit p<br>ingouin quimalheureusement est affame." ingouin quimaineureusement est<br>1160 COLOR2<br>1170 PRINT"Vous etes sur la banquise, dan<br>s un labarhinte de cubes de glace<br>infranchi-ssables a la recherche de fil<br>ets de poissons." ets de .<br>1190 PRINT"Ce serait un petit monde parf<br>ait si l' ignoble GWORK ne trainait pas<br>lui aussi l'estomac vide dans le labyrh inte."<br>1200 COLOR7 1210 PRINT"Le guork est une creature qui<br>se nourritexclusivement de pingoins..."<br>1220 COLOR1:PRINT"Mais heureusement vous disposez des derniers progres de la technologie : le harpon nucleaire a tet chercheuse.";

Example of the set of the standard set of the statement is<br>s guorks...Mais ce harpon a aussi des in<br>convenients:il ne peut etre utilise plus<br>de 10 foiset l'on ne peut repasser la o u il a frappe sous peine d'etre irra 1248 GOSUB1428

s vies...<br>
Solid COLORI: PRIMT "Mais vous avez aussi des bonus qui<br>
se paraitrons dans le l<br>
abyrhinte : la boite a super-uitamine<br>
en jaune et le gros poisson en magent a.<br>1270 COLOR2:PRIMT\*Vous trouverez aussi i<br>a CROIX qui vous ressucitera une de vos<br>vies (mais pas plus de quatre...) et<br>qui vous donnera deux coups de harpon s<br>uplementaires... upplementaires..."<br>1272 PRIMT:PRIMT:COLOR3:PRIMT"Utilisez |<br>es 4 fleches pour vous dirigeret la barr<br>e d'espacement pour tirer au harpon."<br>1290 DDCUB1420:RETURN PITHEM BOMUS=0:PSET(<br>8X,BY)" ":S=S+TEMPS#50:PLAY"05A1L6DOMISO MIOORELI2DO":LOCATE8,6:PRIMI"<br>
INT"<br>
1388 RETURN<br>
1318 PSET(BX,BY)CR\$(TY),TY:RETURN<br>
1328 IF RND>.05 THEN RETURN<br>
1338 PSET(XOURS,YOURS)"-10<br>
1358 YOURS=INT(RND\$29+2)<br>
1358 PSET(XOURS,YOURS)CR\$(4),7<br>
1370 RETURN<br>
1398 CY=I

1250 COLOR6:PRIMT\*11 y a aussi dans ce 1<br>abyrhinte un gros ours blanc a grandes o<br>reilles SLINK.Il ala particularite de se<br>deplacer rarementet de manger toutes vo

TO 7

1408 FSETURN<br>1428 FORI=1TO 1E38<br>1438 FORKC=1TO388:NEXT<br>1448 LOCATE38,24:COLOR6:PRINT"ENTREE";<br>1458 FORKC=1TO388:NEXT 1460 IFINKEYS=CHRSCI3)THEN CLSIRETURN 1480 NEXT

13333333333333333333333334 SCORE VIES<br># # # mi film jugand **HARPONS** Hilille Hallage de lille

**FX 702 P** 

# CASIOTOROUTE

Permettez-moi de vous présenter le dernier cri de l'automobile (japonaise bien sûr !!), la CASIO FX 702T (T comme Turbo).

## Patrice LAZAREFF

Installez-vous confortablement et mettez le contact: le tableau de bord s'allume comme suit:  $5/1$  1 : # 1 \$ 99

-Le premier chiffre à gauche est votre vitesse (elle peut varier de 0 à 220)

Arrêt: touche 5 (vous ne pouvez utiliser cette touche que si votre vitesse est inférieure à 40).

-Le // représente votre rétroviseur. Il peut apparaître un ".": le véhi-

cule qui vous suit est loin derrière vous.<br>Si c'est un "+ ", le véhicule est juste derrière et peut créer un accident.

-Les 1 représentent les bord de la route, le ":" est la ligne médiane et le # votre FX 702T bien sûr.

-Si votre vitesse dépasse 100, le Turbo se met en marche et vous accélérez automatiquement de 2 km/h par tour.

-Pour vous déplacer, vous disposez des touches 4 et 6 pour aller à gauche et à droite.

Le chiffre tout à fait à droite représente le nombre de litres d'es-

droit de la route peut être: a) soit ( ou ) qui indiquent le prochain virage (droit ou gauche).

b) F annonce les feux: "R"ouge : arrêtez-vous. "O"range: ralentis-

sez. "V"ert: passez.<br>c) ? vous signale une nappe de brouillard (les bords de la route sont effacés).

d) # : il vous faut doubler un autre véhicule, mettez-vous à gauche. \$ : station d'essence. Profitez-en pour faire le plein (serrez à droite et stoppez).

f) X Carrefour: règle de priorité à droite. Si un < apparaît arrêtez-

Suite de la page 5

 $\circ$ 

 $\circ$ 

 $\odot$ 

 $\odot$ 

 $\odot$ 

 $\Theta$ 

g) Y: vous allez croiser un autre véhicule. Restez à droite.

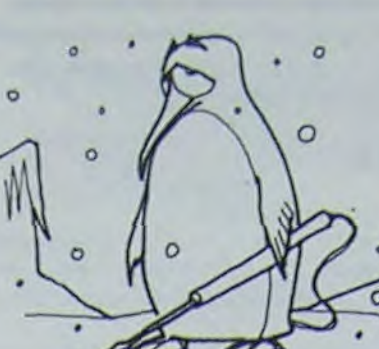

 $\circ$ 

 $\circ$ 

 $\circ$ 

 $\circ$ 

LIST 15 MAIT 8:C=12:S=9 918\$="1" : K=814= 5:1=0:F\$="":J=4 8:6=28 28 R=RNO (RAN4,-2) 25 IF 8=8:8=.7<br>27 Q=6<br>28 IF 748:7=5 30 60TO R\*1E3 48 PRT 特色情報特色 "VOSE 8:8\$;" "; F\$;" :";CSR C;" #":CSR 14:B\$:P\$ 38 42 M=V: IF V2190; M= N-30 43 IF CE14 THEN 2E 44 IF C48 THEN 2E3 45 K=ABS (INT (K+V /10:S=INT (S-M1  $2*898/153$ 47 IE S(0 THEN 250 50 IF KEY="2"; Y=Y- $VII  $((\forall +1)/5 + 5)$ .$ 55 IF KEY="8"; Y=Y+  $INT$   $((1+1)/5+8)$ . 57 IF V48; V=0 60 IF KEY="4"; C=C-

65 IF KEY="6"; C=C+  $66 Rf = m$ 67 IF  $42188; 85 = 77$ 68 IF V1100; V=V+2 69 IF V1220; V=220:  $0=2E3/V$ 80 IF KEY="5" THEN  $3.3$ 98 60TO L 100 P\$="?":L=110:Z= 8:60TO J 110  $B = m$ : 2=2+1 115 IF  $Z\geq0$ ;  $B\frac{1}{2}m+n$ 117 IF ZAO;L=6 120 IF RAH#1.5 THEN 139 125 60TO J 130 IF RAH#1.5;C=C+ **IHT (V/78** 135 IF RAM#4.5;C=C-INT (Y/70 149 GOTO J 200 1=205:2=8:Y=8:9 205 2=2+4/50:Y=Y+1:  $Pf = \frac{\pi}{n}$ 210 IF RAN\$2.5; P\$=" 215 IF YA5:B\$=P\$ 220 IF Zi0;L=G 225 IF  $Bf = n(n; C = C - 1)$ 

 $NT (4/70)$ 230 IF B\$=")";C=C+I NT (Y/70 233 K=K-2:60TO J 300 L=305:Y=RAH\$:Z=  $0:P_{1}^{*}=P_{1}^{*}P_{2}^{*}$  $385$   $Z=2+1$ 310 IF 227 THEN 320 315 60TO J  $320 Pf = mV$ 325 IF Y4.2; P\$="0" 330 IF Y<sub>2</sub>.6 THEH 34 335 L=6:60TO J 340 P\$="R":L=345:Z= 345 Z=2+1: IF Z=5 TH EN 355 350 GOTO J 355 IF V>0 THEN 365 360 GOTO Q 365 IF RAN#1.5 THEN  $2E<sub>3</sub>$ 370 60T0 825 400 L=405: W=0: P\$="\$ 405 W=W+1:X=RAN# 418 IF WES THEN 420 415 60TO J 420 IF CA11 THEH 2E 422 IF X4.1 THEN 80 0

425 F\$="##":L=430:6  $0I0J$ 430 L=440:F\$=""R\$=  $"+"$ :60TO J 448 R\$=", ":L=458:60  $10J$ 450 R\$="":60TO Q 500 L=505: U=0: P\$="\$ 505 U=U+1 510 IF U±10 THEN 52 Й 515 60TO J<br>528 IF Y40 THEN 526 525 60TO Q 526 IF C=13; S=99 530 6010 0 600 L=605: 2=0: Y=RAN 605  $Pf = mX''$ : 2=2+1 610 IF Z≥7 THEN 620 :60TO J 620 Z=0:IF YA.7 THE H 635 625 IF YE. 2 THEN 78 8 630 L=6:60TO J 635  $Pf = N$ (":L=640 648 Z=Z+1: IF Z+3 TH EN 650 645 GOTO J 650 IF V)0 THEN 670 655 L=665: F\$=" $\langle$ ": 60  $10J$ 

665 F\$="":L=6:60TO 670 IF RAN#4.5 THEN  $2E<sub>3</sub>$ 675 6010 825 700 Y=RAN#: IF Y2.5 **THEN 750** 710 R\$=", ":L=728:W= RAN#\*140:60TO J 720  $Rf = m + m$ : L=740: 60  $T<sub>0</sub>$  J 740 IF NEV THEN 744 742 60T0 745 744 IF C>11 THEN 2E 745 R\$="":60TO Q 750 P\$="Y":L=760:60  $10<sub>1</sub>$ 760 F\$="Y":L=765:P\$  $=$ <sup>mm</sup>:6010 J 765 IF C≙11 THEN 2€ 770 F\$="":60TO Q 800 T=60+(RAN#\*70 805 IF T4Y+Y\*.2 THE N 815 810 60TO J 815 P\$="!":L=825:60  $10J$ 825 6010 3510 980 60TO 780 1000 60TO 500

2000 WAIT 30:L=2010:

 $F5 = 2 \leq T: C = 11:6$  $0I0J$ 2010 PRT K;" KH" 2015 IF K>SX THEN 20 38 2020 GOTO 2050 2030 SAC : INP "NOM", N\$ 2040 STAT K 2050 PRT "MAXI ";N\$; SX:END 2500 WAIT 30: PRT "PA NNE": 60TO 2010 3000 IF V>40 THEN 2E 3010 Y=0:60TO J 3510 I=I+1: IF I<4 TH EN 3530 3515 PRT "4 FAUTES" 3520 6010 2010 3530 P\$="I":L=6:60TO

ERRATUM SUR CANON X07 rograr Rajouter dans ce progra 41 ONERRORGOTO3000 3000 IFX1>119THENX1=119:F=-1 3010 IFX1<0THENX1=0:F=-1 3020 IFY1<0THENY1=0:F=-1 3030 IFY1>31THENY1=31:F=-1 3040 IFX2>119THENX2=119:F=F-2 3050 IFX2<0THENX2=0:F=F-2 3060 IFY2<0THENY2=0:F=F-2 3070 IFY2>31THENY2=31:F=F-2 3080 RESUME300

Accélération: touche 8 Décélération: touche 2

sence qu'il vous reste. Bonne route! -Enfin, le signe qui apparaît entre le volume d'essence et le bord

I: vous avez commis un exces de vitesse.

6

# **MUSHROOM**

Arriverez-vous à cueillir en 15 secondes, tout en évitant le monstre qui vous poursuit, au moins 10 champignons ? Arriverez-vous à figurer parmis les 5 meilleurs scores?

Vous le saurez en jouant à Mushroom. Le mode d'emploi est dans le programme.

## **Paul Eric CELLARD**

øø

 $\overline{O}O$ 

EXT A BEN A ENGINEER SECTRUM 4 1. 19 1. 19 1. 19 1. 19 1. 19 1. 19 1. 19 1. 19 1. 19 1. 19 1. 19 1. 19 1. 19 1. 19 1. 19 1. 19 1. 19 1. 19 1. 19 1. 19 1. 19 1. 19 1. 19 1. 19 1. 19 1. 19 1. 19 1. 19 1. 19 1. 19 1. 19 1. 19 1. 19 1. 19 1. 19 1. 19 1. 19 0: IS IF text.1 THEN LET test<br>14 IF SCO THEN GO SUB 500<br>16 INK 6: INVERSE 1: PRINT AT<br>0.0: TEMPS: "AT 21, 0, "CHAMPIGNONS"; SCORE;<br>210: INVERSE 0: PRPER 00NS="; SC<br>17 PLOT 0,168: DRAU 255,0: DRA<br>U 0,7 01106 0,7<br>19 INK 6: BRIGHT 0<br>19 INK 6: BRIGHT 0<br>20 LET 5=INT (RND+200)+20: INK<br>20 LET 5=INT (RND+200)+20: INK<br>20 DRAW 0,8: DRAW 0,-8<br>21 DRAW 0,8: DRAW 16,0: DRAW 0<br>3: DRAW 0,4: DRAW -1,0: DRAW 0 3.3 DRAW 0,4: DRRW -1,0: DRAW 0<br>
22 PLOT s-8,9: DRRW 0,4: DRRW<br>
22 PLOT s-5,19: DRRW 1,0: DRRW<br>
23 PLOT s-16,14: DRRW 0,-1<br>
24 PLOT s-16,14: DRRW 0,-3<br>
24 PLOT s-16,14: DRRW 0,-3<br>
24 PLOT s-16,14: DRRW 0,-3<br>
3.0 PLOT -3.0: 50 IF e=x AND r=y THEN GO TO 4 00 TO 100 TO 100 101 THEN CO 100 101 THEN CO 100 102 THE REV 12-971 THEN CO 100 100 100 THE CO 70 100 2 THE CO 70 100 2 THE CO 70 100 2 THEN CO 70 100 2 THEN CO 70 100 2 THEN CO 70 100 2 THEN CO 70 100 2 THEN CO 70 100 2 T  $00$ 1921 PATTR (x2, y2) =3 THEN LET<br>183 IF ATTR (x2, y2) =3 THEN LET<br>183 IR NUERSE 1; "SCORE: "; SC+5C2;<br>118; INUERSE 1; "SCORE: "; SC+5C2;<br>2 THEN GO TO 500<br>184 LET x=x2; LET y=y2<br>185 GO TO 40<br>186 BEEP .1,18; BEEP .1,15; BEE<br>1

BEER : 1,0: BEER 115<br>
151 BEER .11: BEER 115<br>
161 CLS : PRINT AT 10,0; SCORE=<br>
163 PRINT "HIGHT SCORE : "<br>
163 PRINT "HIGHT SCORE :""<br>
164 PRUSE 300: GO SUB 300<br>
164 PRUSE 300: GO SUB 300<br>
166 PRUSE 300: PRINT AT 21,6<br>
5H ED . 5,25<br>171 PRINT AT 0,10; FLASH 1; "M E<br>N U."; FLASH 0<br>172 PRINT AT 4,5; "1 sawyggarde"<br>. AT 8,5% "2 regie du jeu"; AT 12,5 13 Jeune 121.0; FLASH 1; "Pressez la touche correspondante"; 176 IF INKEYS="2" THEN GO SUB 8 177 IF INKEYS="3" THEN GO TO 18 180 IF INKEY\$()" THEN GO TO 18<br>
180 IF INKEY\$()" THEN GO TO 18<br>
185 CO TO 170<br>
190 CC 5<br>
210 IF \$(2) No TO 5<br>
BEEP 1,3; BEEP 1,5; BEF 1,16; LET 1,1<br>
10,1 in (41); LET basi: LET h(1) shot: R<br>
EXTURN: LET basi: LET h(1) shot 180 IF INKEYS ()"" THEN GO TO 18 111 = CHR\$ Ca: NEXT 0: LET Desert<br>344 IF ca=32 THEN LET Ca=64<br>345 IF ca=90 THEN LET Ca=32<br>350 GO TO 328<br>405 BEEP .1.0: BEEP .1.10<br>405 BEEP .1.0: BEEP .1.10<br>3: PRINT AT x,y; H. BEEP .1.10<br>3: PRINT AT x,y; H. BEEP .1.10<br>407 410 LET paspa-1: If pased THEN<br>
BEEP 1,4: BEEP 1,30: BEEP 1,-<br>
20: BEEP 1,50: LET sc2=sc2+sc:<br>
GO SUB 7000: CLS : LET pas3: GO<br>
114 IF t<0 THEN GO TO 600<br>
449 CLS<br>
450 GO TO 8<br>
520 RETURN<br>
602 IF sc)=100 RND t)0 THEN GO

TO 606<br>
603 IF Payl THEN LET Paspa-1: L<br>
ET LEIS: LET SC2=SC2+SC: LET SC=<br>
1.18: LET SC2=SC2+SC: LET SC=<br>
1.620: CO TO 449<br>
606 LET 11:11<br>
606 LET Nieni+1.05: IF te=.3 THE<br>
6067 LET Nieni+1.05: IF te=.3 THE<br>
6067 LET Nieni CORPUTE AND THE SERVE THE SERVE THE SERVE THE SERVE THE SERVE THE SERVE THE SERVE THE SERVE THE SERVE THE SERVE THAT SALL THAT THE SERVE THE SERVE THAT SALL THAT THE SERVE THAT SALL THAT THE SERVE THAT SALL THAT THE SERVE 

9

 $\mathcal{A}$ 

 $\circ$ 

 $\circledcirc$ 

 $\odot$ 

PLAT A CONFIDENT AND CONFIDENT AND CONFIDENT CONFIDENT CONFIDENT CONFIDENCING CONFIDENCING CONFIDENCING CONFIDENCING CONFIDENCING CONFIDENCING CONFIDENCING CONFIDENCING CONFIDENCING CONFIDENCING CONFIDENCING CONFIDENCING C 9002 PAPER 0 9005 9008

& SPECTRUM

Vous devez rechercher un minerai très précieux sur la Lune et retourner au vaisseau amiral. Malheureusement, une pluie de météorites vous barre le chemin. Le mode d'emploi est dans le programme.

## Frédéric GLORIFLIX

 $\mathfrak{D}$ :

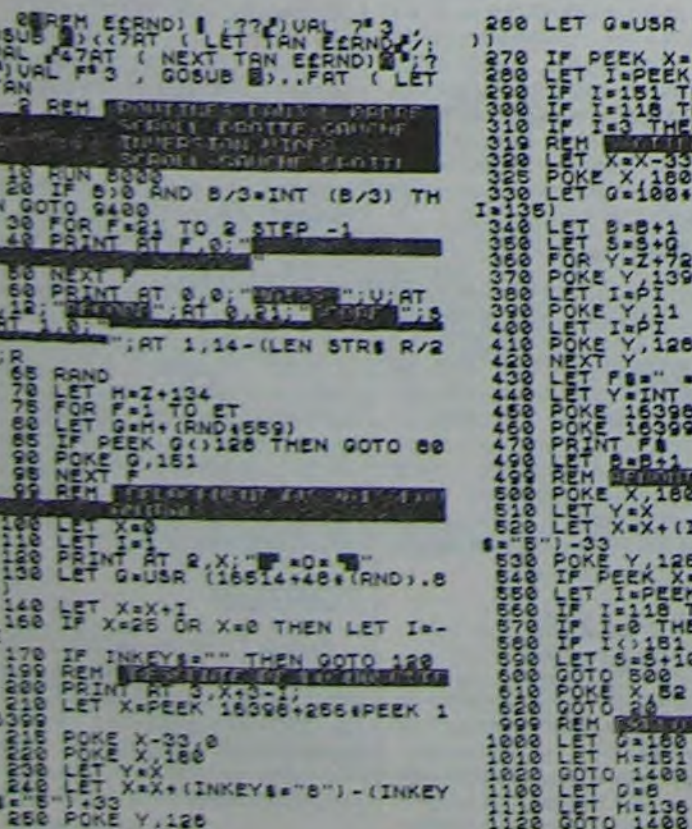

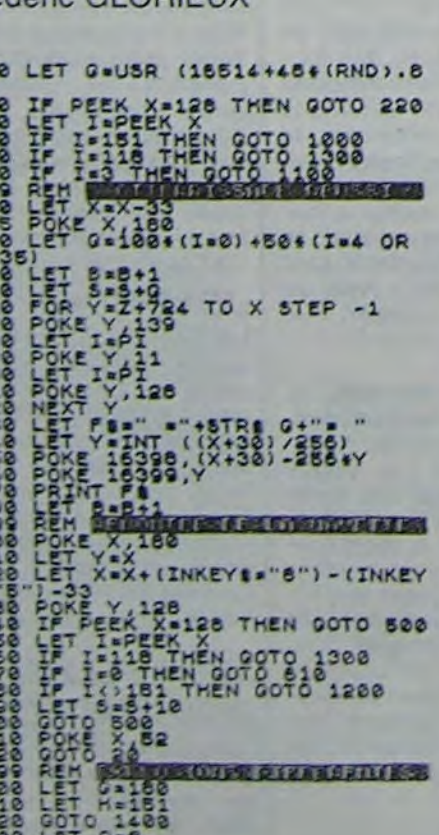

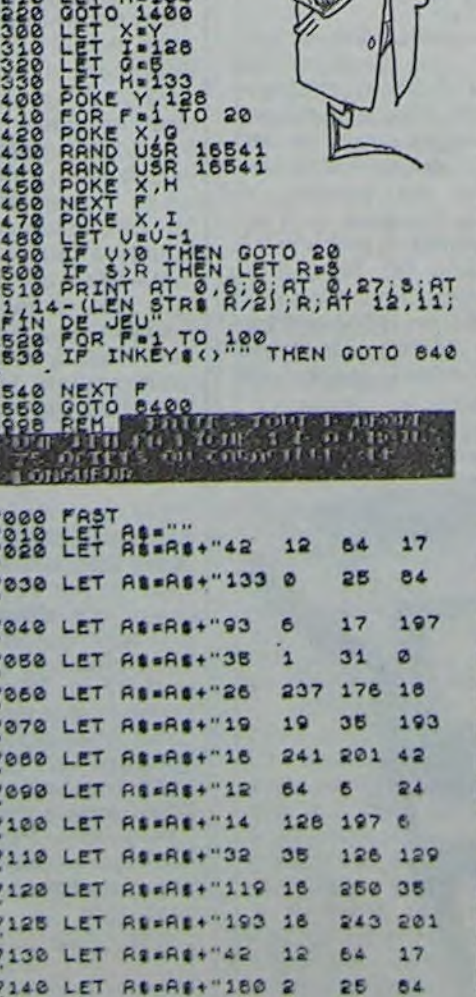

1200 LET 0-6

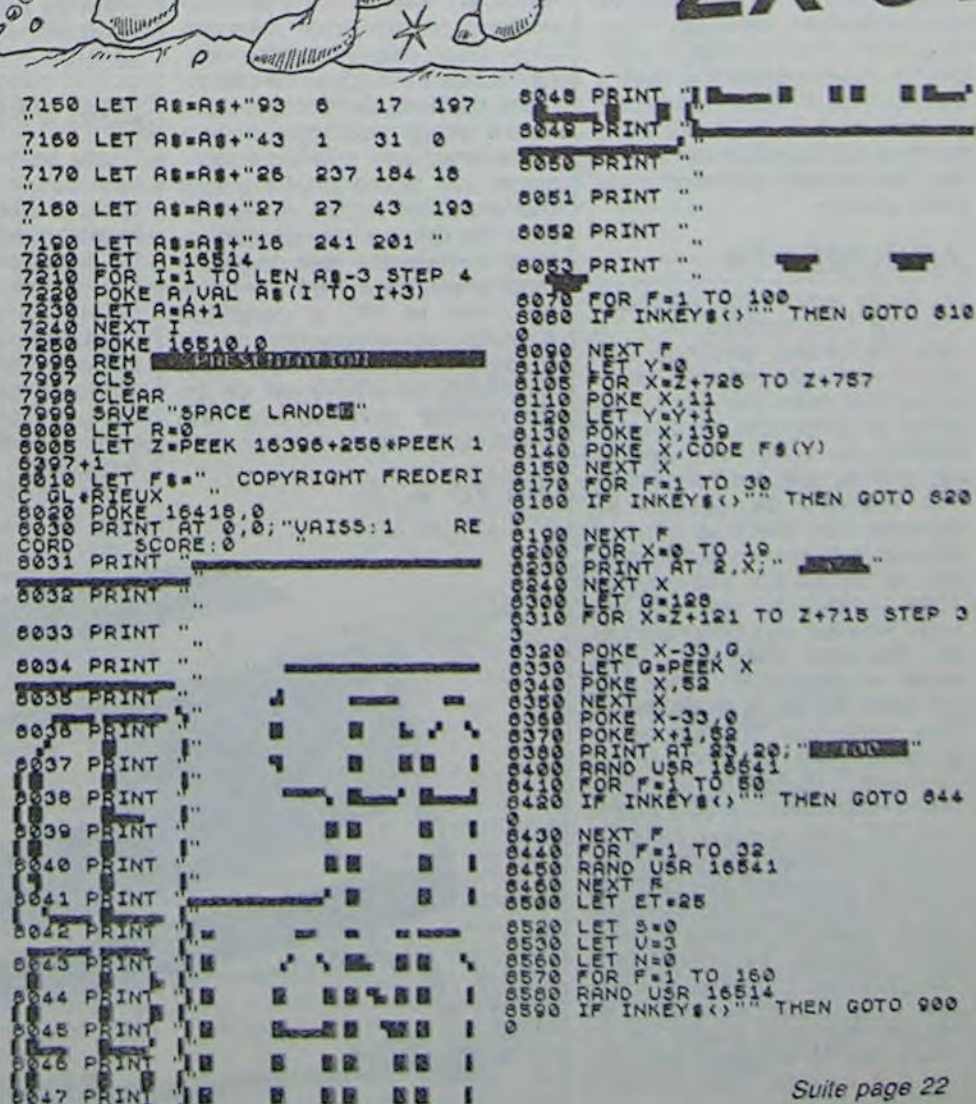

 $*_{\mathscr{A}}\mathscr{Q}_{\mathscr{A}}^{\circ}$ 

 $.7$ 

## dossiers *A POIL COMMODORE*  COMMOKOI ? COMMOKI ? COMMOKAN COMMODORE EXISTE ENCORE ! ET PAS QU'UN PEU !

## LES CONSOLES LES PERIPHERIQUES

n'est pas encore dévoilé: le basic implanté sur le C64 souffre de lacunes profondes, par exemple vous ne pouvez pas utiliser l'instruction GOSUB suivie d'une variable, le systéme attendant une valeur numérique et rien d'autre; l'ordre RESTORE ne peut être indicé (un bloc de datas ne peut donc pas être utilisé deux fois dans le programme s'il y a d'autres datas)... A partir de la console, il vous est offert de brancher un lecteur de cassettes, de un jusqu'à cinq lecteurs de disquettes, une imprimante, un moniteur vidéo. L'ensemble du système forme donc un tout cohérent mais limité par les réserves énoncées ci-dessus. Réserves d'ailleurs communes à quantité d'ordinateurs, Spectrum, Apple et bien d'autres. Aussi depuis sa naissance, quelles évolutions ont fait subir les ingénieurs de Commodore au C64 ? Grave question, car si à sa sortie ce micro disposait d'une avance confortable face aux concurrents, aujourd'hui la lutte pour la suprématie s'est intensifiée. La réponse que fournit cette année Commodore se décompose en plusieurs évolutions

SOUND ou MUSIC. Le pire tés de programmation basic et l'impossibilité de dessiner et de composer sans être un professionnel du langage machine n'ayant pas été supprimées. Pire que cela: si le C64 se branchait sans trop d'inconvénients majeurs sur les télés munies d'une prise Péritel, le SX pour sa part ne supporte que les moniteurs vidéo.

distinctes de la console de

base.

## JEUNE CADRE

Ainsi apparaît durant le premier semestre la version "jeune cadre dynamique"

du Cbm 64: c'est le SX 64. Ses atouts ? Portable, ou transportable suivant la qualité

Deux nouvelles consoles doi-<br>vent être prochainement être prochainement commercialisées, toutes deux étant des évolutions du C64. Comme à l'habitude, aucune certitude ne peut se dégager de ces annonces de sortie dans la mesure où la politique de Commodore consiste à concevoir la machine idéale. puis à en estimer le coût. Une fois ces deux calculs effectués, une étude de marché détermine le prix maximum que le public acceptera et c'est à partir de ce moment que les événements peuvent se gâter: en effet, la solution consiste alors à enlever tous les éléments "superflus" jusqu'à atteindre le prix fixé par l'étude de marché. C'est en appliquant ce principe que Commodore a pu lancer sur le marché

mateurs de softs, les difficul- | un tableur et une gestion de fichiers. Tout comme pour le Spectrum plus, la carrosserie change mais le moteur reste le même, ainsi le clavier s'agrémente-t-il de touches curseurs plus proches de celles du Canon X07 que de celles de l'Apple et les touches de fonction ont-elles été déplacées pour s'installer confortable-

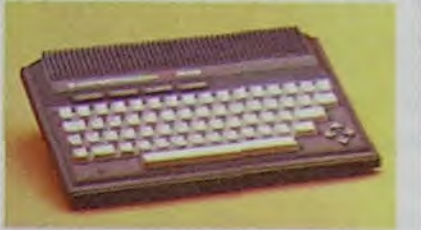

### RVB

Dautre part le SICOB voit arriver dans ses murs le C64 version RVB. Un grand progrès vient d'être accompli pour la qualité de votre image lors de l'utilisation de couleurs obtenues en vidéo composite. Vous voilà en mesure de profiter des 16 couleurs mixables du C64, sans les bavures auxquelles certains des utilisateurs avaient du s'habituer. Mais encore une fois aucune modification n'a été accomplie au niveau de la ROM basic. Tout comme le SX. le C64 RVB ne pourra vous permettre de jouer avec les huit sprites que dans un environnement défini par les caractères graphiques prédéterminés et directement accessibles au clavier. Alors pour le graphisme haute résolution accessible par un basic simple il faudra encore attendre quelques mois.

## NOUVELLES

extensibles au maximum à 19 Ko. Son nom est tout aussi significatif que celui de son grand frère le 64 puisque l'utilisateur dispose effectivement de 16 kilo-octets de RAM. Un public spécifique est directement concerné: les personnes non encore équipées en matériel et en connaissances informatiques. Malheureusement, la compatibilité des logiciels chère au coeur des Cbmistes sera peut-être sacrifiée (attitude d'autant plus surprenante que les MSX arrivent sur le marché). Il est à remarquer que si l'ergonomie du Plus4 a été modifiée, celle du C16 reste la copie conforme du Vic20 et du C64, avec des touches curseurs malcommodes et des touches de fonctions toujours aussi isolées sur le côté droit de la console. Malgré tout, si la sortie a effectivement lieu, une certaine parenté est à remarquer avec le Commodore 116 actuellement distribué Outre-Rhin, avec un certain succès succès certain.

Lors du lancement du C64 Commodore offrait un environnement périphérique restreint. L'acheteur d'une console se trouvait dans l'obligation d'acquérir le lecteur de cassettes C2N ou le lecteur de disquettes Vic 1541 pour pouvoir sauvegarder ses programmes, d'acheter l'imprimante Vic 1525 S'il désirait conserver une trace sur papier de son travail.

des micros tels que le C64: plein de promesses, mais difficilement utilisable par le néophyte.

## $264, 364 + 4$

D'une part, le PLUS/4 remplaçant sur la ligne de départ les défunts 264 et 364 qui n'ont vu le jour que le temps d'une sortie à Las Vegas avant de rentrer, sans doute définitivement, dans les cartons de Commodore. Le plus qu'il apporte le destine à une vie sédentaire dans un bureau ou dans un salon. Quatre logiciels sont intégrés en ROM: un traitement de textes, un traitement de données graphiques.

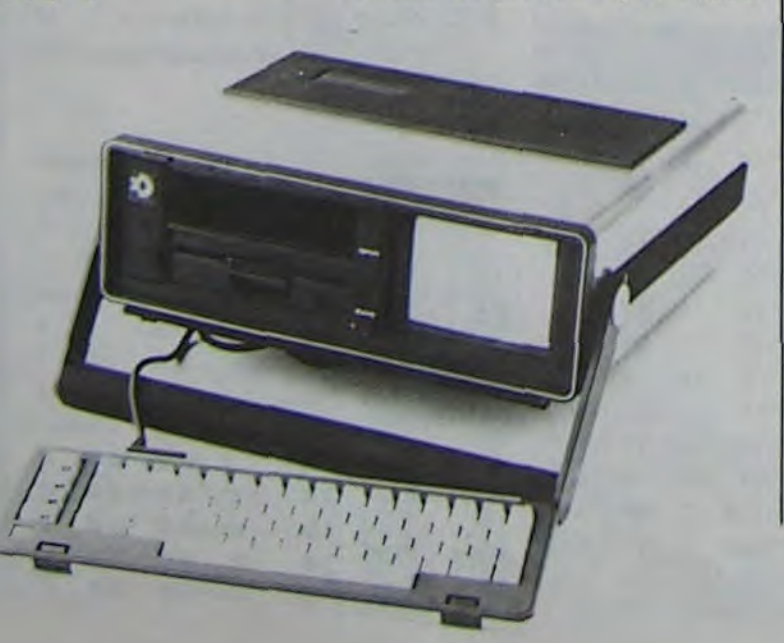

### *Le +4 A*

ment au-dessus du clavier. Que nous apporte-t-il d'autre ? Et bien le basic a été enfin modifié: les instructions, que tout utilisateur d'Oric connaît parfaitement, graphiques et musicales ont été intégrées. qui permettront aux jeunes programmeurs de réaliser des programmes en haute résolution et agrémentés de mélodies personnelles grâce à des<br>commandes simples. Ouf. commandes simples. deux ans de patience amènent des surprises agréables

Autour de ces périphériques utilitaires" et rapidement indispensables pour la majorité des utilisateurs de micros, apparaissent d'autres périphériques destinés à un public plus restreint.

## *CBM 16*

D'autre part le Commodore 16 devrait pointer le bout de sa mémoire au même moment que le précédent. Sa destination première est de remplacer le Vic20, complètement dépassé aujourd'hui avec ses trois Ko de mémoire de base

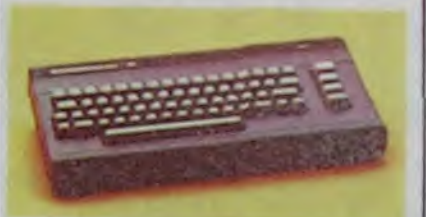

## *CBM16 A*

Pour mémoire, je rappellerais que les amateurs de dessin peuvent créer leur propres images et les stocker sur disguettes grâce à des logiciels. mais aussi à l'aide d extensions hardware de type tablettes tactiles. Vous pouvez ainsi connecter sur le port joystick du C64 une tablette Koalapad ou mieux une tablette géante Chalk Board et effectuer vos premiers pas dans le domaine pictural sans avoir à gommer, crayonner, barbouiller... Ces images que vous créez et s10 ckez sont utilisables dans vos programmes: attention toute fois : la mémorisation dune image occupe environ 10 Ko sur la disquette et le rappel en mémoire est de ce fart très long (cumulé à la lenteur du lecteur de disquettes). Malgré tout. grâce à ce genre d'extensions, vous pouvez vous constituer une bibliothèque d'images non négligeable car après des tâtonnements brefs. vous arriverez à maîtriser ces tablette les yeux fermés. Un crayon lumineux programmable peut également tenter les artistes du Commodore 64 ou du Vic 20.

Faites tourner la TORTUE directement dirigeable et prograrnmable à partir du LOGO. La destination du Logo a toujours été pédagogique et cette nouvelle extension (developpee en Angleterre) n'échappe

## DE 300 A 12.000 BAUDS

mains du magicien. Le VIC 20 de vos biceps (plus de douze Il faudra encore quatre années de patience avant que l'apothéose ne vienne exploser dans la nuit où s'égarait l'humain moyen, le micro-ordinateur familial vient de jaillir des

Un probieme majeur concerne les périphériques de "sauvegarde"; en effet, les deux solutions proposées par Commodore souffrent du même mal: la lenteur. Le lecteur de cassette n'offre comme seule vitesse d'utilisation que le 300 bauds (300 bauds correspondent à une vitesse de transmission de 300 bits par se-<br>conde. Un calcul simple conde. Un calcul permet donc d'aboutir au résultat suivant: pour sauvegarder un programme de 10 Ko, il faut environ quatre minutes et demie). Par comparaison, l'Oric offre deux vitesses de sauvegarde l'une de 300 bauds, l'autre de 2400. Le lecteur de disquettes travaille pour sa part à la vitesse de la sauvegarde rapide sur Oric, soit 2400 bauds. Ce constat ne laisse pas d'être inquiétant lorsque l'on sait que certains programmes du commerce occupent jusqu'à 48 Ko. Heureusement, des sociétés de soit se sont préoccupées de ce problème et proposent aujourd'hui des logiciels permettant de lire les cassettes à 2400 bauds (système Pavloda par exemple) et de lire les disquettes à 12000 bauds, soit une vitesse offrant un confort d'utilisation certain.

## IMPRIMANTE

Actuellement, le progrès le plus sensible a èté accompli au niveau des imprimantes. Pas de nouveau lecteur de cassettes à l'horizon et le lecteur de disquettes 1542 ne pa-

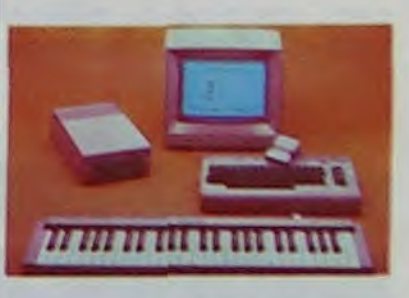

En ce qui concerne l'imprimante Vic 1525 (fabriquée par Seikosha et directement adaptée de la GP 100) un certain nombre de défauts deviennent remarquables lors d'utilisations régulières: la vitesse d'impression particulièrement réduite, l'impossibilité de for-<br>mater l'édition (l'imprimante l'édition (l'imprimante est prévue pour éditer des lignes de 80 caractères, il est impossible d'obtenir un listing sur 32, 40 ou 60 colonnes par exemple), la facilité avec laquelle l'entraînement du papier se bloque ou patine (provoquant la surimpression de lignes successives), la faiblesse du ressort ramenant la tête d'impression en début de ligne. Bien évidemment, il est possible de connecter une autre imprimante, mais vous ne pourrez pas obtenir un lis ting correct: la Vic 1525 est (ou était plutôt à l'époque) la seule imprimante disposant du jeu complet de caractères du C64 (soit 256 caractères).

raît pas encore près de sortir (on parle pour ce dernier de vitesses de transmission de l'ordre de 12000 à 18000 bauds). Pour ce qui est des imprimantes un parc important est ou va être incessamment disponible: trois imprimantes matricielles (la MPS801 imprimant 50 caracieres par seconde, la MPS802 travaillant à 60 caractères/seconde et la MCS801 traçant 38 caractères seconde en sept couleurs, dont le noir) et une imprimante à marguerite de qualité courrier: la DPS1101, imprimant 18 caractères à la seconde.

JOYSTICK

Un seul périphérique ne pose aucun problème dès le lancement du C64: le joystick. Le port de branchement est de type Atari et toutes les manettes, poignées et manches-àbalai pourvus d'une prise de type Atari peuvent être connectés au C64. Vous avez donc un choix étendu vous permettant de trouver LE joystick qui vous convient.

## *DESSIN*

## *MUSIQUE*

Pour ceux que le DAO n'attire pas outre mesure, des extensions facilitant l'utilisation des capacités sonores du C64 vont arriver prochainement chez les revendeurs. Il s'agit de claviers d aspect proche de ceux des synthétiseurs, directement

connectables au C64 et permettant de passer du stade de 'bidoui!leur" à celui de compositeur (ou d'interprète). En effet. il devient inutile de savoir jongler avec les Poke et les adresses mémoire pour pouvoir profiter pleinement des multiples capacités de synthèse de sons du C64. Le clavier branché, vous disposez de quatre octaves d'étendue et vous avez accès aux trois canaux du micro-processeur qui gère les sons sur le C64.

## TORTUE

Suite page 11

Depuis ses débuts en 1958, Commodore a toujours su tenir le haut du pavé dans les technologies de pointe. Ainsi les machines à écrire, les additionneuses, les calculettes envahirent-elles en vagues successives les rayons des distributeurs et les bureaux de toutes les personnes branchées sur le 220 et l'avenir, rien n'échappa à la vague: l'immersion faillit avoir lieu !

## *PIONNIER*

C'est avec l'année 1977 que viendra le début de l'inévitable invasion: le micro-ordinateur PET 2001 est né ! La famille s'agrandira rapidement avec l'apparition des systèmes CBM 3000, CBM 4000, CBM 8000. Tous ces systèmes micro-informatiques furent conçus dans le but de faciliter la gestion financière. la gestion des stocks et tous les travaux routiniers de paperasserie des petites et moyennes entreprises n'ayant pas l'utilité de minis ou de gros ordinateurs. Mais toutes ces machines merveilleuses ne s'adressaient qu'à l'infime élite des professionnels et des entreprises. En clair, le grand public consommateur de calculettes ne savait pas, ne possédait pas encore ce gadget génial propre à déchaîner les passions et la Passion.

### *CBM 64 A*

conquiert les foules avec ses | kilos), ce micro prend à nou-

deux millions et demi d'axemplaires semés à la face du monde. Le petit frère par l'âge, le grand frère par les capacités, le Commodore 64 met à genoux bien des fanatiques d'autres micros avec ses deux millions de jumeaux vendus de par le monde en moins de deux années.

### ARGUMENTS

De quels arguments disposait donc ce Commodore 64 ? Le nom du micro n'a pas été choisi au hasard: 64 kilooctets de mémoire sont présents et accessibles... dans la mesure où vous vous sentez capable de réécrire l'ensemble des routines de gestion du système. En pratique si vous utilisez le basic, vous disposerez de 38 Ko (un kilo-octet = 1024 octets) de mémoire. Si vous écrivez vos programmes en langage machine, vous aurez !a possibilité de récupérer les 8 Ko de la ROM Basic Des capacités graphiques et<br>sonores hors du commun, a l'époque, équipent le C64<br>haute résolution de 320 points<br>sur 200, trois canaux de sons programmables indépendam-<br>ment et disposant des qualités d'un synthétiseur. Un inconve-<br>nient majeur viendra cepen-<br>dant refroidir l'enthousiasme de l'utilisateur lorsqu'il saura que la programmation en<br>haute résolution passe forcement par te langage machine et que !e C64 reste sourd a des commandes basic du type

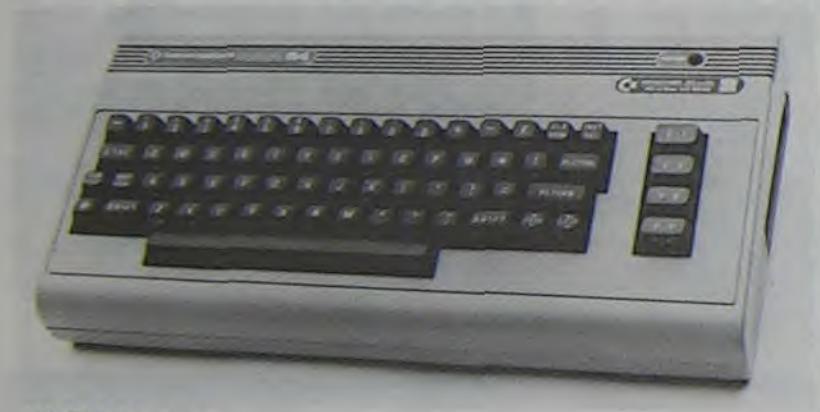

veau le devant sur ses concurrents en offrant un moniteur couleur et un drive intégrés ainsi qu'un clavier professionnel détachable. Objectif clairement déclaré: ce micro est un outil à usage personnel et professionnel. Les mêmes extensions que celles du C64 sont connectables au SX, à l'exclusion du lecteur de cassettes, ainsi l'ensemble des logiciels fonctionnant sur C64 fonction-<br>ne sur le SX à condition sur le SX, à condition d'exister sur disquettes ou en modules. S'il est esthétique, ce micro ne s'adresse en fin de compte (tout comme son prédécesseur) qu'aux consom-

SX 70 **V** 

Pour ces deux machines, la sagesse conseille la prudence, alors attendons la sortie hivernale et annuelle à Las Vegas avant que d'engager des paris sur leur durée de vie. Espérons toutefois que la modificalion de la ROM basic restera un point d'acquis quant aux futures évolutions de la console de base que constitue le C64. mème si en fin de compte Commodore considère le marche pour le Plus4 comme trop restreint et retire de ce fait la machine du catalogue.

## NOUVELLES NOUVEAUTÉS

- Dites-moi si ce type de Iangage ne se nomme pas BASIC

jeune société a le droit à l'er-<br>reur, regardez plutôt la version

### **2. HEROES OF KARN**

conditionnellement raison. Ah !.. Heroes of Karn !.. Meil-Que l'Accusation prononce la leure vente de soft d'aventure<br>sentence. Le Juge en pleine en Angleterre avec plus de vingt sentence. Le Juge en pleine en Angleterre avec plus de vingt<br>possession de ses moyens intel- mille exemplaires diffusés, et possession de ses moyens intel- mille exemplaires diffusés, et<br>lectuels, après discussion avec deux autressofts constituant la lectuels, après discussion avec deux autres softs constituant la<br>les Jurés déclare le jugement suite de l'aventure (que l'on ne **les** Jurés déclare le jugement suite de l'aventure (que l'on ne commercialisera pas tout de

Dans notre série "Les Enquêtes infernales de notre Super-héros à Tous: SUPERSOFT", voici dans l'épisode 512 SUPERSOFT interprétant:

Superbe ! Magnifique ! Unique ! Splendide !..

Courent dans les couloirs en criant : Honorable Maman, le grand singe Hong Kong va nous manger en sashimi !". INDRL : le sashimi est une spécialité de la cuisine japonaise a base de riz et de poisson cru, bien documente cet article, non ?)

**suite de la page 1 ACHETER OU PAS ?** 

## **actualités**

## **"ABAK... LES TRADUCTIONS D'ENFER !.."**

Cet article est exclusivement reserve aux anglophiles et aux ennemis des approximations. Danger. ne pas mettre dans tous les yeux et sous toutes les mains. Note de service provenant du B.V.F.R. (\*)

Mais qui sont ces charmeurs de Logivores ? Qu'attendaient-ils pour répondre aux souhaits, désirs et phantasmes de milliers de hobbistes fous de jeu mais<br>francophones et francophiles et francophiles jusqu'à l'os ?

> sous le manteau a trois kopeck et demi. Attendez un peu pour acheter. les softs seront meilleurs-Loriciels, Infogrames, Vifi, et les autres ainsi que les ricains et les rosbeefs sont en train de travailler dessus - et on devrait pouvoir toucher ces engins à environ 1800 francs

Tel le pourfendeur et preux chevalier de la magnifique illustration pleine page que tout Cbmiste n'a pu ne pas avoir sous les yeux, nos héros du jour ont tenté l'exploit de nous traduire d'excellents softs anglais. sinon par la qualité du moins par leurs records de vente, pour le plus grand plaisir de tous ceux qui furent ou sont des "AIlemand-première-langue-Latindeuxième-langue-Grec-en-op-

tion". Joie, joie, joie. (musique de J.S. BACH)

componction. Mais qu'en reste-t-il à l'utilisation de tous ces beaux rêves, de ces superbes doux-délires ? Agissons, contrairement à l'accoutumée, par ordre, avec sagesse et

La "Société Mystère" de notre - Chargez Siren City (en version<br>grand jeu-concours diffuse trois française exclusivement) grand jeu-concours diffuse trois<br>logiciels en provenance d'Interceptor Software. A-t-elle vrai- miné, appurent effectué la traduction des RUN/STOP ment effectué la traduction des<br>softs, ou bien n'aurait-elle pas échoué dans sa tentative de lifting ? Le doigt malhabile, ou - Appuyez simultanément sur les<br>trop cher de l'informaticien n'au-<br>touches RUN/STOP et REStrop cher, de l'informaticien n'au-<br>trait-il nas subj le complexe du TORE rait-il pas subi le complexe du TORE<br>chirurgien alcoplique qui n'exerce - Tapez l'instruction suivante: chirurgien alcoolique qui n'exerce - Tapez l'instruction suivante: suivante: suivante: Suivante: Suivante: Suivante: Suivante: Suivante: Suivante: Suivante: Suivante: Suivante: Suivante: Suivante: Suivante: Suivante: Suiva plus mais si mais si et qui échoue lamentablement ?

Voilà les questions qui me trot-<br>taient dans la tête en attendant Oh mais c'est exceptionnel, une taient dans la tète en attendant<br>la parution de ces softs. Combien impatiemment je guet- reur, regardez plutôt la version tais la version du Messager por- française de Heroes Of Karn... tais la venue du Messager porteur de bonnes nouvelles et de joies ludiques ! Et ce jour béni Justement, nous y arrivons, car<br>où les trois packages furent voici... où les trois packages furent entre mes mains. Ca y était, ils<br>existaient vraiment, Saint Thomas avait entièrement, in-<br>conditionnellement raison.

actuel. Quelques petits gadgets du style disquette 2 pouces à 5 ou 600 francs et disque laser à deux sous espagnols. et le tour est joué ! Le made in Hong Kong va devenir aussi prestigieux que le made in Japan d'ici peu ! Du coup Sony et Matsushita annoncent leur intention de se retirer du standard actuel et les autres

Le Commodore affiche "BREAK SAVING ERROR" ou "BREAK LOADING ERROR", allez alors à l'étape (3)

L'Accusation va se prononcer en trois paragraphes et une conclusion incendiaire.

### **1. SIREN** CITY

Ce sont les symptômes minimum fixes par le Docleur JAPASCII, mais ça peut être plus grave : RS 232 galopante, 64 Ko de ram a l'ombre, lancement de disquettes 5 1/4 et 3 1/2, 80 colonnes vertebrales et une pile pour les greves des fonctionnaires non japonais !

Rien de plus sympathique que de lire un mode d'emploi intégralement en français. y compris les spécifications concernant le langage de programmation (voir le cours d'assembleur théorique) utilisé par le concepteur. Je cite: "Ecrit par I. Gray en langage machine". Fantastique, un jeu en langage machine ça speede ! Ce qui n'est pas précisé, c'est le langage utilisé pour la traduction française.

Le doute s'immisce dans votre esprit ? Ces journalistes ne savent pas quoi inventer pour surprendre le lecteur, vous ditesvous ? Je ne me laisse pas prendre à ce jeu-là, moi Môssieur le Jôrnaliste, penseront certains ?

Alors à vos claviers et chargez le logiciel incriminé dans la version française, et suivez les indications suivantes:

- Une fois le chargement ter-<br>miné, appuyez sur la touche

- Tapez l'instruction suivante:<br>POKE 808, 235 < RETURN >

On trouve déjà des MSX en France : Canon. Sanyo. Yamaha, Yashica. Yeno et d'autres sans marque connue, les prix s'échelonnent de 3950 francs ( mal importé, sans service sérieux et il-faut-bien-s'en-foutreplein-les-poches-tout-de-suiteavant-que-ça-baisse-merde!) a 2950 francs (Plus sérieux mais yen a pas beaucoup!). En plus un MSX spécial supermarché à 2390 francs et un sans marque

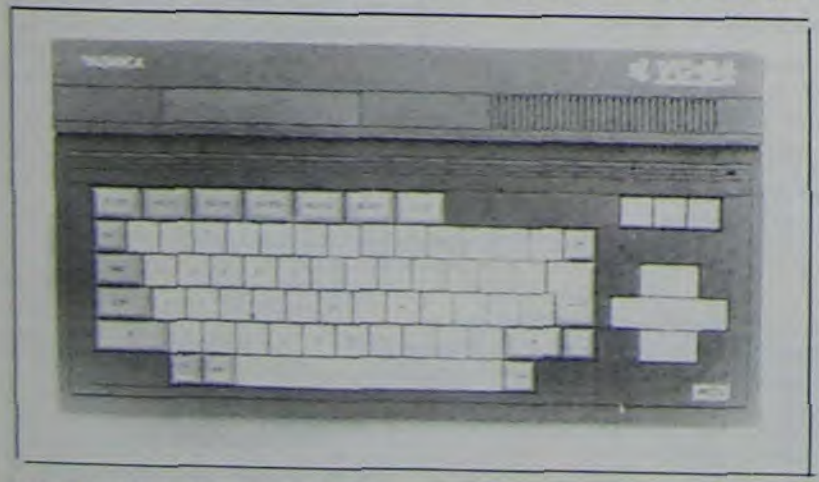

Au vu du dépliant d'ACORN<br>COMPUTER, l'ELECTRON **I'ELECTRON** pourrait bien tout balayer sur son passage.

suite parce que vous savez, il faut que le premier ait le temps de vivre et de se vendre, m'entends-je dire par un commercial du "francisatortionnateur") !..

> pas votre bonheur, passez sur MIC7 (pour Micro 7), laissez tomber les sélections de matériels et les dernières nouvelles qui sont un peu réchauffées et consultez les 70 annonces de la semaine : là aussi des programmes pour Apple. Canon. Spectrum. Commodore et même une gamme complète de logiciels pour Texas vendus de 5 à 10 francs! Les constructeurs. par l'intermédiaire de leurs collaborateurs. se font au passage un peu de pub clandestine avec des messages comme "Goupil III. le seul renard apprivoise" ou une annonce pour Hebdogiciel passée par votre serviteur ! Car. vous l'avez compris, les serveurs sont interactifs et on peut. tranquillement installé chez soi, taper son texte qui ne sera verifie que par un technicien de permanence qui se fout royalement du contenu des annonces. De quoi faire dresser les cheveux

Rien de tel pour se détendre et réfléchir qu'une goutte de Médiéval dans de l'Heroïc Fantasy c'est aussi délicieusement agréable qu'une goutte de Cassis dans du Vin Blanc. Et que ressentir sinon de l'admiration pour celui qui. des nuits et des jours durant s'est battu en un combat singulier et sanglant, pour enfin soumettre à mon jugement cette merveilleuse oeuvre d'art qu'est la programmation en langage machine ( c'est précisé au bas du verso de la jaquette: "Ecrit par I. Gray en langage machine").

> sur la tête des fabricants de logiciels : le piratage informatisé et presque nationalise ! Si tout de même pas que les lois sur la contrefaçon sont en train nuyerait de perdre des lecteurs et de faire des numéros "spécial

**Surcouf** 

disponibles. parmi lesquels le Forth. le Lisp (message à Daniel Goossens: est-ce qu'on pourrait se rencontrer pour en parler?). le Pascal-S. et deux derives du LOGO. On annonce d'autre part diverses extensions, dont un lecteur de disquettes 3 pouces. un crayon optique, un synthétiseur de parole. des cartouches enfichables, et il y en a d'autres. Cote hard, un haut-parleur est integré à l'unité centrale. (on peut définir quatre enveloppes

Contemplons et recueillons-nous sur la jaquette originale du soft anglais barrée d'une large bande tricolore. Cocorico, les Français ne dorment pas: eux aussi ils savent travailler ! Haha !.. Belle image que celle qui nous est offerte par cette société "franci-<br>seaucacaboudinesque"... Mon seaucacaboudinesque"... gaillard, une fois ça va, mais on ne nous la fait jamais deux fois, marmonnent quelques incrédules de la deuxième heure dans leur barbe fort fournie. Prenez patience... Bondissez toutes griffes dehors et les doigts affutés sur votre malheureux Commodore qui n'en demandait pas tant, et suivez à la lettre les indications suivantes:

) Bureau de Vérification des Fausses Rumeurs (' ' ) (' ' ) Merci Z^

- Chargez Heroes of Karn - Insérez une cassette vierge dans votre datassette

- (1) Entamez la partie

- Tapez lorsque vous avez la main:  $fin <$  RETURN  $>$ - Sauvez la partie en répondant

oui à la question Save ...(O/N) ? en tapant O < RETURN >

- (2) Appuyez régulièrement sur la touche RUN/STOP pendant que la sauvegarde s'effectue. Deux cas sont possibles:

> ... un gain d'énergie  $\circ$ *o --i, Q)*  ÿ

> > sonores simultanement), et les ports d'extensions ont l'air nombreux.

> > Alors. Monsieur Electron, tu vas nous faire Ie plaisir de nous envoyer au plus vite un exemplaire de cette fabuleuse machine, afin que nous puissions faire au plus vite un essai complet pour nos lecteurs. qui sont des acheteurs potentiels, je te le rapelle, c'est donc ton intérêt. Merci, monsieur Electron.

(c'est le prix d'un sans marque avec 64 Ko en hollande). Et peut-être moins cher si le Hong-Singe casse les prix de ses MSX actuels. Sayonara!

**Fujiciel** 

#### Le virus et ses symptômes

#### **The big brain**  Z 80 A 3,58 Mhz pour l'horloge. Rom 32 Ko avec le MSX. Ram 8 ko mini

#### Jolies images TI 9918 A 256 x 192 points 24 lignes de 40 colonnes 16 couleurs

**Zizique :** 

3 voies de 8 Octaves 1 Voie zim-barn-bourn-laser

Clavier pour les doigts, une manette pour les jeux.

b. Le programme affiche "LOAD...(O/N)". Répondez par O  $<$  RETURN  $>$ , après avoir rembobiné la cassette sise dans votre datassette. Alors rendezvous à la phase (2).

- (3) Réactivez la touche RES-TORE en tapant l'instruction suivante: POKE 808 , 235 < RE-TURN >

Appuyez sur RUN/STOP et **RESTORE** 

- Tapez: LIST < RETURN >

- Et admirez la beauté inexpugnable d'une gestion de messages en BASIC.

Bah !.. Il nous reste encore Tales of the Arabian Nights... Deux mais pas trois, souhaitezvous ardemment.

Voici ma réponse...

### *3. TALES OF ARABIAN NIGHTS*

Pas de manoeuvre épuisante pour savoir si le programme contient du BASIC, votre dévoué n'a pas su y parvenir. Par

La mise en place du minitel a tout juste commencée dans quelques villes privilégiees et déjà les combines et les magouilles battent leur plein. Si vous pouvez vous procurer cet engin bizarre qui ressemble à un ordinateur. faites le rapidement il y a de quoi s'amuser comme des fous et pour pas trop cher : 0.75 francs toutes les 45 secondes.

D'abord les petites annonces qui recèlent de véritables trésors : faites le 16 (1) 615 91 77 puis le code PL pour Parisien Libéré. vous voilà branché sur les petites annonces de ce vénérable canard. Selectionnez la rubrique micro-informatique, passez les annonces de vente de matériel sans intérêt particulier et allez directement à "échange de programmes" : vous venez d'entrer dans un très joli réseau de pirates vendeurs de logiciels pompes ou déplombés : vous

pourrez vous faire "prêter" les derniers Electronics Arts ou Skyfox moyennant quelques dizaines de francs, appeler des vendeurs de Donkey-Kong. de Lode Runner ou les derniers Loriciels ou encore plusieurs dizaines de programmes pour 500 francs au lieu de 2 ou 3000 francs dans le commerce. Si vous ne trouvez

## Electron..

Il possède un clavier qui parait agréable (sous réserves, on ne l'a pas encore eu en mains). et qui comporte dix touches de fonctions programmables. malheureusement pas séparées du reste. Trois modes texte sont offerts: 80, 40 ou 20 colonnes. En mode haute résolution, la définition est quasi onirique: 640 x 256 pixels et huit couleurs avec fenêtrage. La ROM occupe 32K. et elle comporte.. un assembleur à DEUX passes integré! Le processeur est un 6502. mais sa fréquence a été poussée à 2 Mhz! Le basic semble extrêmement puissant. avec des traitements de variables locales, des traitements de polynômes sous forme de variables, une horloge en temps réel, un renu-<br>mérotage automatique... De mérotage automatique... nombreux autres langaqes sont

La comparaison va porter sur un point très précis: l'étude de la diminution de la qualité agrémentée de l'augmentation du prix du produit.

La version anglaise dispose d'une routine permettant au Commodore 64 de vous déclamer le texte de l'épreuve qui vous attend (SPEECH de Don't ask computer software). Dans la

version française, le programme vous boude: il ne parle plus.

- - r',--

Mill

Par contre, le modèle fabriqué en France par une société bien de chez nous vous coûtera près de deux fois le prix de la version qui aura traversé la Manche en bateau ou à la nage !

Alors tous en choeur reprenons le refrain:

**ABAK LES EDITIONS D'ENFER** 

Avec les saluts de SUPERSOFT

l'aventure vous tente. n'oubliez CCF. Credit lyonnais ou BNP. le de faire des ravages dans les de banque. Et ça nous ennuierangs des pirates. ça nous en-rail de perdre des lecteurs, etc. pirates en prison sans ordinateur". Amusez-vous donc plutôt à un autre jeu autrement plusintéressant et pour le moment pas trop répréhensible : essayez la messagerie instantanée des "Dernieres Nouvelles d Alsace'. de la folie et du cul à partir de 22 heures. mieux que le reseau du téléphone ! Vous pouvez aussi vous amuser a un jeu qui peut vous rapporter de gros em-<br>merderhents : déplomber les : déplomber les banques de données payantes Il est très facile de se procurer les numéros d'appel, reste ensuite à trouver un code secrét d'entrée qui fonctionne. En général, ce code se compose de 4 à 8 caractères et avec un modem et un ordinateur branche sur minitel (Apple, Exelvision. Thomson, etc .....). il ne reste qu'à ecrire un petit programme avec quelques boucles et les portes s'ouvrent. Entraînez vous sur l'IBM de Ribourel qui est à acces libre et à vous les donnees gratuites ! Laissez tomber les banques tout court, style piratage de leur serveur sera trop vite assimile à un braquage etc .......

contre, nous pouvons constater les bienfaits de la "francisationalisation" en comparant la version anglaise et originale -ce qui ne gâche rien-et sa concurrente française.

**Minitel, Minimagouille** 

## LES LECTEURS PAR-LENT AUX LECTEURS

Toi. Toi qui me lis. Tu as une A l'instant. Quand on fait idée qui vient de germer dans ton cerveau. Une idée formidable. Tu vas faire un super-utili- moire protégée. C'est génial. taire complètement original sur C'est un bug, ou pas, mais de ton Mamba 21. Un truc vraiment utile. Vraiment bien. Tu te diri- jamais parle. Il faut absolument ges vers ta bécane, les doigts que les possesseurs de cet apfourmillants. Mais tout d'un coup tu t'arrêtes. Il faudrait le faire en langage machine. et tu ne le connais malheureusement pas. Toi. Toi qui me Ifs. Tu acheves realise un assembleur éditeur la derniere page du 6502 de Zaks Tu refermes le livre. Ca y est. Tu sais comment programmer en machine. Tu es le plus fort. Tu as tout compris. l'overflow. la carry, tout. Super. Tu te entendre. diriges vers ta becane. les doigts fremissants Mais tout trucs. suggestions et desiderad'un coup tu t'arrêtes. Tu ne tas (ratis?) en marquant `bisais pas quoi faire. Pas d'idée de programme. de programme.<br>Toi. Toi qui me lis. Tu viens de ca. non? Moi. Moi qui écris. J'ai un journal. J'ai des lecteurs. Les lecteurs m'écrivent. Personne n'a programme? Eh. regardez ce Nous sommes faits pour nous douille grenouille" sur l'enve-

decouvrir un vieux truc d'enfer.

POKEO.0 sur ta bécane. ça t'offre le libre accès a la zone me-

toutes façons personne n'en a

pareil le sachent. Tout de suite

compilateur pour le XBC 92? Personne n'a une idée pour un

que )'ai trouve! Je publie.

En bref. envoyez-nous vos

sans que Miche et Micha déli-<br>rent dessus. Super-Jeep. pour Oric 1 et quoi c'est nul? parc pelle) et des bidules qui vous copie de Donkey Kong. Mais agressent. C'est tout en lan-<br>tout le monde n'est pas patron agressent. C'est tout en langage machine. vraiment rapide de bistro (vous vous rendez et si vous arrivez à passer le compte? On peut avoir toutes tableau deux, les deux premie-<br>res semaines, vous êtes vraires semaines. vous êtes vrai- Super petch. pour Commodore

Mister Robot, pour Apple.<br>Commodore. Ah, on en a déjà parlé? Bon, tant pis, c'etait juste gouin des cafés.<br>pour dire que c'est vraiment très Revenge of the mutants camels, pour dire que c'est vraiment tres

tes. Ca, on en a pas parlé, mais va faire<br>ca va pas tarder, c'est génial, bientôt. ça va pas tarder, c'est génial.<br>Alors je laisse Miche et Micha le

MO5, de Vifi Nathan, c'est une C'est tout pour l'instantion aux échecs. Si vous semaine prochaine. initiation aux échecs. Si vous

loppe. C est plus simple comme

## DANS CET ARTICLE, ON PARLE D'ORIC

 $\circledR$ 

Δ

vous qu'on peut sauvegarder<br>des variables en faisant: des variables en faisant: N'empêche, on est les premiers CSAVE",ADP ? Et saviez-vous à donner l'information. On est qu'il suffit de les recharger avec quand même vachement bons.

Possesseurs d'Oric-1, saviez- CLOAD" ? Merci, tante Hen-<br>vous qu'on peut sauvegarder riette, pour ces bons conseils.

 $\Longleftrightarrow$ 

SPECIAL DROIT DE RE-PONSE "Dites-nous, Monsieur le Rédaccommence?

## SOFTS ENCORE

teur en chef, n'avez-vous pas l'impression de nous récurer la cafetière? Pompe, pompe, tire à

ciels qu'on a essayé sans faire échecs, c'est bien.<br>de logiciel de la semaine ou chasseur Oméra.

Allez. en vrac. tous les logi- avez besoin d'être initié aux

compte? On peut avoir toutes les machines qu'on veut!).

64 d'Anirog, c'est très bien. je<br>me suis bien éclaté. C'est une excellente adaptation du Pin-<br>gouin des cafés.

bien.<br>Big Baston, pour Oric, de Spri- soft, c'est tellement bien qu'on soft, c'est tellement bien qu'on<br>va faire un article plus détaillé

Hovver Bovver, même bécane faire. même distributeur, même remar-<br>Initiation aux échecs, pour TO7- que. Ca c'est un bon éditeur. Initiation aux échecs, pour TO7- que. Ca c'est un bon éditeur.<br>MO5, de Vifi Nathan, c'est une C'est tout pour l'instant. Suite la N.D.M.M. (1) La prochaine fois, on prendra le cheque avant de se tirer.

N.D.C.C.B.L.L. (2) Ces nains ont l'air d'être partis, mais sait-on jamais? Mais ils étaient quand même moins coriaces que l'inspecteur.

N.D.N.T.E.T.D.S.F.L.G. (3) Mais 'A rien foutre? on n'est pô pôrti. puisque. c'est Plane, rêve, délire, phantas- nous qu'on écrit l'article. oob. René!

-Bien sûr! (1) Note De Miche et Micha -Wouah, le pied géant, hé!

Fébrile, bon plan, plein cirage.

Plan marche, machiavélique. (2) Note Du Chef Classe Bonjour La Leche

## WE USE ONLY 10 % OF OUR MENTAL POTENTIALS.

These are the words of Albert Einstein, the greatest physicist<br>of recent times. L. Ron Hubbard's discoveries in the field of the mind prove today that Einstein was right!

In his book DIANETICS<sup>®</sup> The Modern Science of Mental Health, L.Ron Hubbard takes one more giant step in this direction. He demonstrates how anyone can use his discoveries to<br>get rid of the barriers that have so far prevented him from using his mental potentials fully.

More and more people from all walks of life including technicians, artists, G.P.s, scientists, workers and managers alike, use<br>DIANETICS technology today. And the thousands of written reports on their success are the best proof for the quality of this book. Get your own copy today.

Mais, mes chers MichEA, vous vous trompez. Plagie, plagie. pompe. Damocles.

CANON **DEVIN** 

Le logiciel Espace est un programme d astrologie complet Oui vous permet de calculer un theme astral avec graphisme correspondant. Tres complet. il nécessite un XO7, une imprimante graphique, une boule de cristal et un turban. Enfin un moyen intéressant d'amortir le prix de votre micro. Distribue par Espace bleu.

-N'avez vous pas tenté d'envahir sournoisement notre cafetiere? Accuse. accuse, une ligne de plus.

Allons, fidèles petits nains, ne vous inquiétez pas. vous êtes augmentés. Temporise. atermoie. délaie.

-De combien? Attaque. franchise. fragilise

De un milliard. Backshish, bluff, petits salopards.

Mais tout de suite, vous êtes en vacances a partir de pas plus tard que maintenant. Ironise, glose. roucoule. débarrassé,

-Ouais. cassos' Cassos. vacances, bételgeuse. dormir,

-Ouf, débarrasse' Soulagement, cafe a nouveau. tranquille,

CIRCLE : fonction très puissante pouvant dessi<sup>5</sup>er des cercles mais aussi des arcs de cercle, des rosaces, des droites même.

(3) Note Des Nains Tres Er

## LES MAGOUILLEURS

Les magouilleurs. c'est VISMO. Je vous en ai déjà parlé. Eh bien ce foie jaune a trouvé le moyen de me faire écrire sur lui en me soudoyant vilement (en fait. en m'abreuvant d'alcool anisé. pas de marque. au petit bar. pas d'adresse). Alors, allons-y.

De plus, le CBM Plus/4 possède un assembleur-desassembleur résident. Autant le désassembleur offre de possibilités. autant I assembleur est décevant, car trop rigide dans la syntaxe.

Il a en stock des AMSTRAD CPC 64. qui sont pas chers du tout. et encore moins quand on prend un moniteur monochrome au lieu du couleur. Il a aussi. toujours en stock. des MSX (voir ce mot) SANYO PHC 28, qui est donc un MSX. Il a du EXL 100. l'ordinateur Français, et à infrarouge. C'est dommage. on voit

pas bien l'infrarouge. Pas cher Il a du MEMOTECH MTX 512 mais il nous a promis qu'il essaierait d'avoir le 513 pour la prochaine fois. Il a aussi l'interface ZP 82 pour Sinclair qu'il sacrifie à moitie prix. Ca fait donc.., deux fois moins cher qu'avant. c'est cela. oui. Et en plus, il lance une formule d'enfer: le crédit informatique. Ca veut dire qu'il fait crédit, on paye quand on veut. Bon plan. Et en plus... il fait des remises d'enfer aux lecteurs de l'Hebdo! Et si vous arrivez apres huit heures. vous pouvez aller BOIRE avec lui! Et c'est un très bon plan!

Vous avez enfin réussi à trouver comment sortir de la cave du roi des Elfes dans Hobbit? Vous avez trouve comment revenir à la maison quand on est sur le sapin dans Mystery House? Vous avez trouvé ce que veut dire S51 dans Epidemic? Vous avez trouvé deux trois POKE de derrière les fagots pour avoir 255 vies dans Super-jeep, dans Atic Atac, dans Sky Fox, dans Bruce Lee? Vous êtes désespérément coincé dans un bateau qui prend l'eau dans Dallas? Vous voudriez bien savoir comment on tue cet espèce de monstre rose qui vous nargue depuis trois semaines en vous empêchant d'aller secourir votre fiancée? Ecrivez-nous TOUT DE SUITE (oui, arrêtez de lire, écrivez) pour nous expliquer comment vous avez fait ou pourquoi vous n'y arrivez pas. Mais surtout, n'oubliez pas de porter la mention "bidouille grenouille" bien lisiblement sur l'enveloppe, et en gros. car ce sont des grenouilles qui tiennent la rubrique, et elles ont du mal à lire. Non, c'est vrai? Ben oui. puisque c'est marqué dans le journal.

C est quoi. la nouvelle version l'église de la scientologie. Et de la pub de notre estimé quel rapport avec l'informaticonfrère (on le connait pas) que? Trés simple: les informa-Soft et Micro? Une offre du ticiens représentent un parc club du livre pour un ouvrage tres vaste d'âmes en quête scientifique dans lequel il y a d'un soutien moral et théologideux lignes sur Einstein. mais que. Et ce vieux renard de ça fait sérieux de le mettre Hubbard (ancien auteur de dans la pub. et vous pouvez science-fiction. rappelons-le) a participer au grand tirage au décidé d'encarter cette page sort même si vous achetez pas dans les revues d'informatique le bouquin? Non, c'est un anglaises... On vous promet prospectus vantant un livre sur qu'il 'n'y en aura pas dans la dianétique du Révérend Ron l'Hebdo. A la place, on mettra Hubbard, filou de renommée une pub pour "Dieu et nous" internationale et fondateur de de Miche et Micha.

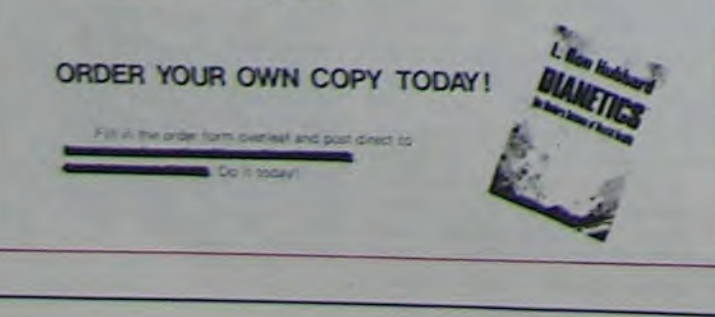

Monsieur M05 nous déclare :" Je cause le francais sans problème !"

Cassette Loriciels de basic francais : votre M05 devient bilingue, il comprend le français et l'anglais en meme temps et en plus les messages d'erreurs apparaissent en clair et en français. C'est plus sympa de lire "Tu t'es planté à la ligne 12760. Hé, patate ! " plutôt que " Error 2 in 12760 ".

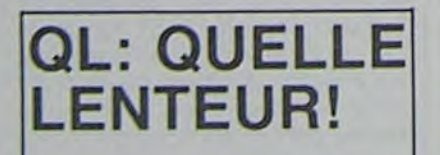

Si tout va bien, on sera bientôt en mesure de vous presenter un rapport complet sur les agissements louches du OL. Celui-ci est tellement en retard, qu'on commence a murmurer que ce n est pas un ordinateur. mais une machine a remonter le ternps. Donc. nous aurons bientôt le plaisir de faire un article dessus avant même que l'idée de I appareil ait germé dans le cerveau de ses concepteurs. Quel paradoxe. Merci Sir Clive.

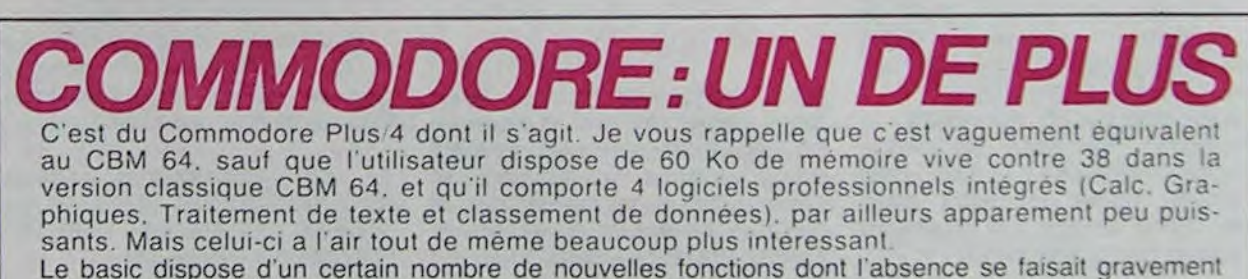

sentir sur le CBM 64. En voici un certain nombre.

Chasseur Oméga, pour TO7, de<br>Infogrammes, c'est nul, parce rent dessus.<br>Super-leep pour Oric 1 et que c'est nul. Oui, mais pourquoi c'est nul? parce que c'est<br>nul. Ah bon, alors c'est que ça Atmos. de Loriciels. C'est nul. Ah bon, alors c'est que ça pu l'appeler Donkey, mais ça ne Quand est-ce qu'on

## comme Jeep. mais c'est super: doit être vraiment nul. C'est celà cinq tableaux d'enfer dans les- même, vous avez compris. quels il faut éviter des caillas-<br>ses, des aliens, des anfractuo-<br>Océan Ils auraient aussi bien ses, des aliens, des antractuo- Océan. Ils auraient aussi bien<br>sités, des machins qui tirent pull'appeler Donkey, mais ca ne (je sais pas comment ça s'ap-<br>pelle) et des bidules qui vous copie de Donkey Kong. Mais

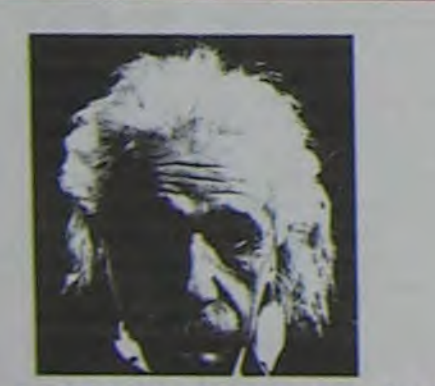

DO WHILE ou DO UNTIL : équivalent de REPEAT... UNTIL sur certaines machines. exécute une boucle jusqu'à ce qu'une condition soit remplie.

EXIT : permet de sortir d'une boucle DO en dépilant les pointeurs.

GRAPHIC1 : donne accès à un écran haute résolution 320 x 200 points.

GRAPHIC2 : même que un mais cinq lignes de texte en bas de l'image.

GRAPHIC3 : semi-haute résolution, permettant d'avoir plusieurs couleurs dans un même octet.

GRAPHIC4 : même que trois mais cinq lignes de texte en bas de l'image.

GRAPHICO : revient en mode texte.

DRAW : trace des droites.

BOX : dessine des rectangles.

PAINT : remplit une figure.

COLOR : détermine la couleur de l'écriture.

RGR : renvoie le numéro du mode graphique dans lequel on travaille.

RCLR : renvoie la couleur de l'encre en mode print.

RDOT : renvoie la position et la couleur du curseur.

RLUM : renvoie la luminance du dessin.

A noter: le CBM Plus/4 ne possède pas de sprites.

SOUND : création de sons. Le premier parametre spécifie concerne le canal choisi (sur trois), le second désigne la valeur de la note et le troisième sa durée.

AUTO : numérotation automatique des lignes.

DELETE : efface un groupe de lignes.

GETKEY : interromp l'execution d'un programme jusqu'à ce qu'une touche soit enfoncée.

DEC : convertit de l'héxadecimal en décimal.

HEXS : convertit du décimal en hexadécimal.

IF... THEN... ELSE : c'est le ELSE qui est nouveau. Si la condition n'est pas remplie, alors on exécute l'instruction suivante.

JOY : renvoie l'état du joystick.

PRINT USING : très bonne version du formatage des données.

RENUMBER : renumérote automatiquement les lignes d'un programme.

TRON : affiche à l'écran le numéro de la ligne sur laquelle l'interpréteur travaille.

TROFF : sort du mode TRON.

RESTORE : permet de spécifier la ligne à partir de laquelle les DATAS vont être lus. Ainsi qu'un traitement d'erreurs très complet.

Mais le lancement de cette machine semble poser des problemes certains' la date de sa sortie a eté considerablement retardée en Angleterre. Selon certaines sources, la raison en serait le lancement du nouveau C16, dont le budget publicitaire est colossal, et qui devrait être un best-seller a Noel. Reste un problème, oh, mineur. certes, mais problème tout de même: quel public vise Commodore, avec une machine qui est à l'exacte croisée du professionnel et du pur gadget? L avenir nous le dira.

## C'est nouveau, ça vient de sortir

## LECTEURS, VOUS AVEZ BESOIN DE VOUS!

Michel DESANGLES

## LE DIEU DE L'INFORMATIQUE

## *actualités*

TEXAAAAAAAS, ton univers impitoya-a-ble ! (1)

## **PROBLEMES**

Savez-vous, chers fanatiques de l'Ordinateur Texas Instruments TI 99 4 A, que vous posez bien des problèmes aux fabricants, importateurs, distributeurs et autres revendeurs materiel informatique. de Qu'ils s'occupent de soft ou de hard, ils ne savent pas où ils vont avec vous ! Reprenons l'histoire de cette petite machine qui a envahi plusieurs<br>dizaines de milliers de foyers francais, nous reviendrons a leur problèmes plus loin.

C'est en 1982 - il n'y a même pas deux ans - que sont apparues les premières consoles présentées dans les grands magasins, elles sortaient des boutiques specialisées pour montrer leur possibilités à un public qui ne connaissait que les consoles de jeu et qui se demandait à quoi pouvait bien servir le clavier de ces drôles de machines. Une bonne politique de publicité et une équipe de vente efficace faisaient le reste : le développement de la micro-informatique en France doit beaucoup à Texas. Aux Etats-Unis, le marché de la micro avait, comme d'habitude, une avance considérable et, alors que nous n'en étions qu'à la période de découverte, les américains étaient déjà en train de se livrer des batailles mémorables sur ce nouveau champ de bataille commercial. Jack Tramiel, grand chef de Commodore avait juré d'avoir la peau de Texas et c'est à la fin de 1983, après une gigantesque bataille sur les prix qu'il accrochait le scalp du chef TI à sa ceinture. Conséquence immédiate : un bradage de prix pas possible pour sauver les meubles qui permet aux petits francais de récupérer les consoles TI 99 à 1000 francs contre 3000 francs un an plus tôt ou 2400 francs la veille, la bonne affaire !

## 83.000 **ORDINATEURS**

Les campagnes de publicité, y compris celles pour la télévision, étant prévues de longues dates, on se retrouve alors dans une situation fantastique une promotion publicitaire à l'image du succés qu'aurait du être le TI 99 4/A au prix fort mais avec un prix de matériel sans marque vendu généralement sans aucun support publicitaire. Autrement dit, le

ser tomber son materiel. Ensuite, il y a ceux qui ont continué à s'en occuper et qui ont eu toutes les peines du monde à trouver du matériel: ils ont été recompensés de leurs efforts par une fidélité de la clientéle et un chiffre d'affaires en conséquence. (N'estce-pas, Papy ?) Leur probléme est à présent de trouver de nouveaux matériels et logiciels pour satisfaire ces clients.

Enfin, la troisième catégorie est constituée de ceux qui esperent depuis un an que les possesseurs de Texas se débarassent de leur machine pour venir enfin acheter un autre ordinateur chez eux. C'est sans compter sur la solidité de la bête et sur son basic étendu qui est probablement le plus beau basic qui ait jamais été fabriqué. (Si, si, j'insiste : le plus beau, le mieux foutu et le plus complet n'en déplaise à Mister Microsoft. Qui peut se vanter d'avoir une programmation structurée en Basic aussi efficace ?)

## **THOMSON SUR OROCTETS**

Qu'est-ce-que-c'est que c'est que çà : oroctets ? Ben, Thomson c'est français, les octets en anglais c'est bytes, alors or  $+$  octets = or + bytes, orbytes, orbites, quoi. Comme j'écris un truc sur l'espace, je pensais que orbite et espace c'était bien, et pour faire dans le ton de cet hebdo débile qui n'hésite pas à faire des jeux de mots laids qui rendent les gens bêtes, j'ai pensé que... jeux de mollets qui rendent les jambettes, ouais, super, je me marre.

(Voix du rédac'chef, beuglant Dehors, exit le pigiste ! Déone tor-meme, he, apple!").<br>Or donc, chers lecteurs, Vifi Nathan, un fabricant de logiciels bien de chez nous s'apprête à commercialiser deux superbes programmes pour Thomson, un ordinateur bien de chez nous et ces deux programes rivalisent par leur originalité, jugez plutôt : le pre-<br>mier qui s'appelle "Airbus" est un simulateur de vol - que c'est original, on les applaudit bien fort-qui simule, tenezvous bien, le vol d'un avion, un airbus bien de chez nous pour être précis. La conception de ce logiciel a battu le record du monde toute catégorie de la

## **MAUVAISE NOUVELLE**

D'après des sources d'informations généralement mal informées, un méchant constructeur de Hong-Kong à récemment racheté la licence du TI 99 et s'apprête à refabriquer la même machine. Que vont donc faire les trois personnages dont nous parlions tout à l'heure, surtout le troisième ?

L'avenir nous le dira .......

## **NOUVEAUTES POUR TEXAS**

A part un logiciel éducatif d'Hatier et Solar System d'Epsilon Software, qui ne sont d'ailleurs pas si nouveaux que çà : rien de prévu pour l'instant, mais l'infâme JR (2) prépare sûrement un nouveau coup!

(Message personnel : grouillez-vous les filles, il est Mercredi, çà commence à huit

than, a été écris par leur petit bébé de trois mois prénommé Infogrames. Il passait ses journées et ses nuits à taper sur le clavier du TO7.70 familial pour écrire ce logiciel, et ses petites mimines de bébé étaient toutes irritées, toutes boursoufflées par ce travail. La pauvre tête blonde avait beau pleurer : " J'ai bobo, mal mains, mal mains !", monsieur et madame Vifi-Nathan ont su faire abstraction de la fibre maternelle et paternelle pour forcer leur petit chéri vers la porte du succés, qu'il franchit<br>aujourd'hui avec "Eurospace", on les ovationne, s'il vous plaît.

(Voix du rédac'chef, au bord de l'apoplexie : " Dehors, Exit le pigiste, pas de disciple de Jean Nohain ici !")

J'ai eu l'occasion de voir, il y a plusieurs mois la maquette d'"Airbus" de Vifi-Nathan c'est un logiciel de simulation de vol qui va probablement faire pâlir nos amis américains par sa précision, sa qualité et sa documentation. Les conditions de travail du contrôleur aérien (Aiguilleur du ciel) sont fidèlement respectés et la rapidité d'éxecution sur Thomson est étonnante, du beau boulot

heures et demie !)

**10 CALL CLEAR** 20 CALL FIN **30 END** 40 SUB FIN 50 PRINT "SALUT" 60 SUBEND

(1) Sur l'air du feuilleton "Dallas", évidemment.  $(2)$  JR = Jaune riant, evidemment.

## **A POIL COMMODORE!**

 $\circledcirc$ 

 $\circledcirc$ 

## Suite de la page 8

pas à la règle en accroissant de manière considérable l'attrait du langage en apportant une dimension palpable à l'informatique, pour des enfants bien entendu. Pour vos débuts avec ce nouveau compagnon, vous disposez d'un ensemble de commandes simples permettant de le diriger, le déplaçant et levant ou baissant le stylo qu'il porte sous le ventre. Par la suite, vous pourrez développer les capacités de la tortue, puisqu'elle est entièrement programmable à partir de<br>Logo. Vous disposez donc de la possibilité de faire exécuter à votre tortue un programme de plusieurs dizaines de Ko. La tortue se montre de plus relativement indépendante de la console car elle reçoit les ordres par le biais d'une commande à infrarouges d'une portée d'une vingtaine de mètres. Cette commande à infrarouges permet non seulement de diriger une mais plusieurs tortues, ainsi les chorégraphes en herbe pourront-ils s'en donner à coeurjoie ! D'un point de vue pédagogique la tortue autorise une approche originale du dessin assisté par ordinateur (DAO) et une meilleure introduction à la géométrie planaire et spatiale.

## **LE COMPLET**

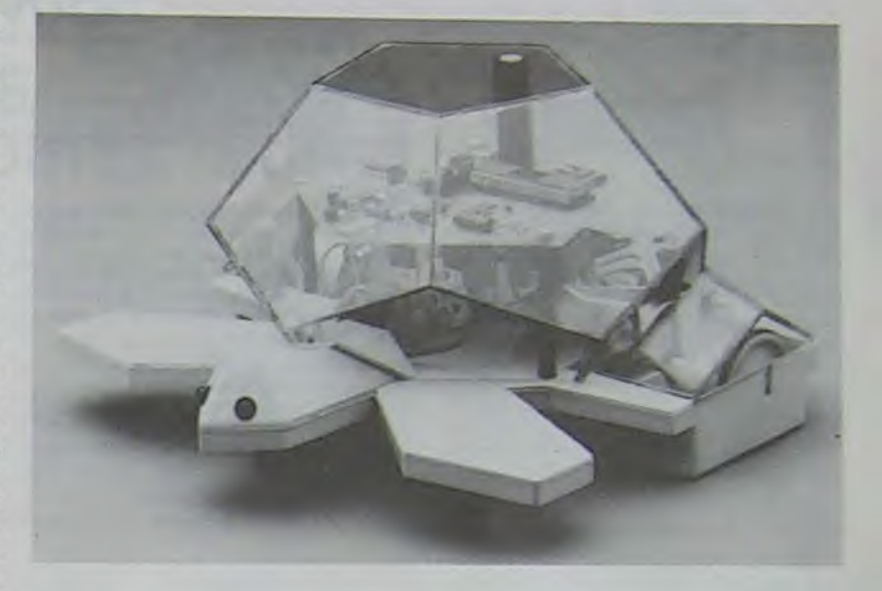

nances solides, vous pouvez avoir un ordinateur complet et performant composé d'une console, de deux joysticks de marque différents, d'un lecteur de cassettes, de deux lecteurs de disquettes tournant à 18000 bauds, d'une tablette tactile, d'un crayon optique, d'une imprimante matricielle et d'une imprimante à marquerite. Un clavier de synthétiseur vous premettra enfin de composer une mélodie sur laquelle vous ferez danser votre tortue.

## **LOGICIELS**

Voilà, pour peu que vous ayez Mais, à l'instar du pionnier un peu de patience et des fi- Apple, le plus important argu-

ment du Commodore 64 reste l'incroyable quantité de logiciels disponibles sous forme de cassette, de disquette ou de cartouche de Rom : le seul et le vrai argument valable pour l'achat d'un ordinateur ! Mais ça, c'est pour la semaine prochaine !

POUR LA **SEMAINE** PROCHAINE: des tonnes de logiciels, tous plus géniaux les uns que les autres, et tous pour le Commodore 64. N'ennuyez pas votre libraire, il ne recevra ce numéro que dans une semaine...

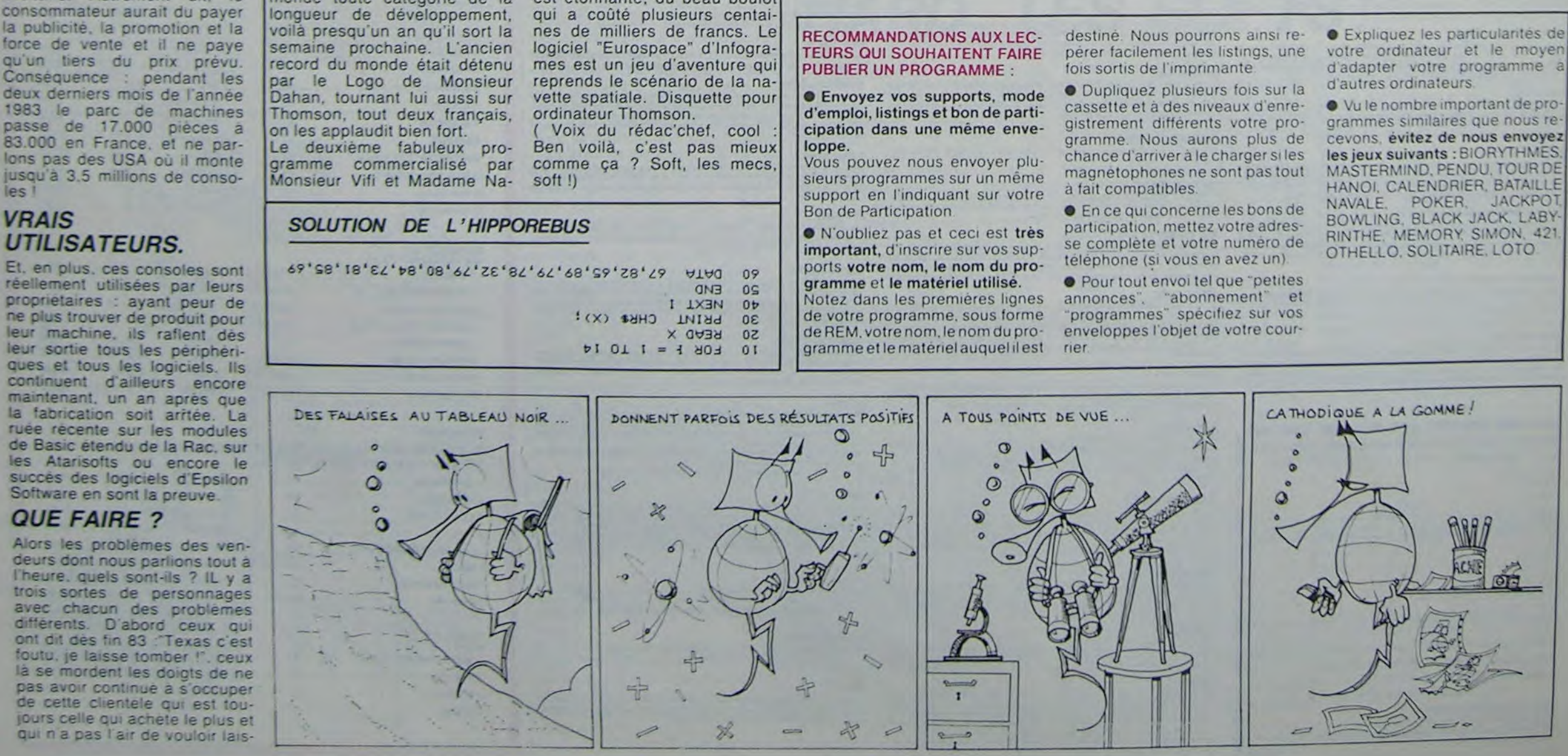

 $11$ 

## **DEMANDEZ LE PROGRAMME**

Achetez vos logiciels les yeux fermés, nous les avons testés pour vous !

Nous avons sélectionné pour vous les meilleurs logiciels actuellement disponibles en France. Nous ne prétendons pas que cette liste est complète et définitive et il est évident que nous y rajouterons régulierement des programmes. Pourtant, vous chercherez en vain certains programmes qui jouissent d'une bonne réputation et qui se vendent surtout grâce à la publicité et aux conseils des vendeurs qui ne peuvent pas connaître tous les logiciels disponibles.

Les prix sont, nous l'espérons, les meilleurs du marché et les abonnés - anciens ou nouveaux - bénéficient en plus d'une remise de 10 %. Si vous êtes nombreux à nous suivre dans cette expérience nous pourrons rapidement arriver à faire baisser les tarifs des fournisseurs pour atteindre l'objectif que nous nous sommes fixé: ramener les prix à une plus juste valeur !

Les classements sont faits en fonction de l'intérêt du programme et ne tiennent pas compte des prix, c'est à vous de juger de l'opportunité de la dépense. N'oubliez quand même pas que si le rapport qualité/prix est mauvais, le logiciel ne peut figurer dans cette page !

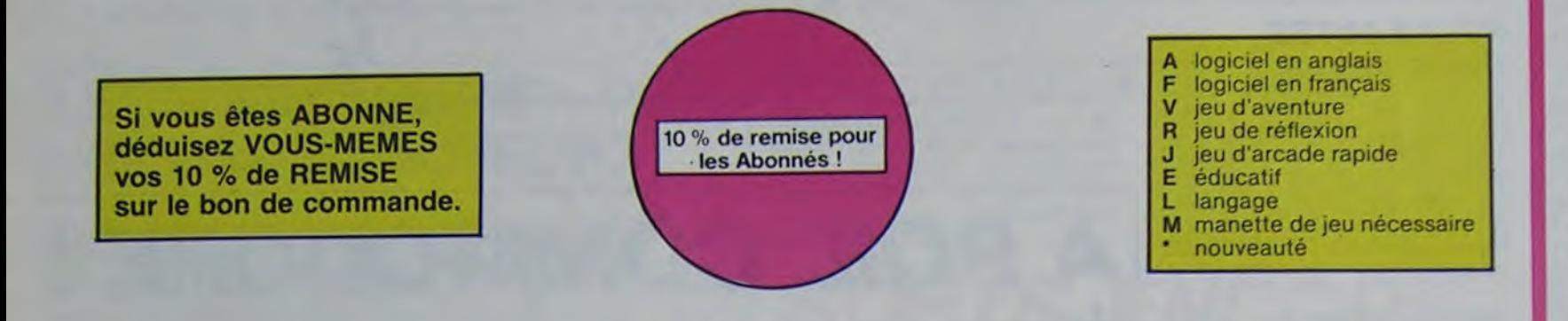

#### **PSYTRON**

Specialistes des missions impossibles. Specialistas de la station orbitale et resistez victorieusement jusqu'au<br>tale et resistez victorieusement jusqu'au<br>combat final. Graphismes et rapidité epoustouflants.

#### **MISTER ROBOT AND HIS ROBOT FACTORY**

Ahhh, enfin un jeu de la qualité de Lode<br>Runner ! Dans lequel on peut créer ses propres tableaux ! Dans lequel il faut user aussi<br>bien de rapidité que de stratégie ! Ahhh oui. encore

#### **STANLEY**

**AXIS ASSASSIN** 

PINBALL CONSTRUCTION

**AZTEC** 

**CHOPLIFTER** 

**LODE RUNNER** 

Histoire en couleur, en musique et en PA-<br>ROLES Si, si, votre M05 vous sussurre de doux conseils pour empiler-dépiler dans la

.<br>C'est en trois dimensions, ca grouille d'araignées, ca a une infinité de<br>possibilités et c'est le jeu (jouable) le plus rapide que je connais. Pour<br>battre le record. c'est la foulure de poignée et le joystick qui explose

ALEM<br>L'aventure de l'arche perdu, c'est vous 1 Un superbe jeu mêtant<br>l'aventure dans un temple peuplé de serpents, de crocodiles, de dino-<br>saures et de seuvages à un jeu d'arcade où vous pouvez utiliser la<br>graphiame, jeu p

Present Construction entrainez sur un des quatre flippers livrés<br>avec le logiciel et vous creez ensuite les vôtres, Vous choisissez les<br>bumpers, les drop-lergels, les couloirs, les spéciaux, Vous définissez<br>les points de c

Pilote d'hélicoptère au Viet-Nam, ca devait pas être de la tarte floi, en<br>plus des tanks et des avions de chasse qui vous en veufent, vous avez<br>droit sux projectiles des satellites. Très beau graphisme, pilotage<br>précis, un

Ce qui se fait de mieux dans le genre échelle-échafaudage-donkey<br>le qui se fait de mieux dans res au trèsor, 17 niveaux de difficulté,<br>la possibilité de créer son propre jeu, un superigraphisme et une<br>animation hyper-réali

SIMULATEURS DE VOL AND C'HEIGHT ou DELTA, les simulateurs de vol<br>Suils solent IFR, COBALT, FLIGHT ou DELTA, les simulateurs de vol<br>sont – en période d'apprentissage – de véritables casse-tête chinois<br>faut les commandes et

## TALES OF THE ARABIAN NIGHTS

L'infâme vizir vient d'enlever votre sœur, à vous preux chevalier de partir à sa rescous se au long d'un périple de plusieurs nuits. affrontant les dangers de l'Arabie des mille et une nuits.

#### **SKYFOX**

85 niveaux de difficulté, trois dimensions,<br>couleur, son avec la carte Mock inboard, rapidité d'exécution inégalée, facile d'utili-<br>sation enfin un vrai simulateur de vol où vous êtes aux commandes d'un Skyfox<br>avec ordinateur de bord, radar et pilote<br>automatique

#### **LABYRINTHE SURVIE**

Si vous êtes une banane, ce jeu n'est pas pour vous ! Car un singe perdu dans un laby-<br>nnthe doit impérativement en manger un certain nombre pour avoir assez de forces pour gagner la sortie.

**ARCHON** 

**Beaux** 

**JEEP** 

**A.E et ZAXXON** 

BUGABOO et PULGA

RADAR RAT RACE

**HUSTLER** 

**HU'BERT** 

### - nouveau <del>-</del> **YETI**

C'est un jeu d'échecs ? Our C'est un jeu d'arcade ? Our C'est un jeu<br>d'aventure ? Our Affrontez votre adversaire sur chaque case de l'échi-<br>quier avec armés et magies diverses interminable !

oum-vroum, bim-bam-boum sur la lune. Bien fichu et marrant !

Essayer donc de sortir du trou dans lequel vous êtes tombé. Quelques<br>bonds y suffirent peut-être, à moins que vous soyez bouffé avant<br>Graphisme extra, un peu lent

Des chats, des souris et du fromage dans un labyrinthe. Ca va très vite<br>mais le graphisme n'est pas terrible.

Un billard américain à trous pour 95 francs, un cadeau !

ne version de Q'bert et pas chère du tout

s barbants ! Et pas donnés !

Un yéti ressemble fortement à un grand<br>singe et depuis Donkey Kong, ceux-ciont la fâcheuse propension à enlever vos petites<br>amies. A moins d'être homosexuel jusqu'à l'os vous allez bien craquer **SCUBA DIVE** 

Faites de l'exercice avec votre Onc ! Et pas n'importe lequel : pêcheur de perles ! Et<br>Dieu sait que ce n'est pas facile, avec les méduses, les crabes, les requins et autres<br>pieuvres qui rôdent ! **ULTIMA ZONE** 

Jeu d'action hyper-rapide, dans lequel les<br>aliens ont pour le moins des réactions... bizarres ! Langage machine, œuf corse. **BACKGAMMON** 

Le backgammon, c'est la complexité des<br>échecs avec le hasard en prime. Et exceptionnellement le crayon optique en "special guest'

#### **DOGGY**

Ca. c'est original ! Et de plus, bien fait. Un

### petit chien (dont tout le monde s'accorde à<br>dire qu'il est adorable) doit traverser une forêt semée d'embûches. Aidez-le à éviter

**COBRA** CODRA<br>Possesseurs de ZX, réjouissez-vous : enfin<br>un logiciel en langage machine pas ennu-<br>yeux ! A vous de vous remémorer la fable<br>petit serpent deviendra grand, pourvu que Dieu (et vous) lui prête vie

les pièges qui parsèment son chemin

#### SEVEN CITIES OF GOLD

Conquistadores, partez à la découverte de l'Amerique, ou d'un autre continent généré<br>aléatoirement par le prontamme Jouis sez des qualités exceptionnelles de ce jeu d'aventures et de stratégie JAMAIS

#### **WIMPY** Voirs, cultimer dans un Wimpy, mus, klubene, mut, zumichtes burgers, eur, volltor bouffer du cuintet. Bagame. North Visual Volume Taire

**SUPER JEEP** Appoio 127 est anne sur Betegesate et rous a largue a bont d'une peur truffée de<br>gadgets fous aller les lasérius bondit : l'élureusement par stat saint une compte

## DALLAS

Sue Ellen, encore sous l'empre de la broisser, se lage une visité croe de parano.<br>et vous engage vous, le plus grand détective du monde, pour concor / Fi le se<br>laud. J'en bave

CHINESE JUGGLER

Ca swingue du côté du placard à valeaelle et de l'Émpire du Mileu, perdez ni la<br>main, ni les huit assettes **MATCH POINT** 

littez, passing-chotez et tout cela en 3 D. la sueur en Lobbez, unasher

#### **BOZO'S NIGHT OUT**

Pauvre Bozo, beurré comme un coing, c'est que bobonne l'attend avec le nou-leau à pâtisserie. Aidez-le à rentrei chez la et non dans les passants.

**OBERT**<br>Sans accon doute possible, le meilleur jeu rapide pour TI/99. Les deux<br>Sans accon doute possible, le meilleur jeu rapide pour TI/99. Les deux<br>premiers degrés de difficulté sont déjà hyper-marrants, ensuite c'est<br>du

#### **BOUNZY**

et les comptes d'exploi-

Le LODE RUNNER du pauvre, qui ne sera d'ailleurs pas si pauvre que<br>ça puisque le graphisme et la musique sont excellents et l'intérêt du<br>jeu certain

ATIC ATAC Ciel, mon château l'Pas de panique, la 3D vous permet la visite guidée en compa-<br>gnie de votre héros favori ; magicien, combattant ou chevalier.

#### **BRUCE LEE**

Direct karatement is sume et le cavalier nou pour éclairer votre lanterne Arendan hors du commun, défouloir hors pair, sonorisation réaliste Pat

Ture and the leu d'arcade, compatible MOS, TO7, TO7.70 Aux commandes de

## **SOFT-PARADE<sup>®</sup>**

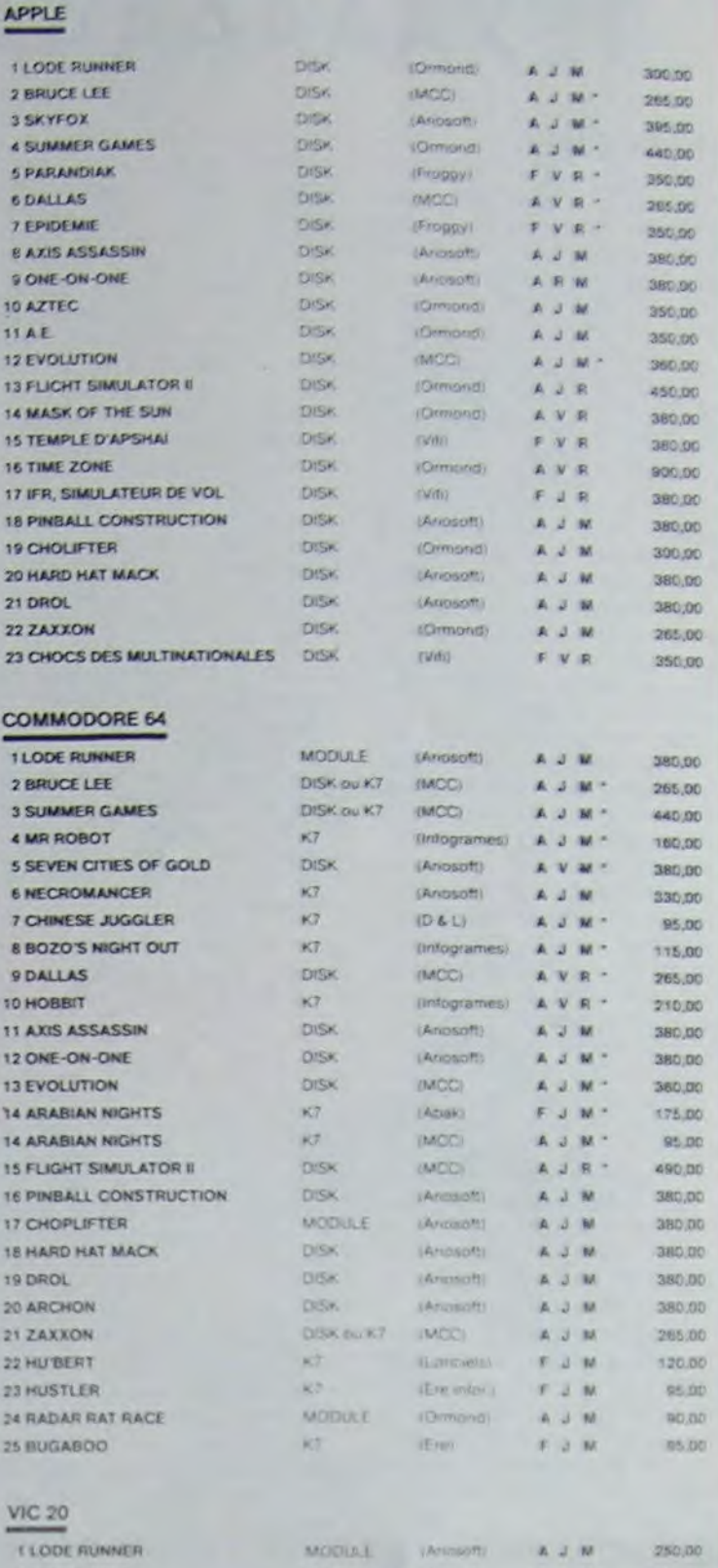

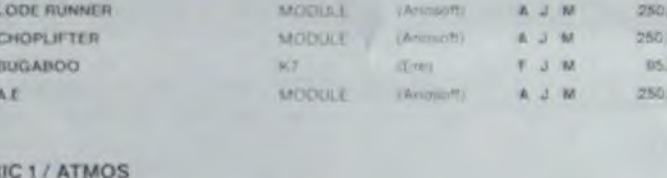

**OO** 

 $3.3.322$ 

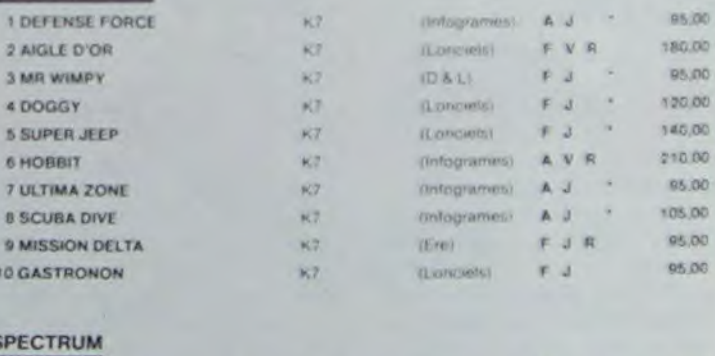

## **PULSAR II**

### **ELIMINATOR**

sez d'une barnère de protection et d'un lase

#### **MANOIR DU Dr GENIUS**

SIMULATEURS DE VOL AND C°

CHOCS DES MULTINATIONALES et MANAGER

MANum DU VI utenuo<br>Passympa le docteur Génius, il en veut a votre peau. Tachez de ne pas<br>vous perdre dans les 24 pieces de cette baraque, ça explose et ça<br>monstre dans tous les coins 1 Graphisme moyen mais les logiciels<br>d'

#### **TIME ZONE**

Votre pieu c

Le monstre six disquettes double face, 1000 écrans haute résolution,<br>voyage dans l'espace-temps de 400 millions avant JC jusqu'en 4082<br>Malheureusement disponible uniquement en anglais Faites une bise<br>à Cléopètre de ma part

#### **MASK OF THE SUN**

Assez peu connu, ce jeu d'aventure est parfait : graphisme, animation.<br>scènario : Avant d'acquèrir la maîtrise de ce jeu vous serez plus d'une<br>fois dévoré par un énorme serpent qui apparaît dans le noir avec un<br>effet de zo

#### ONE-ON-ONE (Dr J & Larry Bird)

.<br>Epoustoutiant : Le plus beau jou de baskett jamais réalisé : dribbles,<br>suées avec une exactitude parfaite : Jeu à deux ou contre l'ordinateur<br>svéc arbitrage impartial et une foule d'options et de degré de diffi-<br>polle. avec arbitrage

#### TEMPLE D'APSHAI

Un jeu d'aventure qui réunit les avantages d'un jeu de donjons et d'un<br>jeu d'arcade, les personnages sont redéfinissables (à l'auberge du<br>coin) et les combats cot lieu à l'écran en haute résolution. Rien de<br>mieux en França

#### HARD HAT MACK

Maha mat avallat de un tres joit casque de chantier et, croyez-moi, il va<br>vous avez sur la fète un tres joit casque de chantier et, croyez-moi, il va<br>vous être utile ! Même si les clefs à moiette, les marteaux piqueurs et<br>

#### 22 23 23 24 25 26 27 28 29 20 20 **BON DE COMMANDE A DECOUPER OU RECOPIER:** SHIFT EDITIONS, 27, rue du Gal Foy 75008 PARIS.

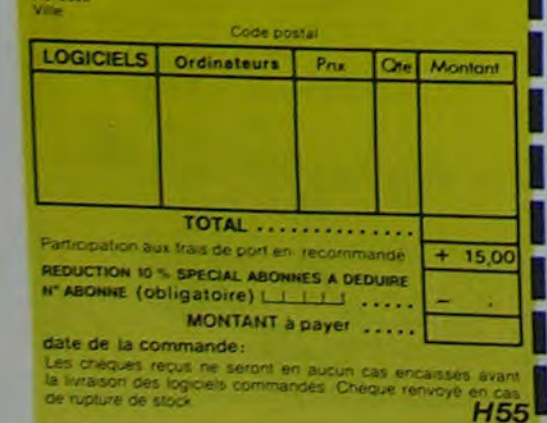

Super-génial-extra, le petit dernier de Logiciels casse la baraque, ca<br>c'est du logiciel d'aventure, ca c'est de l'animation l'Si vous n'avez pas<br>180 balles, sautez un repas ou deux et jouez à jeun l'Une critique ? un<br>tout

#### **GASTRONON**

L'AIGLE D'OR

C'est le principe du jeu de l'espace classique, mais ici les monstres<br>sont des corrichons, des chopes de bière ou du fromage et votre laser<br>est dans une cafetière ! Rigolons un brin ! A éviter si vous avez déjà un<br>space-in

#### **ANDROIDE ET CROCKY**

tinople. Androide c'est Pac Man, et Crocky.

#### **DRIVING DEMON**

Priotage d'une volture de course avec changement de vitesse, accèlé-<br>rateur, compte-lour et radar pour voir ce qui se passe devant, sur la<br>piste. Très réaliste, graphisme correct.

#### **ANT EATER**

Très amusant jeu souterrain. Vous êtes une fourmi poursuivi par des<br>tapirs qui veulent vous transformer en casse-croûte. Ce qu'ils ne<br>savent pas, c'est que vous pondez des œufs explosifs et que vous pou-<br>vez creuser votre

Yous n'êtes pas prioritaire partout (malgré la sirène) et les carretours<br>sont de plus en plus dangereux, sans parler des traversées de voies<br>terrées : li vous faudra pourtant parcourit la ville et récupérer les mals-<br>des p

#### **RABBIT RAIL**

Un lapin qui monte, qui monte et qui aime les carottes. Renards, belet-<br>tes et corbeaux en ferait bien un civet, heureusement que le parcours<br>est truffé de terriers où se cacher ! Très bon graphisme,

#### **ALCHEMIST**

Piongez vous dans le monde étrange et fantastique des enchanteurs<br>et alchimistes : Magie noire ?, magie blanche ?, un jeu haut en coul<br>leurs en tout cas, et dolé d'un graphisme époustoufiant, où vous de<br>vrez vaincre, seul, magique

#### **NECROMANCER**

vous étes society vous plantez des graines, vous obtenez des arbres<br>vous combattez une araignée qui vous en veut, qui pond des œuts qu'il<br>vous faut détrure en cassant les piles d'un point, vous combattez le<br>récromancier qu

#### DEFENSE FORCE

Le jeu d'arcade le plus rapide sur ORIC (compatible ATMOS). 37 kg en langage<br>machine : abattez les cybotroids. les cyclotrons, les spiraliums et autres mons.<br>tres qui essaient d'enlever vos compagnons humains, en vous aida

#### ZZOOM

Zzoom.<br>Zzoom, c'estle nom de guerre de volte mission, vous devez vous sau<br>ver, au nez et a la barbe de vos ennemis, les rescapes d'un comba<br>sans merci. Une simulation superbe l'Presque un dessin animé

Sons aucun doute possible, le melitour jeu rapide pour 1999, Les deux<br>Sons aucun doute possible, le melitour jeu rapide pour 1999, Les deux<br>premiers dep délit bonnomme qui doit déjà hyper-mariants, ensuite c'est<br>dans en ca

#### **EVOLUTION**

Jeu d'arcade à différents tableaux fOui, mais, d'amibe il faudra devenir hui<br>en passant par les différentes étapes de l'évolution. Superbe l

Cérémonie d'ouverture, choix du pays avec drapeau et hymne national, vous<br>vous lancez dans les jeux ofyringues en espérant gagner une des huit épreuves<br>auxquelles vous participez. Plongeon, ball-trap, nage libre et relais,

#### **PARANOÏAK**

Vous êtes parano, crdipé jusqu'à la moelle, pauvre comme zig-zag (pardon<br>comme Job), claustrophobe comme une sardine. Vous êtes timide, superstiteux expositions<br>Diccleur Fraude.<br>Docteur Fraude.

#### **EPIDEMIE**

.<br>omme son titre l'indique, ce jeu parle d'une épidémie. Rien que ça, déjà, ça<br>tte Mais il ya aussita guerre du Pacifique, les créatures bizarres de Paradisia, et<br>: Bégon rose. A découvrir absolument !

Commercialisé par IMAGIC, ce module devait à l'origine être commercialisé par<br>TEXAS INSTRUMENT soi-même, c'est dire sa, qualité : l'Orux tableaux, trous<br>dimensions où vous devez récupérer des passagers égarés dans différen

#### **MICRO SURGEON**

Votre malade est au plus mal, une nouvelle technique chirurgicale va vous permette de pénéter dans son comps pour combattre directement les microbes, carecers et autres désagréments qui le menace. Très original, très bon g

#### **HOBBIT**

Notination et Animatalk sont les deux mamelles du Hobbit. Animaction, c'est<br>Taction en temps réel, et Animatalk, c'est l'estimation de l'agressivité du comportement du joueur. Un jeu intelligent, doté d'un bon graphisme, o

**DISTANT THE SET OF SECURE THE SET OF SET OF SET OF SET OF SET OF SET OF SET OF SET OF SET OF SET OF SET OF SET OF SET OF SET OF SET OF SET OF SET OF SET OF SET OF SET OF SET OF SET OF SET OF SET OF SET OF SET OF SET OF SE** 

Très belle realisation de Morpion en trois dimensions sur trois étages<br>Fonctionne avec le crayon optique Module à chargement immédiat<br>Ce qui évitérales problèmes de chargement habituels du lecteur de K7<br>du T07

#### **LUNAR LANDER**

irriverez vous a atteindre la planète r - ge sans dommage à bord de<br>otre navette spatiale l'indispensable pour les amoureux des granits espaces

#### BIDUL

Enfin un Pac-man rapide (langage machine) pour TO 7. Mais ne<br>vous laissez pas abuser: les réveils ne sont pas plus sympathi-<br>ques que les fantômes de l'original !

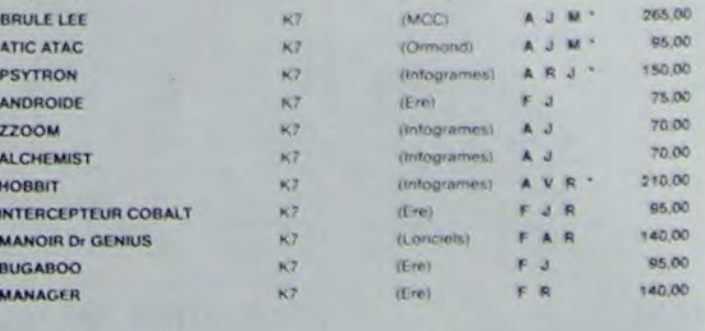

#### **TEXAS TI/99**

 $\overline{11}$ 

 $\overline{2}$ 

OR

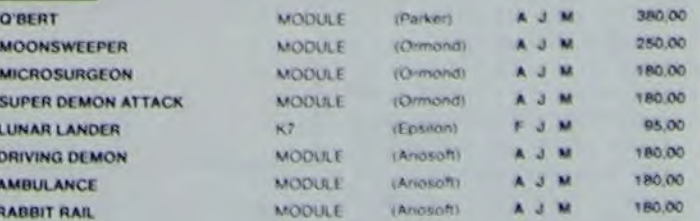

#### **THOMSON**

Sauf spécification contraire, tous ces logiciels sont compatibles M05, T07 avec extension 16 K et T07.70.

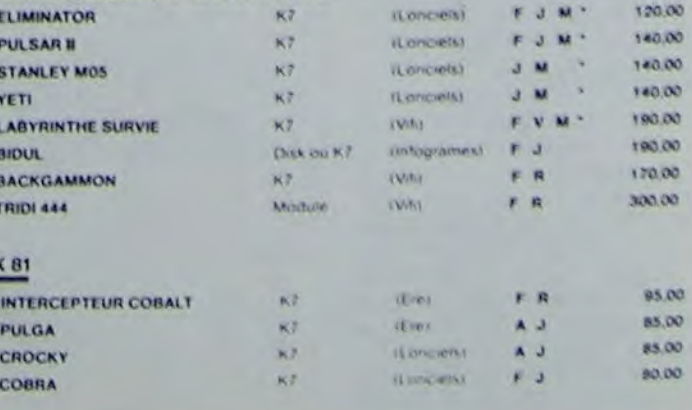

## C'est nouveau, ça vient de sortir

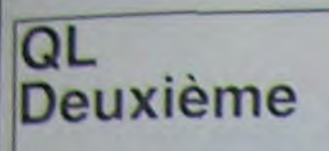

permere minute, on vient d'avoir URN preview. Le SuperBASIL est bugge. Il n'y a pas d'option par défaut dans l'utilisation d'une memoire auxiliaire. le Renumber ne marche pas correcte ment. D'autre part, le OL utilisa toujours le microdrive Sinclair o faul formater une micro-cassette plusieurs fois avant d'etre súr qu'elle l'est

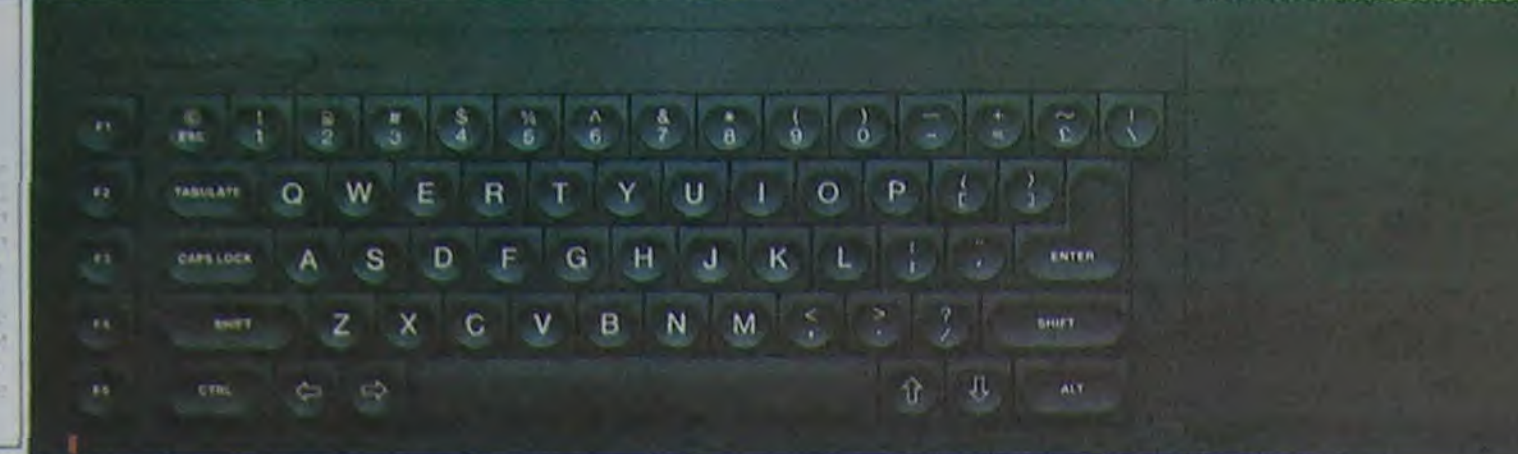

## **QL Derniére**

Sinclair sortirait (notez le onditionnel) une version porlable du OLpour concurrencer Apple IIc. Si ils decident de se faire la guerre sur la portabilité, avec un peu de chance. on pourra bientot avoir des portables... portables.

#### **SEULEMENT?** QUOI? UN AN?

Et on a reçu un paquet, une avalanche, que dis-je un deluge de cartes et de lettres nous souhaitant un bon anniversaire. Merci. Que pouvons-nous dire d'autre? Merci du fond du coeur. et bon anniversaire à vous aussi. Et regardez ce qu'on a reçu. C'est gentil, mais fais attention. Cedric, il n'y a pas de tiret entre TRS et 80. Et de l'autre côté, nous vénons de recevoir un programme d'une dame de 72 ans qui est retraitée et programme sur VIC 20, Madame LESTIENNE. Au fait, en voilà un bon slogan... Hebdogiciel, le journal des jeunes de 9 à 72 ans... Ah ben non, il en manque. Dommage.

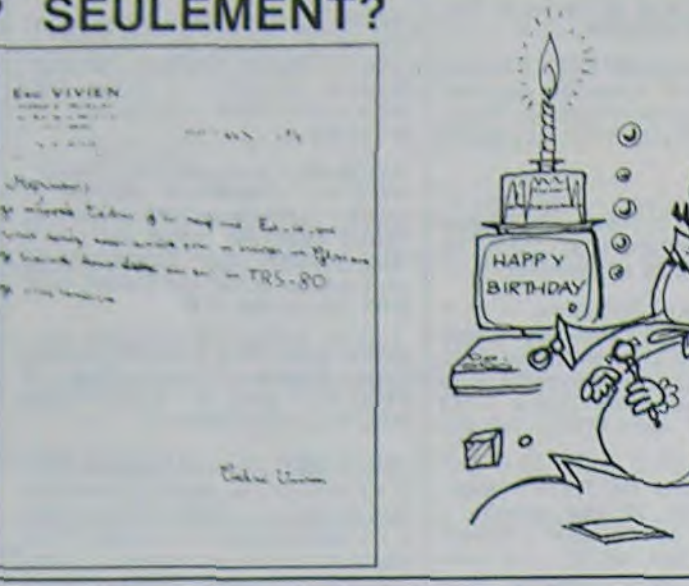

## C'EST PAS PARCE QUE JE SUIS INFORMATICIEN QUE J'AI UN MICROPROCESSEUR DE PIERRE !

Monsieur L.J est dans les emmerdements : il est belge (ça encore c'est pas trop grave). il a perdu son job et sa petite fille de cinq ans est gravement malade. Il a un Spectravidéo 318 et pas de fric pour acheter des programmes. Faites quel-

que chose pour lui : envoyez des listings ou des cassettes pour cette machine. Des jeux seulement, c'est pour la gamine qui s'ennuie ferme ! Nous transmettrons tel quel tous vos envois à Monsieur L.J dont nous ne publions pas le

nom pour des raisons évidentes de discrétion. Envoyez vos programmes à Hebdogiciel. 27, rue du général Foy. 75008 Paris en précisant sur l'enveloppe d'expédition : SPEC-TRAVIDEO LJ. Merci pour eux.

## **COMMODORE VICTIME DE SON EX-DIRECTEUR**

Un bref résumé de la situation: évadé d'Auschwitz en 44. Jack Tramiel part aux Etats-Unis aussitôt après pour réparer des machines à écrire. Puis il se met à en fabriquer, change pour les premières calculatrices, se brouille à mort avec Texas Instruments pour une histoire de processeurs, fonde en 58 Commodore Business Machines après avoir juré de<br>couler Texas (°), quitte sa<br>propre société il y a trois mois parce que les financiers qui s'en occupent refusent qu'il le TI-99! engage son propre fils comme vice-président, et enfin il ra-

chute Atari (çà, c'est du résumé!).

Aujourd'hui, le vice-président d'Atari, Sam Tramiel, fils de Tramiel, président Jack d'Atari, annonce la sortie prochaine de deux nouvelles machines signées Atari: un 16 bits en janvier, non compatible avec les systèmes IBM, et un 32 bits en avril, version améliorée du 16 bits déjà cité. Il a la rancune tenace, Jack!

) NDLR: Et y être arrivé! Exit

Oric... encore

Le fameux Oric Stratos dont tout le monde parlait a voix basse et qui était sense selon les uns concurrencer le QL. selon les autres n'être qu'un Atmos debuggé de la même façon que l'Atmos n'était qu'un Oric1 debuggé, ce fameux Stratos n'existe pas. Finalement. Oric Products s'est aperçu qu'il y avait des problemes très complexes pour la mise au point; d'autre part, le nom de "Stratos" est déjà pris par une autre boîte. Mais ils annoncent des "nouveautes" (merci la précision) et le report de la sortie du prochain appareil. Si vous avez besoin d'un nom qui rime avec "Atmos", je<br>suggère "Krados".

## **J'AI PAS LE DROIT D'EN PARLER**

J'ai pas le droit d'en parler parce que c'est pas moi qui fais l'article sur Commodore. mais je vais pas me gêner. Je trouve bizarre que, alors que la tendance générale sur le marche informatique est d'élargir de plus en plus la capacite memoire des micros (Apple IIc. Elan....). je trouve bizarre, disais-je, que Commodore s'obstine a faire de moins en moins bien. Ils vont sortir un C16, dont la RAM sera de 16 Ko. bien súr. Etant donné que le prix ne sera pas de beaucoup inferieur au C64. ou est l'interet? Et à quand le clavier relie a rien, qui permettra juste de se faire croire qu'on tapote sur un vrai?

## Téloche: Loriciels s explante

S'implanter, c'est s'affirmer sur une position dejà acquise. S'explanter, c'est donc le contraire: aller voir plus loin si il n'y a pas quelque chose à glaner. C'est ce que fait Loriciels, qui travaille en ce moment sur une émission tele dont la première émission aura lieu aux alentours du 12 Novembre, et qui passera le<br>Vendredi soir sur TF1, et sera rediffusée la semaine suivante dans l'après-midi. C'est une emission d'initiation a la microinformatique dans laquelle un robot. Intox, et un clown, Zoe. interpreté par Annie Fratellini. s'expliqueront mutuellement ce

qu'est un micro-ordinateur. Dans les sept premières semaines. Intox sera joué successivement par Diakonoff, le créateur de la peinture sur visage. Richard Berry (bon plan), Françoise<br>Dorin, Marie-Christine Barrault, Maxime Le Forestier (sympa). Dominique Lavanant (super) et Bernard Haller (génial) à la veille de Noël. Et bien entendu, le jeu qui sert de support à l'émission est developpé et sera distribué par Loriciels. Il ne tournera malheureusement que sur MO5, qui est l'ordinateur élu par TF1. Thomson oblige, pour représenter le micro actuel.

**SANS RAPPORT** 

Je viens d'aller prendre un

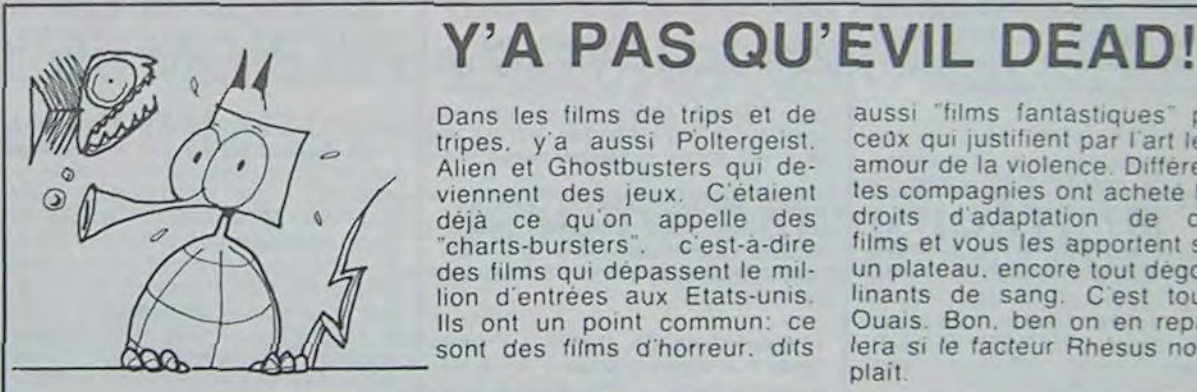

Dans les films de trips et de tripes. y'a aussi Poltergeist. Alien et Ghostbusters qui deviennent des jeux. C'étaient déjà ce qu'on appelle des "charts-bursters". c'est-a-dire des films qui dépassent le million d'entrées aux Etats-unis. Ils ont un point commun: ce sont des films d'horreur, dits

aussi "films fantastiques" par ceux qui justifient par l'art leur amour de la violence. Différentes compagnies ont achete les droits d'adaptation de ces films et vous les apportent sur un plateau, encore tout degoulinants de sang. C'est tout? Quais. Bon, ben on en reparlera si le facteur Rhesus nous plait

Déclaré que son seul rêve Le poids total du matériel infor-

CETTE SEMAINE, MON-

SIEUR HEBDOGICIEL A...

café, dans un café, merci, oui, je veux bien un calva, et par

istait a partir sur une ne deserte loin du bruit et de la fureur. Mais quand on lui a dit vieux pirate, va. 'Sans ordinateur?', il a craque.

 $\circ$ 

**i** 

 $\circ$ 

 $\circ$ 

 $\overline{\mathbf{C}}$ .

ø  $\circ$ 

matique qu'il emporterait avoit sine les quinze tonnes. Sacré

**HEBDOGICIEL VOUS OFFRE SMINUTES DE RIRE** Si vous voulez vraiment vous<br>marrer : allez chez Hachette V<br>Opera avant le 10 Novembre :<br>Sous pretexte que Walt Disney y prepare on vieux coup du Drugstore, pardon du cenportent des oreilles de Mickey en plashque non Mais alon is ont des tèles de Mickey Non pluidit des tétes de cons. \*<br>Quiest-ce qu'il ne faut pas y re pour garder chin ×

nasard mon oeil fut irresistible ment attiré par une étrange luminescence qui semblait emaner d'une boite qui ressemblait etrangement à un jeu vidéo, et qui avait de bonnes raisons pour ça, puisque c'en était un. Bon, je mettas une pièce dans l'appareil et je jouas. Et je fis 84 000 points! Sur VULGUS! C'est un jeu tout à fait classique dans le principe. mais d'une qualité graphique absolument fabuleuse (' ). Les nuances de couleurs sont... glapahuteuses (merci Gerard, je vous le rends bientôt). N'oublions pas que la carte contient QUATRE processeurs Z80! Je ne sais pas comment sont réparties les tâches. car a peine avais-je commence a desassembler ces petits bijoux que le patron du troquet surgissa en me gueulant contre et me disa que j'essayais de truander des parties, ce a quoi je rétorquis finement que non pas du tout (" ' ). Ce qui eut le merite de l'accoitir (rendre coi). Et je sortis vainqueur de ce duel cafetier. N'empêche. VULGUS. c'est vachement **DIRTI** 

(\*) Penser a acheter des adjectifs, on en a presque plus. Merci.

(\*\*) Penser à acheter un manuel de grammaire elementaire, aussi. Ca peut toujours servir. Non. je dis pas ca pour maintenant, mais si jamais on en a besoin.

## HARD, I ES SOETS I

mal: fait HOLMES. Ceux qui parlent voici maintenant la suite! Intitu- giciel qui d'ores et déjà récolte pas anglais, reculez jusqu'à lée fort à propos LE SEIGNEUR un énorme succès: EUREKA. les arbres (et ceux qui DES ANNEAUX, elle se décom- Pour la petite histoire, Georcomprennent pas cette phrase pose en trois (j'ai dit 3) jeux dif- ges Leclère, dans son émislisez Fluide Glacial): c'est le férents, d'ailleurs livrés sur trois sion sur TF1 du samedi midi dernier-né de Philip Mitchell. cassettes (ou disquettes) diffé- avait décidé de presenter ce l'auteur de THE HOBBIT. Et rentes. Sortie ce mois-ci sur logiciel à grand renforts d'efc'est... mieux! Qui! C'est main- Spectrum, et le mois prochain fets spéciaux; pour les besoins tenant en parfait anglais que sur Commodore 64. Moi, j'at- du scénario, il devait être souvous pouvez converser avec le tends le Silmarillion; on va rire! dain enveloppé d'un nuage Docteur Watson, avec vos indicateurs, votre logeuse... Passons à la franche rigolade. fin de la présentation. Il à at-Toutes les situations sont en Computerworld, une compagnie trapé une telle quinte de toux temps réel. et en conditions anglaise, vient de sortir un soft qu'il a dû rester alité pendant réelles: il faut de l'argent pour qui tourne sur Spectrum et dont deux jours. C'est dur, d'être prendre un fiacre, il faut dormir le titre est:LA PREMIERE journaliste scientifique! pour être en forme, il faut mé- COMPILATION AU MONDE DE nager ce pauvre Watson dont BLAGUES SUR ORDINATEUR. bientôt on vous dira TOUT sur la susceptibilité n'est plus à Particulièrement idiot, non? Et les donjons et dragons. Biendémontrer... s'arrêtera-t-il? Vous vous rappelez d'EVIL titre ou son numéro (il y en a celèrera pas les choses.

chines suivront-elles...

Mais jusqu'où ils ont fignolé, en plus! On peut tôt, Arrêtez de baver, vous sarappeler une histoire par son lissez la moquette et ça n'ac-DEAD, le génial film du génial 500), essayer de deviner la fin<br>Sam Raimi? Ce film dans lequel (si vous devinez juste, l'ordinales meurtres de monstres s'en- teur se jette un oeuf, sinon il se chainaient sans répit avec les moque de vous en éclatant de grand Legend, éditeur anglais manifestations surnaturelles les rire), varier la vitesse de dérouplus incroyables? Eh bien un jeu lement des blagues, le mettre vient d'être tiré du film en ques- en démonstration continue... En tion, il porte le même nom, et il voyant ça, à l'Hebdo, on a de-veaux) pour la mise au point paraît qu'il est aussi sanglant, cide de faire encore plus stu- de son prochain soft: il s'agit Ca promet! Pour l'instant, il n'est pide: Le Premier Dictionnaire de THE GREAT SPACE<br>prévu que sur Commodore et Universe! De Mots Qui N'Exis- RACE. On ne sait rien de ce BBC. Peut-être les autres ma- tent Pas un dico comprennant programme. sinon qu'il est tent Pas, un dico comprennant pronçu pour CBM 64 et Spec-<br>près de quatorze millions de conçu pour CBM 64 et Specmots, parmi lesquels "Infdgfsdg"

passe? (a propos, vous en êtes place. On s'amuse comme on dira quand on l'aura vu. ou, vous? ecrivez-nous pour peut non?

En attendant, un autre soft qui nous dire comment on sort de la La semaine prochaine, vous SHERLOCK cave du roi des Elfes.) Non! Car saurez tout sur un nouveau lodense de fumée artificielle à la Ah, pendant que j'y pense.

Pendant qu'on est dans les gros coups. voici le plus HALLA, vient de dépenser trois millions de francs (nou-Alors. THE HOBBIT est de et kdhbjnjs figurent en bonne director and harrow vous

MICHEL DESANGLES

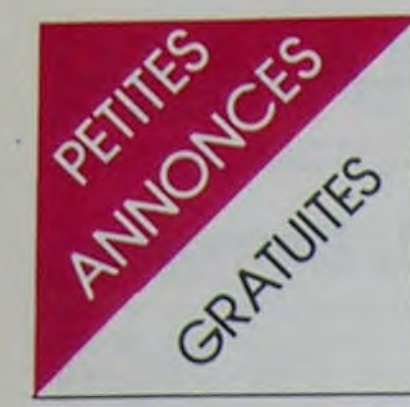

### **APPLE**

CHERCHE contact avec possesseur APPLE Il dans la région de Marseille.<br>Serge RICART 14 rue Lemaitre 13001 MARSEILLE Tel: (91) 08 38 65

ECHANGE logiciels APPLE II, Ile et II+ + computer Ambush avec Flight simulator II Mr MEZAINE Tel: (35) 62 81 88 poste 583.

Débutante RECHERCHE pour APPLE lle "Travaux Pratiques Applesoft" Rel A2L 2003 et "manuel de référence Applesoft" ref. A 2L 2004 avec sikette d'apprentissage du basic. D'occasion et pas trop cher. Madame BOUSCARLE 1<br>bld. de la Pomme B3 13011 MAR-SEILLE. tel: (91) 44 52 67 (après 20H).

VENDS livres APPLE: "Passeport pour Applesoft" + "Le basic en gestion sur Apple II" + "La pratique de l'Apple II" Tome 3. Langage machine + "L'Apple et ses fichiers" Méthode pratique tome 1. + "La conduite de l'Apple II" Tome 2 graphqiue et assembleur. + "Le manuel de l'utilisateur Apple II". (Valeur 480 F.) Vendu 280 F. l'ensemble. Antoine CRAME 17 rue Anantole France 69120 VAULX EN VELIN. tel: (7) 880 94 47 (après 19 H).

VENDS Apple IIe + lecteur de disquettes + contrôleur + moniteur ambre paddles . Garanti jusqu'au 10 Déc. 84. Vendu 11.200 F ou 13.000 F. avec 10 disquettes de jeux. Tel: 561 78 68 (entre 7 H 30 et 15 H 30) ou au 302 48 56

ACHETE 8032, 4032, 4016 (Commodore) et Apple IIe. Club J.A. 10 rue<br>Sauget 19300 CHAMPAGNOLE tel: (81) 89 56 19.

## **ATARI**

VENDS ATARI 800 48K + poignées + 3 jeux + livres. Sous garantie (valeur<br>6800 F.) vendu 4000 F. Gilles ROULIN 52 avenue Edouard vaillant 93290 TREMBLAY LES GONESSES.

VENDS pour ATARI 400 et 800 XL onginaux pour moins de 50 %. liste sur<br>demande. E. BASSO rue J Friot 114 B 6180 COURCELLES | BELGIQUE N.D.L.J.C.: J'en connais qui vont faire lag!!... (avec toutes mes excuses à Miche et Micha pour avoir pris leur "mot", mais je pré-

fère rester polie) Tralalère!!! VENDS V.C.S. ATARI (dec 83) bon état, sous garantie avec 2 cassettes:<br>900 F. Ch. VALTENDRE 13600 LA CIOTAT Tel: (42) 83 08 30

VENDS ATARI 2600 F. (neuf) + une<br>cassette Space Invaders: 850 F. et échange logiciels de jeux pour TI 99.4A (MASH) contre Treasure Island ou Hopper. Romain ROUSSEL 74 rue P. Borghese 92200 NEUILLY SUR SEINE Tel: 747 75 34

VENDS cassettes Grand prix, Laser blast, Mecamania. Bon état pour console ATARI. Serge VAUDENAY 62 VENDS K7 de jeux pour CANON X07 | VENDS MPF II 64K + lecteur de caspubliée par LOGISTICK ou échange contre K7 CANON Nº 1 Hebdogiciel Frederic DALSACE 23 rue F. LECHAN-TEUR 50230 AGON. tel: (33) 47 04 36. N.D.J.L.C.: Et allez donc, publicité gratuite!..

Banque, graphe, fichier, jeux. Le tout<br>3500 F. (sous garantie et avec emballage + 50 F. frais d'envoi. Alain MEYER 45 rue Claude Bernard 75005 **PARIS** 

Pour ZX 81 Marque QUICKSILVA + Carte haute resolution (192 X 256) + Carte sound (sonore). N.D.L.J.C.: Merci pour la traduc-

tion! + Carte Motherboard (carte bus) le tout 300 F + 50 F. frais d'envoi. Alain MEYER 45 rue Claude Bernard 75005 **PARIS** 

## **HECTOR**

VENDS HECTOR 2HR + 7 logiciels jeux + 2 joystick + diverses revues dont dictionnaire du basic. Le tout 5000 (valeur 6300 F.) Marcel CROMBEZ 12 rue Jules Simon 62100 CALAIS. Tel: (21) 97 50 30 (le soir de préférence)

VENDS HECTOR 16Ko basse resolution + 7 logiciels dont 3 jeux, 3 utilitaires et un basic et un lecteur de cassettes incorporé avec prise Péritel + 20 programmes amateurs (N.D.L.J.C. Cà, normalement, c'est réservé au journal. Tant pis! De toutes facons fini Hector....). (Valeur 3600 F.) Vendu 2450 F. Possi bilité vente séprarée.Denis DEMAN-DOBE Tel: (75) 72 36 81

### HP 41 / HP 75

VENDS HP 41 CV + module Math + Stat + horloge + HP IL + batterie +<br>chargeur: 5000 F. Tel: 544 56 77 (après 18 H).

VENDS pour HP 41 lecteur de cartes 1200 F. XMEM 600 F. Maths 300 F. Games 300 F. Livret d'application maths 50 F. ou le tout 2100 F. J.M. KERIBIN 5 place A. CARREL 75019 **PARIS** 

VENDS HP 41 CV et accessoires Joseph HECTUS Tel: 852 18 92 (après 19 H).

VENDS HP 41C accélérée: 2 vitesses (normale et rapide X1, 8) + Quad -Memory + Time - module +  $X$  - Fonctions  $+$  tous les manuels : 1700 F. Denis WALGRAVE 103 rue Porchefon taine 94370 SUCY EN BRIE Tel: 590 29 84

VENDS Periphériques et modules pour HP 41 CV. liste et prix sur demande. J REIBEL 9 square V. Fleming 92350 LE PLESSIS ROBINSON. Tel: 631 46 11.

VENDS HP 41 + Quad (80) : 900 F (avec manuels) - Imprimante HP<br>82143 A: 1800 F. (avec manuel). Monsieur DEHAIS 12 rue de la fontaine 34000 MONTPELLIER. Tel: (67) 52 71 26 ou (66) 51 68 31 (heures bureau).

VENDS HP 41C : 1100 F. Quadram 300 F. Time 300 F. Stat 250 F. lecteur de carte 1900 F. cartes et programmes. Yves Chosson 35 rue de Bonsecours **54000 NANCY** 

VENDS HP 41 CV (1982) + Printer 82143 A + lecteur optique +  $XF + XM$ + Time + Navig. + PPC ROM + Card<br>Reader + HP IL + Accus. + Chargeur + Clavier souple + livres, le tout 800

VENDS également CANON X07 +

settes + Telé couleur PAL + modulateur + Clavier séparé + josytick + K7 jeux et utilitaires + livres APPLE II revues : 4000 F. Ecrire à Monsieur LANVERS 144 rue Legendre 75017 **PARIS** 

HOUSE Tel: 45 29 18.

701 47 34 (après 19 H).

24 76 74.

chip: 270 F.

04 57

01 90 14.

VENDS pour Spectrum K7 jeux Manic

Miner: 70 F. Meteoroids. Zzoom, Alche-

mist, Intercepteur Cobalt, Arcadia, Zip

VENDS SPECTRUM Peritel 48K

(07/84) sous garantie + Pascal +

F. Tel: 664 02 14 (après 18H).

Tel: 528 09 63 (apres 19 H).

reure 93100 MONTREUIL.

echec + Intercepteur Cobalt + manuel

VENDS SPECTRUM 48 Ko sous ga-

rantie Fabrice TINAT 3 avenue Pasteur<br>18230 SAINT DOULCHARD Tel: (48)

VENDS ou ECHANGE programmes ZX

Spectrum CETKOVIC NENAD 88 bis

VENDS interface programmable ZX

Spectrum pour manette, marque Stone-

CETKOVIC NENAD 88 bis rue S. De-

VENDS Imprimante GP 100 A Parallele

Centronic 1600 F. + Interface centronic

et RS 232 A logiciel Intégré pour Spec-

trum : 350 F. Gérard PRAT Tel: (50) 48

VENDS ZX Spectrum + Imprimante +<br>microdrive + ZX 1 + cartouche. Le tout

4100 F. Henri FRISCH Tel: 759 31 26

VENDS Spectrum 48K Peritel + ZX 1

+ Microdrive + 3 cartouches + light

pen + interface 2 manettes jeux + 10

logiciels + jeux du commerce + 5

livres + moniteur N/B (valeur 6750)

vendu 5500 F. Marc BOTET Tel: (61)

VENDS Spectrum 48K Peritel + Impri-

K7 Simulateur de vol Cobalt + Echecs

+ nombreux jeux sur K7 + 6 livres

(cours basic, langage machine, jeux,

revues Ordi 5) + magnéto K7 vitese

ajustable. Sous garantie: 3350 F. Mon-

VENDS Spectrum 48K Pal ou N/B

 $(07/83)$  + imprimante + papier + ma-

gnéto K7 + interface joystick + 1 joys-

tick + nombreux programmes jeux et

utilitaires + livres (valeur 6000 F.)

vendu 4200 F. bruno SAUVAGE tel:

100 F. ZX Microdrive 70 F. Application

%C 70 F. Soft jeu Atic Atac 70 F.<br>Simul. Cobalt 60 F. Othello 70 F. Oth

Isola 80 F. Hisoft Gen3 / Mons 3 120<br>F. Beta basic 1.8 180 F. C A D 70 F.

ZIP Compiler 50 F. Michel LANGLOIS

Tel: 203 41 28 poste 323 (heures bu-

CHERCHE pour TO7 unité de dis-

quette. Pour toute offre écrire à F.

BARON 11 rue des camélias Les Sori-

CHERCHE Sur TO7 TO7-70 com

**THOMSON TO 7** 

nières 44400 REZE.

reau).

424 32 78 (après 20 H).

sieur DUFRESNE Tel: 884 52 65.

mante alphacom 32 sous garantie

(bureau) ou 624 38 45 (domicile)

S. Dereure 93100 MONTREUIL

+ 4 logiciels en prime

1990 F. Adaptation Noir et Blanc: 100

zap : 60 F. Frédéric PFEIFFER Tel: (8)

VENDS MPF II Bon état 64 Ko compatible APPLE avec cable antenne et peritel + documentation et programmes Prix 2000 F. Alain GUESDON Tel: 300 64 45 (le soir).

## **SHARP**

RECHERCHE PC 1211 seul, en bon état et pas trop cher. RECHERCHE également toute personne voulant échanger, acheter ou vendre des programmes pour HECTOR 2 HR. Alexandre FARCY 9 allée J. Prévert 95580 MARGENCY. Tel. 416 17 53.

CHERCHE possesseur d'un PC 1500 pouvant faire parvenir listing de certains programmes contenu dans le journal d'application. Michel HAVEZ Le Bois Joly Maroue 22400 LAMBALLE.

VENDS PC 1500 (sous garantie) 16K (CE 161) + imprimante CE 150 + nombreux programmes + manuels<br>d'utilisation. (valeur 6200 F.) Vendu 4100 F. Bertrand PASCAL Tel: (77) 55 15 83.

VENDS PC 1500 + CE 150 (imprimante) + CE 161 (Mev 16 Ko) + livres programmes, le tout en bon état: 3000 F. (valeur 5500 F.). GIRAUD O. 24 rue H. de Balzac 91800 EPINAY SUR SENART. Tel: (6) 046 75 20.

VENDS PC 1500 + CE 150 + livres 3000 F. Jacques WROBEL 118 rue des Alliés 57740 LONGEVILLE LES ST AVOLD.

VENDS PC 1500 + ext 8K RAM + manuels + livre de programmes + nombreuses revues. VENDS K7 CBS CO-LECO Donkey-Kong, D-K JR, HOUSE-TRAP, COSMIC AVENGER: 210 F.<br>piece. Zaxxon: 320 F. Vectrex + K7 1500 F. Demander Olivier au 799 08 14.

VENDS PC 1500 + CE 150 + CE 159  $(BK) + 5$  cassettes + lecteur  $K7 + L'O.P$ , n° 1 à 22. + Divers. le tout 4000 F. Philippe VIVES Tel: (74) 97 20 37

VENDS PC 1500 etat neuf, sous ga rantie. (valeur 2200 F.) Vendu 1500 F. Cède également de nombreux pro grammes et manuels neufs et VENDS CE 150: 1200 F. à débattre. G. de LA-<br>BANEYRE 23 avenue E. Michelin 63000 CLERMONT.

VENDS PC 1500 + livres  $(4)$  + pro grammes. Le tout 1400 F. Joel LE-MOINE 2 rue Albert Leyge Bat 28 Esc. 2 95340 PERSAN.

VENDS PC 1500 (2/83) + imprimante magnéto + programmes: 3200 F. Alain LEROY 1 avenue des Crochets 95720 LE MESNIL AUBRY Tel: 451 17 81 (de 19H à 20 H 30).

VENDS PC 1500 (11/83) + CE 150  $(4/84)$  peu servis + livres + programmes et accessoires: 3500 F. (valeur + 4300 F.) Gilles MARTIGNONI Chef<br>Lieu 74360 ABONDANCE. Tel: (50) 73 01 38. (le week end).

VENDS PC 1500 (Tandy PC 2) + module 4K + manuel en français + livres de programmes + manuel en langage machine + programmes: 1800 F. hervé<br>MESENBOURG 91 avenue de la République 54310 HOMECOURT Tel: (8)

CHERCHE intéressés pour formation VENDS pour TO 7 module de jeux<br>Pictor: 250 F. et Trap: 200 F. Demanclub ZX SPECTRUM region Mulhouse et banlieu uniquement. Raymond FELL der Stéphane au (94) 91 43 08 (heures MANN 7 rue laurent 68100 MUL  $repas)$ 

> VENDS unité centrale TO 7 1450 F Demander Manuel au 726 09 74 (après  $20H1$

> VENDS TO 7 (3/83) + mémo Basic + codeur Secam + magneto + Pictor nombreux programmes + 5 livres. Demander Pascal LOCOGE au (27) 45 37 99.

VENDS TO 7 + MEMO7 Basic sous garantie : 2300 F. Guy RODAMEL Tel.  $(77)$  72 58 62

VENDS TO 7 + Mémo 7 + extension Mémoire 16 Ko + lecteur K7 : 3500 F. Mattel + 6 cassettes : 2000 F. ou le tout pour 5000 F. Tel: (55) 02 16 97 (après 18H).

VENDS TO 7 (12/83) + Ext. mémoire 16K + nombreux logiciels + maitrisez<br>le TO 7. J. VILLAT Les Tourbillons Marvivo 83500 LA SEYNE SUR MER Tel: (94) 87 94 55.

VENDS TO 7 + Mémo Basic + jeu Atonium + Lecteur de cassettes livres. Le tout en bon état : 3000 F. Monsieur LAMBERT 23 Square Malherbe 91450 SOISY SUR SEINE. Tel. 075 42 90

VENDS TO 7 (unité centrale + basic + lecteur K7 + extension manettes et synthe + extension 16K) : 5000 VENDS également logiciel pour TO 7 Pictor : 550 F. Jacky SENECHAL 30<br>rue Coutellier 60600 CLERMONT SUR OISE Tel: (4) 450 05 42

VENDS pour TO 7 cassettes Zaptrac. Pingo, Chasseur Omega, Roger et Paulo: 50 F. pièce. Eric ELUDUT Côte Rotie 54220 MALBREVILLE.

VENDS TO 7 + Basic + lecteur K7 + 6 K7 initiation au Basic + nombreux jeux et utilitaires : 3200 F. (valeur 5000 F.) + éventuellement modulateur. POssibilté de vendre séparément : Emm nuel DINH 15 Allée de St Hubert 78610 AUFFARGIS Tel: 489 99 17.

VENDS TO 7 + Ext. mémoire + basic + mémo7, Atonium, carnet d'adresses<br>+ logicod + Tridi 444 (valeur 5100 F.) Vendu 4000 F. Jean Pierre DOMAIN BOUZY LA FORET 45460 LES BORDES. Tel: (38) 58 36 19.

VENDS TO 7 Bon état : 2500 F.<br>Claude GENDRAUD Tel: (73) 22 01 29.

VENDS TO 7 + 16K + magneto + Trap + Pictor + basic + livres. le tout<br>4500 F. Pierre MAMERS LAVIALLE 19130 OBJAT. Tel: (55) 25 00 45.

VENDS TO 7 (sous garantie) + basic + extension mémoire 16K + crayon optique + livre de programmation "Jeux sur TO 7" (valeur 4000 F.) Le tout vendu 2600 F. Hervé MARCHAND 1 rue St Brice 28000 CHARTRES. Tel:  $(37)$  28 33 33.

VENDS TO 7 avec Basic + Pictor neuf 1800 F. Monsieur LACHIVER Tel: 656 52 20 poste 2221.

VENDS TO 7 (12/83) + unité centrale 1400 F. Demander Manuel au 726 09 74 (après 20 H).

VENDS TO 7 + cartouche Basic + extension 16K + livres initiation au basic TO 7 + K7 12 programmes et Ronde des Chiffres. Prix 2840 F. Monsieur BUIS 379 06 83

VENDS pour TO 7 logiciel Pictor : 400 Logiciel Trap: 200 F. Gérard PRU-VOST 18 cité d'Italie 57270 UCKANGE VENDS manettes de jeu pour TO 7,<br>TO7-70 et MO 5 : 500 F, Thierry Michel<br>BARRAL Tel: (75) 51 80 21.

VENDS TO 7 + Extension 16K (valeur 3150 F.) vendu 2500 F. Le tout sous garantie dans emballage d'origine. Tel: 844 38 29 (de 8h a 12 H 30 et 16 H a 19 H 30)

### **TRS 80**

VENDS livres et K7 (Sagar II, Galaxy, Dames...) pour TRS 80 mod. I et Prix très intéressant. Hervé HENRION 163 rue de Lorraine Cognis et Roamin 54400 LON?GWY, Tel: (8a 224 27 28 (après 18H)

VENDS TRS 80 Mod.III 48 K (282)-+ 1 drive  $+$  nombreux programmes  $+$ trace  $n^o$  1 a 8 + diskettes + livres. 10.000 F. pascal PLUCHON Tel: (22) 48 01 36

VENDS TRS 80 Mod. III 32K magnéto + nombreux logiciels: 4500 F Eric ou Didier GROSDEMANGE 23 rue Botha 91100 CORBEIL. Tel: 089 28 24. (le soir).

VENDS TRS 80 mod. 1 16K basic Level + Claiver numérique + alimentation + moniteur vidéo + nombreux programmes (jeux utilitaires) + nombreux ivres et revues: 2900 F, laurent VER-MERSCH Tel: 845 76 16 (après 21 H).

VENDS pour TRS 80 modèle III 16K, 4 cassettes de jeux: Eliminator, Attack force, Sonar, Météor Mission 2 : 60 F chaque programme. Monsieur LE DE-VEDEC 10 rue Guy Rouxel 56000<br>VANNES Tel: (97) 47 42 51

VENDS TRS 80 modele III 48 ko deux unités de diquettes RS 232 C + interface parallèle pour imprimante langage COBOL, BASIC editeur / assembeur livres sur le  $Z$  80  $(2)$  + programmes utilitaires et jeux divers. Vendu 14 590 F. à débattre. Tel: (40) 90 18 94

VENDS TRS 80 mod.  $1 +$  moniteur +  $K7 +$  livres + son + nombreux logiciels. le tout pour 2000 F. Michel BEN-TEJAC 24 rue Henri Martin 94200 IVRY SUR SEINE. Tel: 671 40 98.

VENDS TRS 80 PC 2 (idem PC 1500) état neuf (janvier 84) - module 4 Ko (avril 84) + programmes de jeu. Le tout sous garantie vendu avec emballage<br>1600 F. Eric LADIER 5 rue des Frères<br>Iumière 57157 MARLY Tel: (8) 762 50  $44.$ 

**VIC 20** 

VENDS VIC 20 + adaptateur SECAM - magnéto + externsion mémoire 3K et 16K + cartouche SARGON II CHESS + près de 40 programmes en K7, Basic Assembleur, version de base et 16K + Manuel d'utilisation + Introduction au Basic + La conduite du VIC 20 + Programmes en basic sur VIC 20 + Clefs pour le VIC 20 + Le livre du VIC + Joystick Spectravidéo au plus<br>offrant A partir de 2400 F. Demander Cyril au 965 18 02 (en soirée

VENDS cartouches VIC 20 Gorf, Gridrummer (valeur 750 F.) cédé 400 F. à débattre: demander Stéphane au (3) 995 00 11.

VENDS VIC 20 (6 84) Pal Secam + magnéto (valeur 3000 F.) + 3 cassettes et 8K (valeur 700 F. + 8 modules<br>de jeux (valeur 200 F.) + nombreux<br>livres et K7. le tout pour 3000 F. Tel:  $(23)$  65 20 03 N.D.L.J.C : Encore un aui veut

rester incognito !

VENDS VIC 20 (PAL) octobre 83 + autoformation au basic + magneto + K7

VENDS Spectrum 48K sous garantie<br>jusqu'au 11/84 + Interface Secam + interface manettes + manette de jeux + magnéto Thomson + 20 programmes (valeur 5000 F.) Vendu 4000 F. Daniel CHARBIT 2 place Auguste Renoir 95230 SOISY tel: 367 67 67 ou 989 90 93 (après 19 H). VENDS pour ZX Spectrum Imprimante Alphacom  $32 + 6$  rouleaux : 1000 F. Livre anglais Adv M.C: 100 F. Super<br>Chase M.C : 70 F. Disassembly ROM

222 25 97 (week end).

VENDS imprimante CE 122 pour PC

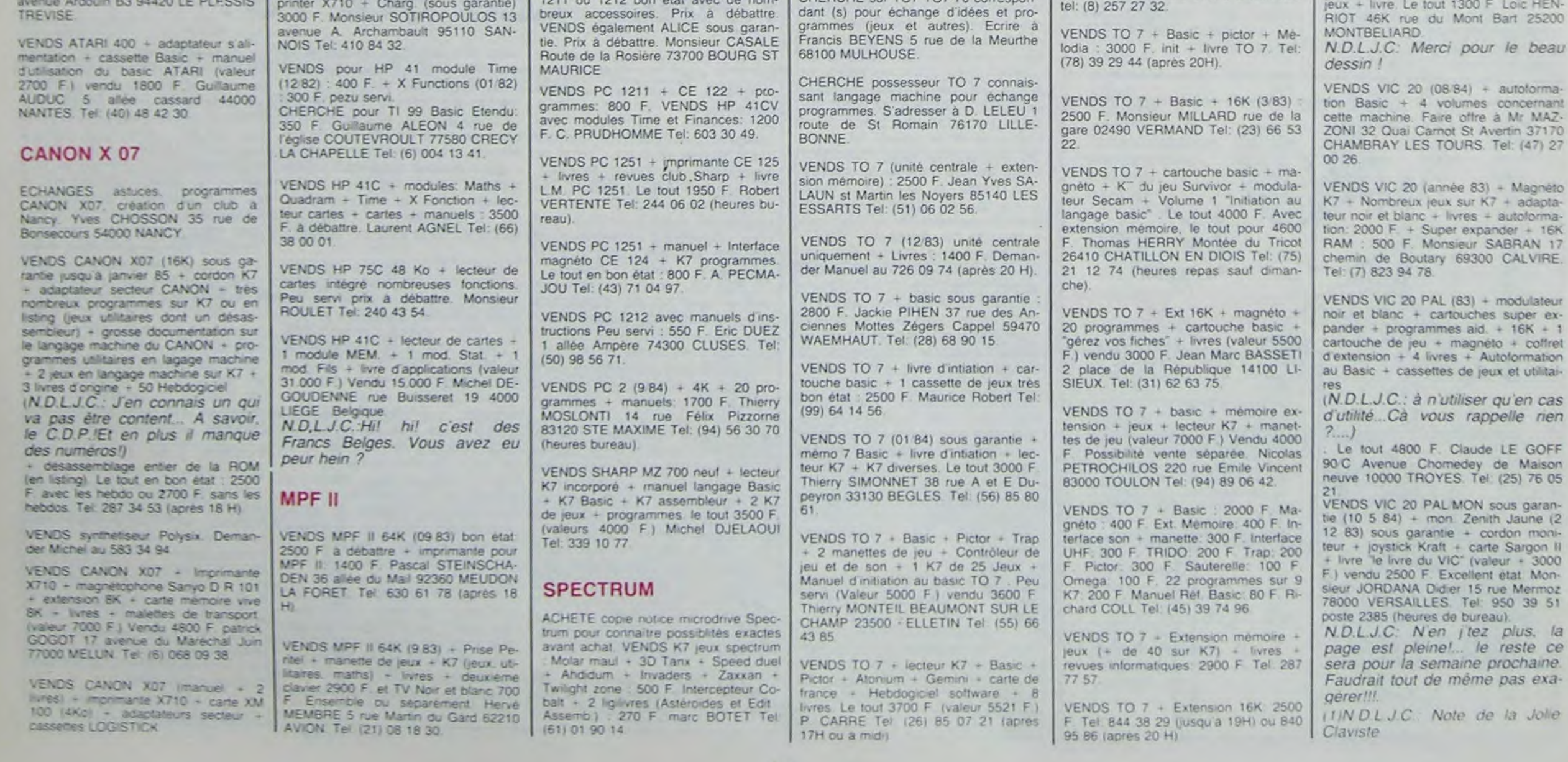

## EXELSOFT PARADE :

CARTOUCHE EXELVISION

1. IMAGIX 2. TENNIS 3. EXELVIRUS 4. GUPPY 5. WIZZORD

CASSETTE INITIEL

1. INITIATION A L EXELBASIC

2. OTHELLO

## Publicité LE JOURNAL DE L'EXELVISION **Exelciub EXELCLUB** "Un club pas comme les autres"

Un nouveau club est né pour tous ceux qui ont acheté ou pensent acheter un EXL 100. Un des gros avantage de ce club est que l'adhésion est totalement gratuite : il vous suffit d'acheter un de ces magnifiques petits engins pour trouver dans le colis une carte d'adhésion valable un an à partir de la date d'achat.

Service gratuit tous les jours de 14 à 20 heures, y compris le samedi et le dimanche. Un simple appel au 16 (1) 549.05.63 et vous aurez au bout du fil un spécialiste Exelvision qui vous assistera dans tous vos problèmes de programmation.

Les programmes reçus par Hebdogiciel pour cette page seront rémunérés de la même façon que le reste des programmes publiés et participeront également aux concours mensuels et trimestriels.

Pourquoi un Exelclub ? Exelvision veut être totalement à l'écoute du marché et le meilleur moyen d'appliquer cette clef du succès est d'écouter tous les utilisateurs, quelque soit leur niveau : un "service consommateur" grandeur nature. C'est également le moyen d'encourager le développement de la programmation en France en éditant les meilleurs programmes et en les commercialisant grâce à différentes maisons d'éditions spécialisées moyennant, bien évidemment, une rémunération des auteurs.

De plus, ce seront les lecteurs eux-mèmes qui voteront pour Reglement leurs programmes préférés sur ART. 1 HEBDOGICIEL organise trimestriel.

Nous ouvrons les hostilités à partir du numéro 58 : à vos claviers !

## LA VOIX MAGIQUE

Beaucoup d'utilisateurs ont appelé l'Exelclub pour réclamer des datas pour faire parler leur EXL 100. Encore un peu de patience, toutes les semaines vous trouverez dans Hebdogiciel de quoi augmenter le vocabulaire de votre machine. A partir du numéro 58 un véritable lexique et très vite un véritable dictionnaire ! Pour information, sachez qu'il faut en moyenne 200 octets par mot prononcé.

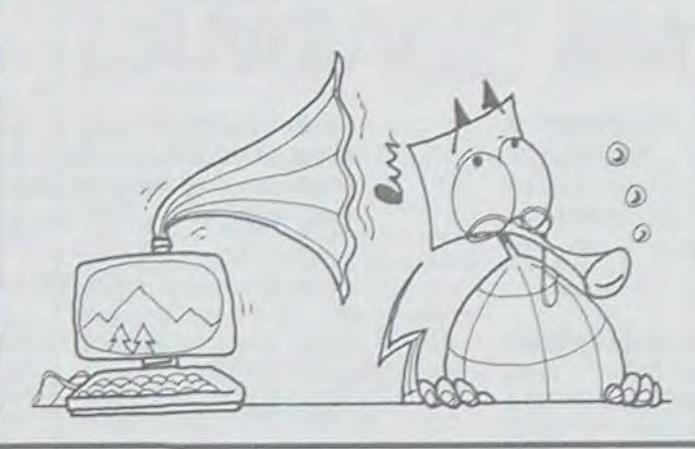

ART 4 Ce sont les lecteurs qui. HEBDOGICIEL: 27, rue du Gal par leur vote, déterminent les meilleurs logiciels mensuel et

## DEUX SUPER-CONCOURS PERMANENTS 10000 francs de prix au MEILLEUR LOGICIEL du MOIS et un VOYAGE EN CALIFORNIE au meilleur logiciel du TRIMESTRE.

proposer à nouveau. envoyé gratuitement sur de- ART 8 HEBDOGICIEL se réser-ART 5 Le prix alloué pour le Sera déclaré gagnant le proplus tard un mois après la clô- fort pourcentage de vote par ture du concours mensuel concours trimestriel sera rems ordinateur.

formule, pourtant nous es- accompagnés du bon de partisayons de faire quelque chose cipation ainsi que toutes les exun concours permanent tous sation de ce programme. les mois et tous les trimestres! Bonne chance! Et avec des prix dignes des programmes que vous allez nous

envoyer!

Un concours de plus! Pour participer, il vous suffit de mande par la redaction de notre ve le droit d'interrompre à tout Rien de bien original dans cette nous envoyer vos programmes journal constitue l'acte de candidature.

> Le programme doit être expédié sur support magnétique (cassette ou disquette) accompagné d'un descriptif détaillé du matériel utilisé. d'une notice d'utilisation du programme. Les supports des programmes publies sont conservés. n oubliez donc pas d'en faire une cope

VOUS POUVEZ VOUS ABONNER AU TARIF PREFERENTIEL DE 340 FRANCS POUR 52 NUMEROS AU LIEU DE  $52 \times 8,00 = 416$  FRANCS. ABONNEMENT POUR 6 MOIS : 180 FRANCS.

bitraire. HEBDOGICIEL n'inter- ciel du mois et du trimestre

la grille récapitulative men- de façon mensuelle et trimessuelle. trielle un concours doté de prix concours mensuel sera remis au gramme qui aura obtenu le plus Pas de Jury, pas de décision ar- récompensant le meilleur logivenant que dans le choix des ART 2 Ce concours est ouvert à ART 6 Le prix alloué pour le grammes reçus pour un même programmes qui devront être tout auteur de logiciel quelque ORIGINAUX et FRANCAIS. Si soit le matériel sur lequel il est au plus tard un mois après la clôvotre programme n'est pas tout réalisé. L'envoi d'un logiciel en ture du concours trimestriel. à fait au point, un de nos spé- K 7 ou disquette accompagné ART 7 Le présent réglement a ou très diffusés. cialistes vous dira comment d'un bon de participation dé-été déposé chez Maître Jaunal'améliorer pour pouvoir nous le coupé dans HEBDOGICIEL ou tre, 1, rue des Halles 75001 Paris.

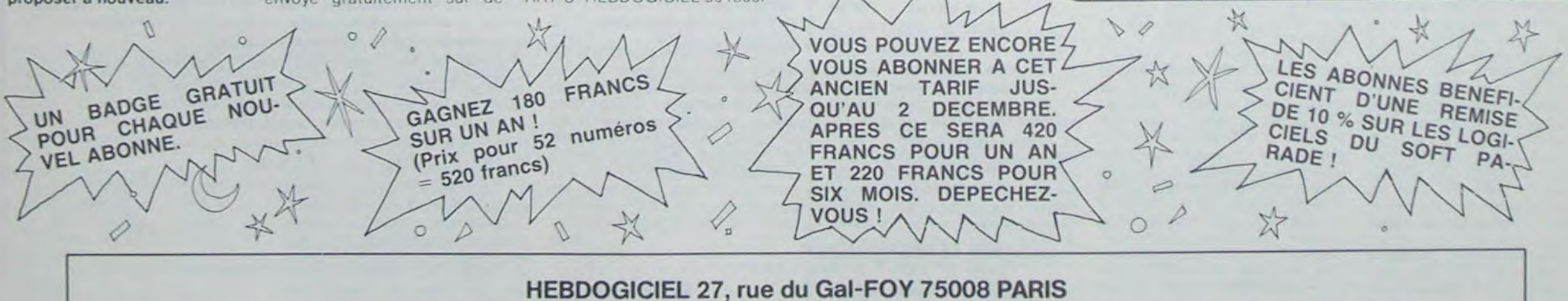

de différent : nous organisons plications nécessaires à l'utili-GICIEL se réserve le droit de ART 3 La rédaction d'HEBDOsélectionner sur la base de la cours entraîne l'acceptation par qualité et de l'originalité les logi- les concurrents du présent réciels qui sont publiés dans le glement ;ournal

moment le présent concours en en avisant les lecteurs un mois avant

ART 9: La participation au con-

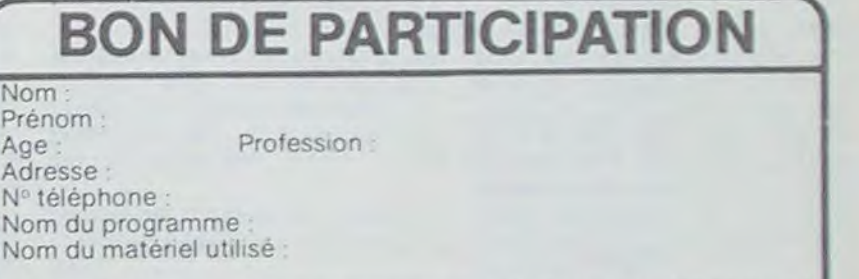

FOY - 75008 PARIS

rapport à la totalité des pro-

Ainsi, pas de favoritisme pour les ordinateurs plus puissants

C

déclare être l'auteur de ce programme qui n'est ni une imitation ni une copie d'un programme existant Ce programme reste ma propriété et j'autorise HEBDOGICIEL à le publier La rémunération pour les pages publiées sera de 1000 francs par page (un programme n'occupant pas une page entière sera rémunéré au prorata de la surface occupée)

Signature obligatoire (signature des parents pour les mineurs)

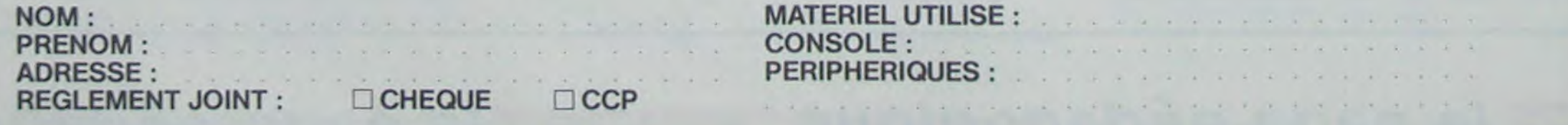

## la page pédagogique = la page pédago

Alain CORNU de Lozanne (69380) nous envoie un programme d'apprentissage de l'écriture des nombres de 1 à 8 chiffres. Un informaticien dirait : "conversion de nombres alphanumériques en numériques" | Toujours est-il que les éléves de CE2, CM1 et CM2 d'Alain Cornu utilisent avec bonheur ce programme depuis 1980. Il a le gros avantage d'être ecrit en basic standard et peut fonctionner sans difficulté sur n'importe quel ordinateur. Le C de la ligne 210 sert à effacer l'écran de l'ordinateur, il correspond à CLS, CLR, HOME ou CALL CLEAR. Facile, mille millions de sabords ou 1.000.000.000 de sabords !

Apprentissage des nombres<br>sur MZ 80... **ORGANIGRAME**  $\omega$  $\circledcirc$  $\begin{array}{c} \mu_{[0011]} \\ \mu_{[001]} \mu_{[0001]} \\ \bar{D} \cdot \mu_{\mathcal{L}} \neq \end{array}$ 10 REM APPRENTISSAGE DES NOMBRES 1010 FOR 1=1 TO 8 11 REPT  $1020 C(9-1) = \text{UAL(HID4}(A4,1,1)$ **LK rename** 20 REN SHARP NE BO K  $\eta/\cos\eta$ 1030 NEXT I 21 REM 30 REM BASIC STANDARD 1100 REM ------------- 2 CHIFFRES DE DROIT 31 REM 40 REN Le programme sorit les nombres en Freeman or or primarily and lettres. L'enfant doit les tradui 1110 IF L=<2 THEN PA=N&(A) re en chiffres. 1200 REM - - - - - - - - - - - CENT G\$- - - - - - - - $(x + 1)$  ${1.11111}$ and the company of the product of the product of the party 41 REM 1210 IF (C(6)>1)\*(C(2)=0)\*(C(8)=0) THEN **50 REM INDICATEURS** Le programme corrige les erreurs d'espaces lais-<br>sées par les enfants et place lui-même un espace  $CE4 = CS4$ S1 REM 50 REM 2=1 indique que l'ordinateur inte 1220 N4=N4(C(6)) pour un nombre de plus de 3 chiffres lors de la cor-1230 IF C(6)=1 THEN N\$="" rroge sur le meme nombre. rection. 1240 IF C(6)=0 THEN CE \*= "" 61 REM 20 REM N=X indique le niveau en fonction 1250 G\$=N\$+CE\$+N\$(CC2)%10+C(8)) des erreurs et reussites. 1260 CE\$=" CENT " 6000 REM -----------REPONSE FAUSSE------1300 REM ------------------- MILLE F\$----**CRASSICARDIAL CONTRACT** 6010 PRINT : PRINT "NON ?"; 21 REM **SHARRWARE STREET** 80 REM E=X indique le nombre d'erreurs a 6020 2=1 : J=0 : E=E+1 : IF E>1 THEN S\$= 1310 N#=N#(C(5))  $u_{\mathcal{L}} u$ ne pas depasser. 1320 IF C(5)=1 THEN N4="" B1 REM 1330 IF L=4 THEN F&=N&+ME& 5030 PRINT " Cela fait";E;" erreur";S&;" 90 REM J=X indique le nombre de reussite 1400 REM -------------DIX MILLE ES-------permettant de passer a un niv 6040 PRINT : PRINT "Le nombre que tu vie ns de taper se lit"; sau superieur. 1410 IF L=>5 THEN E4=N&(C(4)\*10+C(5))+ME 6050 6010 430 100 REM 8000 REM ----------ECARTEMENT DES CHIFFR 200 REM --------------CHOIX DU NIVEAU-N-1420 IF(C(3)=0)\*(C(4)=0)\*(C(5)=0) THEN E FS-ROCONNECCENS **SEARARE CREATED AND ALLE 李州村区** 210 PRINT "0" : PRINT "APPRENTISSAGE DES B010 LU=INT(LS/3) / U=LS-(3XLU) 1500 REM -------------CENT MILLE D\$------NOMBRES" : PRINT : PRINT : PRINT : PRIN 8020 FOR 1=1 TO LS B030 W\$=MID\$(K\$,1,1) : PRINT W\$; T : PRINT 1510 N&=N&(C(3)) 8040 IF (1=0)+(1=0+3\*Y) THEN PRINT" "1 1 220 FOR 1=1 TO B 1520 IF  $C(3)=1$  THEN  $N4 = n n$ de";101(1-230 FRINT "NIVEAU !";1;"  $T = Y + 1$ 1530 IF C(3)=0 THEN CE4="" **B050 NEXT 1**  $133''$  a "; INT(10713-1 1540 IF L=>6 THEN D\$=N\$+CE\$ BØ60 RETURN 240 NEXT 1 1600 REM -------------------------------250 PRINT : PRINT : PRINT "'F' >>>>>>>>> 9000 REM ------------DATAS-----------33333333333333 POUR ARRETER" 1610 IF C(2)) | THEN MOS=MS\$ 260 PRINT : PRINT : PRINT "QUEL NIVEAU C 3010 DATAUN, DEUX, TROIS, QUATRE, CINQ, SIX, S 1620 IF L=2 THEN C&= N&CG(2))+M04 EPT, HUIT, NEUF, DIX, ONZE, DOUZE, TREIZE HDISIS-TU "; 1700 REN --------------------- DIX MILLIONS B\$----9020 DATAQUATORZE, QUINZE, SEIZE, DIX-SEPT, 220 INPUT N DIX-HUIT, DIX-NEUF, UINGT, UINGT-ET-UN 280 IF (N<1)+(N>8) THEN 210 1710 IF L=8 THEN B&=N&(CC1)\*10+CC2))+MO& 300 REN----------------LECTURE DES NOMBRES 9030 DATAUINGT-DELX, UINGT-TROIS, UINGT-GU 2000 REM ------------- AFFICHAGE DU NOMBRE N#(X)---------------ATRE, UINGT-CINO, UINGT-SIX, UINGT-SEPT EN LETTRES- P4------9040 DATAVINGT-HUIT, UINGT-NEUF, TRENTE, TR (CC) #W MID 61E 2010 P4=B\$+C\$+D\$+E\$+F\$+G\$ ENTE-ET-UN, TRENTE-DEUX, TRENTE-TROIS 320 FOR 1=1 TO 99 2020 PRINT : PRINT : PRINT P\$ 9050 DATATRENTE-QUATRE, TRENTE-CINQ, TRENT 330 READ N\$(1) 2030 IF 2=0 THEN D\$=P\$ : K\$=H\$ : LS=L E-SIX, TRENTE-SEPT, TRENTE-MUIT 3000 REM ------------- NOMBRE MAX D'ERREUR

340 NEXT 1 

418 DIM C(9)

## la page pédagogique la page pédago

HOO REN PARAMERAMARARETOLRNEMENTARRARA ---------910 FOR 1=LTD 1 STEP-1 922 US=HID\$(H\$, 1, 1) : ns=ns+Lis 238 NEXT 1 TEND REM ------------CHIFFRES G(X)------

420 PRINT "B" 438 Asers : BABRE : Camero : Damm : Esma " I FSHAR : GS=HR : PS=HR : SS=HR : RBS= 435 FOR JJ=1 TO 8 : C(JJ)=0 : NEXT JJ 440 IF 2=1 THEN H\$=R\$ : A=VAL(H\$) : GOTO 74話 450 E=2 468 IF J24 THEN N=N+1 : J=0 478 IF NOT THEN N=1 488 IF NOB THEN N=B 490 PRINT : PRINT " = ================ 700 REM--------------CHOIX OU NOMBRE PAR L'ORDINATEUR A-H\$-L-210 A=1N1(RND(1)\*101N) 720 1F ACIDT(N-1) THEN 218 FOTASTER (AFT **248 LOLENCH&J** BBB REM -------------CENT-MILLE-MILLION-**......................** BIB CES=" CENT ": CS\$=" CENTS ": ME\$=" M ILLE \* 820 MOS=" MILLION " : MS\$=" MILLIONS "

5020 LR4=NID4(R4,B,1) 5030 IF LR\$=" " THEN LR\$="" S040 RB#=RB#+LR# 5050 NEXT B 5060 R#=RB# S020 IF R#+K# THEN PRINT : PRINT : PRINT "BRAVO 999" : PRINT + PRINT + J=J+1 1E= 8: 6010 438

 $S$  AUTORISEES--E = 4--

3010 IF E(4 THEN 4000 3020 PRINT : PRINT : PRINT "Tu as fait t rop d'erreurs." 3030 PRINT : PRINT "C'etait : ") 8000 8=0 : N=N-1 : 60SUB 8000 3050 FOR T=1 TO 2000 : NEXT 1 3060 GOTO 420 JPPP REM ------------ INTRODUCTION DE LA R EPONSE-R4-----------4010 IF 2=1 THEN PRINT : PRINT : PRINT : PRINT : PRINT "No!, je te demande" : PR INT : PRINT Q4 4020 PRINT : PRINT : INPUT R\$ 4030 IF (ASC(R\$)(4B)+((ASC(R\$))57)\*(R\$<) "F"J) THEN PRINT "UN NOMBRE 111111" : GO 10 4020 4040 IF LEN(R4)) & THEN PRINT "PAS PLUS D E B CHIFFRES VIVIVI : GOTO 4020 4050 IF R&="F" THEN PRINT : PRINT "Rappe lle-to; : tu es au niveau";N; : END 5000 REM ---------- ECRASEMENTS ESPACES-5010 FOR B=1 TO LEN(R&)

> DOUZE, QUATRE-VINGT-TREJZE 9200 DAIAQUATRE-VINGT-QUATOREL, JUATRE-VI NGT-QUINZE, QUATRE-UINGT-SEIZE 9210 DATAQUATRE-UINGT-UIX-SEPT, JUATRE-UI NGT-DIX-HLIT, ULATRE-VINGT-DIX-NEUF

T-UN, QUARANTE-DEUX, QUARANTE-TROIS 9070 DATAQUARANTE-QUATRE,QUARANTE-CINQ,Q. UARANTE-SIX, QUARANTE-SEPT 9080 DATAQUARANTE-HUIT, QUARANTE-NEUF, CIN QUANTE, CINQUANTE-ET-UN 9090 DATACINQUANTE-DELIX, CINQUANTE-TROIS. CINQUANTE-QUATRE, CINQUANTE-CINQ 9100 DATACINOUANTE-SIX, CINQUANTE-SEPT, CI NGLANIE-HUIT, CINQUANIE-NEUF, SOIXANIE 9110 DATASOIXANTE-ET-UN, SOIXANTE-DEUX, SO IXANTE-IROIS, SOLXANTE-QUATRE 9120 DATASOLXANTE-CINQ.SOLXANTE-SIX, SUIX ANTE-SEPT, SOIXANTE-MUIT, SOIXANTE-NEUF 9130 DATASOIXANTE-DIX, SOIXANTE-ET-ONEE, 5 OIXANTE-DOUZE, SOIXANTE-TREIZE 9140 DATASOIXANTE-QUATORZE, SOIXANTE-QUIN ZE, SOIXANTE-SEIZE, SOIXANTE-DIX-SEPT 9150 DATASOIXANTE-DIX-HUIT, SOIXANTE-DIX-NEUF, QUATRE-VINGTS, QUATRE-VINGT-UN 9160 DATAQUATRE-VINGT-DEUX, QUATRE-VINGT-TROIS, QUATRE-UINGT-QUATRE 9120 DATAQUATRE-VINGT-CINQ, QUATRE-VINGT-SIX, QUATRE-VINGT-SEPT 9180 DATAQUATRE-VINGT-HUIT, GUATRE-VINGT-NEUF, QUATRE-UINGT-DIX 9190 DATAQUATRE-VINGT-DAZE, QUATRE-VINGT-

9000 DATATRENTE-NEUF, QUARANTE, QUARANTE-E

la page pédagogique la page pédago<sup>-</sup>

**Formation à l'assembleur** 

 $\omega$ 

 $\odot$ 

## INTRO A L'ASSEMBLEUR INTRO A L'ASSEMBLEUR **THEORIQUE**

A partir de cette semaine vous allez pouvoir trouver dans nos colonnes un cours d'assernbleur decompose en deux parties essentielles.

La premiere se composera d'un cours théorique sur le fonctionnement des ordinateurs. valable pour l'ensemble des micros-ordinateurs

La deuxieme formera un cours spécifique à un micro-processeur d'un micro-ordinateur. compose d applications immediates en langage machine.

cette formule satisfera l'ensemble des lecteurs

Pour la seconde partie, un roulement de différentes machines est prévu. Ainsi chaque micro ne sera-t-il pas désavantagé ou avantage. Pour commencer, les propriétaires de ZX81 vont pouvoir se réjouir: pendant deux semaines. le cours concernera le langage machine sur le Z80. Par la suite viendront le 6502 d'AP-PLE, le 6809 de Thomson. le 6510 du Commodore 64. le 6502 d DRIC... Et bien d'autres micros' Nous espérons que Il est toutefois necessaire de preciser que la partie theorique ne s'adresse pas aux "fort-enmaths" ni aux professionnels de l'informatique. Il est effectivement possible d'utiliser le langage machine d'un micro-ordinateur sans connaître les methodes de calcul de celui-ci -la majorite des autodidactes du langage machine se debrouillent tres bien sans ces connaissances-. mais des bases solides a propos de la theoric concernant les micros-ordinateurs permettent une meilleure compréhension de la machine et ainsi une utilisation optimisée de celle-ci. Avis aux amateurs...

d'un assembleur à l'autre. Nous vous conseillerons aussi les livres utiles (ceux qui sont bons. pas chers. accessibles, et compréhensibles, oui, y'en a) et éventuellement nous mettrons en place un équivalent du softparade, mais reserve a l'assembleur. c'est-a-dire librairie et softs

#### Michael THEVENET

De toutes façons, on débarquera a l'improviste chez des lecteurs pris au hasard pour vérifier qu'ils ont bien appris.

P.S. Pour chaque micro-processeur. nous vous conseillerons un ouvrage de référence. ainsi que pour chaque micro-ordinateur nous vous proposerons un logiciel d'assemblage

Pourquoi deux formations a l'assembleur différentes, d'abord? Parce que ceux qui connaissent déjà un peu non' pas besoin de réapprendre, oeul corse, on leur fournit donc une formation complètement théorique (quand vous arriverez au complément a deux. vous allez rire' et c'est le deuxieme chapitre). Quant à ceux qui ne connaissent rien. il est totalement illusoire de vouloir apprendre dans des livres dont le titre est déjà incomprehensible. Or donc. voila comment çà va se passer.

-Vous insérez la clé dans la sernire -Vous tournez la clé d'un tour complet à gauche -Vous tournez la poignée à gauche -Vous poussez la porte -Vous entrez.

-Vous avez une équation du type:  $A^* X2 + B^* X + C = 0$ -Vous calculez le discréminant: D= 62-4' A' C -Si D est négatif ii n`y a pas de solution -Si D est nul il y a une racine double:  $X = X^* = -B/(2^* A)$ -Si D est positif il y a deux solubons:  $X = (-B\text{-}RAC(D))/(2^* A)$ et  $X^* = (-B + RAC(D))/(2^* A)$ .

vous être possible de le faire gage interprété.

- un interpréteur basic traite les lignes une par une, au fur et à mesure de leur entrée au clavier. En effet dès qu'un Return (ou Newline ou Enter) est tapé au clavier. l'interpréteur basic se met en action pour analyser la ou les instructions tapées par l'utilisateur depuis le dernier Return. Les erreurs de syntaxe sont détectées immédiatement. La mise au point du programme. au niveau syntaxique est donc rapide. Par contre lors de l'exécution, l'interpréteur travaille à nouveau pour détecter les éventuelles erreurs de logique contenues dans le programme.

Une fois l'algorithme écrit, il va ment plus court que pour un lan-- à l'inverse. le programmeur qui utilise un langage compilé va créer un fichier contenant l'ensemble de son programme. Le fichier une fois terminé passe dans le compilateur qui va effectuer une double analyse: une analyse syntaxique, puis une analyse logique. Ce double travail terminé. on obtient un nouveau fichier directement compréhensible et exécutable par l'ordinateur. La mise au point dun programme compilé est donc plus longue. mais le temps d'exécution est incomparable-

Nous allons pratiquer par machine (ZX81. SPECTRUM, ORIC, APPLE, COMMODORE. T07...) en utilisant le plus grand nombre possibles d'exemples concrêts, mais spécifiques a cette machine. D'autre part, nous nous réfererons a un assembleur précis pour chaque machine, car la syntaxe varie

Cette formation sera tres originale: elle sera compréhensible. La preuve? Le premier chapitre s'appelle "Bonjour". C'est pas trop difficile. non? Et on commence Ires fort avec le Z80. sur ZX 81. Ceux qui ont un Spectrum peuvent jeter un coup d'oeil, et les autres ont le choix entre acheter un ZX 81 et attendre les prochains articles.

La différence fondamentale entre ces deux sortes de tangages se situe au niveau du traitement de l'information:

## LANGAGE MACHINE... ZX81

### CONCEPTS DE BASE

Cette premiere partie du cours théorique va recenser un ensemble de connaissances utiles à donc falloir traduire l'algorithme la bonne compréhension du dans un langage compréhensifonctionnement d'un micro-ordinateur. Un certain nombre de concepts et de définitions de base vont vous être exposés. En appui à ces definitions viendront des exemples et des exercices pour vous permettre de mieux intégrer ces notions si elles sont nouvelles pour vous ou de vous les remettre en mémoire dans le cas contraire.

Il est bon de préciser que bien peu de personnes sont capables de programmer en langage machine directement. En effet. connaitre la signification de codes hexadécimaux encombre la mémoire de connaissances non indispensables. C'est pour cette raison qu'a été créé le langage d'assemblage. Celui-ci est une représentation facilement mémorisable des codes hexadécimaux du langage machine. Par exemple pour un 6502 l'instruction LDA recouvre huit codes différents, suivant le mode d'adressage utilisé. Il parait donc plus facile de retenir LDA (load accumulator) que AD, A5, A9, BD, 89. A1. Bi ou B5. Cette représentation sous forme alphanumérique du code machine se nomme MNEMONIQUE. Les personnes travaillant en langage machine. dans le langage courant, utilisent en fait des logiciels d'assemblage. Ceux-ci peuvent généralement être utilisés de eux manières:

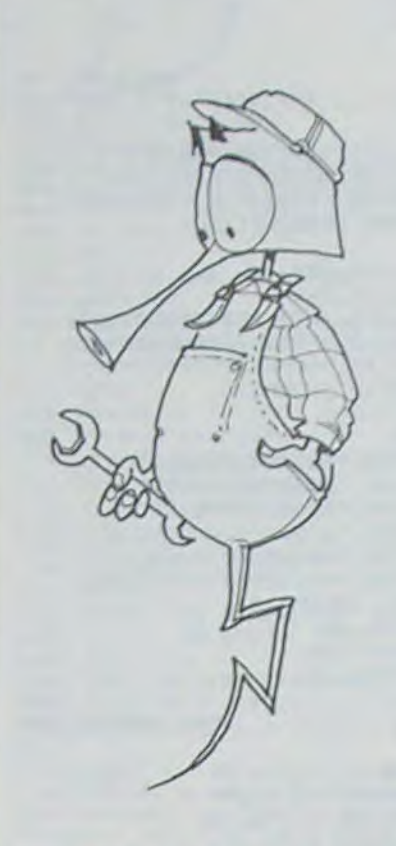

### LA PROGRAMMATION, QU'EST-CE QUE C'EST ?

A tout problème il existe une solution qu'il s'agit de trouver. Cette recherche aboutit à la<br>construction d'un ALGOd'un ALGO-RITHME. Un algorithme se décompose en un ensemble d'instructions élémentaires qui permettent d'aboutir à la solution recherchée. Un algorithme ne se compose pas nécessairement de symboles mathématiques: il peut être écrit dans n'importe quel langage, à l'aide de n'imte quels symboles. En voici deux exemples:

1. Vous êtes devant la porte que vous avez fermée ce matin et vous voulez entrer. Voici l'algonthme que vous pouvez obtenir:

2. Vous désirez calculer les racines d'une équation du second degre. Il vous faut tout d'abord savoir s'il existe des solutions. Puis. s'il en existe effectivement. les calculer.

Bon! Calez-vous bien en face du 30 PRINT "A L ADRESSE ":I:" mini-clavier de votre ZX-81. allumez juste derriere lui le bloc enorme qui vous sert de moniteur video et chaussez les lunettes noires qui eviteront peut-etre a vos yeux de gonfler au fur et a mesure de votre progression dans les arcanes de la programmation machine. II ne vous reste plus qu'a mettre sous tension votre ordinateur favori et a imaqiner sous le petit boitier noir une gigantesque ruche faite de plusieurs milliers d alveoles: autant de cases que vous. laborieuse petite abeille. vous efforcerez d'utiliser au mieux de vos interéts. Mais avant la recolle du miel. si nous allions un peu butiner a l'exterieur...

En fait le jeu est tres simple. Chacune de ces cellules est... une case mémoire. Chaque case est numerotée (pour eviter toute confusion): son numéro est ce qu'on pourrait appeler (et même. j'y pense! ce qu'on appelle!) son adresse. Il y a donc la case numéro 1. la case numéro 10. et entre les deux. je vous le donne en mille...eh! oui! les adresses 2.3.4.5.6.7.8 et 9. Quand votre joli ZX est dépouillé de toute ornementation (pardon: extension') vous pouvez considérer que vous êtes a la tête d'un empire de 17408 cases. empire peau-de-chagrin qui n'est déjà plus qu'une cité, plus qu'une rue même. et dont toutes les habitations sont des cases uniformes numérotees de 1 a 17408. Sur le plan urbanisme c'est un peu tristounet mais sur le plan gouvernemental -celui du programmeur que vous êtesc'est beaucoup plus facile a gerer.

exécuter par un micro-ordinateur. Mais. malheureusement, les ordinateurs ne comprennent pas encore le français. Il va ble par l'ordinateur. Ce langage se nomme LANGAGE DE PRO-GRAMMATION. La programmation signifie donc transcrire l'algorithme en une série d'instructions appartenant à un langage de programmation.

SE TROUVE ": PEEK I (lecture du contenu de la case mémoire d adresse I)

Il existe différents types de langages de programmation. Le seul à être compris par le micro sans traitement se nomme langage machine. Il est composé de codes en base 16 (héxadécimal) directement compréhensibles par le micro. Viennent ensuite deux catégories distinctes de langages EVOLUES:

-les langages interprétés (le basic implanté sur tous les micros familiaux par exemple) -les langages compilés (ils font appel à un logiciel de traitement appelé compilateur. ainsi Pascal, Fortran, Cobol. PLI...)

Pourquoi? C'est très simple: chacune de ces cases mémoire -et comme nous ne cesserons de le répeter: elles sont toutes identiques-chacune a une capacite d'accueil limitée. Comme un ascenseyr qui ne peut plus grimper au-dela de x kilos de charge. notre case ne peut accueillir une valeur décimale supérieure à 255, et il va bien falloir s'en contenter...

Que se passe t-il au-dela du numero 16383? Rejouissez-vous etc.).

votre domaine: la RAM (ou ME-MOIRE VIVE. la ou ca demenage!). C'est un MONOPOLY ideal, vous devenez proprietaire de toutes les cases memoire de la RAM et pouvez y loger a votre guise les locataires mathematiques de votre choix a condition toutefois que ceux-ci soient toujours compris entre les valeurs décimales 0 et 255. Bien sur. vous êtes presse de verifier' Alors essayez donc: POKE<br>17100 . 255 (traduction fran-255 (traduction francaise: place a l'adresse 17100 la valeur decimale 255). Si 255 vous déptait choisissez votre chiffre porte-bonheur: chacun est maitre dans sa RAM' Et constatez votre puissance de oemiurge en trappant: PRINT PEEK 17100. Dans mon cas -je le jure!-restitution du 255. El dans le vôtre?

Mais en dehors du leu peu excitant qui consisterait a compter indéfiniment de 0 a 255, qu'alions-nous faire du fabuleux pouvoir des PEEK (lire dans une case memo:re) et des POKE (écrire dans une case memoire de la RAM)? Eh bien nous pourrions faire autant que le Basic du Sinclair... Il n'est apres tout composé que d une succession de valeurs comprises entre 0 et 255. Tout est affaire de combinaisons. Mais rassurez-vous nous ne nous attellerons pas a cette tâche trop lourde. D'ailleurs copyright oblige' Non. le leu passionnant auquel HEBDO-GICIEL vous convie aujourd'hui et dans ses prochains numeros consistera a doter votre ZX-81 de fonctions ponctuelles qui viendront s'ajouter a celles dont son créateur l'a dejà pourvu. On appelle ces fonctions ponctuelles des "routines". mais vous verrez. rien de routinier dans ce travail dexploration et de creation. Il vous permettra. si vous le pratiquez régulierement avec nous. de faire de votre ZX-81 une machine plus puissante (extension du basic) et plus attrayante (nous pourrons realiser en langage machine de nombreuses routines graphiques.inversion vidéo parametrable. spirale, rotation d'images etc.). Bernard GUYOT

La question qui se pose maintenant est pourquoi utiliser des langages autres que le langage machine. ou pourquoi utiliser le langage machine de préférence a des langages évolués.

-En mode d'assemblage immédiat l'assembleur se comporte comme un interpréteur -En mode d'assemblage il tient lieu de compilateur.

Le choix que fait un programmeur au niveau du langage est dû à un certain nombre de critères de sélection. Ainsi, si votre problème ne doit se poser qu'une seule fois et que la rapidite d'exécution ne constitue pas un facteur primordial quant à la solution à apporter, un langage tel que le basic convient parfaitement (traduction de l'algorithme en basic aisée, mise au point rapide, programmation facilement compréhensible...). Par contre si vous devez utiliser le logiciel plusieurs dizaines de fois, que la rapidité d'exécution est essentielle, que l'occupation mémoire doit être minimum, alors le langage machine s'impose.

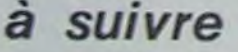

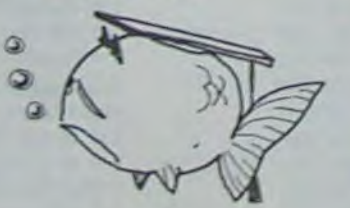

Vous voulez peut-être visiter? Une promenade au hasard? Passez donc au numéro 13 vous y verrez un superbe '64". au numéro 6 un agreable "203-. au numéro 54 un authentique "136"... Ainsi de suite jusqu'a ce que les qualificatifs vous manquent! Comment faire? Enfantin: tapez un PRINT PEEK 13. un PRINT PEEK 6. un PRINT PEEK 54 et vous verrez par qui -soyons sérieux: par quoi la case en question est occupée.

Mieux. Aidez-vous du basic Sinclair pour explorer la mémoire de votre machine. Ce pitchounet programme suffit: 10 FOR I = 1 TO 17408 (succession des adresses)

20 SCROLL (permet I affichage en continu)

#### 40 NEXT (au suivant!)

Faites tourner ca pendant quelques minutes (quelques heures') et vous explorerez de façon systématique le contenu de chacune des cases mémoire de votre glorieuse machine. N'arretez que lorsque vous aurez constate ceci: les valeurs obtenues s'échelonnent de 0 â 255. Jamais moins. jamais plus!

Deuxieme expérience: modifiez la ligne 10 de votre programme par:

10 FOR I = 17100 TO 17408 Autrement dit on file sans s'arréter à l'autre bout de la rue et on recommence nos visites. Et la. surprise! Toujours le même resultat: 0.0.0... Plutôt desertique par ici. n'est-ce pas! Ne perdez pas plus de temps et breakez' au bout d'une vingtaine de ces nullites.Explication: encore une fois c est elementa're: une partie de ta memoire Ile debut de la rue) est deja habitee par des ètres mathematiques dont les valeurs sont comprises entre 0 et 255 C'est Lord Sinclair qui les a loges la définitivement. c'est grace a eux que votre ordinateur vous parie Basic. c est d'eux que nous allons essayer de nous affranchir puisque notre but est de quitter le Basic pour parler directement a la machine dans son langage. On appelle cette zone. habitee a titre defrnitif par des locataires basiqueux. la ROM (ou MEMOIRE MORTE car tout y est fige). La ROM informatique. sachez-le. s etend de I adresse t a I adresse de ladresse 1 a ladresse<br>16383 Nous n'y pouvons plus rien Le ZX 81 sans son extension c'est la crise du logement; la majeure partie des cases sont déja habitees<sup>t</sup> Voyons ce qui nous reste..

C'est le miracle de la RAM" Mais attention. une simple coupure de courant et c'est la catastrophe que, j'en suis sur. vous connaissez de)a.. La desertification serait instantanee dans les cellules de la RAM' (Les occupants de la ROM étant. eux. dune resistance a toute epreuve')

=1a page pédagogique la page pedago=

# **CHASSEUR**

La chasse est ouverte. Armez-vous de votre joystick qui ne contient que 20 balles. Votre but est de tuer le plus de pigeons possible et votre arme n'étant qu'un fusil à deux coups vous ne pouvez pas tirer plus de 2  $\mathbb{R}$ coups à chaque passage de pigeons. Mode d'emploi dans le programme.

## **Denis PORTMAN**

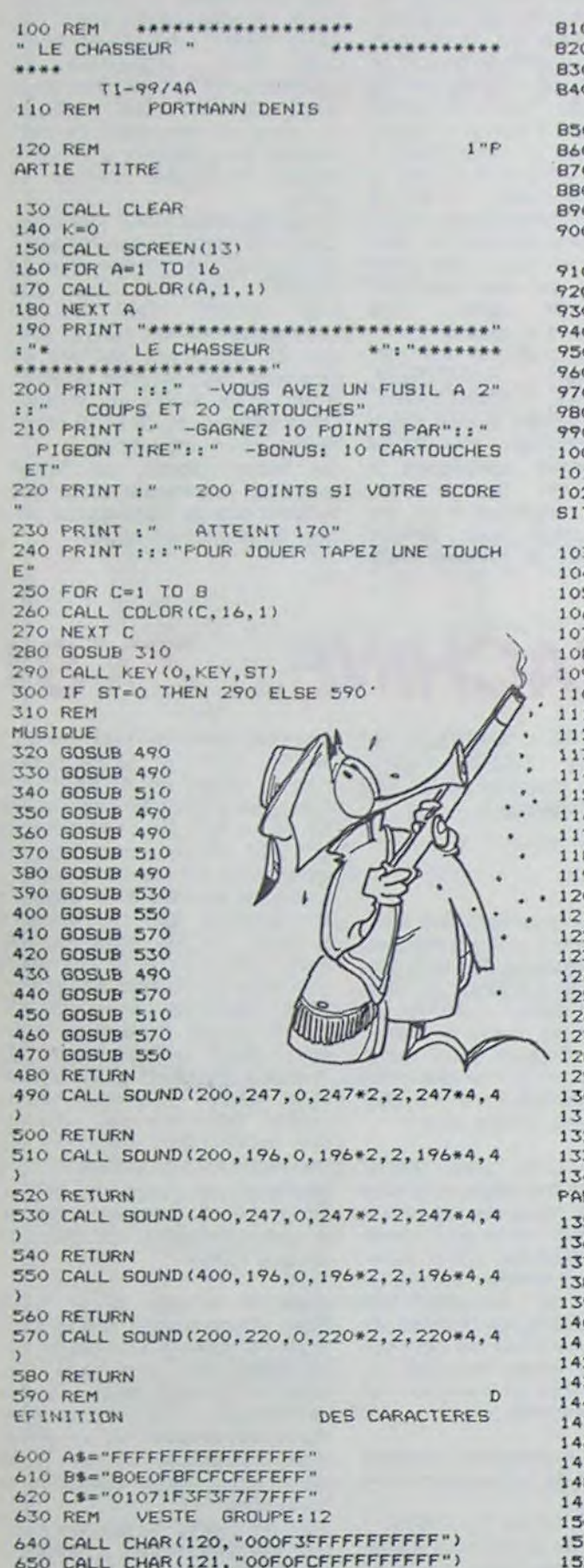

CALL CHAR(133, "1818181818181818") CALL CHAR(134, "COEOFO783C1EOFO7")<br>CALL CHAR(135, "O3O7OF1E3C78FOEO")<br>REM NUAGE GROUPE:11 CALL CHAR(112.B\$) CALL CHAR(113,C\*)<br>CALL CHAR(113,C\*)<br>CALL CHAR(114,"FF7F7F3F3F1F0701")<br>CALL CHAR(115,"FFFEFFFFFFFFFFFFFF;")<br>REM OISEAU GROUPE:8 CALL CLEAR CALL CHAR(88, "0000003F03000000") CALL CHAR(88, "206EAFFFBF00000")<br>CALL CHAR(94, "000EQAFFFBF00000")<br>CALL CHAR(94, "000000FCC0000000")<br>CALL CHAR(91, "000000FCC0000000")<br>CALL CHAR(92, "027657FF1F0F0706")<br>CALL CHAR(93, "007050FF1F0F0706")<br>REM SOL GROUPE:9 CALL CHAR (96, AS) 00 CALL CHAR (97, B\$) 10 CALL CHAR (98, C\$) 20 REM PO **TIONNEMEMT** DES CARACTERES 30 CALL HCHAR(21,15,96,5)<br>40 CALL HCHAR(22,13,96,9)<br>50 CALL HCHAR(23,11,96,13) 60 CALL HCHAR(24, 9, 96, 17) 80 CALL HCHAR(1,56-1\*2,98) 90 CALL\* HCHAR(1, 1\*2-22, 97) OO NEXT I 10 CALL VCHAR(18, 17, 124, 2) 20 CALL HCHAR(18, 16, 120) 30 CALL HCHAR(18, 18, 121) 40 CALL HCHAR (19, 16, 122) 50 CALL HCHAR(19, 18, 123)<br>60 CALL HCHAR(17, 16, 128) TO CALL HCHAR(17, 17, 129)<br>80 CALL HCHAR(17, 18, 130) 90 CALL HCHAR(20, 16, 131)<br>00 CALL HCHAR(20, 18, 132) 10 CALL HCHAR (20, 17, 144) 20 CALL VCHAR (21, 16, 136, 3) 30 CALL VCHAR (21, 17, 138, 3) 40 CALL VCHAR (21, 18, 137, 3) 50 CALL HCHAR (4, 26, 113) 60 CALL HCHAR(4,27,116) **PO CALL HCHAR(5,25,113)**<br>90 CALL HCHAR(5,25,113) 00 CALL HCHAR(5, 31, 112) 10 CALL HCHAR (6, 25, 114) 20 CALL HCHAR (6, 26, 116, 5) 30 CALL HCHAR (6, 31, 115) 40 REM  $2<sup>ii</sup>$ RTIE GRAPHIQUE 50 CALL SCREEN(15)<br>60 CALL COLOR(15,2,2) 70 CALL COLOR(12, 11, 1) 80 CALL COLOR(9, 13, 1) 90 CALL COLOR(11, 16, 1) 00 CALL COLOR(13, 2, 1) 10 CALL COLOR(14, 2, 13) 20 CALL COLOR(8, 16, 1) 30 GDSUB 2260 40 A\$="SCORE:"<br>50 LI=21 60 CO=2 70 GOSUB 2750 80 AS="RECORD:"  $90 L1 = 21$ 00 CO=22 10 GOSUB 2750  $1530 \text{ } L1=1$ 1540 CO=10 1550 GOSUB 2750 1560 RECORD=0 1570 GOTO 3400 1580 REM DEBUT DU JEU NIVEAU 1 1590 PARTIE=1<br>1600 IF K=50 THEN 120<br>1610 CALL SCREEN(15) 1620 SCORE=0 1630 GOSUB 3080 1640 CARTOUCHES=20 1650 GOSUB 3140

# T199/4A BASIC SIMPLE

 $\tau$ 

P<sub>D</sub>

1660 REM<br>RAJECTOIRE DE L'OISEAU  $1 - 2 - 3$ 1670 RANDOMIZE 1680 IF SCORE=170 THEN 3460 1690 IF CARTOUCHES-0 THEN 3220 1700 TIR=0 1710 TRA1B=0 1720 TRA3B=0 1730 TRA=INT(3\*RND)+1 1740 IF PARTIE-2 THEN 1780 1750 IF TRA=1 THEN 1820 1760 IF TRA=2 THEN 2380 1770 IF TRA=3 THEN 2530 1780 IF TRA=1 THEN 1810<br>1790 IF TRA=2 THEN 2380<br>1800 IF TRA=3 THEN 2520 1810 TRA1B=1 1820 REM RAJECTOIRE "1" 1830 FOR G=0 TO 24 STEP 12 1840 CALL SOUND (-200, 831, G) 1850 NEXT G  $1860 B=1$ 1870 A=15 1880 C=89  $1890 A=A-1$  $1900 B=B+2$ 1910 CALL HCHAR(A, B+1,C) 1920 CALL HCHAR(A, B, 88) 1930 GOSUB 2030 1940 CALL HCHAR(A, B, 104, 2) 1950 IF A=1 THEN 3040 1960 IF TRA1B=0 THEN 2000 1970 IF B(>15 THEN 2000 1980 B=18 1990 GOTO 2590 2000 IF C=94 THEN 1880<br>2010 C=94 2020 GOTO 1890 2030 REM TIR 2040 IF CARTOUCHES>0 THEN 2060 2050 RETURN 2060 CALL KEY(2, W, U)<br>2070 IF U=0 THEN 2150 2080 IF TIR=2 THEN 2150<br>2090 FOR F=0 TO 24 STEP 24 2100 CALL SOUND (-300, -5, F) 2110 NEXT F. 2120 CARTOUCHES=CARTOUCHES-1 2130 GOTO 2800  $2140$  TIR=TIR+1 2150 REM SITION DU FUSIL  $1 - 2 - 3$ 2160 CALL JOYST (2, X, Y) 2170 IF X=-4 THEN 2200 2180 IF X=4 THEN 2310 2190 RETURN 2200 IF 2=1 THEN 2250 2210 IF Z=3 THEN 2270 2220 CALL HCHAR (16, 16, 32, 4) 2230 CALL HCHAR (16, 16, 134)  $2240$   $7=1$ 2250 RETURN  $2260$   $7=2$ 2270 CALL HCHAR(16, 16, 32, 4) 2280 CALL VCHAR (16, 18, 133)  $2290$   $2=2$ 2300 RETURN 2310 IF 2=1 THEN 2270<br>2320 IF 2=2 THEN 2340 2330 RETURN 2340 CALL HCHAR(16, 16, 32, 4) 2350 CALL HCHAR (16, 19, 135)  $2360$   $2=3$ 2370 RETURN 2380 REM TRAJECTOIRE "2" 2390 CALL SOUND (-200, 831, 0)  $2400 B=1$  $2410$  A=B 2420 C=89 2430 B=B+2 2440 CALL HCHAR(A, B+1, C) 2450 CALL HCHAR(A, B, 88) 2460 GOSUB 2030 2470 CALL HCHAR(A, B, 104, 2) 24RO IF B=31 THEN 2490 IF C=94 THEN 2420 2500 C=94 2510 GDTO 2430 2520 TRA3B=1 2530 REM RAJECTOIRE "3" 2540 FOR G=0 TO 24 STEP 6 2550 CALL SOUND (100, 932, G) 2560 NEXT G 2570 B=34 2580 A=15 2590 C=92  $2600 A = A - 1$ 2610 B=B-2 2620 CALL HCHAR (A. B-1.C)

2630 CALL HCHAR (A, B, 91) 2640 GOSUB 2030 2650 CALL HCHAR(A, B-1, 104, 2) 2660 IF TRA3B=0 THEN 2710 2670 IF B(>20 THEN 2710  $2680 A=7$ 2690 B=17 2700 GDTO 1880 2710 IF A=1 THEN 3040 2720 IF C=93 THEN 2590  $2730 E = 93$ 2740 GDTO 2600 2750 REM AFFICHAGE 2760 FOR 1=1 TO LEN(AS) 2770 CALL HCHAR (LI, CO+1, ASC (SEB\$ (A\$, I, 1) 2780 NEXT 1 2790 RETURN 2800 REM CONTROLE TIR 2810 IF TRAC>1 THEN 2860 2820 IF Z(>1 THEN 2840 2830 IF B(>9 THEN 2140 ELSE 2970 2840 IF Z(>2 THEN 2140<br>2850 IF B(>17 THEN 2140 ELSE 2970 2860 IF TRAC>2 THEN 2920 2870 IF Z()1 THEN 2890 2880 IF BOY THEN 2140 ELSE 2970 2890 IF 2<>2 THEN 2910 2900 IF B()17 THEN 2140 ELBE 2970 2910 IF B(>25 THEN 2140 ELSE 2970 2920 IF Z<>2 THEN 2940 2930 IF B()18 THEN 2140 ELSE 2970 2940 IF 203 THEN 2140<br>2950 IF B026 THEN 2140 2960 REM E CLATEMENT 2970 CA=46 2980 CALL KCHAR(A, B-1, CA, 3) 2990 CALL VCHAR (A-1, B, CA, 3) 3000 IF CA=46 THEN 3010 ELSE 3030 3010 CA=32 3020 60TO 2980 3030 GOSUB 3060 3040 GOSUB 3140 3050 GOTO 1660 3060 REM AFFICHAGE SCORE 3070 SCORE=SCORE+10 3080 AS=STR\$ (SCORE) 3090 CD=8 3100 LI=21 3110 CALL HCHAR (21, 9, 32, 3) 3120 BOSUB 2750 3130 RETURN 3140 RFM AFF1 CHAGE CARTOUCHES 3150 AS-STRS (CARTOUCHES) 3160 CD=21  $3170 L1 = 1$ 3180 CALL HCHAR(1, 22, 32, 2) 3190 BDSUB 2750 3200 RETURN 3210 REM  $F1$ N DE PARTIE 3220 AS-"-AUTRE JEU  $1.1<sup>m</sup>$ 3230 CD=8 3240 LI=12 3250 GDSUB 2750 3260 As="-PRESENTATION: 2" 3270 CD=8 3280 LI=14 3290 (BDSUB 2750) 3300 GOSUB 310 3310 CALL KEY(0, K, ST)<br>3320 IF ST=0 THEN 3310 3330 IF K>50 THEN 3310 3340 TF K<49 THEN 3310 3350 CALL HCHAR(12, 9, 32, 17) 3360 CALL HCHAR(14, 9, 32; 17) 3370 REM  $\Delta$ FFICHAGE SCORE 3380 IF SCORE<=RECORD THEN 1580 3390 RECORD=SCORE 3400 AS-STR& (RECORD) 3410 CO=29 3420 LI=21 3430 CALL HCHAR(21, 30, 32, 3) 3440 GOSUB 2750<br>3450 GOTO 1580 3460 REM NIVEAU 2 3470 FOR I=1 TO 3 3480 FOR F=150 TO 550 STEP 40 3490 CALL SOUND(60, F, 1, F\*1.25, 1, F\*1.5, 1) 3500 NEXT F 3510 NEXT I 3520 PARTIE=2 3530 CALL SCREEN(9) 3540 CARTOUCHES=CARTOUCHES+10 3550 GOSUB 3140 3560 SCORE=370 3570 BOSUB 3080 3580 GOTO 1660

660 CALL CHAR(122, "FEFF7F7F3F3F0F0F")<br>670 CALL CHAR(123, "FEFFFEFEFCFCF0F0")<br>680 CALL CHAR(124, "FFFFFFFFFFFFFFFF") 690 REM CHAPEAU GROUPE: 13 700 CALL CHAR(128, "00001F7F7F7F1F03") 710 CALL CHAR(129, "66FFFFFFFFFFFFFFF")<br>720 CALL CHAR(130, "0000FBFEFFFEFBC0") 730 REM PANTALON GROUPE: 13 740 CALL CHAR(131, "OFOFOF1F1F3F3F3F") 750 CALL CHAR(132, "FOFOFOFBFBFCFCFC") GROUPE: 16 **760 REM** 770 CALL CHAR(136, "3F3F3F3F3F3F3F3F") 790 CALL CHAR(138, "C3C3C3C3C3C3C3C3") FUSIL GROUPE: 13 **BOO REM** 

**NOMBRES** Avez-vous une bonne mémoire visuelle? Avec ce jeu, vous pourrez savoir, si vous êtes prompt à retenir un A nombre qui apparaît un court instant. Le mode d'emploi est dans le programme.

## Michel CHEMINAIS

188 COLOR. . 4, 8 **118 CLS** 128 PRINT" 20202020202020202020202020 2020202020202020202020202020202020202 \*38 PRINT" 05 CE<sup>2</sup> 140 PRINT **RES CIT 150 PRINT** 05 **IBB PRINT DS** mg: 728 £1 **ITE FRINT-** $C1$ 

**DEDEDEDEDEDEDEDEDEDEDEDED** 180 PRINT" eneceosospensnepspenspenspenspenspenspens 198 PRINT 280 PRINT BUT DU JEU" 210 PRINT **220 PRINT** 05 JEU DE MEMOIRE DES MOMB 238 PRINTECHOIE/EREZ UN nombre de 1 a 8 418 CURSOR C.11 (PRINT/FD') FOR 1=1 TOIN+ chiffres. 248 PRINT ou bip sonone, ce nombre appara itro dans la fenetre, a vous de le reteni 2):PRINT- :: NEXTI:PRINT-FO-258 PRINT Le temps d'opparition est prop | 2) IPRINTC+; INEXTISPRINTION ortionrel a la longueur du nombre. 268 PRINT"Apres chaque reponseypour fair 458 '

388 INPUT"Qantite de chiffres que vous c holsissez ?!"IN 310 IF N>B THEN N=B 320 CLS 330 CURSOR3, 2:PRINT"FORCE :"; :PRINT(6, )N 348 / DBEBEBEBEBEBEBEBEBEBEBEBEBEBEBEBEBEBE EBEBEBEBEBEBEBEBEBEBEBEBEE 350 ' FD MISE EN PLACE DE LA FENETRE FD 368 CDEBEBEBEBEBEBEBEBEBEBEBEBEBEBEBEB EGEGEGEGEGEGEGEGEGEGEGEGEGDD 320 CS=CHR\$(224) 388 C=INT(40-(N+4))/2 2) :PRINTC# ; :NEXTI :PRINT"CE" 21:PRINT" 'L-NEXTI:PRINT"FD" 211FRINT" "I'NEXTI IPRINT"FD" 428 CURSOR: C. (2:PRINT-FD"; FOR I=1 TOEN+ 448 FOR J-8 101088 HEKTJ

390 CURSOR C, 9: PRINT D0 :: FOR I=1 TOIN+ 400 CURSOR C. 10 IPRINT FD : I FOR J=1 TOIN+ 438 CURSOR C, IS UPRINT CD :: FOR 1=1 TOTH+

e appara,-tre un nouveau nombre taper CR

278 PRINT

288 PRINT

298 CLR

 $\circ$ 

 $\theta$ 

18

698

REBERERCE

580 COLOR.. 6

 $458$   $-478$   $-$ 

**EBEBEBEBEBEBEBEEL** 

**BBB END**  $678 -$ DREDERERERERERERERERERERERERERER 688 - FD ANNLYSE DE LA REPONSE FD

630 GOSUB 688 648 NEXT L 650 GOSUB 840

530 CURSORIO, 21: INPUT R 608 COLOR, 4 利用 に に。 620 CURSOR20, I (PRINT Nore de cours PRINTLO, JE

BEBEBEBDD 480 B=9\*10T(N-1) 490 A=1\*101(N-1) 500 FOR L=1 TO 10 510 MUSIC "B+RB+" 520 FOR J=0 TO 600 HEXT J 538 X= INT((B-A+1)XRND(1)+A) 548 CURSOR C+1, 11:PRINT(2, 1X) 550 FOR J=0 TO((N12)\*12) :NEXT J 500 CURSOR C+1,11:FOR 1-1 TO(N+11:PRINT "LINEXTI 578 CURSOR2, 21:PRINT-Unter reponse

FO TIRAGE OU NOMBRE FO COERERERERERERERERERERERERERE

720 CURSOR2, 23:PRINTEB, I"Reparts exact" 230 D=D+1 240 6010 228 750 MUSIC--8-A-6-F-E-0-C-268 CLIRSORT, 22:PRINT"Le nombre etaitin; PRINTLS, IX 220 CURSOR20,3:PRINT"None de points 1"; PRINTES, 10 280 GET G# : IFG# (>CHR#(13) THEN 280 798 CONSOLE20, 4, 8, 48 800 CLS

DREPEREREREREREE

**CDEDEDEDEDEDEDED** 

BOB CURSURIZ, IZ (PRINT "FIN DE LA PARTIE"

870 CURSOR6, 22:1NPDT Unitez vout rejouer

BBB IF OF CHRACTSTHEN FRINT DUIT ICLS 160

FD FINAL FD

788 JF ROX GOTO 758

810 CONSOLER, 25, 0, 48

B90 IF ON CHRACZBIGOTO 910

B20 (LIESURIN, IT PRINT NU WEIGHT

820 RETURN

FO/N1?" :04

988 0010078

940 RETURN

930 ELRSORD, 23

830

840

 $850 - 1$ 

10 278

910 CLS

710 MUSIC"+C+D+E+F+G+A+B"

# S.O.S. TERRE

Vous avez pour mission de détruire les soucoupes ennemies qui s'attaquent à la terre. Pour cela, vous disposez de l'intercepteur le plus sophistiqué de la Terre.

Mode d'emploi:

470 CALL CHAR(33, "0040607BCE506000")

480 DISPLAY AT(1,20) SIZE(3); RPT\*("'", VA)

490 CALL CHAR(104, "0000000000000000FF000

Utiliser la manette 1. Relever ALPHA LOCK pour jouer et baissez la pour entrer vos initiales

850 VM=10-VH

920 NEXT I

**960 NEXT 1** 

990 GOTO 660

1020 NEXT 1

1070 NEXT 1

1100 8070 660

1150 NEXT P

1170 NEXT I

1210 NEXT I

1220 GOTO 1270

 $(01, 0, 0, 0.3, 0, 0)$ <br>1120 FOR 1=1 TO 10

1140 FOR P=1 TO 10

1190 FOR I=1 TO 5

1160 DISPLAY AT (12, 12):""

1180 CALL DELSPRITE(ALL)

1230 IF 1>5 THEN 1250

1250 SC\$(I)=STR\$(SC)

1040 GDTO 680

 $E(42, 44)$ 

 $O1$ 

940 GOTO 700

104, COL, A4, B4, 0, VH)

900 IF J=-1 THEN 1050

910 IF K=-1 THEN 1000

CALL SOUND (-60, -7, 0)

ISC :: CALL DELSPRITE(#3)

1050 CALL DELSPRITE(#2,#4)

870 FOR 1-1 TO 5<br>880 CALL COINC(#1,#4,12,3)

890 CALL COINC (#2, #3, 10, K)

930 CALL DELSPRITE(#2,#4)

860 CALL SPRITE(#2,104,12,A1,B1,0,VH,#4,

950 CALL MOTION(#1,0,0):: FOR 1=3 TO 16

970 VH=-BO :: CALL DELSPRITE(#1,#3) 980 VA=VA-1 :: DISPLAY AT(1,20)SIZE(4):R

PTS("!", VA):: IF VA=0 THEN 1110

II CALL COLOR(#1, I) :: CALL SOUND(50,-5,0

1000 CALL MOTION(#1,0,0):: CALL DELSPRIT

1010 FOR 1=3 TO 16 :: CALL COLOR(#3, I)::

1030 SC=SC+100 :: DISPLAY AT(1,9)SIZE(4)

1060 CALL MOTION(#1,0,0):: FOR 1=3 TO 16

:: CALL COLOR(#1,1):: CALL SOUND(50,-5,

1090 VA=VA-1 :: DISPLAY AT(1,20)SIZE(4);

1110 CALL DELSPRITE (#2, #4): : CALL MOTION

1240 FOR X=5 TO I STEP -1 :: SC\$(X+1)=SC

1260 IF LEN(SC\$(I))=3 THEN SC\$(I)="0"&SC

1080 VH=-80 :: CALL DELSPRITE(#1,#3)

RPT#("!", VA):: IF VA=0 THEN 1110

1130 DISPLAY AT(12,12): "GAME OVER"

1200 IF SC>VAL (SC# (I) ) THEN 1230

\*(X):: NM\*(X+1)=NM\*(X):: NEXT X

### Alain DOAN HUU

DEFENDER 100 '  $110.1$ sur TI 99/4A 120 ! de Doan-Huu Alain 130 CALL CLEAR 1: CALL SCREEN(2) 140 ' graphisme du titre<br>150 CALL CHAR(36, "3C4299A1A199423C")<br>160 CALL CHAR(96, "7F10101010101010101010

101010107FFC1E1E1E1E1E1E1E1E1E1E1E1E1E1E  $FC<sup>m</sup>$ ) 170 CALL CHAR (100, "7F7878787878787F78787

B7B7B7B7B7BFE000000000000000000") 180 CALL CHAR(104, "7F7878787878787878787  $OFE''$ 

190 CALL CHAR(108, "78787C7C7E7A7B7979787 B78787878781EIE1E1E1E1E1E1E1E9E9EDE5E7E3E3  $E1E''$ 

200 CALL CHAR(112, "7F7878787878787F78797 87878787878FC060606060606FC0080C06030180  $CO6"$ 

210 FOR 1-5 TO 11 II CALL COLOR(1,16,1); : NEXT I :: CALL COLOR(1,16,1)<br>220 DISPLAY AT(11,8): "bhjdfhjln"bhjpr"<br>230 DISPLAY AT(12,8): "acikegikmoacikgs" 240 DISPLAY AT(14,8): "# DOAN HUU ALAIN"

250 FOR 1=1 TO 200 11 NEXT 1 260 DISPLAY AT (22, 4) BEEP: "PRESS ANY KEY TO BEGIN"

270 DISPLAY AT (24,7); "OR AID FOR HELP"<br>280 CALL KEY(0,K,S);; IF S=0 THEN 280 290 IF K=55 THEN CALL REGLE

300 CALL CLEAR 1: CALL SCREEN(2) 310 DISPLAY AT (12, 7) BEEP: "ALPHA LOCK LEV

320 FOR P=1 TO 250 11 NEXT P

- 330 DISPLAY AT (12, 7): ""
- 340 CALL CHARSET

350 DIM SC#(6), NM#(6)

360 FOR 1=1 TO 6

370 SC\*(1)="0000" :: NM\*(1)="AAA" 380 NEXT 1

390 FOR I=1 TO 14 :: CALL COLOR(1,15,1)

400 NEXT I 410 VA#3 :: 50=0 :: CALL CLEAR :: CALL S

CREEN(2)

440 CALL CHAR (34, "0000010000000000") 450 DIEPLAY AT(1,3) SIZE(10): "SCORE "ISC 460 CALL CHAR(100, "00000030387C7FFFC1422  $000"$ 

 $000"$ 500 CALL CHAR(108, "000000030408387FFF7F2 A110000000000000000402038FCFEFCAB1000000  $000"$ 510 CALL CHAR(112, "071F3F7F7FFFFFFFFFFFFFF<br>F7F7F3F1F07E0FBFCFEFEFFFFFFFFFFFFFFEFEF BEO"> 520 CALL CHAR(116, "00000001070F0F1F1F1F1 FOFOF070100000000EOF8FCFCFEFEFEFEFCFCF8E 000") 530 CALL CHAR(120, "O30F1F3F3F7F7F7E7D3B3 70E5D7BC000C6F3F6EEDCBA76EEDEBC7CFBF0C00  $000^{\circ}$ 540 CALL CHAR(35, "001010EF10101010") 550 CALL MAGNIFY(3) 560 FOR W=1 TO 32 570 E=INT(24\*RND)+1 580 CALL HCHAR (E, W, 34) 590 NEXT W 600 FOR L=4 TO 28 STEP 4 610  $F = INT (22 + FND) + 3$ 620 CALL HCHAR(F, L, 35) 630 NEXT L 640 VH=-80 :: DISPLAY AT(1,10) SIZE(4): SC 650 CALL SPRITE(#5,112,5,30,10,0,-2,#6,1 20, 15, 100, 230, 0, -2, #7, 116, 6, 150, 120, 0, -2 660 CALL SPRITE(#1, 96, 5, 96, 128) 670 DISPLAY AT(1,20)SIZE(4):RPT\$("!",VA) 680 POL=INT(192\*RND)+1 :: POC=INT(256\*RN D)+1 :: COL=INT(12+RND)+3 690 CALL SPRITE(#3,108,COL,POC,POL)<br>700 CALL JOYST(1,X,Y) 710 CALL SOUND(-400,-7,0,110,0,440,0) 720 CALL MOTION(#1,-Y\*8,0) 730 IF X=-4 AND Y=0 THEN CALL PATTERN(#1 ,96)1: VH=-BO 740 IF X=4 AND Y=0 THEN CALL PATTERN(#1, 100): VH-B0 750 VIV=INT(-40\*RND)+30 :: VIH=INT(-40\*R  $ND1+30$ 760 CALL MOTION(#3, VIV, VIH) 770 CALL COINC(01, 03, 14, P) 780 IF P=-1 THEN 950 790 CALL KEY(1,K,S):: IF S=0 THEN 700 800 IF K\*18 THEN 830<br>810 IF K<318 THEN 700 B20 GOTO 700 B30 CALL POSITION(#1,A1,B1,#3,A4,B4) 840 CALL SOUND (-400, -5, 0)

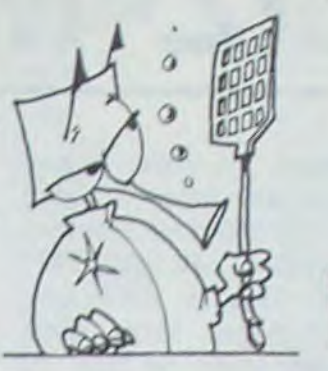

## TI 99/4A **BASIC ETENDU**

1270 PRINT " \*\*\*\*\*\*\* HI SCORE \*\*\*\*\*\*\*\*  $5(1)$ 1280 FOR J=1 70 6 1290 PRINT : J: " SCORE... "ISC\*(J); " PTS.  $"11018(3)$ 1300 PRINT 1310 NEXT J 1320 FOR P=1 TO 200 1: NEXT P<br>1330 ACCEPT AT(4+(1+3), 23)VALIDATE(UALPH A) BEEP SIZE(3):NM\$(1) 1340 FOR P=1 TO 500 11 NEXT P 1350 CALL CLEAR 1360 DISPLAY AT(12,6): "ALPHA LOCK LEVE"<br>1370 FOR 1-1 TO 400 :: NEXT I<br>1380 DISPLAY AT(12,6): "UNE AUTRE PARTIE" II CALL KEY(2, K, S) :: IF S=0 THEN 1380 1390 IF K=6 THEN DISPLAY AT(12,6):"- 1:<br>VA=3 :: BC=0 :: DISPLAY AT(1,3)SIZE(10):<br>"SCORE "!BC :: GOTO 560 1400 IF K=15 THEN END 1410 IF LK>6 AND LK>15 THEN 1380 1420 GOTO 1420 1430 SUB REGLE 1440 CALL CLEAR 11 CALL CHARSET 11 CALL SCREEN(5) 1450 FOR 1=1 TO.B :: CALL COLOR(1,16,1): : NEXT I 1460 DISPLAY AT(1,10); "\*\*\*\*\*\*\*\*\*\*\*\*\* 1470 DISPLAY AT(2,10):"\* DEFENDER \*\*<br>1480 DISPLAY AT(3,10):"\*\*\*\*\*\*\*\*\*\*\*\* 1490 DISPLAY AT(4,1): "VOUS PILOTEZ UN IN **TERCEPTEUR** 1500 DISPLAY AT(6,1): "DE LA DEFENSE TERR I ENNE, VD IS10 DISPLAY AT(8,1):"-TRE MISSION CONSI STE A DE 1520 DISPLAY AT(10,1): "-TRUIRE LES SQUCO UPES OUT AT 1530 DISPLAY AT(12,1): "-TAQUENT LA TERRE . ATTENTION' 1540 DISPLAY AT(14,1): "VOUS POSSEDEZ 3 V AISSEAUX. 1550 DISPLAY AT(16,1): "VOUS AVEZ UNE FON CTION: 1560 DISPLAY AT(18,1): " >REVERSE(,C'EST\_ A DIRE DUE 1570 DISPLAY AT (20,1): "VOUS POUVEZ VOUS **RETOURNEZ** 1580 DISPLAY AT (24, 10) BEEP: "BONNE CHASSE 1590 DISPLAY AT (22, 1) : "D' UN COTE A DE L' AUTRE."<br>1600 FOR 1=1 TO 5000 :: NEXT 1 e 1610 SUBEND

HP 41

## $\circ$  $000$ **COMPLEXES**

Ce programme simule, grâce aux possibilités des assignations, toutes les fonctions mathématiques et de stockage, dans la mesure où ces fonctions ont un sens, en opérant sur des nombres complexes.

### Rémi LANNE

Frappes du programme et assignations:

Il est préférable pour les fonctions suivantes, de faire suivre dans l'étiquette leur nom d'un espace. En effet, l'insertion d'un espace permet de pouvoir continuer à appeler les fonctions d'origine. Il s'agit des fonctions: R  $\uparrow$ , X< >, CLRG, CLST, X = 0?.

Afin de pouvoir expérimenter ce programme dans les meilleures conditions, je suggère:

et enfin, d'assigner toutes les autres fonctions à la touche de même nom.

détail des fonctions: "ENTREE":

permet de rentrer en X un nombre complexe à partir du clavier. La séquence à exécuter est la suivante: partie réelle, ENTER 1, partie complexe, XEO"ENTREE".

Le contenu du pseudo-registre X s'affiche alors, sous la forme  $A + JB$  (le choix du symbole  $J^*$  est motivé par sa plus grande lisibilité; les puristes pourront modifier les lignes 334 et 337). On observera le même affichage de X après chaque fonction, comme à l'habitude dans les calculs normaux. "VIEWX":

permet à tout moment si l'affichage de X est perdu, de le ramener à l'écran.

Fonctions sur les mémoires: "STO", "RCL", "X< >", "ST+ ", "ST- ", "ST", "VIEW":

Ces fonctions opérent comme les fonctions classiques. Leur argument doit être placé avant leur exécution, dans le registre X de la pile d'origine (comme pour "X | N"). Les registres de la pseudo-pile ont aussi des numéros (ce qui permet des opérations de pile sophistiquées) mais négatifs:

 $-1$ : lastx;  $-2$ :T;  $-3$ : Z;  $-4$ : Y;  $-5$ : X. "P-R":

permet d'introduire en X un nombre sous sa forme trigonométrique. Mode opératoire: XEQ"P-R"; répondre aux questions "MODULE?" et "ARGUMENT?" en terminant les réponses par R/S. La forme cartésienne de X s'affiche.  $R - P$ 

visualise X sous forme trigonométrique, sous la forme.  $R = aa$ ,  $\lt$  = bb. R représente le et < l'argument. Cet fonction est sans effet sur X.

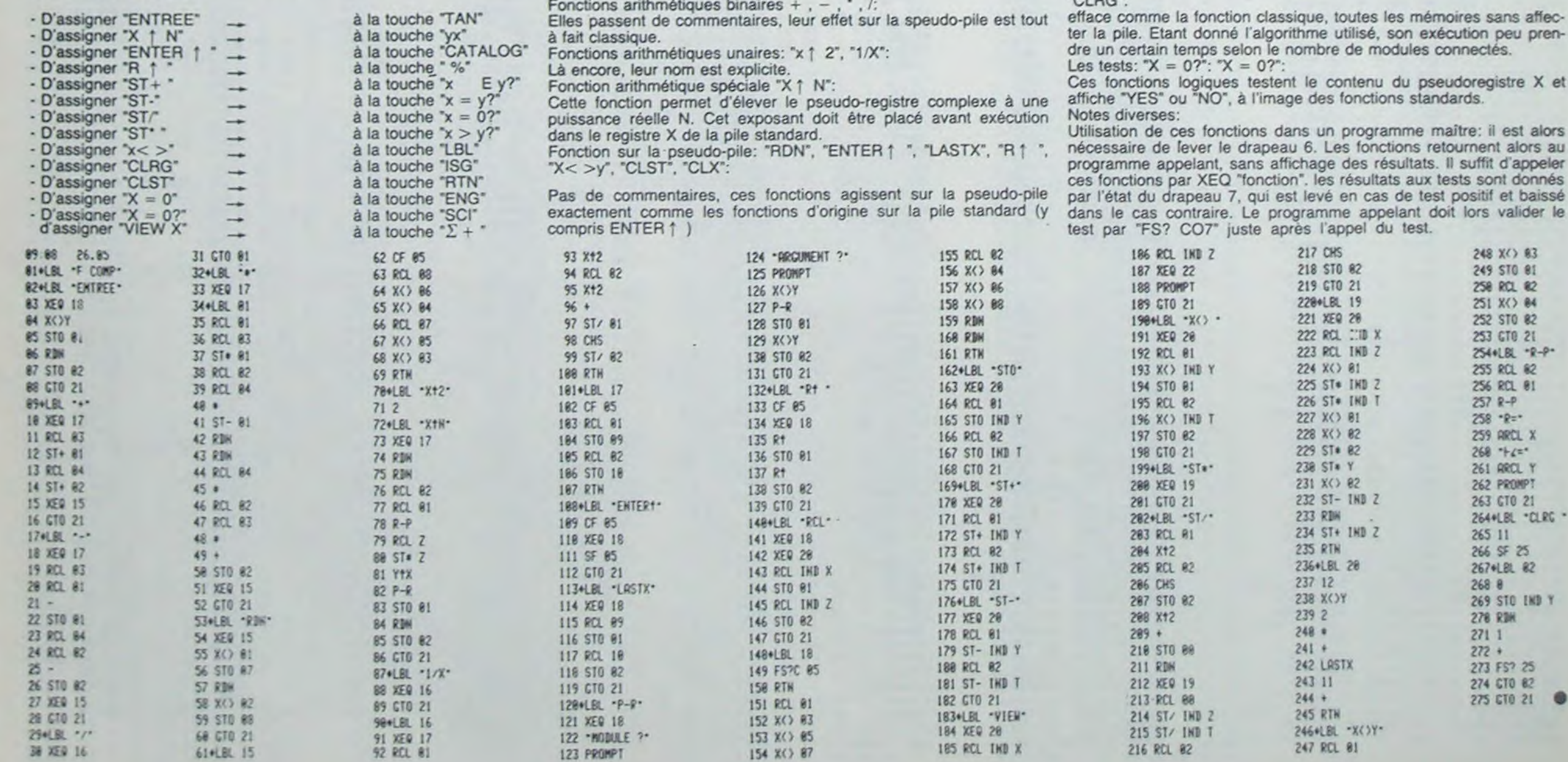

19

nés issé

# PARALIZ-MAN Suite du N'54

# APPLE

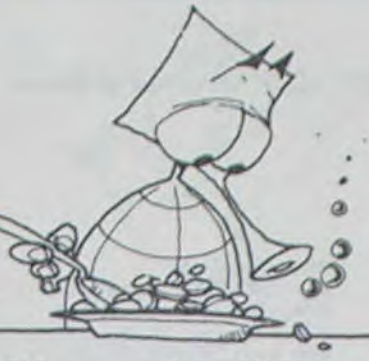

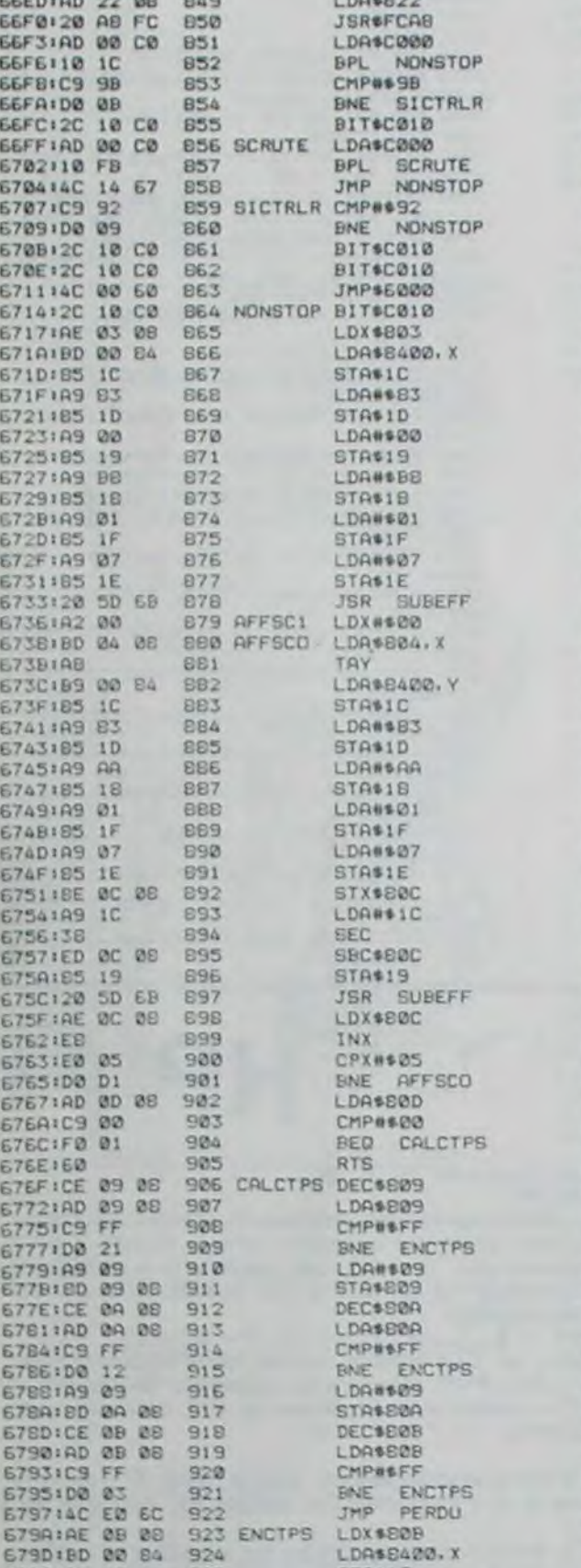

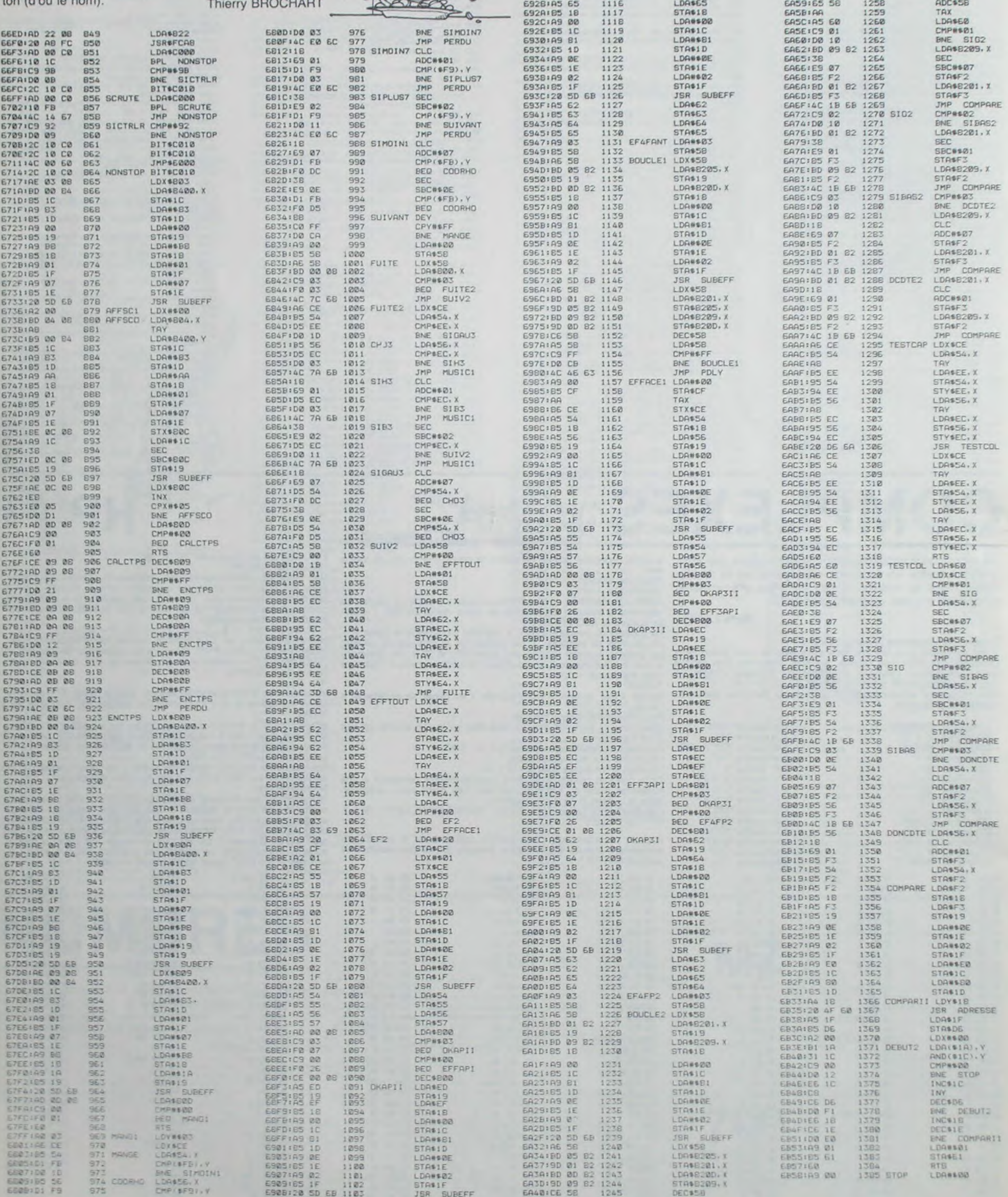

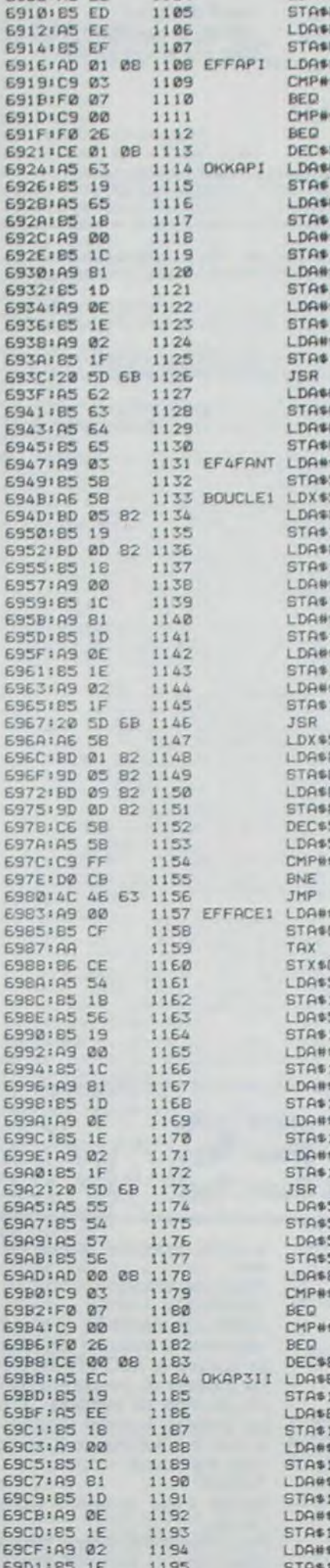

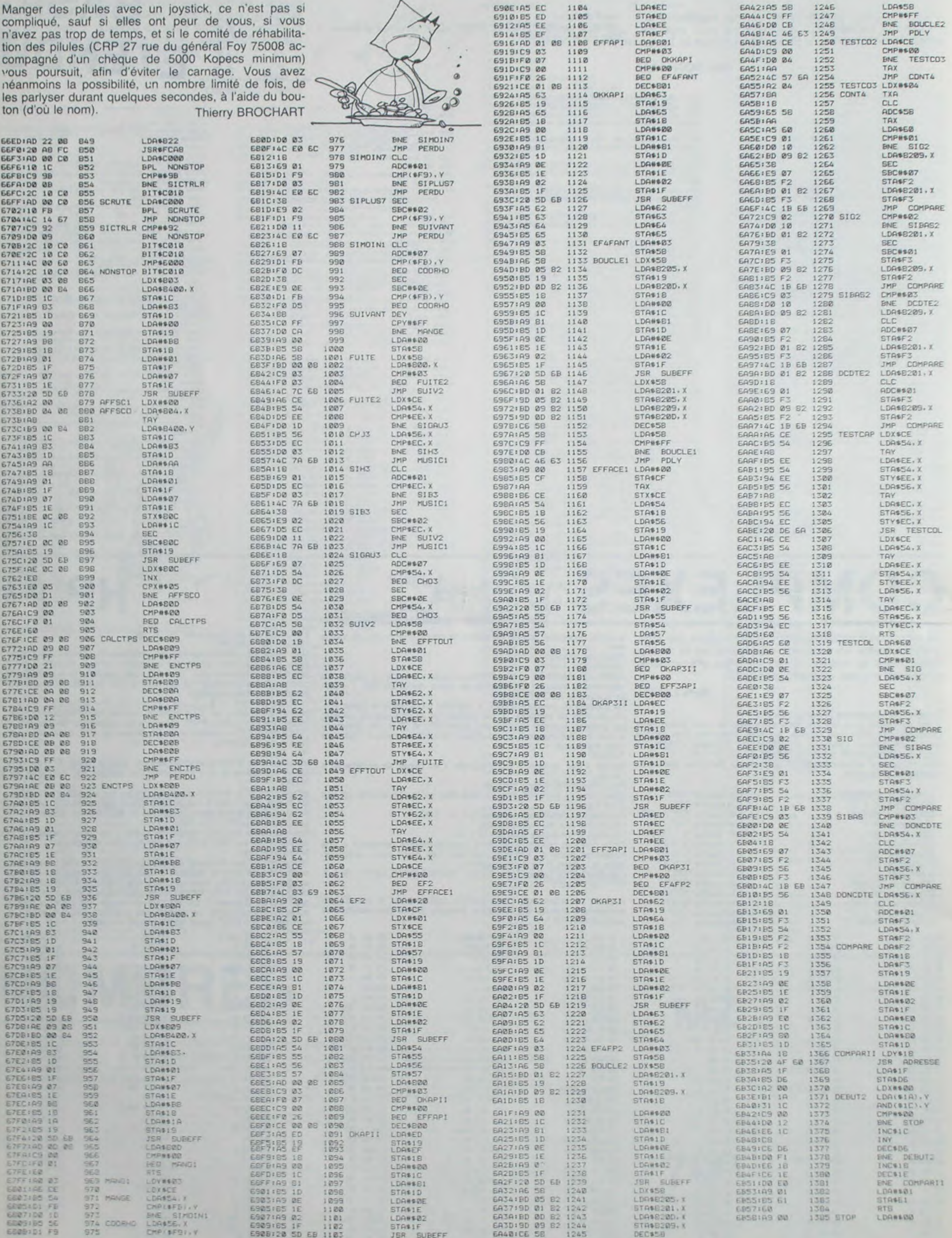

## **APPLE**

**685A165** 

6850160<br>6850164<br>6857120<br>6862185<br>6864185

**6866:A2 6B68:A1 6B6A:91** 

**6B6C:E6** 

6865.158<br>68651158<br>6873166<br>6875156

6873:06<br>6879:60<br>6876:60<br>687C:20<br>687F:A9

EB81:20

**6884:A9** 

**6886:20 EBB9:A9** 

**6888:20** 

688E:A9<br>6890:20<br>6893:A9<br>6895:20

EB98:A9

6B9A:20 EB9D:A9

689F:20

6BA2:A9 6884:20<br>6887:89<br>6889:20

**GBAC:EE** 

6BAF:AD 6882:C9 6BB4:DØ

EBB6:A9

GBB8:8D

EBBB:EE<br>EBBE:AD<br>EBC1:C9

**6BC3:D0** 

**6BC5:A9** 

**6BC7:8D** 

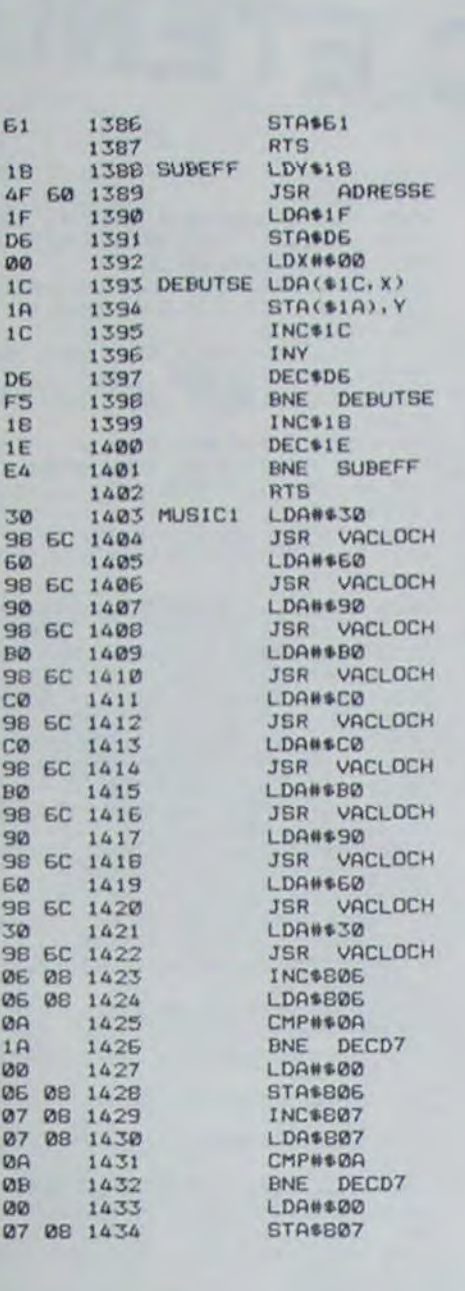

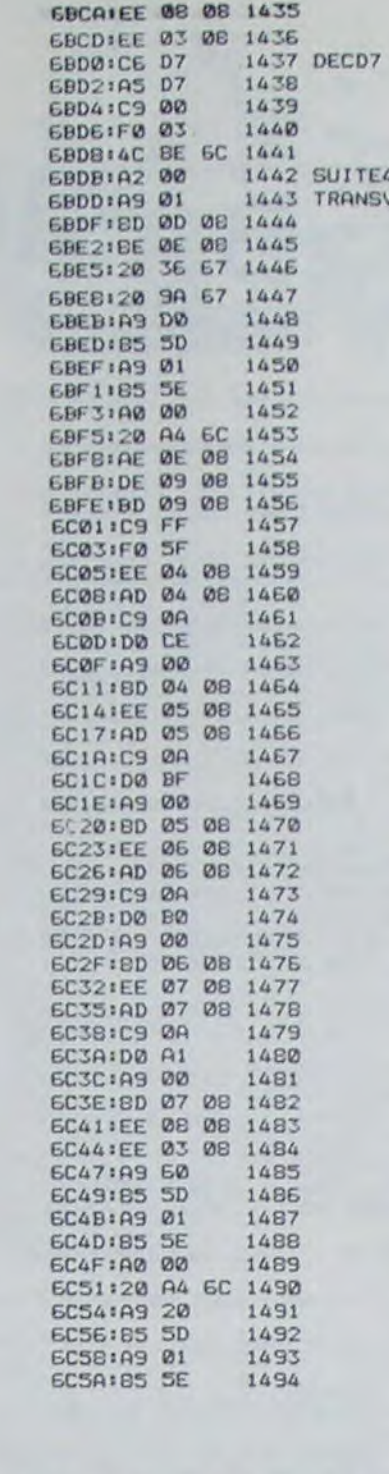

INC\*B03 DEC#D7 LDA\$D7<br>CMP#\$00 BELL SUITEA LDX#\$00 A LDAWSD1 STA\$80D STX\$BØE<br>JSR AFFSC1 JSR ENCTPS LDA#\$DØ STA\$5D LDA#\$01 STASSE<br>LDY##00<br>JSR CLOCHE<br>LDX#B0E DEC\*809, X LDA\$809, X CDATE OS A<br>CHPM+FFF<br>INC4804<br>LDA4804<br>CHPM+0A<br>STO4804<br>LDA49004<br>CTO4804 STA\$604 **INC#805** LDA\$805 CMP#\$ØA ENE TRANSVA<br>LDA##00<br>STA#805 INC#BØ6 LDA\$806 CHP##2A<br>ENE TRANSVA<br>LDA##20 STA+B06<br>INC+B07<br>LDA+807 CHP#\$0A LDA#\$00 STR\$B07 INC\$B08 INC\$803<br>LDA#\$60<br>STA\$5D<br>LDA#\$01 STA\$5E LDY#\$00<br>JSR CLOCHE<br>LDA#\$20 STA\$5D LDA#\$01 STA#5E

**INC\$808** 

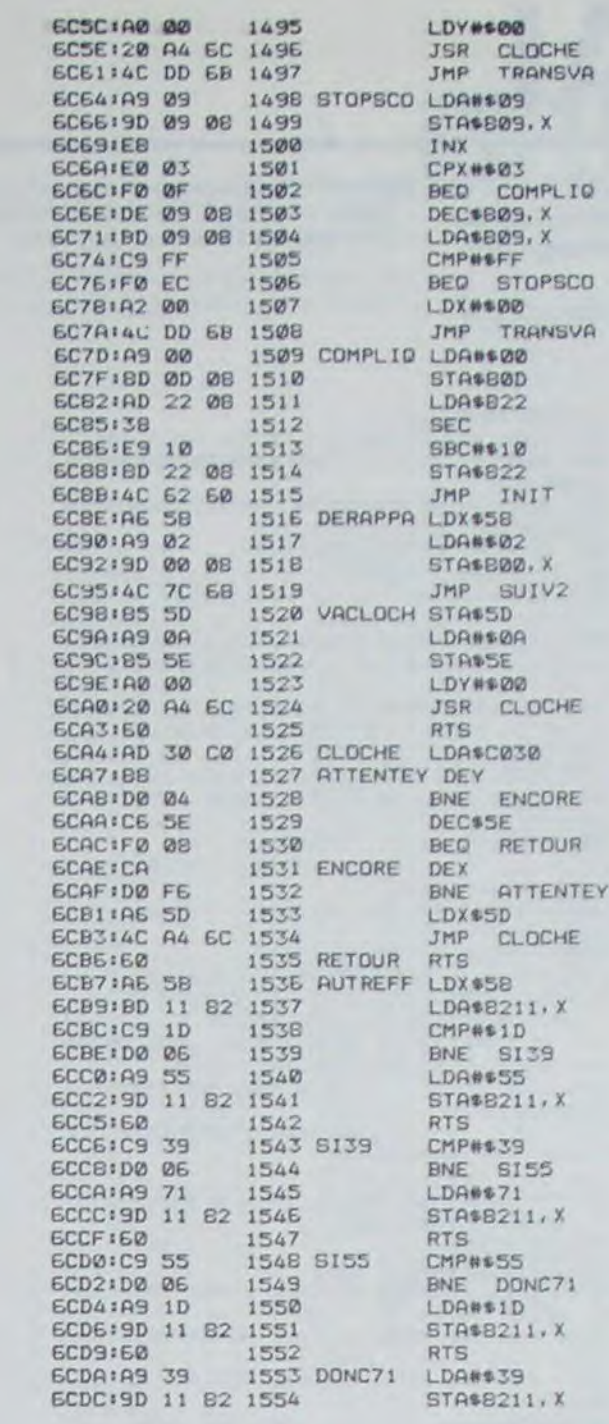

HE

×

 $\chi$ 

 $\overline{\mathbf{x}}$ 

 $\mathbb X$ 

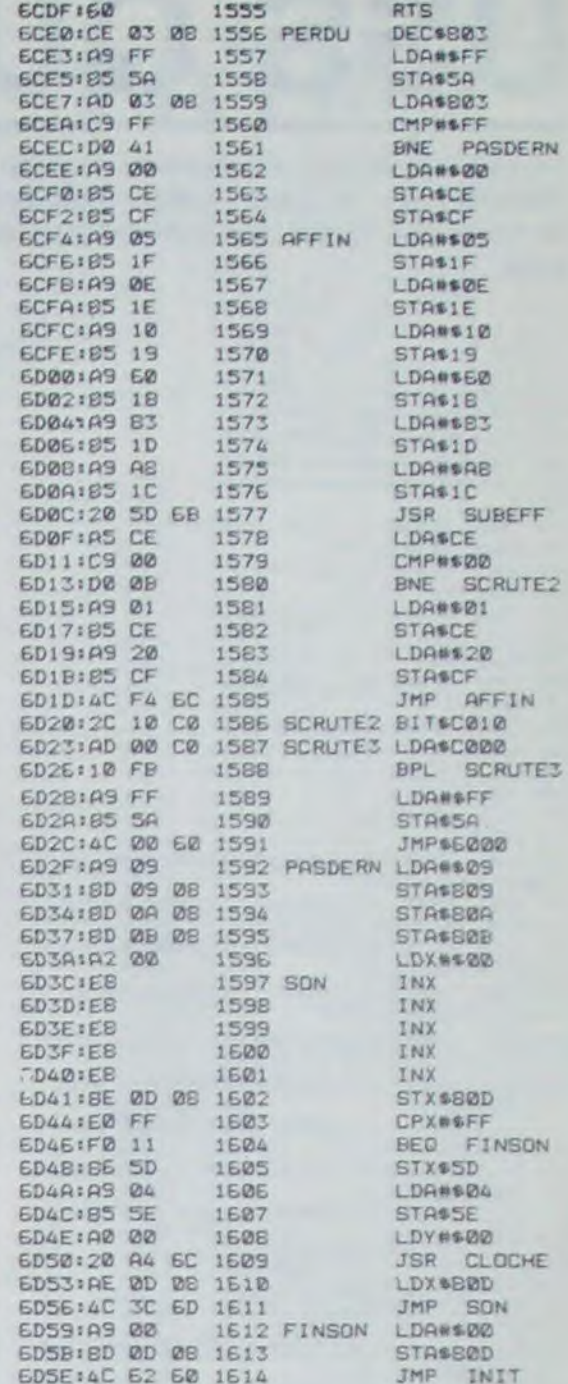

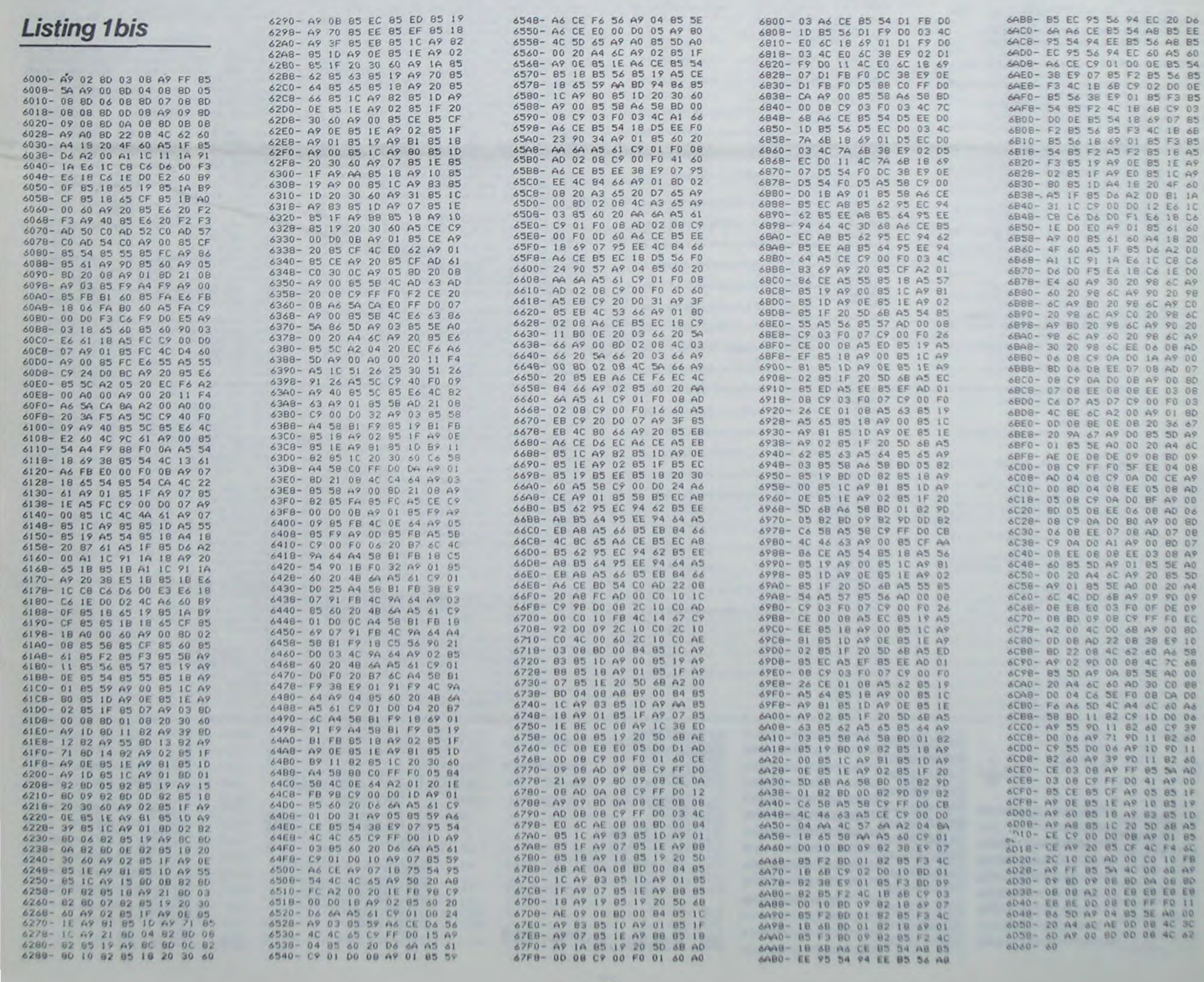

# **USS QUAL**

Vous êtes envoyé en mission secrête pour pénétrer à l'intérieur de la base Alpha. Malheureusement, cette dernière est munie d'un sytème de protection très efficace.

**Eric FRENKIEL** 

100 ! \*\*\*\*\*\*\*\*\*\*\*\* 110 ! . USS OUAL . 120 !\*\*\*\*\*\*\*\*\*\*\*\*\*\*\*\*\*\*\*\*\*\* 130 '\*le, 2e, 3e, 4e NIVEAUX\* 140 '\*\*\*\*\*\*\*\*\*\*\*\*\*\*\*\*\*\*\*\*\*\* 150 ' 160 CALL CLEAR ## CALL MAGNIFY(1) 170 CALL SCREEN(5) 180 CALL COLOR(14,7,7) 190 FOR V=1 TO 10 200 CALL HCHAR (V, 3, 136, 32) 210 NEXT V 220 FOR B=17 TO 24 230 CALL HCHAR (B, 3, 137, 32) 240 NEXT B 250 CALL VCHAR (18, 2, 72, 4) 260 CALL VCHAR (18, 1, 72, 4) 270 CALL COLOR(6,5,5)<br>280 FOR C=21 TO 22 290 CALL HCHAR (C. 3, 72, 5) 300 NEXT C 310 CALL CHAR(33, "040E1F2AFE0F0702", 34," 18183C3C6666E7FF") 320 CALL CHAR (35, "FFE766663C3CIB18", 37, " 0000004276FDFFFF") 330 CALL CHAR(38, "000020206239BFFF", 39, " OOOOOOOH19RRFFFF") 340 CALL CHAR(40, "FFFFFD7642000000", 41, " FFBF396220200000") 350 CALL CHAR (42, "FFFF6A4844400000", 47," 02071FSCSC7E7FFF\*) 360 CALL CHAR(118, "FFB1FF0000FFB1", 120," E7A5A5A5A5A5E7 370 CALL CHAR(65, "202829282FAFFFFF", 66," 00000083C3C7FFFF") 380 CALL CHAR(67, "0002139FDFFFFFFF", 68, "<br>FFFFAF2F28292820") 390 CALL CHARI69, "FFFFC7C383000000", 70," FFFFFFDF9F130200") 400 CALL CHAR(104, "OBOC1E1F3F7F7FFF", 105 "BOCOFOFOFBFCFEFF") 410 CALL CHAR(106, "091DOFOFSESE7FFF", 107 "FF7F7F3F1F1E0C08") 420 CALL CHAR(108, "FFFEFCF8F0E0C080", 109 "FF7F5E5E0F0F1D09") 430 CALL CHAR(62, "0305091F20FFA1FF", 63, "<br>030509113FE1A1E1") 440 CALL CHAR (58, "1F10080402FFA0FF", 59, " 0300841F20F0A0FF") 450 CALL CHAR(60, "0010387C3810", 61, "1834 529FF94A2C18") 460 CALL CHAR (125, "24532DB46A966508") 470 CALL COLOR(1,7,5): : CALL COLOR(2,7,5) 480 CALL COLOR(11,2,7):: CALL COLOR(12,1  $1, 7)$ 490 CALL COLOR(12, 11, 7):: CALL COLOR(5, 3 ,5):: CALL COLOR(4,11,2) 500 CALL CHAR(36, "1818240824081818")<br>510 CALL SPRITE(#1,33,12,100,240)<br>520 CALL SPRITE(#2,34,7,121,50,0,10,#9,1 04, 7, 119, 196, 0, 10) 530 CALL SPRITE(#4, 35, 7, 81, 50, 0, 10, #6, 36, 2, 101, 100, 0, 9, #7, 36, 2, 110, 1, 0, 7)<br>540 CALL SPRITE(#8, 36, 2, 92, 200, 0, 5, #13, 6  $0, 2, 92, 50, 0, 5$ 550 CALL SPRITE(#10,105,7,119,213,0,10,# 11, 107, 7, 83, 200, 0, 10) 560 CALL SFRITE(#12, 109, 7, 83, 250, 0, 10, #1 4, 60, 7, 110, 200, 0, 7)<br>570 DISPLAY AT(400, 0): "X&&XX'&XX&'X&''&& " &X&" " &X&" " " 580 DISPLAY AT(275.0):"()()\*\*)(((\*\*))()\*  $(1 + (+) (+) (+) +)$ 590 DISFLAY AT (425, 20): "VXVXDEF VXVED DEF AB DEF FDE VX EDVXVX VXV ABC **NV VXVXVXVX**  $N$  V  $\mathbf{V} \mathbf{X} \mathbf{V} \mathbf{X} \mathbf{V} \mathbf{X} \mathbf{V} \mathbf{X} \mathbf{V} \mathbf{X} \mathbf{V} \mathbf{X} \mathbf{V} \mathbf{X} \mathbf{V} \mathbf{X}^{-n}$ 600 CALL HCHAR (23, 28, 62): : CALL HCHAR (23 , 29, 63) II CALL HCHAR(23, 30, 58) :: CALL HC HAR(23, 31, 59) 610 CALL HCHAR(2,4,49):: CALL HCHAR(8,15

.49):: CALL COLOR(3,2,7) 620 CALL COINC(ALL, C): : IF C THEN GOTO 2

**XVX** 

#### Mode d'emploi:

- Déplacez-vous à l'aide de la manette n° 1. Changez de vitesse en appuyant sur 1 et 2.

,61,15,90,200,0,9)<br>Bio CALL SPRITE(#14,60,13,70,100,0,10)<br>B20 DISPLAY AT(6,1):"DEFEDFDFFEDEFEEDFDD EFDDEFEDF

830 DISPLAY AT (14, 1): "B ABCBCACBAACBCAB BACCBAACBA"

B40 DISPLAY AT(15, 1) SIZE(4); "x v" :: DI SPLAY AT(16,1)SIZE(4):"v x" :: DISPLAY AT(17,1)SIZE(4):"x v":: DISPLAY AT(18,  $1)$ SIZE(4):"v  $\kappa$ " 850 DISPLAY AT(16,16) SIZE(15): "VXVXVXVXV NYXV" 1: DISPLAY AT(17, 16) SIZE(14):"K

B60 DISPLAY AT(18,16)SIZE(14):"V KVKVKV  $v''$  :: DISPLAY AT(19,16)SIZE(4):"x  $v'$ xvxvx" :: DISPLAY AT(20,1)SIZE(19):"v (  $(1)$  i  $*$  (  $*$  )  $(*)$ 880 DISPLAY AT(21,1)SIZE(19):"x  $\frac{9!}{1!} \frac{1!}{1!} \frac{1$ 890 DISPLAY AT(23,1)SIZE(19): "VXVXVXVXVX 900 DISPLAY AT (20, 25): ">?:; " 910 F=120 :: DISPLAY AT(4,2)SIZE(3):F 920 CALL COINC(ALL, C):: IF C THEN 2240 : : CALL POSITION(#1, YPOS, XPOS)<br>930 IF YPOS<44 OR YPOS>102 OR XPOS>250 T HEN 2240 11 IF XPOS(20 THEN 2300 940 CALL JOYST (1, X, Y): : CALL MOTION (#1,- $Y/2+1, X$ 950 F=F-1: DISPLAY AT(4.1)SIZE(4):F: IF F=0 THEN 2240 960 CALL KEY(1,K,S) 970 IF S=0 THEN 920 :: IF K=7 THEN 2170<br>:: IF K<>7 THEN 2240 980 5010 980 990 CALL CLEAR 1000 CALL CHARSET II CALL SCREEN(2) II CA LL COLOR(14, 14, 14) 1010 FOR T=1 TO 3 :: CALL HCHAR(T.1.136.  $321$ 1020 FOR 1=8 TO 9 :: CALL HCHAR(1,1,137,  $321$ 1030 FDR H=16 TO 24 :: CALL HCHAR(H, 1, 13 B, 32) 1040 NEXT H 1: NEXT I 1: NEXT T 1050 CALL COLOR(1,5,1):: CALL COLOR(2,14  $, 1) \text{ if } \texttt{GALL COLOR}(3,14,1) \text{ if } \texttt{GALL COLOR}(4,14,1)) \text{ if } \texttt{GALL COLOR}(4,14,1)) \text{ if } \texttt{GALL COLOR}(5,7,12)$ 1060 CALL COLOR(3, 14, 1): : CALL COLOR(4, 1  $4.1)$ 1070 CALL COLOR(5,7,12):: CALL COLOR(11,  $7.1)$ 1080 CALL COLOR(10,11,2):: CALL COLOR(6,  $14, 2)$ 1090 CALL COLOR(7,14,2) 1100 CALL CHAR(33, "00423C5AA57F1800", 40, "000010121ABEBFFF") 1110 CALL CHAR(41, "0000000819BBFFFF", 42, "00001010183C7EFF") 1120 CALL CHAR(43, "FF7F3D3901000000", 44, "FF7F755141400000") 1130 CALL CHAR(45, "FF5F171202000000", 46, "1A9A9C9999BDE7C3") 1140 CALL CHAR(47, "18183C247E66FFE7", 88, "84869292A7FBFAFB") 1150 CALL CHAR(89, "OBICIÇ3E3F7F7FFF", 90, "00182CFCFFFCFBFF") 1160 CALL CHAR(120, "1834529FF94A2C18", 12 1, "0010387C38100000") 1170 CALL CHAR(122, "1A9A9C9999BDE7C3", 11 2. "BOCOEOFOFBFCFEFF") 1180 CALL CHAR(80, "FF422418247E8166", 81,<br>"FF81427E24241818") 1190 CALL CHAR(82, "B9FE746C3E56BC88", 83, "183C5A5A7F99A542") 1200 CALL CHAR(84, "207159356E74FEFF", 35, "18183C3C5A5A99FF") 1210 CALL CHAR(91, "242ABEB7DFF6DEFF", 58, "2123120EA67C6BFF") 1220 CALL CHAR (59, "FF5E543E160COCOB", 60,

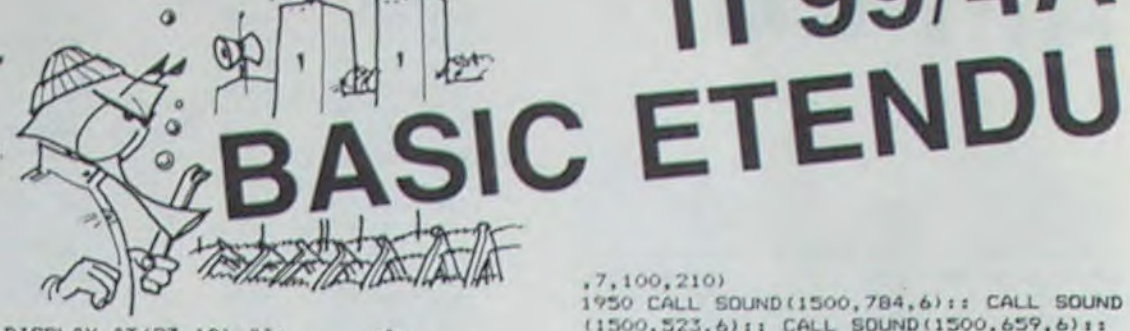

Q

1390 DISPLAY AT (23, 10): "Ap  $QAD$ 

1400 DISPLAY AT(24,10); "AAAAAAAAAAAAAAAA  $k_1A$ 1410 CALL HCHAR(8,3,65): : CALL HCHAR(8,4

,32):: CALL HCHAR(8,5,32):: CALL HCHAR(B  $, 6, 65)$ 

1420 CALL HCHAR (9, 3, 65) 1: CALL HCHAR (9, 4 , 32):: CALL HCHAR(9, 5, 32):: CALL HCHAR(9  $6,651$ 1430 CALL SPRITE(#1,33,5,38,233,#2,46,14

, 48, 225, 0, 10) 1440 CALL SPRITE (#3,88,14,48,100,0,10,#4

, 89, 14, 48, 170, 0, 10) 1450 CALL SPRITE(#6,59,14,27,20,0,10,#7,

60, 14, 27, 70, 0, 10) 1460 CALL SPRITE(#8,62,14,27,140,0,10,#9

, 121, 3, 35, 1, 0, 11) 1470 CALL SPRITE(#10, 121, 3, 40, 85, 0, 6, #11

, 121, 3, 41, 200, 0, 6)<br>1480 DISPLAY AT(17, 2) SIZE(1): "4" 1490 N=400 :: DISPLAY AT(18,2)SIZE(4):N :: F=300 :: DISPLAY AT(19,2)SIZE(4):F 1500 CALL COINC(ALL, C): : IF C THEN 1870 :: CALL POSITION(#1, YPOS, XPOS):: IF YPOS (27 OR YPOS)48 THEN 1870 :: IF XPOS(40 T **HEN 1710** 

1510 DISPLAY AT (20, 2) SIZE (1): "1" 1520 CALL JOYST(1, X, Y):: CALL MOTION(#1,

 $-Y/2, X/2)$ 1530 N=N-10 :: DISPLAY AT(18,2) SIZE(4):N II IF N=0 THEN GOTO 1870

1540 F=F-10 :: DISPLAY AT(19,2)SIZE(4);F

11 IF F=0 THEN 1570 1550 CALL KEY(1,K,S) 1560 IF S=0 THEN 1500 :: IF K=19 THEN 15

00 :: IF K=7 THEN 1610 :: IF K=8 THEN 16

1570 FOR Y=1 TO 20 :: CALL SOUND (100,880) b):: NEXT Y

1580 CALL JOYST (1, X, Y) :: CALL MOTION (#1,  $X, Y$ 1590 FOR I=1 TO 50 :: CALL KEY(1,K,S)::

IF K=14 THEN 1480 1600 NEXT I :: GOTO 1870

1610 DISPLAY AT(20,2) SIZE(1):"2" :: CALL SOUND (50, 988, 4) 1620 CALL POSITION(#1, YPOS, XPOS):: IF YP

05<27 OR YP05>48 OR XP05<40 THEN 1870 1630 CALL MOTION (#1, 2, 2, #9, 0, 40, #10, 0, 40 ; #11, 0, 30, #18, 0, -30, #19, 0, 40, #20, 0, 50)<br>1640 CALL KEY(1, K, S):: IF S=0 THEN 1610

1: IF K=7 THEN 1610 :: IF K=19 THEN 1650 11 IF K=8 THEN 1660 1650 CALL SOUND (50, 277, 4): : CALL MOTION(

 $*1, X, Y, 89, 0, 11, 810, 0, 6, 811, 0, 6, 818, 0, -5,$ <br> $*19, 0, -5, 420, 0, 10)$ :: GOTD 1530 1660 CALL SOUND (50, 311, 4) 1670 CALL COINC(ALL, C):: IF C THEN 1870<br>:: CALL JOYST(1, X, Y):: DISPLAY AT(20, 2)S<br>12E(1):"3" :: N=N-10 :: F=F-10

1680 CALL POSITION(#1, YPOS, XPOS):: IF YP OSK1 OR YPOS>48 OR XPOSK40 THEN 1870

1690 CALL MOTION(#1,-Y,X\*3+2):: IF N=0 T<br>HEN 1870 :: IF F=0 THEN 1570 :: CALL KEY (1,K,S):: IF S=0 THEN 1670 :: IF K=8 THE N 1670 :: IF K=7 THEN 1610 :: IF K=19 TH

EN 1700 1700 CALL SOUND (50, 659, 4): : GOTO 1500 1710 FOR R=1 TO 5 :: CALL SOUND(100,1319

,6):: NEXT R

1720 FOR G=1 TO 50 :: CALL KEY(1,K,S):: IF K=6 THEN 1740

00,0,-10)<br>1750 CALL SPRITE(#14,58,14,109,1,0,-10,#

1760 CALL SPRITE(#16,59,14,78,250,0,-10,

1770 CALL SPRITE(#18, 120, 14, 100, 170, 0, -5

1740 CALL LOCATE (#1,85,40):: CALL SPRITE (#12,89,14,109,100,0,-10,#13,91,14,109,2

1730 NEXT G :: GOTO 1870

 $15,62,14,78,150,0,-10$ 

 $#17,60,14,78,50,0,-10$ 

 $, #19, 120, 14, 100, 50, 0, -51$ 

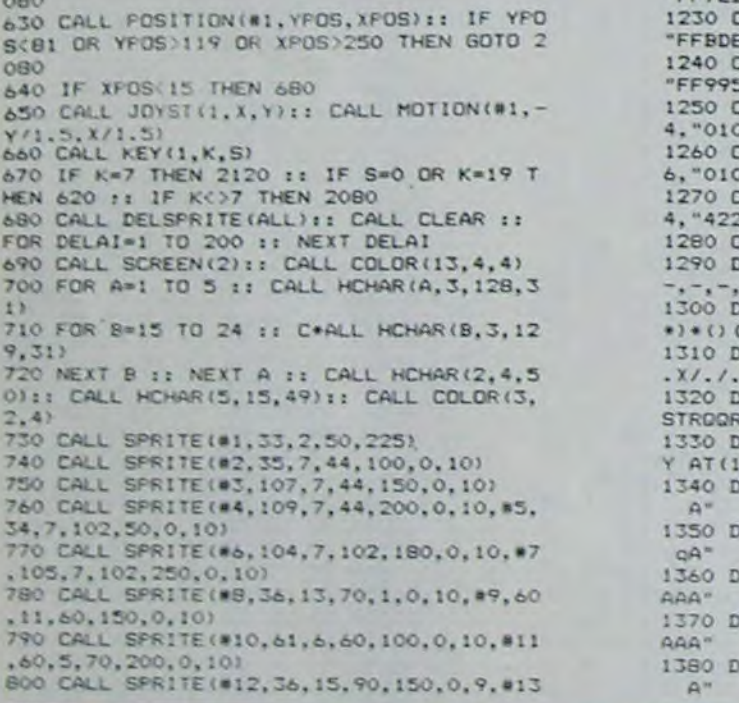

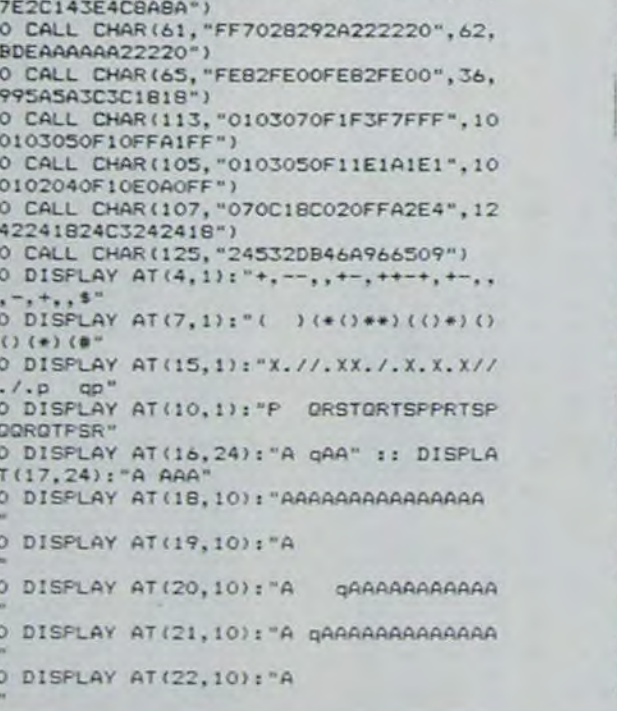

1780 CALL SPRITE (#20, 124, 14, 90, 200, 0, 10) 1790 DISPLAY AT(17,2)SIZE(1):"5" :: T=50 0 :: DISPLAY AT(18,2)SIZE(4):T 1800 J=100 :: DISPLAY AT(19,2)SIZE(4):J<br>:: DISPLAY AT(20,2)SIZE(1):"1" 1810 CALL COINC (ALL, C): : IF C THEN 1870 :: CALL POSITION(#1, YPOS, XPOS) 1820 CALL JOYST (1, X, Y) :: CALL MOTION (#1,  $-Y/2, X/3$ 1830 IF YPOS<78 OR YPOS>109 THEN 1870 :: IF XPOS+200 THEN 1940-1840 T=T-10 :: DISPLAY AT(18,2)SIZE(4):T :: J=J+10 :: DISPLAY AT(19,2)SIZE(4):J : DISPLAY AT (20, 2) SIZE (1) : "1" 1850 IF T=0 THEN 1870 1860 CALL KEY(1,K,S):: IF S=0 THEN 1819 :: IF K=7 THEN 1980 1870 FOR U=1 TO 5 :: CALL COLOR(#1,7):: CALL SOUND(10, 1319, 8): : NEXT U 1880 FOR T=1 TO 5 :: CALL KEY(1,K,S):: I  $K=2$  THEN 1430 1890 NEXT T :: CALL MOTION(#1,0,0) 1900 CALL DELSPRITE(#2,#3,#4,#6,#7,#8,#9 #10,#11,#12,#13,#14,#15,#16,#17,#18,#19  $, 0201$ 1910 CALL PATTERN(#1,125): FOR DELAI=1 TO SO II NEXT DELAI 1920 CALL MAGNIFY(2):: FOR DELAI=1 TO 50 :: NEXT DELAI 930 GOTO 2470 1940 CALL DELSPRITE(ALL):: FOR DELAI=1 T 0 100 :: NEXT DELAI :: CALL SPRITE(#1,33

2360 CALL JOYST (1, X, Y) :: CALL MOTION (#1,  $-Y*1.5-4.1/2-2$ 2370 N=N-2 :: DISPLAY AT(4,1)SIZE(4):N : IF N=0 THEN 2240 2380 CALL KEY(1,K,S) 2390 IF S=0 THEN 2340 :: IF K=19 THEN 23 40 :: IF K<>19 THEN 2240 2400 CALL DELSPRITE(ALL):: CALL CLEAR<br>2410 DISPLAY AT(2,9): "USS QUAL" :: DISPL AY AT(3,5):"(mission au bout de l'ENFER) 2420 DISPLAY AT(10,1): "au dernier moment<br>,alors que " :: DISPLAY AT(12,1): "vous a arriver une' lliez y 2430 DISPLAY AT(14,1):"putssance malefiq ue vous" :: DISPLAY AT(16,1): "precipita dans un monde 2440 DISPLAY AT(18,1): "inconu en trois d imensions" 2450 GOTO 2450 2460 CALL SOUND (50, 110, 6): : CALL HCHAR (5 ,15,49):: GOTO 920 2470 CALL CHARSET :: CALL SCREEN(16)<br>2480 CALL DELSPRITE(ALL):: CALL CLEAR :: DISFLAY AT(10,1): "VOULEZ-VOUS REJOUER O ARRETER? (a/n)  $U$ 2490 ACCEPT AT(15,15):L\$ 2500 IF Li="n" OR Like"o" THEN 2510 ELSE 160 2510 END 2520 CALL SOUND (50, 110, 6): : CALL HCHAR (8 .15,49):: GOTO 620

0

TI 99/4A

1950 CALL SOUND(1500, 784, 6): : CALL SOUND (1500, 523, 6): : CALL SOUND(1500, 659, 6): :

1960 CALL POSITION(#1, YPOS, XPOS):: IF XP

03>230 OR XPOS<190 THEN 1870 :: IF YPOS>

1970 CALL JOYST (1, X, Y) :: CALL MOTION (#1,

1980 CALL COLOR(#1,13): CALL SOUND(50,1

1990 CALL COINC(ALL, C): IF C THEN 1870

II CALL POSITION(#1, YPOS, XPOS): : IF YPOS

2000 DISPLAY AT (20, 2) 51ZE (1): "2"

II T=T-10 II IF T=0 THEN 1870

2050 CALL LOCATE (#1, 145, 210)

 $-Y, X*1+2); j GOTO 2060$ 

(78 OR YPOS)109 THEN 1870 :: IF XPOS)200

2010 CALL JOYST(1, X, Y): : CALL MOTION(#1,

2020 J=J+20 :: DISPLAY AT(19,2) SIZE(4):J

2030 CALL KEY(1, K, S):: IF S=0 THEN 1990<br>1: IF K=7 THEN 1990 :: IF K=19 THEN 2040

2060 CALL POSITION (#1, YPOS, XPOS) :: IF YP

05(140 OR YPD5)150 OR XPOS(95 THEN 1870<br>:: IF XPOS(110 THEN 2400

2070 CALL JOYST(1, X, Y) :: CALL MOTION(#1,

2080 FDR U=1 TO 10 :: CALL COLOR(#1,7)::<br>CALL SOUND(10,110,6):: NEXT U<br>2090 FOR T=1 TO 20 :: CALL KEY(1,K,S)::

IF K=14 THEN 510 II IF K<514 THEN 2100

2100 NEXT T :: CALL MOTION(#1,0,0) I: CAL

L DELSPRITE(#2,#4,#5,#6,#7,#8,#9,#10,#11

2110 CALL PATTERN(#1,125):: FOR DELAI=1

TO 50 :: NEXT DELAI :: CALL MAGNIFY(2)::

2120 CALL SOUND (50, 220, 4) :: CALL HCHAR (8)

2130 CALL COINC(ALL, C): : IF C THEN GOTO

2140 CALL POSITION(#1, YEOS, XPOS):: IF YP

OS(81 OR YPOS)119 OR XPOS(20 THEN GOTO 2

2150 CALL JOYST (1, X, Y) :: CALL MOTION (#1,

2160 CALL KEY(1, K, S):: IF S=0 THEN 2130<br>:: IF K=19 THEN 2520

2170 CALL SOUND (50, 131, 6): : CALL HCHAR (5

2190 CALL POSITION(#1, YPOS, XPOS) :: IF YP

0S<44 OR YP0S>102 OR XP0S<100 THEN 2240

2200 CALL JOYST(1, X, Y):: CALL MOTION(#1,

2230 IF K=19 THEN 2460 1: IF S=0 THEN 21

2240 FOR E=1 TO 5 :: CALL SOUND(10,220,6

2250 FOR Y=1 TO 10 :: CALL KEY(1,K,S)::

2260 NEXT Y :: CALL MOTION(#1,0,0):: CAL<br>L DELSPRITE(#2,#3,#4,#5,#6,#7,#8,#9,#10,

2270 CALL PATTERN(#1,125):: FOR DELAI=1

2280 CALL MAGNIFY(2):: FOR DELAI=1 TO 50

2300 CALL MOTION(#1,0,0):: FOR DELAI=1 T

0 1000 :: NEXT DELAI :: CALL MOTION(#1,-

2320 CALL HCHAR(2,4,51):: CALL HCHAR(5,1)

2330 N=120 :: DISPLAY AT(4,1)SIZE(4):N

:: CALL POSITION(#1, YPOS, XPOS)

THEN 2240 :: IF XPOSK40 THEN 990

2340 CALL COINC(ALL, C): : IF C THEN 2240

2350 IF YPOS<44 OR YPOS>102 OR XPOS>250

Y\*0, X\*0):: CALL LOCATE(#1,80, 230)<br>2310 FOR DELAI=1 TO 400 :: NEXT DELAI

2210 F=F-2 :: IF F=0 THEN 2240<br>2220 CALL KEY(1,K,S)

FOR DELAI=1 TO 50 :: NEXT DELAI :: GOTO

2040 CALL SOUND(50, 123, 4):: GOTO 1810

 $7,100,210$ 

140 THEN 2050

**THEN 1940** 

 $-Y = 2 - 2.764 - 31$ 

, #12, #13, #14)

2470

 $, 15, 50)$ 

 $-Y*4, X*3-2)$ 

 $-Y*2+3, X*2+2)$ 

) :: NEXT E

IF K=18 THEN 730

#11, #12, #13, #14)

:: NEXT DELAI

2290 GOTO 2470

 $5,49$ 

TO 50 :: NEXT DELAI

2180 CALL COINC(ALL, C)

, 15, 50)

2080

OBO

90

 $10,61$ 

CALL SOUND (1000, 587, 6)

Y\*1\*1, X\*1\*1):: GOTO 1960

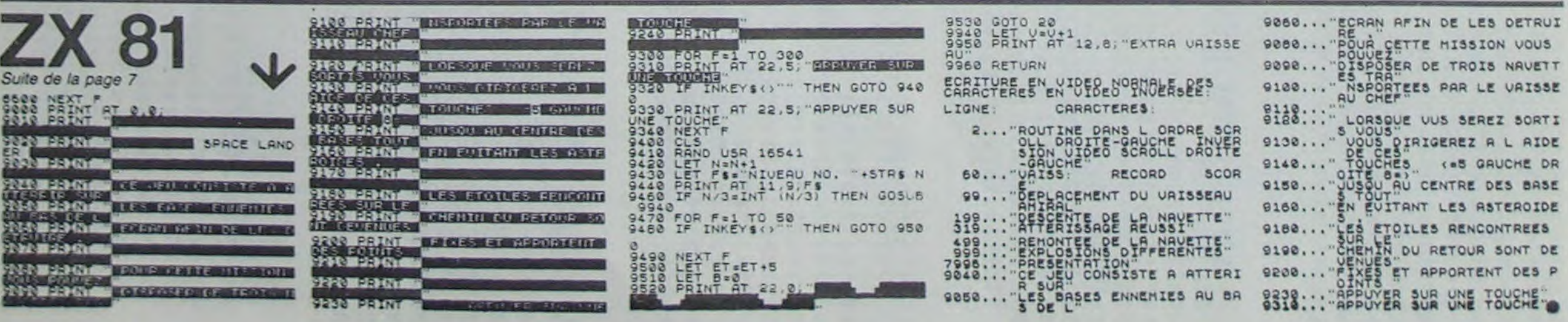

# **BOLIDE**

田村边边边边村村的田村的建筑地

 $\frac{3}{116}$ 

 $\frac{1}{45}$ 

192

10

 $\frac{1}{104}$ 

Non seulement ça va vite, mais vous avez un champ de vision limité, et en plus le chemin parcouru s'efface au fur et à mesure. Malgré cela, il vous faudra amener votre bolide au garage. Mais vous allez rire: le ralenti ne marche pas!

#### Mode d'emploi:

 $1.0.0.0.0.0.0.0.0.1.0.1$ 

 $.1.0.1.1.0.0.0.0.0.0.0.0.$ 

 $.1.0.1.0.0.0.0.0.0.0.1.$ <br> $.0.1.0.0.0.0.0.0.0.1.1.0.$ 

5, 24, 26, 24 ,100

 $1.1.0.0.0.0.1.0.0.0.0.$ 

2, 22, 2, 23, 2, 24, 3, 24, 4, 2

 $98, 17, 3$ 

Vous avez le choix entre 3 circuits differents, le 3 etant le plus difficile. Vous pouvez aussi choisir le sens dans lequel le bolide parcourera ce circuit.

1400 DATA1.1.1.1.0.0.0.0.1.1.1.1.0.0.

 $0.0.0.0.0.0.0.1.0.0.0.1.0.0.0.1.1.$ 

 $4, 4, 23, 4, 22, 4, 21$ 

1359

1370

1335 DRTR35, 3, 99

1340 DATA3, 23, 100, 18, 9

1369 REM-----------------

# ORIC 1 ATMOS

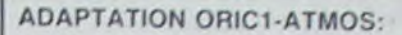

Comme d'habitude: si vous avez un Atmos. ajoutez 1 a l'axe des X dans les instructions PLOT et SCRN. Ca sera tout!

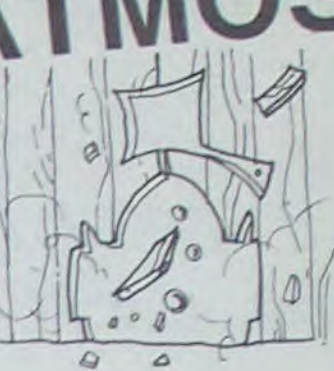

## **Vincent LAPAS**

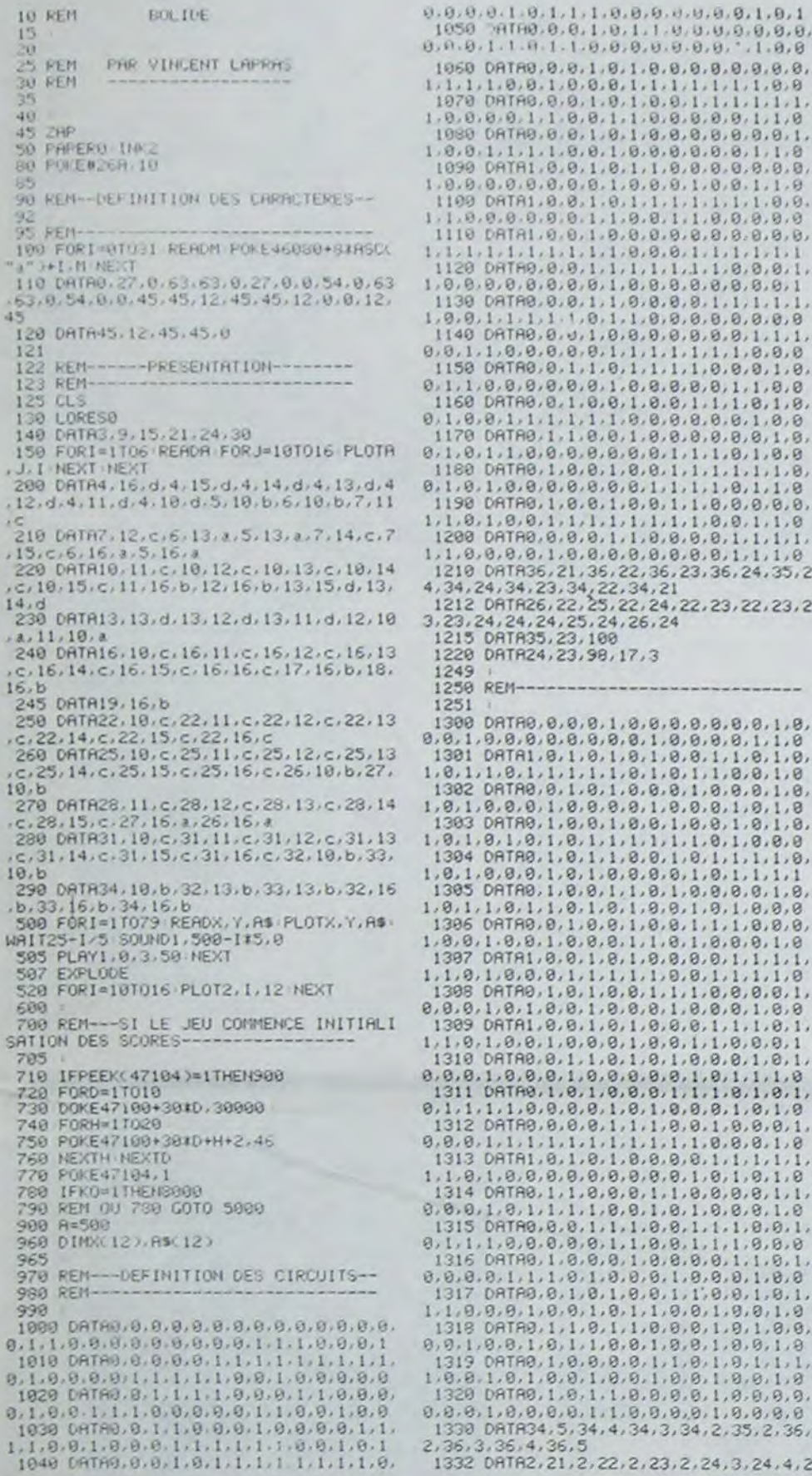

#### $0.0, 1.0, 0.0, 0.0, 0.0, 1.0,$  $1, 1, 1, 1, 1, 1, 0, 0, 1, 1, 0$ <br> $0, 1, 1, 0, 0, 0, 0, 1, 1, 1, 1, 0$  $0.8.8.8.8.8.8.8.1.1.1.8$ <br> $0.8.8.8.8.8.8.1.1.1.8$ 14, 22, 34, 21<br>14, 22, 34, 21<br>1, 25, 22, 24, 22, 23, 22, 23, 2 0.0.0.0.1.0.0.1.1.1.1.1.1.1.0.0.1.1.1<br>1417 DATA0.0.0.0.1.0.0.0.0.1.0.0.1.0. .1.1.0.1.0.1.1.0.0.1.0<br>.0.1.0.0.0.1.0.0.0.1.0  $0.0.0.0.0.0.1.1.1.1.0.0.0.0.0.0.0.1.1$ 1425 DATA33, 24, 34, 23, 35, 23, 36, 23, 36, 2<br>2, 36, 21, 35, 21, 34, 21, 33, 21 1438 08T818, 12, 18, 11, 18, 18, 11, 18, 12, 1<br>8, 12, 11, 12, 12, 12, 13, 12, 14<br>1433 08T835, 22, 97, 11, 11, 99, 18, 19 1900 REM---------------------<br>1902 . 1985 DIMA(38,26)<br>1918 FORI=2T036 A(1,2)=126 A(1,24)=12 6 NEXTI 1920 FORI=3T023 (R(2, I)=126 (R(36, I)=12  $, 1, 0, 1, 0, 0, 0, 1, 1, 1, 0, 1,$ <br> $, 0, 0, 1, 0, 0, 1, 1, 0, 0, 0, 1$ 6: NEXTI 1930 FORI=0TO1+FORJ=0TO38+A(J, I)=16+A  $1, 0, 1, 0, 1, 0, 0, 0, 1, 0, 1, 0, 1, 0, 1, 0, 0, 0, 0, 0, 1, 0, 1, 1, 1, 0$ 1948 FORT PREST (NEXT CONSIDERED)<br>1948 FORT=8T01 FORJ=8T026 (R. I. J.)=16 (R. 1948 FORT=8T01 FORJ=8T026 (R. I. J.)=16 (R. 1945 PTNG  $, 1, 0, 0, 0, 1, 1, 1, 0, 1, 0, 1, 0, 1, 0, 1, 0, 1, 0, 1, 0, 1, 0, 1, 0, 1, 0, 1, 0, 1, 0, 1, 0, 1, 0, 1, 0, 1, 0, 1, 0, 1, 0, 1, 0, 1, 0, 1, 0, 1, 0, 1, 0, 1, 0, 1, 0, 1, 0, 1, 0, 1, 0, 1, 0, 1, 0, 1, 0, 1, 0, 1, 0, 1,$  $0.1.0.1.0.0.0.1.0.1.0$ 1947 REM------ CHOIX DU CIRCUIT-----1948 1950 INPUT"QUEL CIRCUIT ";S<br>1955 PRINT: INPUT"DANS QUEL SENS (1/2) 1957 REM-LECTURE DU 'CODE' DE CHAQUE  $1, 1, 1, 0, 0, 1, 1, 1, 0, 0, 1, 1, 1, 0, 0, 1, 1, 1, 0, 0, 0, 0, 1, 1, 0, 0, 0, 0, 1, 1, 0, 1, 0, 0, 0, 1, 1, 0, 0, 0, 1, 1, 0, 0, 0, 1, 0, 0, 0, 1, 0, 0, 0, 1, 0, 0, 0, 1, 0, 0, 0, 1, 0, 0, 0, 1, 0, 0, 0, 1, 0, 0, 0, 1$ CASE DE L'ECRAN-1958 1960 FORG=1TOS<br>2000 FORI=3TO23<br>2010 FORJ=3TO35 **2020 READN** 2030 A(J, I)=N#106+20<br>2040 NEXTJ  $0.1.1.0.0.0.1.0.1.0.0.$  $1.8.0.1.9.8.1.8.9.1.9$ **2050 NEXTI** 2959 NERDAL, 81, R2, 82, R3, 83, R4, 84, R5, 8<br>5, R6, 86, R7, 87, R8, 89, R9, 89<br>2965 READCL, D1, C2, D2, C3, D3, C4, D4, C5, D<br>5, C6, D6, C7, D7, C8, D8, C9, D9<br>2879 READAD, 8D, C0

2080 READAR, BR, CA, AI, BI

2199 NEXT<br>2500 IFZI=2THENRZ=RR BZ=BA RR=RD BR=B 20000 60109900 25099 D:RD=RZ BD=BZ CZ=CA CR=CD CD=CZ Z1=1 4899 4818 REM---- DESSIN DU CIRCUIT---4820 4900 LORESO S888 SHOOT FORI=8TO26 FORJ=8TO38 PLOT<br>J.I.ACJ.I.P NEXT NEXT<br>8888 ZAP PLOTAD.BD.CD GETAS<br>8188 LORES8 8258<br>
8388 PLOTAD. 8D.CD<br>
8328 PLOTAL. 81. 126 PLOTA2. 82. 126 PLOT<br>
8328 PLOTA1. 81. 126 PLOTA2. 82. 126 PLOT<br>
8358 PLOTA5. 85. 126 PLOTA6. 86. 126 PLOT<br>
87. 87. 126 PLOTA8. 88. 126 PLOTA9. 89. 126<br>
8368 PLOTA5. 85. 126 P 8250 8428 8=588 8500 GETAS 8600 DOKE#276.65000 9888 9900 REM --- BOUCLE PRINCIPALE ------9905 REMIXXIXIXIXIXIXIXIXIXIXIXI 9910 IFPEEK(#208)=#ACTHENIGGAR 9920 IFPEEK(#208)=#BCTHEN10100 9930 IFPEEK(#208)=#B4THEN10200<br>9940 IFPEEK(#208)=#9CTHEN10300 9950 IFPEEK(#208)=#97THEH5000<br>9955 REM OU 9950 GOTO 41000 OU GOTO 8 808 9960 GOTO11000 10000 PLOTX, Y, 20 X=X-1 IFSCRN(X, Y)=12<br>6THEN15000 18885 PLOTX, Y. 225 | FORJ=-2TO2 | PLOTX-2,<br>Y+J, R(X-2, Y+J) | PLOTX+3, Y+J, 28 | NEXTJ<br>18818 GOTO18588<br>18828 GOTO18588 18189 PLOTX, Y, 28 \N=X+1 - IFSCRN(X, Y)=12<br>5THEN16888 18185 PLOTX, Y, 226 PDRJ=-2TO2 PLOTX+2,<br>Y+J, R(X+2, Y+J) PLOTX-3, Y+J, 28 NEXTJ<br>18118 GOTO18588 10200 PLOTX, Y, 20 Y=Y+1 : IFSCRN(X, Y)=12 6THEN17888 18285 PLOTX, Y, 227 : FORJ=-2T02 : PLOTX+J,<br>Y+2, R(X+J, Y+2) : PLOTX+J, Y-3, 28 : NEXTJ<br>18218 GOT018588<br>18388 PLOTX, Y, 28 : Y=Y-1 : IFSCRN(X, Y)=12 **STHEN18888** 10305 PLOTX, Y. 228 FORJ=-2T02 PLOTX+J. Y-2, R(X+J, Y-2) PLOTX+J, Y+3, 20 NEXTJ<br>18588 IFX=RRANDY=BRTHENGOTO38888 18558 IFX=RIANDY=BITHENPLOT26.8.STR\$( 10600 IFR=100THEN11000<br>10620 IFR<100THENR=100 19659 A=A-19<br>19708 SOUND1, A, 9  $g_{\text{mR}}$ 10800 PLAY1.0.3.50<br>10900 FORI=1TO(A-100)/5 NEXT 11000 PL0T15, 0, STR\$((65000-DEEK(#276)  $2/100$ 12000 GOT09900 13000 14000 REM----EN CAS D'ACCIDENT---14500 15000 X=X+1 G0T019000 16000 X=X-1 GOT019000 7000 Y=Y-1 GOT019000 18000 Y=Y+1 19000 FORI=1T04 PLOTX. Y. "\*" EXPLODE P L0T15, 0. STR\$((65000-DEEK(#276))/100)<br>19100 FORJ=1T05 PL0TX, Y, INT(1\*J/3,5)+ NEXT NEXT 19400 ZAP 19500 R=500

29998 REM- $-FIM-$ 29995 30000 X=65000-DEEK(#276) 38885 PING<br>38818 PLOT8.8.12 PLOT1.8."TENPS FINAL<br>" PLOT15.8.STRM:X-189.<br>48885 POPI=8TO12 X:I He AW I H=" NEXT<br>48188 FOPI=1TO18 40110 X(D)=DEEK(47100+3010) 48128 FORM-11028<br>48138 T=PEEN: 47188+3810+2+H /<br>48148 TS=CHRS: 1 40150 RS(D)=RS N I+TS 48168 HEXTH 48178 NEXTO<br>48218 FORI=18TO1STEP-1 48228 IFKXX(I)THEN48248<br>48238 NEXTI 40240 I=I+1<br>40245 IFI=ITHENLA=1 40250 IFI=11THEHG0T041000 40251 48252 REM------SI LE TEMPS DU JOUEUR FAIT PARTIE DES 10 MEILLEURS--40253 48254 PRINT PRINT PRINT PRINT PRINT P RINT PRINTCHR\$(129),<br>48255 INPUT VOTRE NOM "JR\$ IFLEM A\$ X<br>28THENA\$=A\$+" :01ACA4=AP+<br>40257 AS=LEFTB(AS,20)<br>40250 FORE=10TOISTEP-1<br>40278 AS(E+1)=AB(E):X(E+1)=X(E) 40280 NEXTE 48258 NO. 134016<br>48388 NO. 13401617018<br>48318 DOKE47188+38#D.X(D)<br>48328 FORH=1T028 48328 FURN=11028<br>48338 E=ASC(MID\$(A\$(D),H,1))<br>48348 POKE47188+38≭D+2+H,E 40350 NEXTH 40368 NEXTD 40388 48398 REMTRBLERU DES MEILLEURS SCORES 40395 41000 CLS 41002 SHOOT<br>41005 FORE=0T07 41010 PAPERE 41030 NEXTE 41050 PING<br>41060 PLOT0.4.12 41100 FORD=1T010<br>41110 N=D:IFD>7THENN=N-7<br>41120 PL0T1, D#2+2, N 1138 PLOT2, DX2+2, STR#(D)<br>41148 R=DEEK(47188+38%D)<br>41158 PLOT6, DX2+2, STR#(R/188)<br>41168 FORH=1TO28<br>41188 PLOT15+H, DX2+2, F<br>41188 NEVTH<br>41188 NEVTH 41198 NEXTH<br>41195 IFLA=1THENFORI=18T0188 SOUND1, I 0: SOUND2, 110-1, 0: PLRY3, 0, 1, 900 NEXT L 41200 NEXTO 41256 42998 REM------- NOUVELLE COURSE-----42992 :<br>42995 PLOT2, 24, "VOULEZ VOUS CHRHGER D E CIRCUIT 42996 PLOT22,25, "OU DE SENS (2)"<br>42997 PLOT5,26, "OU REMETTRE LE TABLER<br>U R '0'(3) ?" 43000 GETAS GETAS 43001 KD=1<br>43002 IFAS="1"THEN:POKE47104,2:RUN 43884 IFR#="2"THENZI=2:GOT02588" 43010 LORESO 43825 R=508 44010 REM---- 00 44000 GOTO 8000

0000-00000 7007 78 0C 7C 1C<br>0000-7C 3F 7E 07 7E 00 7E 00<br>0010-7E 07 7C 3F 7C 1F 78 0F<br>0018-70 07 00 00 00 00 70 07 78 ØC  $7C$  $1C$  $7C$  $1F$  $7E$  $8020 -$ **3F**  $\frac{\text{3F}}{\text{1F}}$ 8028-7E 7E 3F  $7\mathsf{E}$ 3F 7C 1F 07 00 00<br>0F 1C 1F<br>3F 00 3F 8030-7C **78 ØF**  $70$ 18 ØF 10<br>00 3F 00 0038-0000 7007<br>0040-7E 1F 703F<br>0048-703F 7E 1F 00<br>7C<br>00  $1F$ **78 ØF** 78 87 88 88 00 70 07  $8050 -$ 18  $QF$  $1C$   $1F$  $7<sup>C</sup>$  $1F$  $7\mathsf{E}$ 8058-3F 3F 7C 1F<br>07 00 00  $\frac{3F}{1F}$ **7E 3F**<br>78 ØF  $\frac{7E}{70}$  $7\mathrm{E}$  $8050 -$ 8068-7C 8070-00 00 10 04 18 00 10 10<br>8078-3E 3E 32 3E 32 3E 7E 3F<br>8080-7E 3F 7E 3F 7C 1F 7B 0F 00 60 03<br>3F 72 3F<br>3F 7E 3F 6068-60 03 00 00  $QQ$ THE 3F 72 3F<br>THE 3F 7E 3F<br>60 03 00 00<br>78 0F 7C 1F 78<br>72<br>70 SE SE<br>SF<br>SF 7C 1F<br>7E 3F<br>78 ØF 8090-8098- $8000 -$ 00 00 60 03  $\frac{AF}{3F}$  $\frac{7C}{3E}$ 80A8- $7E$  $3F$ **7E** -8888 26 8088-3E  $26$ **3E 3E**  $1C$  $IC$  $1B$ ØC BØCØ- 10 04  $BCB-$ 78 8000-7E<br>8008-7C<br>80E0-FF BØE8- FF FF FF FF  $\mathsf{FF}$ FF FF FF BOFO- FF FF FF FF  $FF$  $\mathsf{FF}$  $\mathsf{FF}$ FF BOFB- FF FF FF FF  $80$ 80 80 80 00 00  $22$ 88 88 88 00 00 00 01 2C  $\frac{88}{2E}$ 00 øø  $\Delta$  1 øø  $20$ 8118- $20 28 28$  $\frac{01}{15}$ **a**<br>15<br>15 0 28<br>5 22 1<br>6 81 95 95 95 10  $2A$  $8120 -$ B128-<br>B138- $\frac{2A}{B2}$  $9001$ 8138-10  $20$  $AC$ 高品 95 AA  $B142 -$ BD **AR** 8148-93.95 **A**R 00 00 40<br>5C 3A 54<br>54 2A 54 8150-98 40 02 58 18  $B2$ **B158-**8160- $2R$ 

PPLE

Suite de la page 21

82D0-05 AD 4B CF 30 C4 4D 4B<br>82D8-25 D0 4D 4B 25 C8 4B 00<br>82E0-FF 82 2A 05 AD 4B CF 30 82E8- CD D3 28 DB 28 29 CA  $31$ 33  $29$ DØ 30  $C4$ 43 48 25  $82FØ-$ DØ 43 4B 25 CB  $31$ 00 12 82F8-7C 70 63 4F 3F 80 7F<br>7D 6F 5F 3F 1C 83 46<br>6C 58 01 1C 3E 06 0C<br>5F 0F 00 60 46 0D 6C<br>01 00 7F 7E 7D 6F 3E. 8300- $7E$ 8308-8310-ØD 8318- 6C  $4F$ 8320- $\frac{3E}{7F}$  $3F$ 78 70 **JF** 8328- $1C$ 63 58 8330-1C 3F<br>8338-3F 7F 46 7D 7B<br>8340-03 6E 0D 1B 00<br>8348-56 7D 73 03 00<br>8350-7D 01 06 00 0C 7F 03 00<br>1C 0C<br>0C 7F<br>03 46  $71\,$ Ø7  $\begin{array}{c}\n1\text{C} \\
0\text{C} \\
7\text{F} \\
4\text{E}\n\end{array}$ 46 ØD ØD 70  $rac{63}{30}$ 52 52 Ø3  $1\,$ 8360- $\frac{3E}{3E}$  $\frac{3\text{C}}{7\text{F}}$ 8368- $7F$ 7F 3E B370- $7F$ **3E** 38 3C 60 **B378-**36 33  $7F$ **7F 03** 8380-8388- $3F$ 60 ØC  $\mathfrak{g}_6$ **JE** 56 66 3C 7F 7F<br>18 18 3E 7F 63 7E<br>3E 3E 7F 63 7E<br>55 8A 85 88 88 50<br>3E<br>50 8390- 66 66 30 18 63 7F<br>7E 3E  $8398 - 18$ **B3A0-**55 **0A 05** 83A8eø øø 05 B3BØ-00 48 82<br>05 85 88<br>45 28 85<br>05 88 45 **95**<br>98<br>98<br>95 00<br>05<br>05<br>05 05 40 02 8388-55 00<br>22 05<br>00 45  $40$ <br>55<br> $02$  $BSCD -$ **B3C8-** $83D0-$ 05 08 45 02 05<br>02 05 06 45 02 45<br>05 05 08 45 02<br>05 05 08 45 02<br>55 18 29 08 04<br>55 13 09 01 03<br>52 59 70 77 76<br>90 FD 03 03 53 70<br>FD FD 03 03 57<br>57 67 04 01 01 83DB- 02 02 05 05 BJE0øø 45 02 05  $29$ **B3EB-** $1\,1$ øø 65 02 B3FØ-B3FB- $FF$ FF 01 **B5**<br>FF<br>FF **BC 93 B400-**81  $01$ 8408- $A1$  $\mathfrak{D}1$ B410-FD FD  $\emptyset$ l  $@1$ ED 2D 81 81 **B41B-** $\frac{7E}{6E}$ FE  $\mathsf{FF}$ BB øø FD B420-80 00 B428- $FC$ EE 80 02 EC. **BØ 00** B430- FD FD 81 A1 FD FF 13 91

8438- FF EF 13 91 6F 3D 01 01 91 03 FF 6F<br>83 01 BD 6F FD FF B440-83 01 **B448-** ${\sf FD}$  $2\mathsf{F}$ 83  $\overline{\otimes}1$  $g_1$  $B1$ 8458- FC FC 20 B2 BC 6C 00 12<br>8458- 7E 6C 02 02 2C 2E 00 00<br>8460- 7D 3F 01 01 2F 7D 81 81<br>8468- 6F 3D 03 01 EF AD 81 01 8470- FC FC 80 02 BC 7E 90 80 FC 3E 00 82 AC EC 80 00 B478-8480- $\mathsf{FF}$ EF C9 0D FD 6D 89 BB 8488- FD 2F 91  $21$ ED EB B1  $15$ 8490- FF FF 85  $15$ **60 60** 15  $05$ 8498-20 60 19 01 60 60 65 11<br>8498-20 60 19 01 60 60 65 11<br>8498- RE 6C 30 84 2C FE 84 08<br>8488- FF 60 85 85 60 60 21 05<br>8488- 70 79 11 05 78 78 09 00 1 84C0-6F 2F 01 09 38 AD 89 00<br>84C0-6F 2F 01 09 38 AD 89 A1<br>84D0-6E 2C 00 84 6C 6D 84 05<br>84D0-32 A4 80 30 80 2C 80 30<br>84E0-8F 2B 89 01 89 2D 89 01 28 89 01<br>23 11 21  $B1$ 39 61  $01$ BAEB-81  $B4FB-$ BE **AA 05** BØ  $2E$  AB  $Q\Delta$  $B1$ 26 A2 08 B0<br>D5 D5 C1 C1<br>AA A2 A2 A2<br>00 00 00 00 26 A2<br>C1 D5<br>AA AA  $2001$ <br> $D504$ BAFB- $8500 \Delta 1$ øø 850B- $00000$  $00$ BØ 8510-BØ  $80^{\circ}$  $B0$  $BQ$ 80 80 80 00  $B51B-$ 00 00 00 00 80 8520- $0000000$ 8528-8530-8538-00 00  $00$  $00$  $00000$  $00$  $8540 -$ BØ 80 80  $80$  $B0$ 80 80  $B2$ B548-28 0550-282828282828282808<br>0558-0808080808080828<br>0558-282828282828282808 8570-28 28 28 28 28 29  $28$ AE 8578- AB AB AB AB AB AB  $\mathsf{AB}$ 28 28 28  $2B$ 28 28 28 28 AB **B5B0-**AB AB AB<br>50 50 50  $AB$  $AB$  $AB$  $AB$ 50 8588- $50$ 50 DØ 8590-50 58 pa pa pa DØ DØ 8598-D<sub>0</sub>  $DQ$  50

85A0- 50 50 50 50 50 50 50 D0 85A8- De De De De<br>85Be- 5e 5e 5e 5e<br>85Be- De De De De De<br>50<br>De DØ<br>50<br>DØ De 50<br>50 De<br>De 50 50<br>D0 50 DO<br>DO 20<br>JC 20 50 50 50 58 50 85C0-DØ DØ DØ DØ DØ **B5CB-**24 28 2C 30  $85DQ -$ 解压化准定器准加加充实业能够的第三人称单数重要的第三时间的转移的对方的对方的领域的对象的对象的对方的 04<br>23 24 24 25 36<br>23 25 27 38<br>23 25 36 36 øø 02 04<br>9E 00<br>64 9C 80 64<br>7C<br>9E Ø4  $92$  $01$ 04 92<br>78 04<br>90 40  $0500 -$ E4 80 0608-01 E4<br>0608-01 07<br>0608-04 00<br>060-00 04  $9E$ 63.双环●  $80002$ **BEF8-** $B700 Q<sub>0</sub>$ 8789 FF FC 39

## LES FABULEUSES AVENTURES CAROLLIENNES DE LE LOGICIEL DE LA SEMAINE

## ALICE in videoland SUMMERGAMES D'EPYX par *MICRO APPLICATIONS* POUR APPLE, pour CBM64 COMMODORE 64

-'Oh fan ! Tu l'as vue la petiote comment qu'elle sôte pour suivre le petiot lapin blanc dans son trohu, vé ?

Vé Marius Miche, tu t'affoles ben vite ce jour, tu devrais te calmer avé le pastaga, vé ça te bouffe le tole plus vite que ton ombre, vé que cé ire môvé pour tes reins, vè !

-Sûr que je l'é vu, fan de coucourde ! Mais arrête don' de l'escagasser les geunoux sur les bords de table qui sont bien moins doux que la môr le long des golfes tré clér...

•Non. Cela n'est pas bon. Il faut être strict. Reprends toi. -O000aaah goreuhh, tu me stresse, vé. Tu es bieng trô dur avecque moi.

-Oh ! César Micha la ramené pas avé té connéssansses que t'as volé à la fac des parigots que tu nous lé gonfle fortement que té plus fier qu'un bar tabac (merci Colucci)

-Stop. Cet article barre on queue de nouille. Il nous faut reprendre notre sérieux. Par-Ions d'Alice.

-Ve, si tu veux, 000aah, si tu veux, fan de chichourle.

-Pauvre fille, mon oeil! Elle est interessée, oui! Tu as vu son oeil glauque quand elle s'aperçoit que le lapin a une montre en or?

-Mais vas-tu donc cosser de dire °vé" à la fin des phrases! C'est énervant, à la fin! Soyons sérieux!

-D'accord. On parle d'Alice in Vidéoland.

-Enfin, tu t'y mots! -Je m'y mets. C'est un jeu. Tu me suis, jusque là? -Ouais, ouais. te casses pas. -C'est un jeu, donc. Il est bien. -T'as l'intention de continuer longtemps, comme çà? -Tu verras. Bon, c'est un jeu bien, qui parle d'Alice. La môme, tu sais, celle qui ressemble à Lolita. -Ouais, je connais.

-Bon, alors elle poursuit le lapin dans un trou humide. Tu notes? -Je note.

Enfin, nous avons vaincu les deux nains. En jouant la carte de la ruse: nous sommes allés les envahir dans leur cafetière, et nous les avons étouffés sous le nombre. Exit, donc. les deux nains.

-Alors, mets-toi bien l'image dans la tête. Une gamine délurée, qui suit un lapin, symbole Freudien évident, dans une grotte, symbole Adlerien evident. Ca te parait normal, toi?

-Ben, je vois pas trop ou tu veux en venir...

•Eh bien je vais te dire: moi. je trouve ça douteux. Voilà. Douteux.

-Non. tu exagères toujours le coté négatif des choses. Elle est innocente, cette pauvre fille.

-Pour çà, je ne dis pas, mais... -Bon, allez, l'argument definitif. Elle mange des champignons qui modifient sa perception des choses! Ca ne te rappelle rien, ça?

-Tu crois que çà va jusque là? -Certain. C'est un livre subversif, à bannir absolument. Je réclame un autodafé.

-Ah, tu parlais du bouquin! Mais mon pauvre vieux, on est pas aux Nouvelles Litteraires, ici! On est à Hebdogiciel! On parle du Logiciel! Pas du livre! Imbécile!

-Oh, zut, c'est vrai! Ah ben j'ai tout faux. là!

-Plutôt, oui! Ca fait rien, de toutes façons, ça sera pas la première fois qu'on parlera pas de ce qu'on était sensé présenter.

-Ah oui, faudrait peut-être essayer, rien qu'une fois, de presenter vraiment un logiciel. -T'es fou!!?!?? Et puis quoi, encore? S'appeler Monsieur Miche et Monsieur Micha, aussi, non? Allez, viens, je vais te donner des coups de marteau sur la tête. Ca te calmera. Ils sortent.

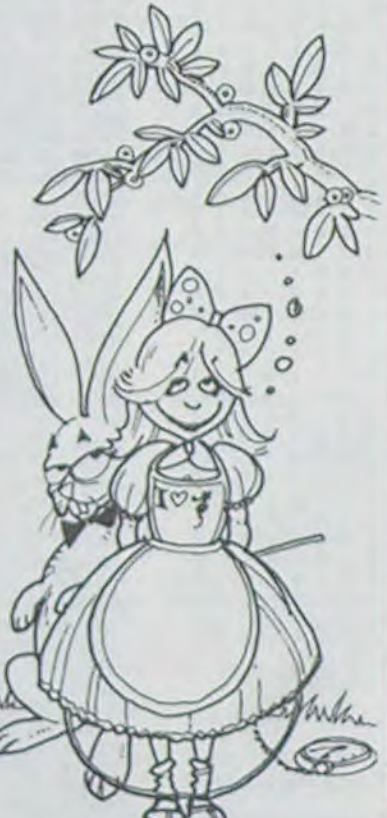

Ce qui nous' permet d'aborder en toute serénité l'article de cette semaine, consacré à un jeu formidable: Summergames.

> Nº R.C. 83 B 6621. Imprimerie: DULAC et JARDIN S.A. EVREUX

Sumrnergames est né de l'opportunisrne américain: on pouvait s'attendre, en effet, a la sortie d'un logiciel consacré aux jeux olympiques de Los Angeles après le succès (et les scandales) remporté par ceux-ci; mais plus inattendus sont la qualité et le soin apportés à sa réalisation.

Le jeu est divisé en plusieurs épreuves différentes, correspondant à huit des disciplines les plus spectaculaires des J.O. Mais avant cela, vous pouvez (si vous le désirez) avoir la présentation du jeu, c'est-à-dire l'allumage de la flamme olympique par un coureur. L'animation est absolument fabuleuse; on a même droit a l'envol de colombes blanches d'un réalisme hallucinant. Puis vous décidez du pays pour lequel vous vous défendrez; il y a même un pays pour les indécis. ou pour les apatrides: il s'appelle Epyx. le pays des jeux vidéos. Et bien entendu, vous aurez droit à l'hymne national du pays choisi. Seul reproche: le God save the queen comporte UNE fausse note. Mais c'est normal. le jeu est américain...

Puis vient l'épreuve du saul a la perche. Vous avez le choix entre trois façons de tenir la porche. et vous décidez gràce au joystick du moment ou vous plantez la perche, celui où vous donnez l'impulsion, et celui où vous lachez la perche. Bien entendu, vous avez droit à trois essais, seul le meilleur étant pris en compte. Une bonne chose: vous pouvez dépasser les records mondiaux en restant tranquillement assis dans votre fauteuil; ou dans votre baignoire si vous avez l'habitude de jouer enfoncé dedans. C'est ensuite le tour du pion-

geon olympique. Toutes les formes sont représentées , le saut avant, le même arrière, le double en avant avec rattrapage en arrière, etc. Attention! vous avez tout intérêt à rentrer droit dans l'eau, car les juges sont sans pitié, et pour la moindre faute de votre part, ils n'hésiteront pas a vous donner zéro...

Puis viennent le 100 mètres, la course de relais, le 100 mètres nage libre, le 4 fois 100 mètres nage libre , le tir aux pigeons, et enfin la gymnastique, certainement la plus drôle des épreuves: vous avez au moins six façons différentes de tomber. Et heureusement que ce n'est qu'un jeu! Car ça doit faire mal...

Ne regardez plus les émissions sportives à la télé; FAITES les émissions sportives à la télé!

Athanase de Beryl Mayonne et Euridice Malaporte d'Amberge

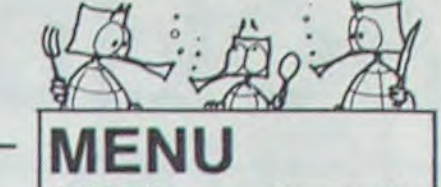

APPLE Il ParaIize Man T. BROCHARD page 20<br>CANON X07 Defenseur **CANON X07** G. FOREST page 5<br>CASIO FX 702P Casiotoroute Casiotoroute P. LAZAREFF\_ page 6 COM. 64 Duel<br>Olivier GRUNDER page 4 Olivier GRUNDER page 4<br>VIC 20 Kotz **VIC 20** L PELLERIN page 2<br>HP 41 Complexes **Complexes** Rémi LANNE page 19<br>ORIC Prop<sup>"</sup>Etage Prop'Etage C.COQUEREL page 3 **Bolide** V. LAPAS page 23<br>
MZ Nombre MZ Nombre W M. CHEMINAIS page 18 PC 1500 Téléphone Patrick LEROY page 4<br> **ZX 81** Space lander Space lander F. GLORIEUX page 7<br>SPECTRUM Mushroom Mushroom P.E. CELLARD page 7<br>TRS 80 Mille pattes Mille pattes L. SALINAS page 3<br>TI 99/4A(b.s.) Chasseur  $TI$  99/4A(b.s.) D.PORTMAN page 18<br>TI99/4A(b.e.) SOS Terre SOS Terre<br>page 19 Alain DOAN HUU Uss quai E. FRENKIEL page 22<br>TO7 Pengo TO7 Pengo J.F. MARTIN page 6

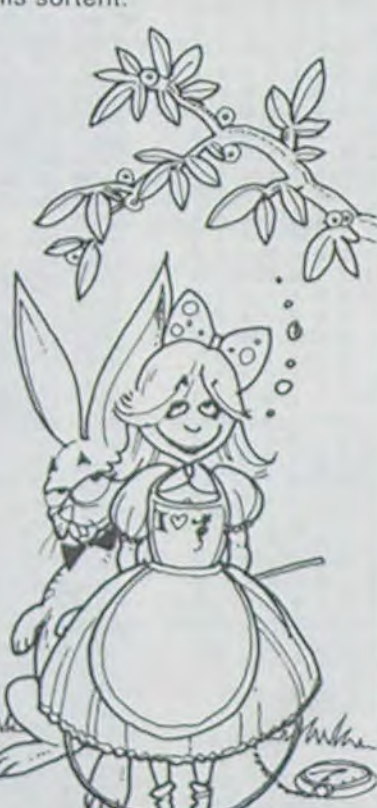

Directeur de la Publication - Rédacteur en Chef : Gerard CECCALDI

> Directeur Technique : Benoîte PICAUD

Dessins : Jean-Louis REBIERE

Éditeur: SHIFT ÉDITIONS, 27, rue du Gal-Foy 75008 PARIE

Publicité au journal. Distribution NMPP.

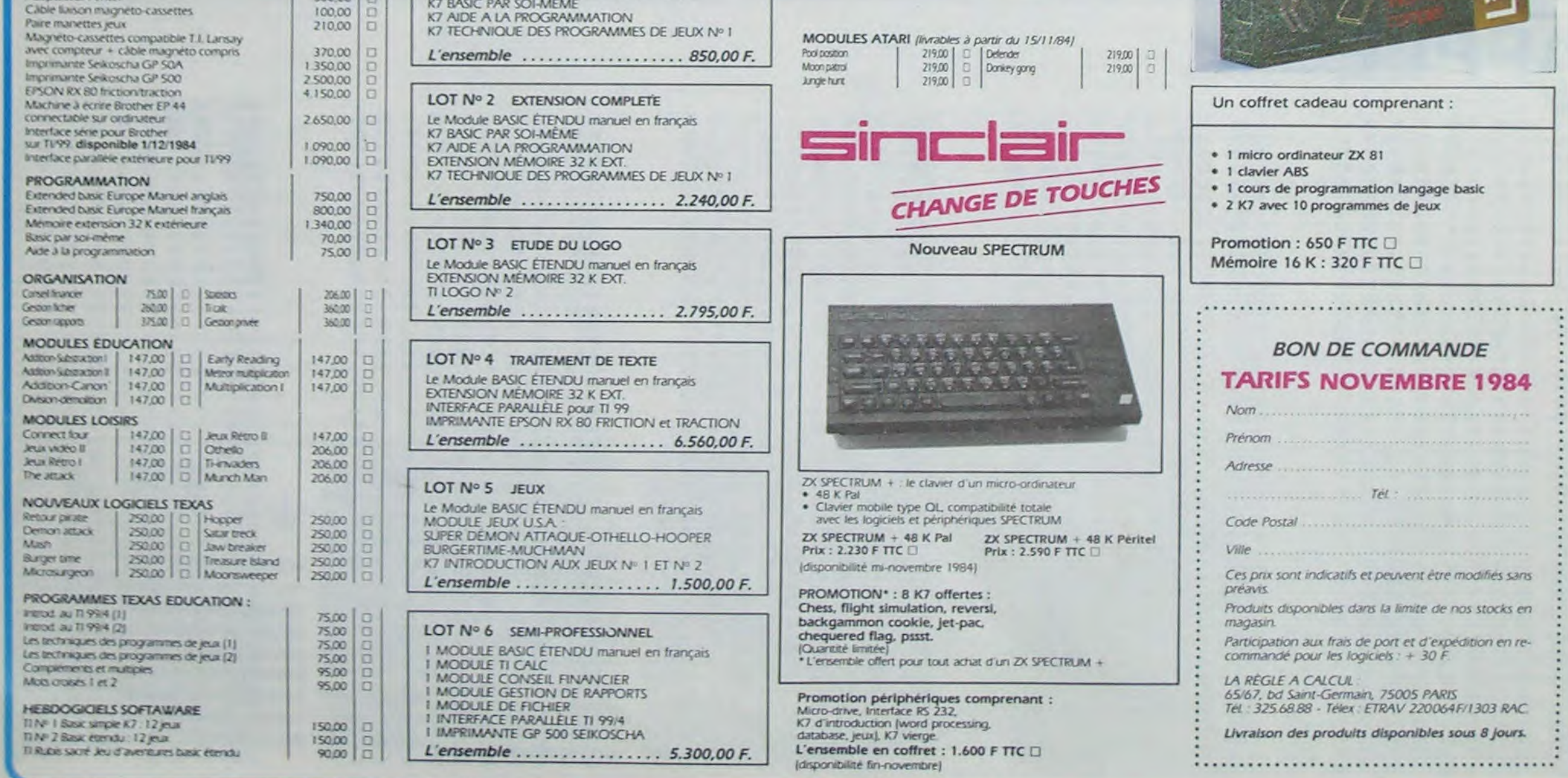

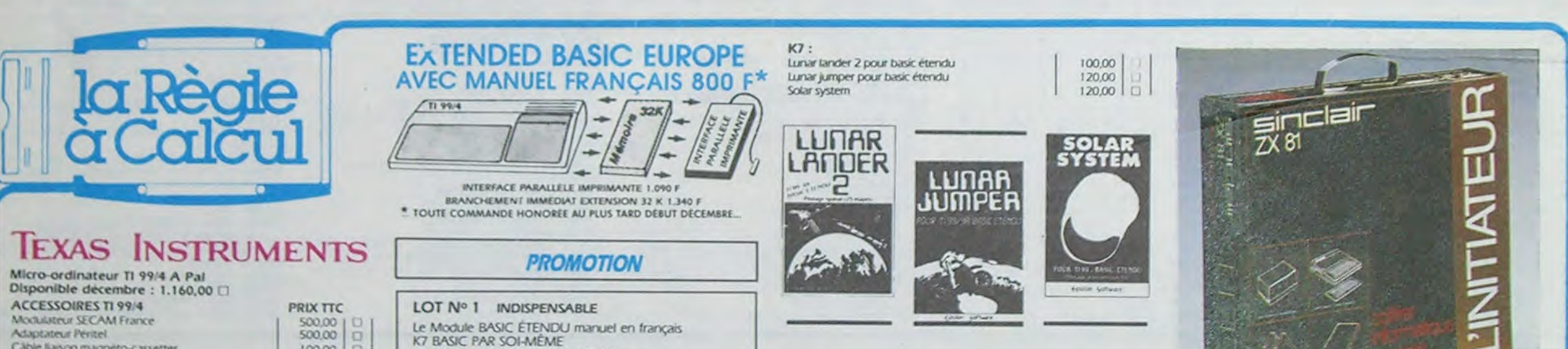